# 建筑抗震鉴定和加固设计软件 YJK-JDJG 用户手册

北京盈建科软件股份有限公司

2022.1

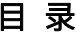

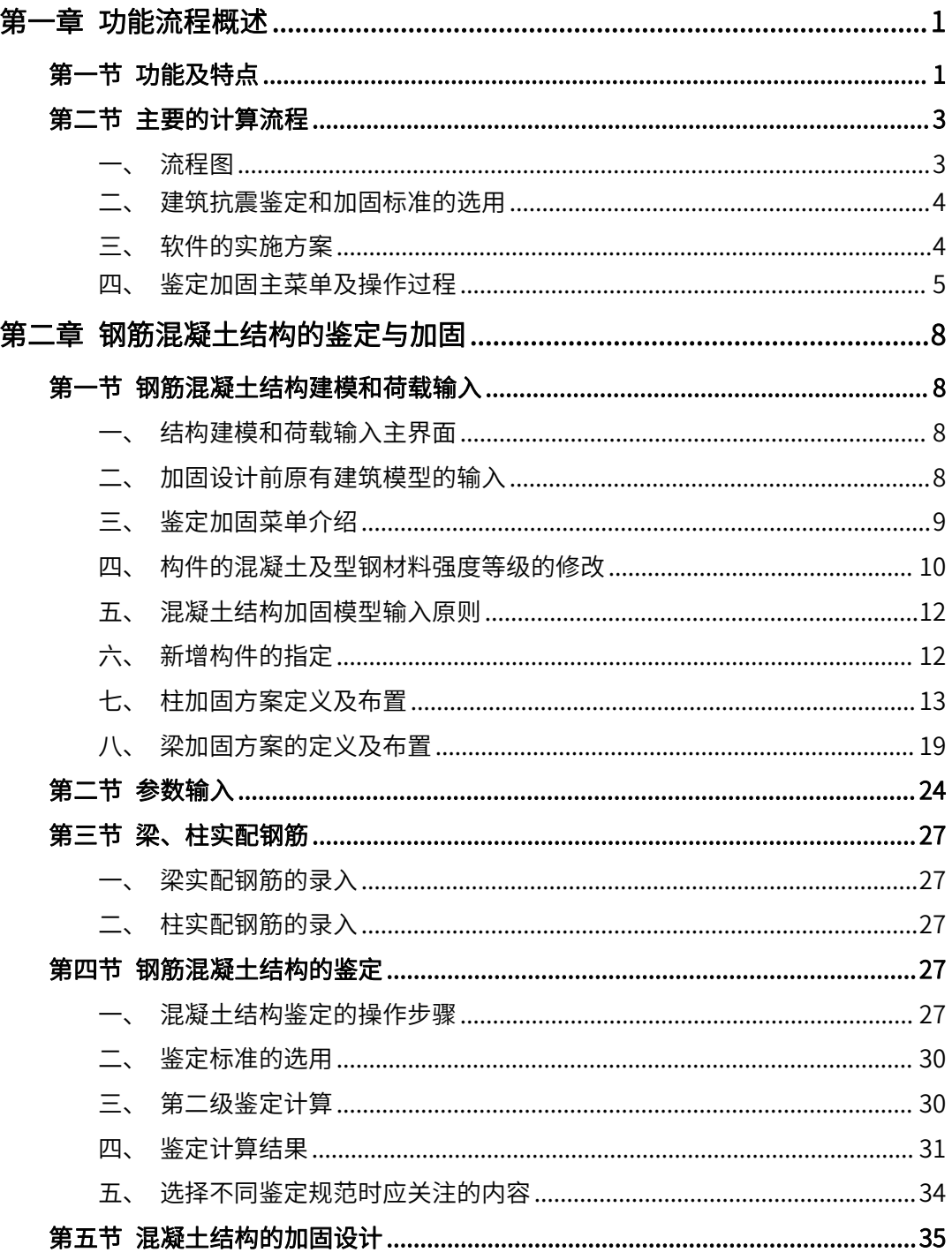

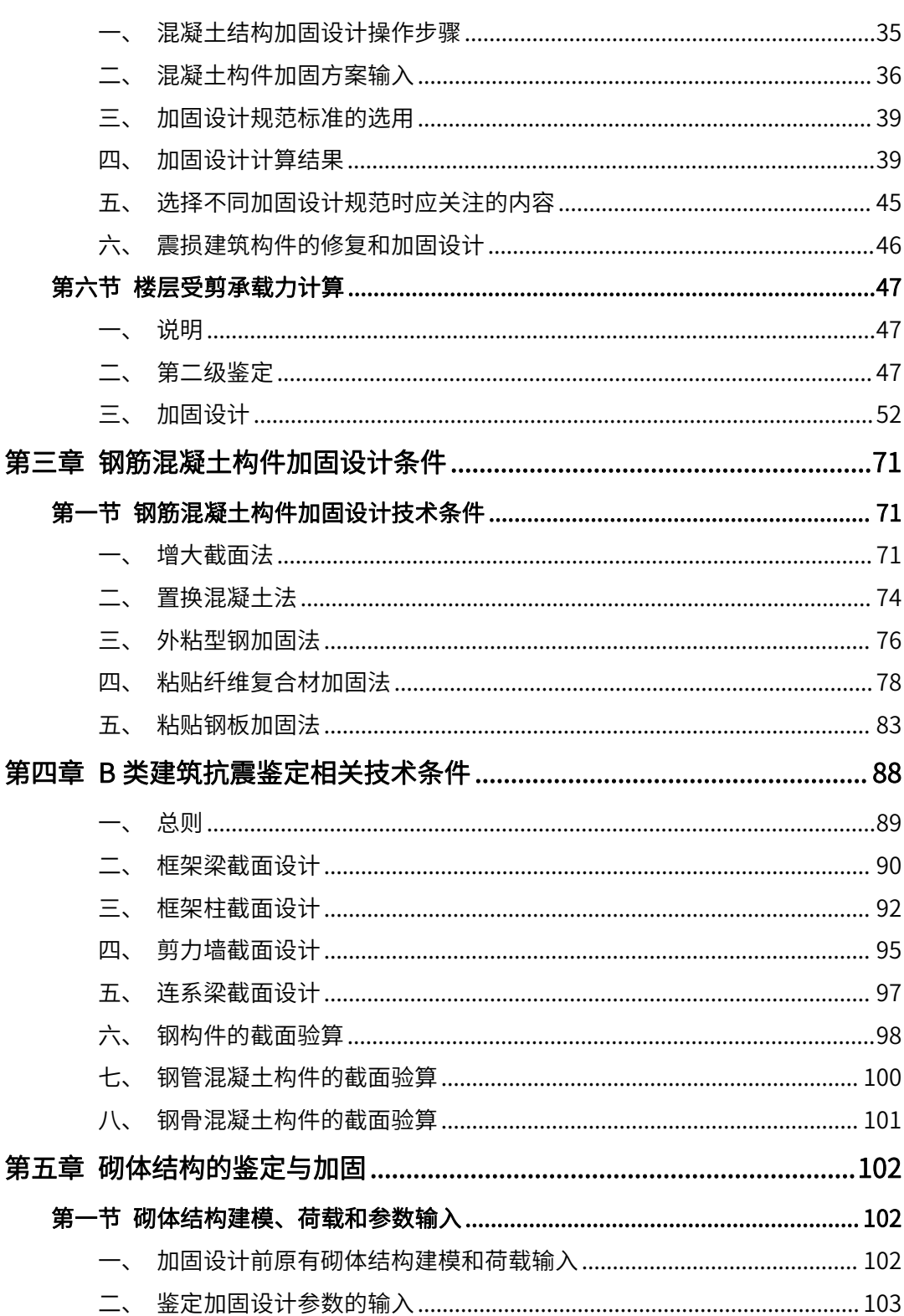

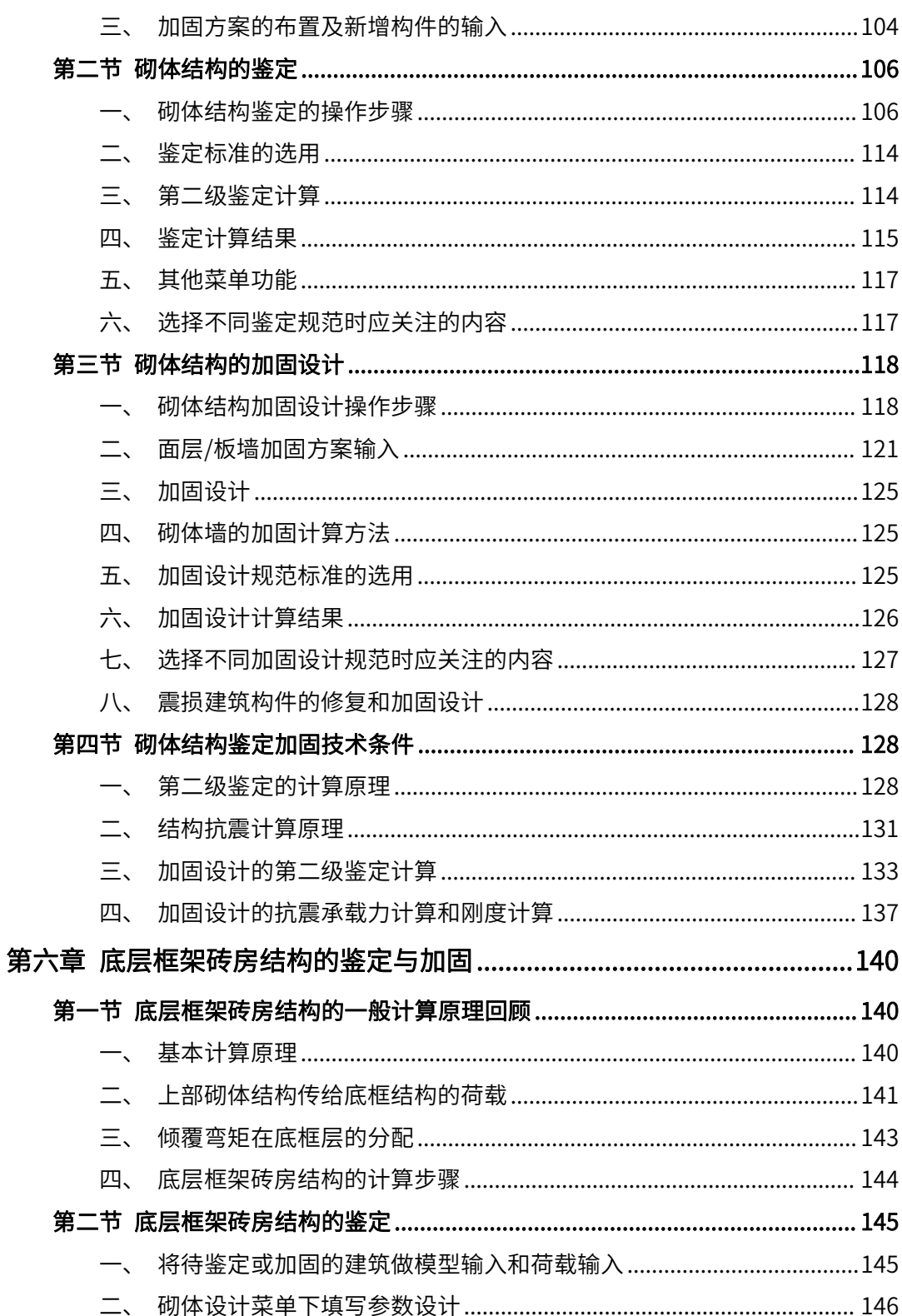

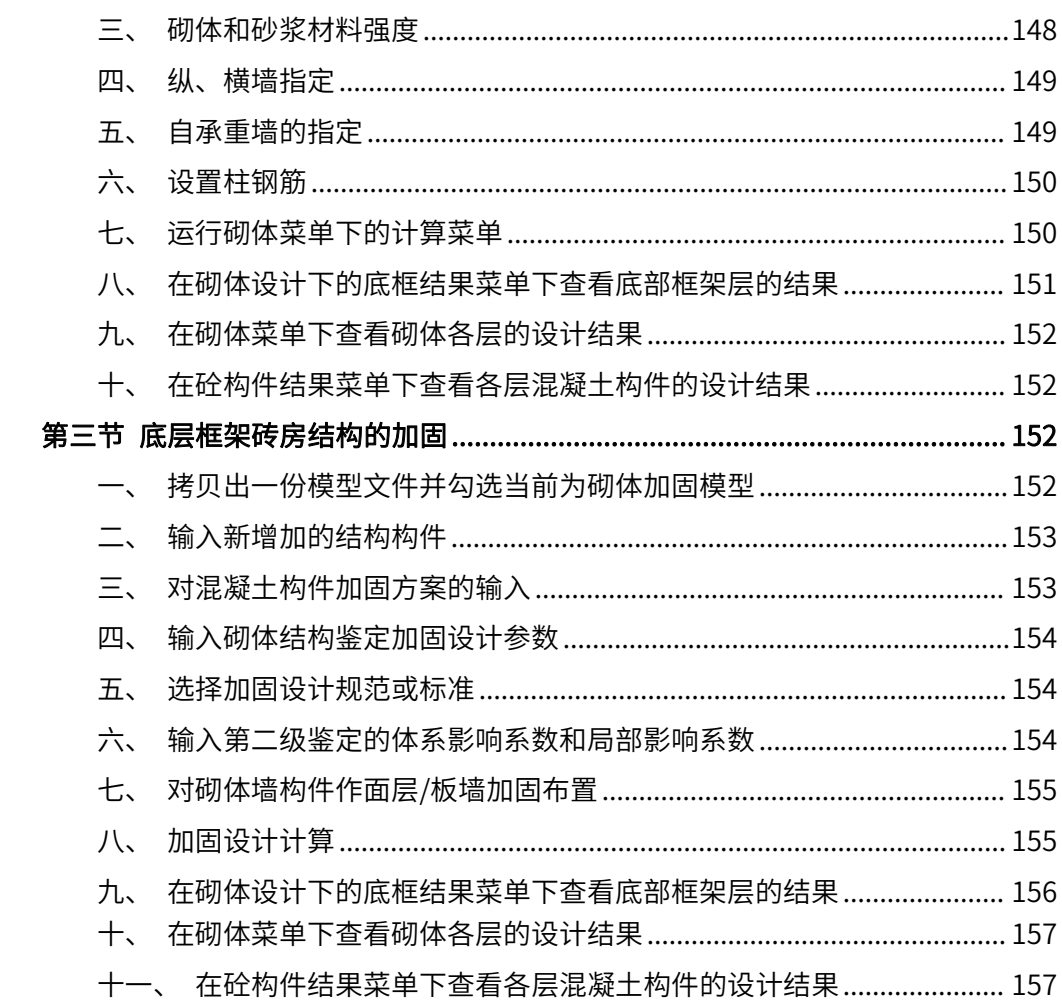

## <span id="page-5-0"></span>第一章 功能流程概述

## <span id="page-5-1"></span>第一节 功能及特点

YJK 推出建筑抗震鉴定和加固设计软件,该软件功能特点如下:

1.混凝土结构、砌体结构、底层框架砖房结构的鉴定与加固设计。

2.将待鉴定、加固房屋的全楼模型和荷载输入,各层构件的强度等级和钢筋强度等 级应按实际测定值输入。

3.程序已经按照 2009 年最新发布实施的《建筑抗震鉴定标准》GB50023-2009、《建 筑抗震加固技术规程》JGJ116-2009 改编。

程序可按照《建筑抗震鉴定标准》GB50023-2009 对加固前模型按第二级鉴定要求 做鉴定评估计算,并可按照选定标准对加固后的模型进行加固效果是否符合加固要求的 鉴定评估计算。

4.程序根据《建筑抗震加固技术规程》JGJ116-2009 和《混凝土结构加固设计规范》 GB50367-2013,可提供如下加固方法进行建筑加固设计。

对混凝土构件的加固方法有:增大截面加固法、置换混凝土加固法、外粘型钢加固 法、粘贴纤维复合材加固法、粘贴钢板加固法、钢绞线网-聚合物砂浆面层加固法。

对砌体结构的加固方法有:多层砌体房屋面层或板墙加固法,即在墙体的一侧或两 侧采用水泥砂浆面层、钢筋网砂浆面层、钢绞线网-聚合物砂浆面层、现浇钢筋混凝土板 墙加固的方法。

5.程序提供加固布置平面图。

6.程序提供四种鉴定或加固设计标准供用户选择:

(1)《建筑抗震鉴定标准》GB50023-2009:A 类(适用后续使用年限 30 年建筑);

(2)1989 系列规范:B 类(适用后续使用年限 40 年建筑);

(3)2001 系列规范:C 类(适用后续使用年限 50 年建筑),按 2001 系列规范采用 设计内力调整系数;

(4)2010 系列规范:C 类(适用后续使用年限 50 年建筑),按 2010 系列规范采用 设计内力调整系数;

用户可根据建筑建造的年代、经济等条件选择。

7.根据《四川省建筑抗震鉴定与加固技术规程》的相关要求,对于地震后修复的震

1

损建筑加固后进行承载力验算时,原结构部分的承载力可以考虑折减,此折减系数可由 用户指定。

8.对于用户输入实配钢筋的构件(梁、柱),当按加固设计所选用的标准计算时, 程序将计算相应的加固方案的计算面积,并与用户设置的加固方案的计算面积做比较, 如果现计算面积大于原设置的面积,程序会给出验算不满足要求的提示,如现计算面积 小于原设置的面积,程序会给出验算满足要求的提示。

9.对于钢筋混凝土结构,程序在【模型与荷载输入】模块中增加【鉴定加固】菜单, 在前处理模块的计算参数中增加【鉴定加固】选项卡,在设计结果模块中增加【鉴定加 固】菜单。

10.无论是在鉴定阶段还是加固设计阶段,程序都同时完成两方面的计算。一是按 照《建筑抗震鉴定标准》GB50023-2009 进行第二级抗震鉴定计算,给出楼层综合抗震 能力指数,对砌体结构还给出墙段综合抗震能力指数、楼层平均抗震能力指数;二是按 照抗震设计系列规范进行抗震承载力验算、截面配筋设计计算。当用户在如上第 6 项所 述的标准中选择"建筑抗震鉴定标准》GB50023-2009"时,程序对抗震承载力验算、截 面配筋设计计算等同于按照 1989 系列建筑结构设计规范计算,但是对承载力抗震调整系 数的折减系数可以由用户修改。

按照有关规范或标准的要求,对 B 类建筑和 C 类建筑应将承载力验算的结果当作结 构鉴定和加固设计的主要依据。

在鉴定阶段和加固设计阶段的区别是,鉴定阶段是以没有输入加固方案信息的原有 建筑为计算对象,加固设计阶段是以输入了加固方案之后的建筑模型为对象,给出加固 构件设计的计算结果。

2

## <span id="page-7-0"></span>第二节 主要的计算流程

<span id="page-7-1"></span>一、流程图

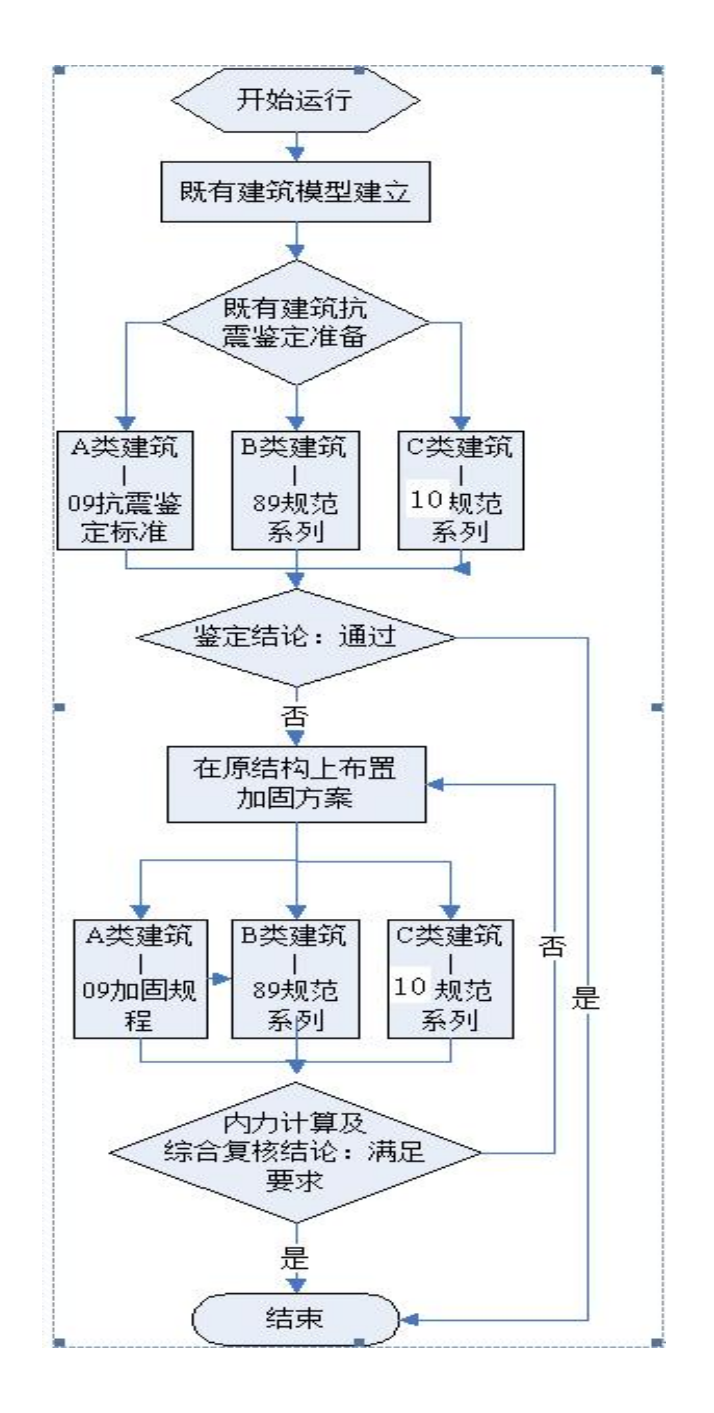

#### <span id="page-8-0"></span>二、建筑抗震鉴定和加固标准的选用

根据《建筑抗震鉴定标准》及《建筑抗震加固技术规程》的相关规定,对于要求后 续使用年限为 50 年的 C 类建筑,应按现行《建筑抗震设计规范》的方法进行抗震鉴定; 对于要求后续使用年限为 40 年的建筑,应按《建筑抗震鉴定标准》GB50023-2009 中 B 类建筑进行抗震鉴定;对于要求后续使用年限为 30 年的建筑,应按《建筑抗震鉴定标准》 GB50023-2009 中 A 类建筑进行抗震鉴定。应注意的是,对于 A 类建筑,也可按 B 类建 筑进行抗震鉴定,对于 B 类建筑,也可按 C 类建筑进行抗震鉴定,但不得按 A 类建筑进 行鉴定,也就是说鉴定标准中给出的后续使用年限是一个最低很值,有条件时可适当提 高鉴定要求。

#### <span id="page-8-1"></span>三、软件的实施方案

用户在建筑模型输入和荷载输入的总信息中,要选择鉴定或加固设计采用的规范。 程序给出四种选择:

(1)《建筑抗震鉴定标准》GB50023-2009:A 类(适用后续使用年限 30 年建筑);

(2)1989 系列规范:B 类(适用后续使用年限 40 年建筑);

(3)2001 系列规范:C 类(适用后续使用年限 50 年建筑),按 2001 系列规范采用 设计内力调整系数;

(4)2010 系列规范:C 类(适用后续使用年限 50 年建筑),按 2010 系列规范采用 设计内力调整系数;

对于 A 类建筑,程序主要完成其规定的第二级鉴定计算。对于混凝土结构,程序在 纵横两个方向上进行楼层综合抗震能力指数的计算。用户选择该标准时,程序按照相应 抗震设计规范进行抗震承载力验算,此时用户可以对承载力抗震调整系数的折减系数填 写为小于 1。

对于 B 类建筑和 C 类建筑,程序按照一般结构设计的方法给出全部结构设计结果。 用户这里应重点关注承载力计算、截面配筋等计算结果。

无论是在鉴定阶段还是加固设计阶段,程序都同时完成两方面的计算,一是按照建 筑抗震鉴定标准 GB50023-2009 进行第二级抗震鉴定计算,二是按照相应的抗震设计系 列规范进行抗震承载力验算、截面配筋设计计算。

根据《抗震抗震鉴定标准》的要求,当采用该鉴定标准设计时,在鉴定阶段和加固 设计阶段,对于 A 类建筑,如果第二级鉴定的结果满足要求,即可将其作为抗震鉴定的 结论,程序给出的抗震承载力验算的结果可作为参照。对于 B 类或 C 类建筑,用户主要

4

应该按照抗震设计系列规范计算的承载力验算结果作为依据,必要时可参考程序给出的 第二级鉴定的综合抗震能力指数等结果。

无论是第二级抗震鉴定计算还是承载力计算,在鉴定阶段和加固设计阶段的区别是, 鉴定阶段是以没有输入加固方案信息的原有建筑为计算对象,加固设计阶段是以输入了 加固方案之后的建筑模型为对象,将给出考虑了加固构件的计算结果。

#### <span id="page-9-0"></span>四、鉴定加固主菜单及操作过程

鉴定加固软件主要针对混凝土结构鉴定加固。

#### 1、建筑模型与荷载输入

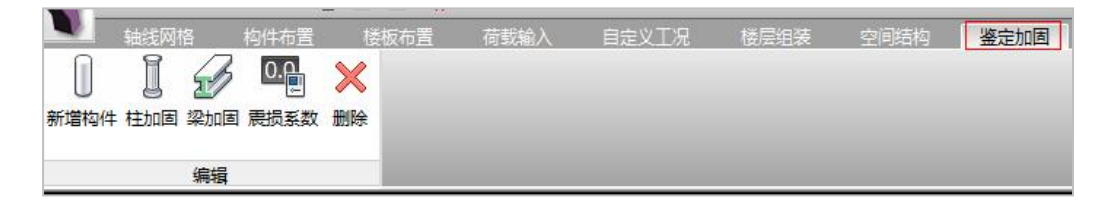

图 1.1 【鉴定加固】菜单展开图

本菜单完成混凝土多、高层结构的结构模型和荷载输入。

对于钢筋混凝土柱、梁,钢筋混凝土剪力墙等构件,需要在本菜单中输入构件的实 测的混凝土强度等级和钢筋强度等级。

在加固设计阶段,主要是输入加固方案,对需要加固的钢筋混凝土柱、梁输入这些 构件加固方式信息,补充布置需要新增加的混凝土柱、梁、剪力墙等构件,并用【新增 构件】菜单指出这些构件属于新增构件以便于加固计算的识别。还要输入选用的加固后 应满足的标准或规范,输入房屋各层的加固后构造影响系数(X 向和 <sup>Y</sup> 向).2、计算参数

在上部结构计算参数中输入鉴定加固的参数。

5

| 屈曲分析<br>风荷载信息<br>建筑抗震鉴定标准<br>◎1989系列规范<br>(GB50023-2009)<br>基本参数<br>指定风荷载<br>◎ 2001系列规范<br>● 2010系列规范<br>地震信息<br>地震信息<br>计算时采用加固后影响系数(用于上部设计)<br>₩<br>自定义影响系数曲线<br>1<br>承载力抗震调整系数的折减系数<br>地震作用放大系数<br>性能设计<br>设计信息<br>活荷载信息<br>加固前和加固后影响系数<br>构件设计信息<br>包络设计<br>重设塔数<br>导入数据<br>导出数据<br>$\mathbf{1}$<br>塔教<br>材料信息<br>材料参数<br>层号<br>塔号<br>前x向体系<br>前x向局部<br>后x向体系<br>前面体系<br>前如同部<br>钢筋强度<br>地下室信息<br>$\mathbf{1}$<br>$\mathbf{1}$<br>$\mathbf{1}$<br>$\mathbf{1}$<br>$\mathbf{1}$<br>$\mathbf{1}$<br>$\mathbf{1}$<br>$\mathbf{1}$<br>荷载组合<br>组合系数<br>自定义组合<br>自定义工况组合<br>鉴定加固<br>装配式 |              |      |  |  |  | ▼ 鉴定加固 (原钢筋请到施工图菜单中生成或录入) |  | 鉴定加固标准 | 鉴定加固 |
|----------------------------------------------------------------------------------------------------|--------------|------|--|--|--|---------------------------|--|--------|------|
|                                                                                                    |              |      |  |  |  |                           |  |        |      |
|                                                                                                    |              |      |  |  |  |                           |  |        |      |
|                                                                                                    |              |      |  |  |  |                           |  |        |      |
|                                                                                                    | 后x向          | 后向体系 |  |  |  |                           |  |        |      |
|                                                                                                    | $\mathbf{1}$ |      |  |  |  |                           |  |        |      |
| $\overline{\phantom{a}}$<br>m.                                                                                                    |              |      |  |  |  |                           |  |        |      |

第一章 功能流程概述

图 1.2 【鉴定加固】参数设置

鉴定加固标准,主要是选择鉴定加固对应的标准,设置承载力抗震调整系数的折减 系数等参数。

体系影响系数,可根据结构体系、梁柱箍筋、轴压比等符合第一级鉴定要求的程度 和部位填写,该系数对楼层综合抗震能力指数计算和构件承载力验算均起作用。

局部影响系数,可根据局部构造不符合第一级鉴定要求的程度填写,该系数对楼层 综合抗震能力指数计算和构件承载力验算均起作用。

#### 3、输入梁、柱实配钢筋

柱、梁的实配钢筋需要在【柱施工图】和【梁施工图】中完成,也就是说,需要先 进行一次结构计算,然后到【柱施工图】中输入柱实配钢筋、然后到【梁施工图】中输 入梁实配钢筋,然后返回前处理,设置好鉴定加固相关参数,再重新进行计算。

#### 4、结构内力,配筋计算

就是常规的结构内力、配筋计算。

#### 5、分析结果图形和文本显示

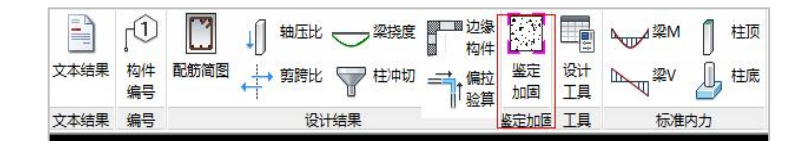

图 1.3 设计结果中的鉴定加固菜单

本菜单的功能包括图形输出和文本输出两部分。输出内容包括 YJK 软件原有的所有 内容,只是增加了鉴定计算和加固设计计算的内容。

在鉴定阶段 YJK 的计算结果输出中将给出楼层综合抗震能力指数等鉴定结果。

在加固设计阶段 YJK 的计算结果输出中除给出加固后的综合抗震能力指数等鉴定结 果外,还给出加固后建筑的各种设计结果,包括加固构件的强度计算和配筋计算结果、 原有配筋、加固做法图等。

加固做法图如下所示:

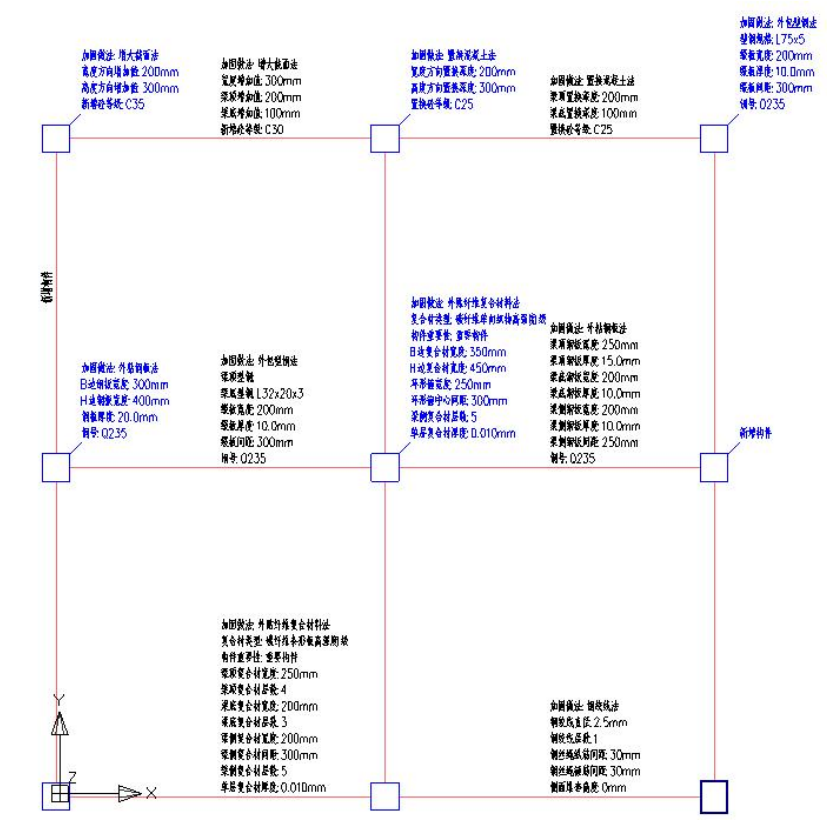

<span id="page-11-0"></span>图 1.4 加固做法图

图中显示加固做法具体参数。

## 第二章 钢筋混凝土结构的鉴定与加固

对于一般钢筋混凝土结构房屋的鉴定和加固设计,主要采用四个菜单完成,

(1)在【建筑模型与荷载输入】中输入基本模型,并在【鉴定加固】菜单下补充输 入与鉴定加固相关的信息;

(2) 在前处理【计算参数】中输入与鉴定加固相关的参数;

(3)在【施工图】中输入梁、柱实配钢筋数据;

(4)在设计结果下的【鉴定加固】菜单查看与鉴定加固相关的计算结果。

## <span id="page-12-0"></span>第一节 钢筋混凝土结构建模和荷载输入

#### <span id="page-12-1"></span>一、结构建模和荷载输入主界面

鉴定加固软件的建筑模型输入和荷载输入是在【建筑模型与荷载输入】中增加了【鉴定 加固】子菜单。

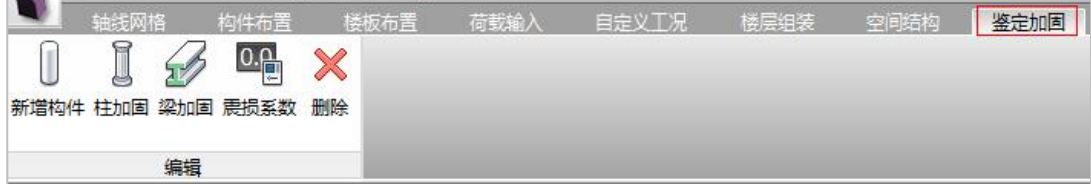

#### 图 2.1 鉴定加固菜单

#### <span id="page-12-2"></span>二、加固设计前原有建筑模型的输入

根据相关标准的要求,采用计算软件对结构整体进行分析,验算结构抗震承载力时, 按下列规定执行:

1. 结构构件验算采用的分析方法,可按原设计执行的国家有关设计规范的规定进  $\mathfrak{f}$ 

2. 结构验算采用的计算模型,应符合结构实际受力情况和构造状况;

3. 结构上的作用应按实际作用取值;

4. 确定结构作用效应组合时,其作用效应组合,作用的分项系数及组合系数,可 按原设计采用的国家标准《建筑结构荷载规范》的相关规定执行;

8

- 5. 构件材料强度标准值,应按实测值采用。
- 6. 结构或构件的几何尺寸,应采用实测值。

从以上规定可以看出,对鉴定加固的建筑模型与对新建工程的建筑模型的差别 主要在于构件材料的强度等级和几何尺寸应按现场实测值输入。因此在做鉴定加固 前应先将现有建筑的实际模型建立起来,其中包括现有构件的实际的材料强度等级、 实际的配筋情况。同时在输入荷载时,应考虑实际荷载偏心、结构构件变形等因素。

#### <span id="page-13-0"></span>三、鉴定加固菜单介绍

进入鉴定加固菜单后,其下的二级菜单如下图所示。

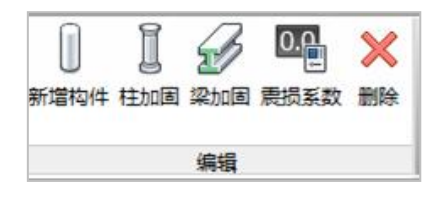

图 2.2 【鉴定加固】菜单展开

鉴定加固菜单是在基本的【建筑模型与荷载输入】基础上补充增加了鉴定和加固信 息,主要用到的菜单有新增杆件、柱加固、梁加固、震损系数菜单等。

震损系数菜单,根据《四川省建筑抗震鉴定与加固技术规程》的条文 3.2.6 相关要求, 对于地震后修复的震损建筑加固后进行承载力验算时,原结构部分的承载力可以考虑折 减,此折减系数可由用户按构件(柱、梁、墙)指定,如下图所示。

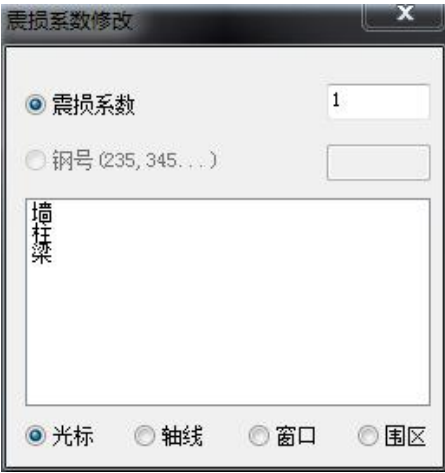

图 2.3 构件震损系数

震损构件加固前一般对损坏部位已进行了修复,加固设计时考虑修复后的构件承载 力均较震损前的构件有不同程序降低。因此震损构件进行承载力验算时,原结构部分的 承载力应折减,震损程序属于中等或严重的,该折减系数可取 0.7~0.9;震损程序属于轻 微和基本完好的,不需进行修复的,其承载力、刚度不折减。

目前程序可根据不同受损程序,按构件(柱、梁、墙)指定不同的震损折减系数, 程序默认的折减系数为 1.0,当指定了这个折减系数后,在对该构件加固设计时做相关承 载力折减。

新增杆件菜单,主要用于指定那些构件是加固设计后新增加的,如新增的柱、梁、 墙、支撑等。

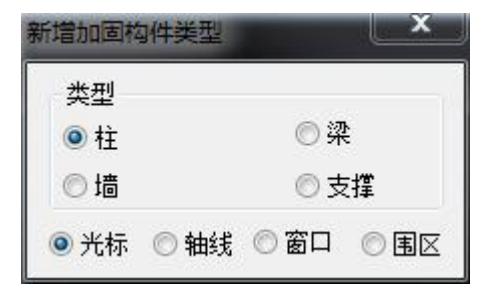

图 2.4 新增构件

柱加固菜单,对混凝土柱的加固方法有:增大截面加固法,置换混凝土加固法,外 粘型钢加固法,粘贴纤维复合材加固法,粘贴钢板加固法。每种加固方法,可由用户指 定加固做法名称。

梁加固菜单,对混凝土梁的加固方法有:增大截面加固法,置换混凝土加固法,外 粘型钢加固法,粘贴纤维复合材加固法,粘贴钢板加固法,钢绞线网-聚合物砂浆面层加 固法。每种加固方法,可由用户指定加固做法名称。

删除菜单,对已经布置过加固做法的钢筋混凝土梁、柱,通过该菜单可删除该梁、 柱上的加固做法,但原来的梁杆件不会被删除。

#### <span id="page-14-0"></span>四、构件的混凝土及型钢材料强度等级的修改

进入【建筑模型与荷载输入】-【构件布置】,点击【材料】,弹出构件材料强度修改 对话框,如下图所示。

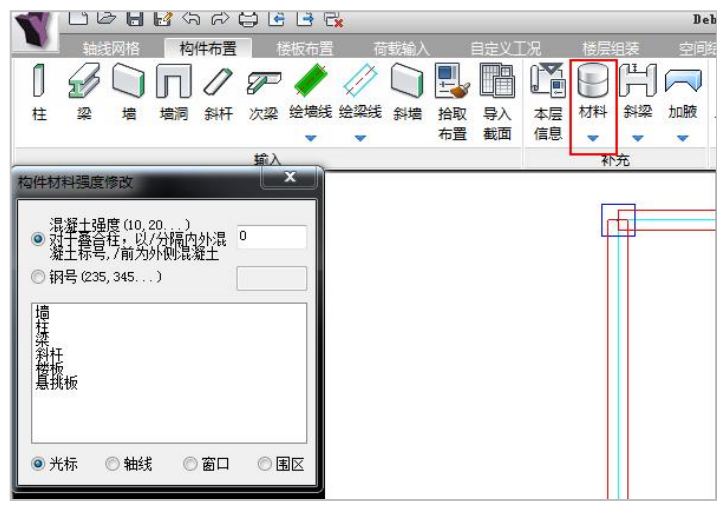

图 2.5 修改材料强度

该命令目前支持的内容包括修改墙、梁、柱、斜杆(支撑)、楼板、悬挑板的混凝土 强度等级和修改柱、梁、斜杆(支撑)的钢材号。

注意,如果构件定义中指定了材料是混凝土,则无法指定这个构件的钢材号,反之 亦然。对于型钢混凝土构件,二者都可指定。

另外,当在"构件材料设置"对话框的构件类型列表中选择了一类构件时,图形上 将标出所有该类构件当前的材料强度,效果如下图所示。

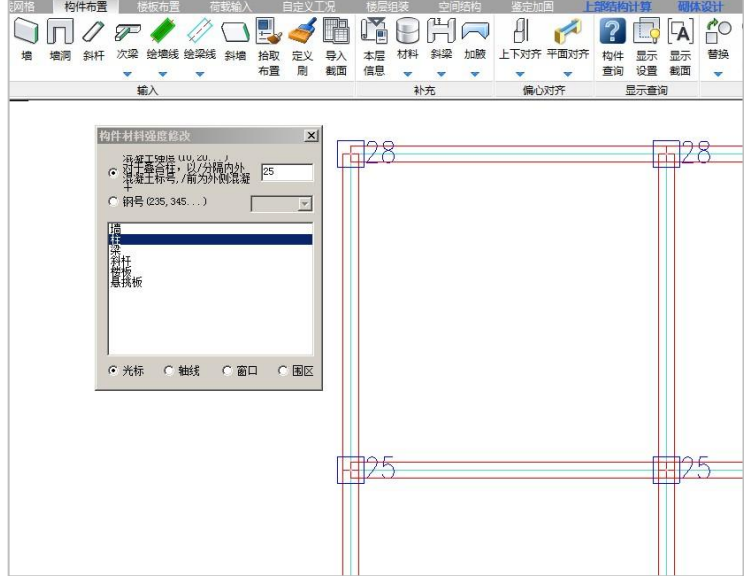

图 2.6 修改构件材料强度等级

材料强度初设值可在【本层信息】内设置,一般情况下初设强度等级可设置为原设 计强度等级或大多数同类构件所具有的强度等级,而对于实测值与初设值强度等级不同 的构件,则可用本菜单提供的【材料强度】命令进行赋值。

软件对于材料强度使用的优先级依次为: (1) 前处理特殊构件定义中手工修改的单 构件材料强度;(2)前处理楼层属性菜单中的材料表;(3)建筑模型与荷载输入中的本 层信息。

#### <span id="page-16-0"></span>五、混凝土结构加固模型输入原则

对于加固设计而言,本菜单包含了加固标准的选择、梁、柱加固方案的定义及布置、 新增构件属性的定义等。

加固方案应根据抗震鉴定结果综合确定,可包括整体房屋加固、区段加固或构件加 固,并宜结合维修、改造改善使用功能,并满足建筑美观的要求。

加固的总体布局,应优先采用增加结构整体抗震性能的方案,新增构件的布置,应 使加固后结构质量和刚度分布较均匀、对称。

对于震损构件,在加固前应先对其采用如下方法进行修复:

1. 对裂缝视其宽度大小进行修复或灌浆处理;

2. 对受压破坏的砌体或混凝土进行替换;

3. 对拉断或受压屈服的受压钢筋,用等强度等截面的新钢筋替换;

4. 仅对受损的混凝土做置换,对受损钢筋不做替换时,应不考虑该构件的实配钢 筋对加固方案的贡献,实配钢筋可输入为零。

#### <span id="page-16-1"></span>六、新增构件的指定

在【构件布置】中输入完成的各类新增构件,建模存盘后程序将分辨不出它们是何 时输入的。因此还必须要在【鉴定加固】下的二级菜单中,使用【新增构件】菜单,对 前面已经布置的新增构件再赋值一个新增构件的属性,这样程序才能识别它们是新增的 构件,并按照相关规范、规程的要求处理。输入的方法使用光标点取新增的构件,给它 们赋值新增属性。

对已经按传统布置方法布置好的构件,赋新增属性的操作如下图所示。

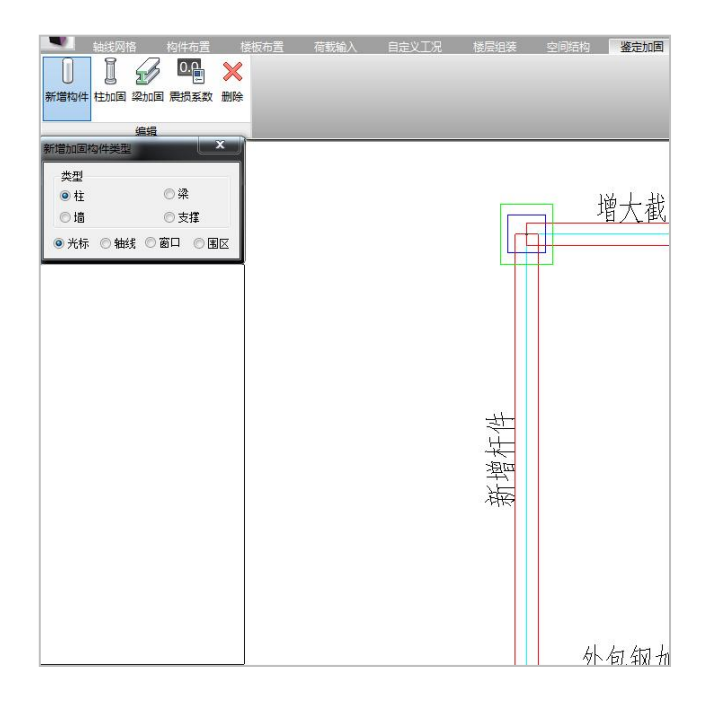

图 2.7 新增构件定义

【删除】对于已经定义过新增加的构件,可以删除新增构件的定义,恢复构件原来 **属性。** スキックス しゅうしょう しょうしょう

#### <span id="page-17-0"></span>七、柱加固方案定义及布置

【柱加固】对于矩形截面柱,程序提供 5 种加固方法:增大截面法、置换混凝土法、 外包型钢法、外粘钢板法、外贴纤维复合材料法。每种加固方法根据混凝土加固设计规 范的相关要求,需要输入不同的参数。

1、增大截面法:

增大截面法是在构件外部外包混凝土、增大构件截面面积和配筋量的一种加固方法, 从而达到提高构件承载能力的目的。增大截面法是一种传统的加固方法,工艺简单,适 用面广,可广泛用于梁、板、柱、墙等混凝土结构的加固。

软件只能对矩形截面使用增大截面法加固,用户需输入做法名称,在柱的宽度、柱 的高度的增加值,新增部分的混凝土强度等级共 4 个参数。用户也可以只对宽度增大截 面或只对高度增大截面。

该加固法参数输入对话框如下图所示。

做法名称可以任意给定,名称可以重复而不冲突,但建议不同方法采用不同的命名。

其中的 B 向(H 向)增加总值为矩形截面柱在原柱基础上新增大的部分。这里要求输入 新增混凝土等级,而在【本层信息】中定义的混凝土等级或在【强度等级】中修改的混 凝土等级为混凝土构件原有混凝土的等级。

| 加固做法定义     |           |  |
|------------|-----------|--|
| 加固方法       | 增大截面法     |  |
| 做法名称       | COL ZDJM1 |  |
| b向增加总值(mm) | 200       |  |
| h向增加总值(mm) | 200       |  |
| 新增截面砼强度等级  | 35        |  |

图 2.8 增大截面法定义

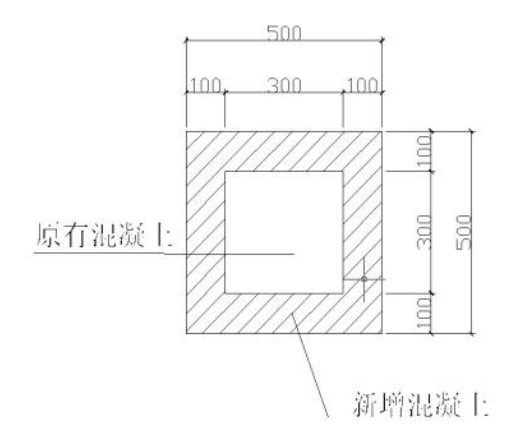

图 2.9 增大截面法示意图

软件将计算出新增混凝土截面部分的纵筋和箍筋。计算中按新增大的截面计算,并 考虑到原有截面的实配钢筋的作用。

#### 2、置换混凝土法

置换混凝土法就是指用高等级的混凝土置换掉原来低等级的混凝土或已经疏松的混 凝土部分,适用于承重构件受压区混凝土强度偏低或有严重缺陷的局部加固。但对它的 使用要求新旧混凝土结合面处理得满足协同工作的假定。

用户需输入做法名称,在柱的宽度、柱的高度的置换深度值,新置换部分的混凝土 强度等级共 4 个参数。用户也可以只对宽度方向置换或只对高度方向置换。

该加固法所需的输入参数如下图所示。其中的 B 向(H 向)置换深度为矩形截面柱 在相应方向单侧的置换深度,该置换深度程序是沿截面对称置换的,即其受拉区和受压 区同时被置换。

#### 第二章 钢筋混凝土结构的鉴定与加固

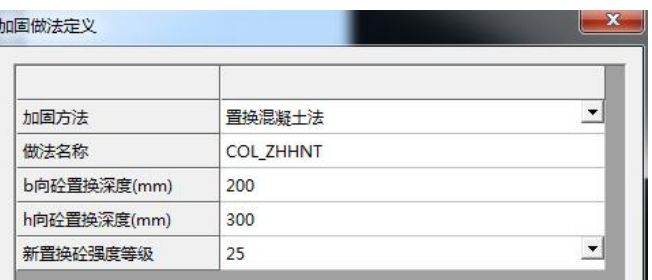

#### 图 2.10 置换混凝土法定义

软件根据原有配筋和实际受力状态计算所需的置换深度,并给出定义的置换深度是 否满足要求的提示。

#### 3、外包型钢法

外包型钢加固法是以型钢(一般为角钢)外包于构件四角以加强其受力性能的加固 方法。这种方法可以在不增大构件截面尺寸的情况下提高构件承载力,增大延性和刚度, 大幅度提高抗震能力。

软件只能对矩形截面外包型钢法加固,用户需输入做法名称、角钢或槽钢信息、缀 板信息。角钢或槽钢加强纵向钢筋,缀板加强箍筋和横向抗剪作用。

该加固法所需的输入参数如下图所示。其中的角钢(槽钢)类别为在程序所提供的 标准型钢库中选择相应型号。槽钢布置位置是指当所选择的型钢类别为槽钢时,需要指 明槽钢放置在截面的哪一侧(B 边或 H 边)。如所选择的型钢为不等边角钢时,此参数代 表较长肢放置在截面的哪一侧 (B 边或 H 边)。其中角钢 (槽钢) 和缀板的钢材类型都是 采用最后一项【钢材型号】定义的。

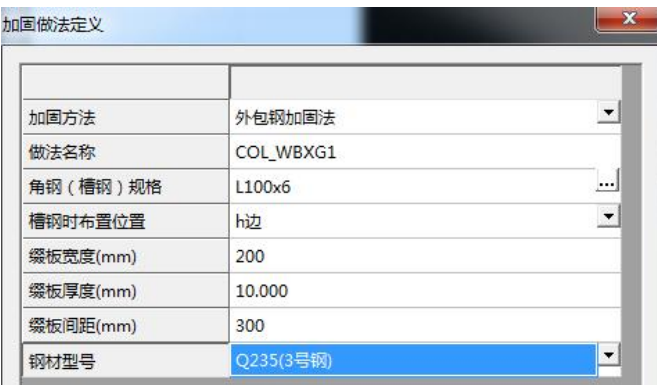

图 2.11 外包型钢法定义

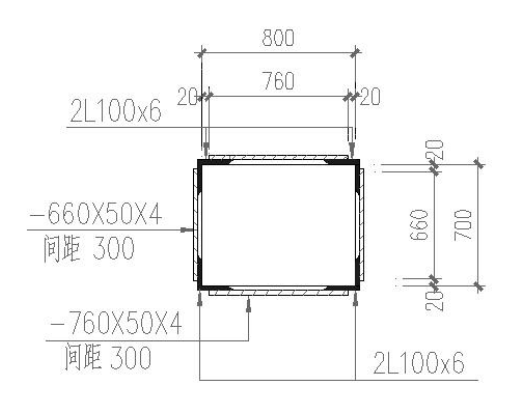

图 2.12 外包型钢法示意图

软件根据原有配筋和实际受力状态计算所需的型钢面积,并给出定义的型钢面积是 否满足要求的提示。

#### 4、外粘钢板法

外粘钢板加固法是在混凝土构件表面用特制的建筑结构胶粘贴钢板,使其共同工作、 整体受力,以提高结构承载力的一种加固方法。它实质是一种体外配筋,提高原构件的 配筋量,能达到加固和增强原结构承载力和抗震能力的目的。适用于钢筋混凝土受弯、 大偏心受压和受拉构件的加固。

用户需输入做法名称、柱的宽度方向和柱的高度方向粘贴的钢板的宽度、钢板厚度、 钢板钢材的类型共 5 个参数。用户也可以只在宽度方向粘贴钢板或只在高度宽度方向粘 贴钢板。

该加固法所需的输入参数如下图所示。其中 B 方向(H 方向)钢板宽度表示相应方 向钢板的宽度,布置时沿截面对称布置。对不同截面尺寸的柱,可能由于要粘贴不同宽 度或厚度的钢板,需要定义为不同的加固做法。

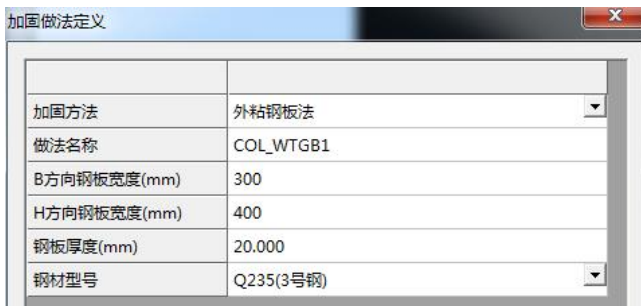

图 2.13 外粘钢板法定义

软件根据原有配筋和实际受力状态计算所需的钢板面积,并给出定义的钢板面积是 否满足要求的提示。

#### 5、外贴纤维复合材料法

外贴纤维复合材料加固法是采用高性能粘结剂将纤维复合材料粘贴在构件表面,使 得两者协同工作,提高结构的抗弯和抗剪承载力。适用于钢筋混凝土受弯、轴心受压、 大偏心受压和受拉构件的加固。但不能用于素混凝土结构构件和纵向钢筋配筋率小于现 行国家标准《混凝土结构设计规范》GB50010 规定的最小配筋率的构件。

该加固法所需的输入参数如下图所示。

其中的复合材类型包括:单向织物高强度 I 级、单向织物高强度 II 级、条形板高强 度 I 级、条形板高强度 II 级、S 玻璃纤维、E 玻璃纤维。

重要性:由于同一复合材对于重要构件和一般构件的计算指标不同,所以需要在此 指定该加固做法对应构件的重要性。

B 方向(H 方向)宽度是指沿柱纵向复合材在截面相应方向上所贴的宽度,布置时 沿截面对称布置。

环形箍与柱箍筋相似,需要输入其宽度和间距。

复合材的层数:多层粘贴时,为粘贴总层数。

复合材的每层厚度:该参数保留小数点后三位有效数字。

所有纤维布的材料类型、厚度、层数都相同。

程序自动按相应公式对环形箍面积折减。

| 加固方法     | 外贴纤维复合材料法     | $\overline{\phantom{a}}$ |
|----------|---------------|--------------------------|
| 做法名称     | COL_WTXWFHCL1 |                          |
| 复合材类型    | 碳纤维单向织物高强度I级  | $\overline{ }$           |
| 重要性      | 重要构件          | $\blacktriangledown$     |
| b方向宽度    | 400           |                          |
| h方向宽度    | 300           |                          |
| 环形筛宽度    | 50            |                          |
| 环形筛中心间距  | 500           |                          |
| 复合材层数    | 3             |                          |
| 复合材的每层厚度 | 0.1           |                          |

图 2.14 外粘纤维法定义

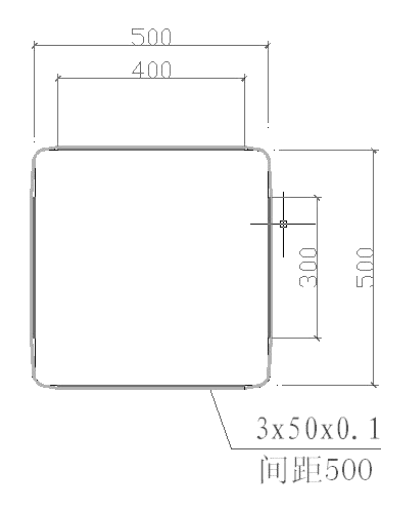

图 2.15 外粘纤维法示意图

软件根据原有配筋和实际受力状态计算所需的纤维复合材料面积,并给出定义的纤 维复合材料面积是否满足要求的提示。

#### 6、柱加固做法的布置

柱加固做法的布置,与柱的布置相同,加固做法目前仅能布置在矩形柱上,每根柱 子上只能布置一种加固做法,如果在已布置了加固做法的柱子上再次布置加固做法,则 后布置的加固做法将覆盖已有的加固做法。

如果已经布置有加固做法的柱,被赋予了新增构件属性,则该柱上已布置的加固做 法将被自动删除。

其它按钮的操作详见【建筑模型与荷载输入】相关章节说明。

| 删除<br>修改 | 显示<br>清理 |
|----------|----------|
| 加固方法     | 参数       |
| 増大截面法:C  | 200*300  |
| 置换混凝土法   | 200*300  |
| 外包钢加固法   | L75x5    |
| 外粘钢板法:C  | 300*400  |
| 外贴纤维复合   | 300*250  |
|          |          |

图 2.16 柱加固方法列表

#### 7、柱加固方案的删除

【删除】删除已经布置的柱加固做法,仅删除加固做法,柱其它参数不变。如果把 柱加固方法列表中的加固方法删除则相应的柱上的加固方案也被删除。

#### 8、柱加固方案的显示

布置完加固做法的柱,其加固做法的平面显示如下图所示。

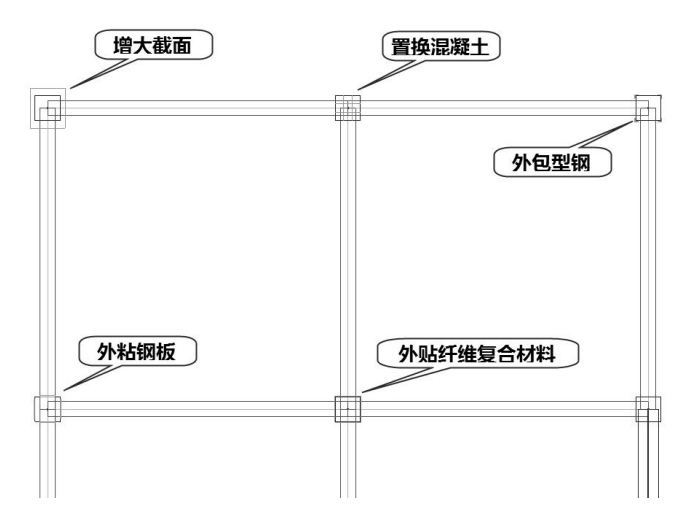

图 2.17 各种加固方法平面显示图

加固做法的三维透视显示如下图所示。

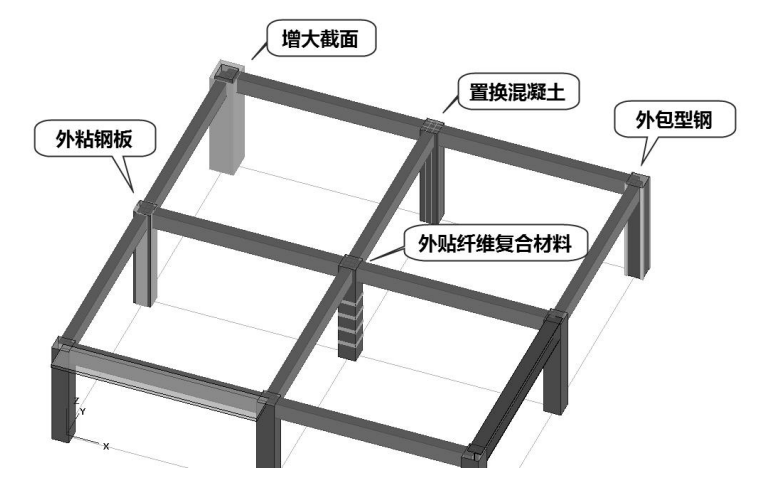

图 2.18 各种加固方法三维显示图

## <span id="page-23-0"></span>八、梁加固方案的定义及布置

在【梁加固】菜单下操作

与柱加固不同的是梁加固做法是布置在所选择网格的梁上,如果该网格上布置有多 道梁,则程序提示选择标高位置,确定后则加固做法布置在相应位置的梁上。

梁的加固方法有六种。

#### 1、增大截面法:

该加固法所需的输入参数如下图所示。做法名称可以任意给定,名称可以重复而不 冲突,但建议不同方法采用不同的命名。

其中的 B 向增加总值为矩形截面柱在原柱基础上新增大的部分。H 向分为底部增加 值和顶部增加值。

这里要求输入新增混凝土等级,而在【本层信息】中定义的混凝土等级或在【材料 强度】中修改的混凝土强度等级为构件原有的混凝土等级。

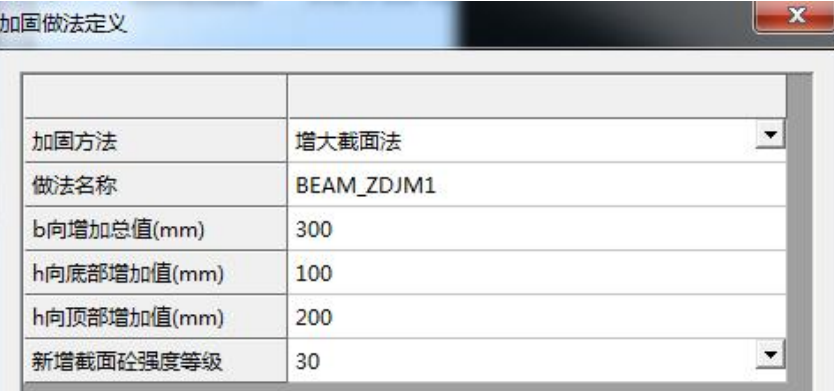

图 2.19 梁增大截面法

#### 2、置换混凝土法

该加固法所需的输入参数如下图所示。梁的混凝土置换按照梁底部和顶部可分别输 入,如仅有梁底置换时,可对梁顶深度输入为 0。

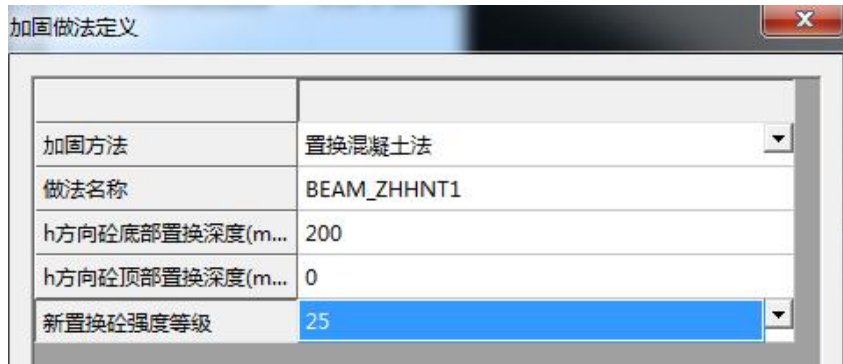

图 2.20 置换混凝土法

#### 3、外包钢加固法

该加固法所需的输入参数如下图所示。其中的角钢(槽钢)类别为在程序所提供的 标准型钢库中选择相应型号。如所选择的型钢为不等边角钢时,长边放在梁宽方向。侧 面的箍板类似箍筋的定义。

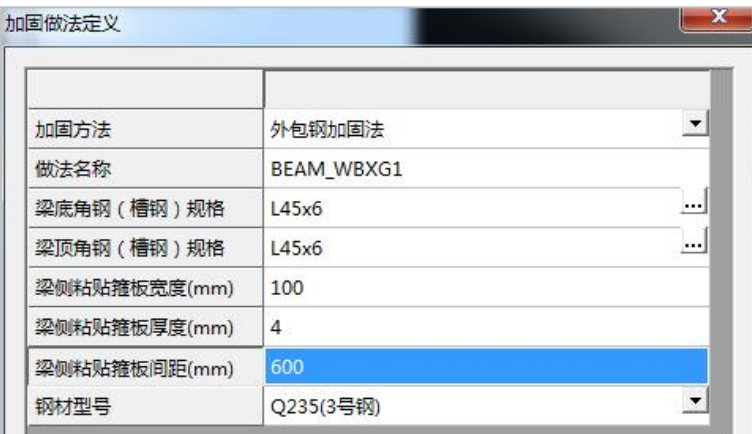

图 2.21 梁外包型钢法

#### 4、外粘钢板法

该加固法所需的输入参数如下图所示。其中钢板分梁底和梁顶分别输入,如仅有梁 底粘贴钢板时,则可对梁顶钢板宽度输入为 0。另外还可增加梁侧面的箍板,定义方法与 外包型钢法一样。

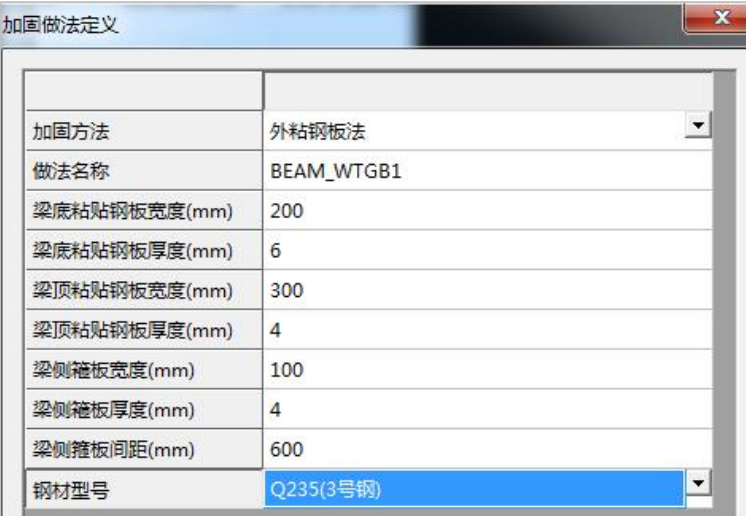

图 2.22 梁外粘钢板法

#### 5、外贴纤维复合材料法

该加固法所需的输入参数如下图所示。

参数的定义类似柱外贴纤维复合材料法。

| 加固方法       | 外贴纤维复合材料法             | $\overline{ }$           |
|------------|-----------------------|--------------------------|
| 做法名称       | <b>BEAM WTXWFHCL1</b> |                          |
| 复合材类型      | 碳纤维条形板高强度I级           | $\overline{\phantom{a}}$ |
| 重要件        | 重要构件                  | $\blacktriangledown$     |
| 梁底粘贴复合材的层数 | 3                     |                          |
| 梁底粘贴复合材的宽度 | 200                   |                          |
| 梁顶粘贴复合材的层数 | 4                     |                          |
| 梁顶粘贴复合材的宽度 | 200                   |                          |
| 梁侧粘贴复合材的层数 | 5                     |                          |
| 梁侧粘贴复合材间距  | 600                   |                          |
| 梁侧粘贴复合材宽度  | 100                   |                          |
| 复合材的每层厚度   | 0.167                 |                          |

图 2.23 梁外粘纤维法

#### 6、钢绞线网-聚合物砂浆面层加固法

该加固法所需的输入参数如下图所示。

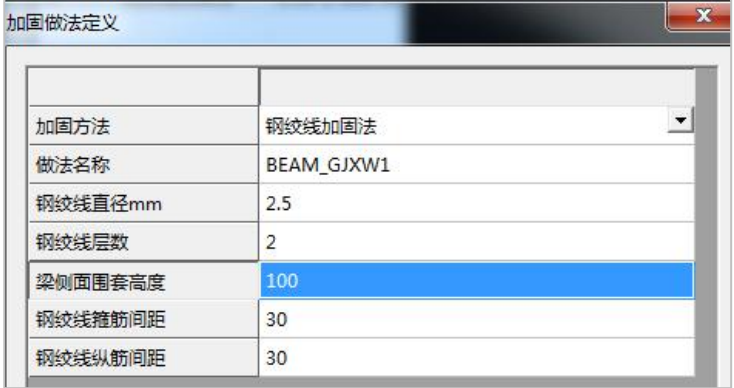

图 2.24 梁钢绞线网加固法

#### 7、梁加固做法的布置

梁加固做法的布置,与梁的布置相同,每根梁上只能布置一种加固做法,如果在已

布置了加固做法的梁上再次布置加固做法,则后布置的加固做法将覆盖已有的加固做法。 如果已经布置有加固做法的梁,被赋予了新增构件属性,则该梁上已布置的加固做法将 被自动删除。其它按钮的操作详见【建筑模型与荷载输入】相关章节说明。

| $\mathbf x$ | 添加            | 删除<br>修改 | 显示<br>清理      |
|-------------|---------------|----------|---------------|
| ł۱<br>ē     | 类型            | 加固方法     | 参数            |
|             | 1             | 増大截面法    | 300*100       |
|             | $\mathcal{P}$ | 置换混凝土法   | 100*200       |
|             | 3             | 外包钢加固法   | 132x20x3      |
|             | 4             | 外粘钢板法    | $200*0$       |
|             | 5             | 外贴纤维复合   | 300*200       |
|             | 6             | 钢绞线加固法   | 2.50*1*100*30 |
|             |               |          |               |

图 2.25 梁加固方法列表法

#### 8、梁加固删除

【删除】操作同柱加固删除。

#### 9、梁加固方案的显示

布置完加固做法的梁,其加固做法的平面显示如下图所示。

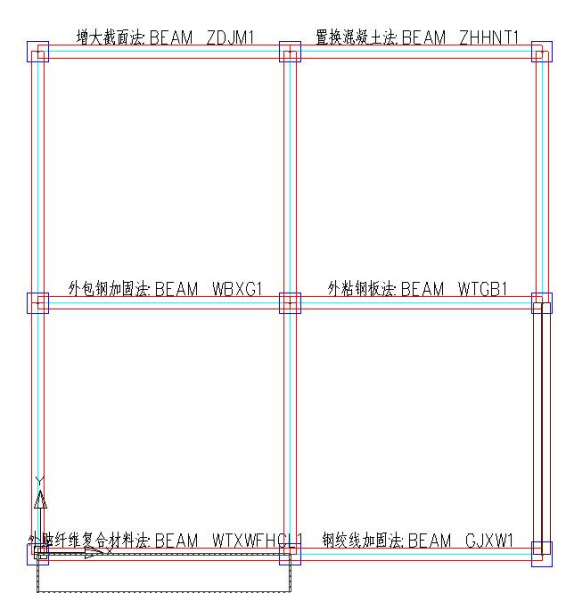

图 2.26 梁各种加固方法平面显示图

在三维图形显示上目前还没有梁加固做法。

## <span id="page-28-0"></span>第二节 参数输入

在上部结构计算参数中输入鉴定加固的参数。上部结构计算参数中增加"鉴定加固" 一<br>5. 2011年11月20日 - 10:00:00 - 10:00:00 - 10:00:00 - 10:00:00 - 10:00:00 - 10:00:00 - 10:00:00 - 10:00:00 - 10:0

【总信息】对话框如下图所示,这里将输入几个重要参数。

首先应在参数中对"鉴定加固"项勾选,不勾选则软件不进行鉴定加固方面的计算。

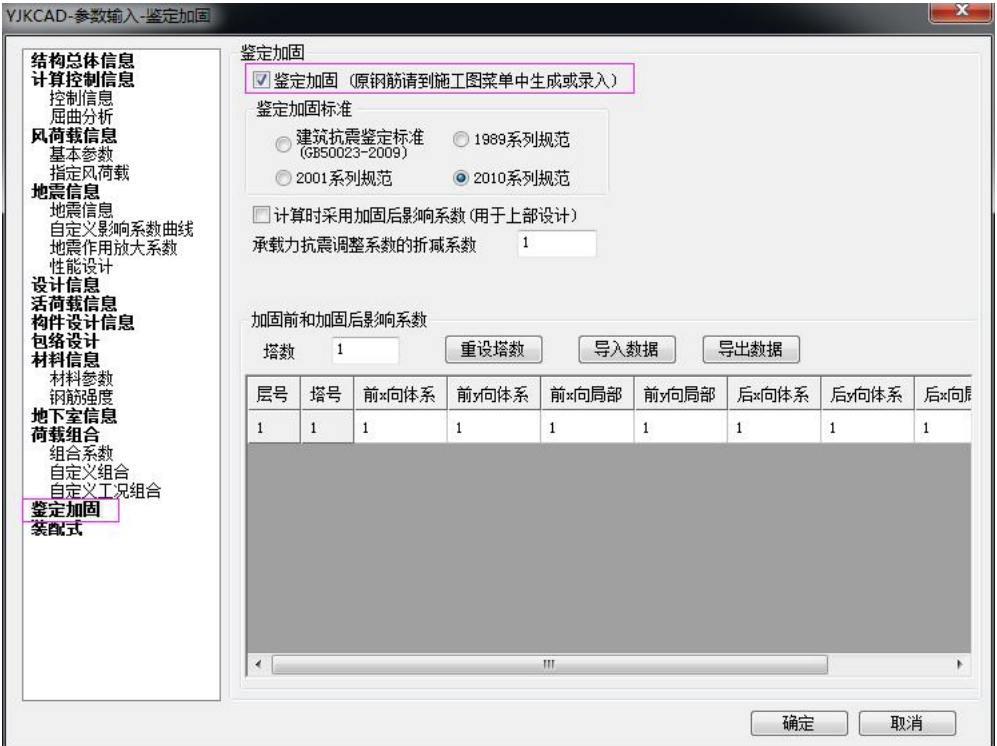

图 2.27 【鉴定加固】参数设置

#### 1、鉴定加固标准的选择

根据《建筑抗震鉴定标准》及《建筑抗震加固技术规程》的相关规定,对于要求后 续使用年限为 50 年的 C 类建筑,应按现行《建筑抗震设计规范》的方法进行抗震鉴定, 对应参数中的"2001 系列规范"和"2010 系列规范",两者区别主要在于抗震计算时的 设计内力调整系数,分别按各自对应的规范取值;对于要求后续使用年限为 40 年的建筑, 应按《建筑抗震鉴定标准》GB50023-2009 中 B 类建筑进行抗震鉴定,对应参数中的"1989 系列规范";对于要求后续使用年限为 30 年的建筑,应按《建筑抗震鉴定标准》 GB50023-2009 中 A 类建筑进行抗震鉴定, 对应参数中的"《建筑抗震鉴定标准》

(GB50023-2009)"。应注意的是,对于 A 类建筑,也可按 B 类建筑进行抗震鉴定,对 于 B 类建筑,也可按 C 类建筑进行抗震鉴定,但不得按 A 类建筑进行鉴定。

#### 2、承载力抗震调整系数的折减系数

《建筑抗震鉴定标准》 GB50023-2009 第 3.0.5 条规定,按下式进行结构构件抗震验 算:

$$
S \leq \frac{R}{\gamma_{Ra}}
$$

 $\gamma_{\rm\scriptscriptstyle R}$ ——抗震鉴定的承载力调整系数,除本标准各章有具体规定外,一般情况下, $\gamma_{\rm\scriptscriptstyle R}$ 可按现行国家标准《建筑抗震设计规范》承载力抗震调整系数值采用,A 类建筑抗震鉴 定时,钢筋混凝土构件应按现行国家标准《建筑抗震设计规范》GB50011 承载力抗震调 整系数值的 0.85 倍采用。

《四川省建筑抗震鉴定与加固技术规程》DB51/T5059-2008 的 3.1.6 更加明确写明: 对于 1992 年 6 月 30 日之前设计的房屋,一般情况下, $\gamma_{R_a}$ 可按设计时执行的国家标准 《建筑抗震设计规范》承载力抗震调整系数的 0.85 倍采用,对砖墙、砖柱和钢构件连接, 仍按设计时执行的国家标准《建筑抗震设计规范》的承载力抗震调整系数值采用;对于  $1992 \nleftrightarrow 7$  月 1 日后设计的房屋,主要构件的  $\gamma_{Ra}$  可取  $0.95 \gamma_{RR}$  ,次要构件的  $\gamma_{Ra}$  可取  $0.90 \gamma_{RF}$ ,  $\gamma_{RF}$ 为设计时执行的国家标准《建筑抗震设计规范》的承载力抗震调整系数。

#### 3、鉴定加固影响系数

【影响系数】按照《建筑抗震鉴定标准》GB50023-2009,用户输入体系影响系数和 局部影响系数。

此影响系数由用户根据被加固建筑的实际情况,由人工确定后输入,每自然层分纵 向横向分别输入。由于加固前和加固后的影响系数不同,此系数也应根据鉴定阶段和加 固阶段分别输入。

需要说明的是,此处所输入的影响系数,对楼层综合抗震能力指数计算和构件抗震 承载力验算均起作用。

按照《建筑抗震鉴定标准》GB50023-2009,用房屋的构造影响系数来表示构造措施 与设计使用年限的相关性。

房屋的构造影响系数用  $\phi = \phi_1 \phi_2$  来表示,其中, $\phi_1$ 是体系影响系数,包括很多方面。 混凝土框架房屋取决于结构布置、构件选型、梁柱箍筋、柱轴压比等。 $\phi$  可以是各项的 乘积,也可以考虑各项对整体的贡献,取加权系数后相乘。 $\phi$ , 是局部影响系数,包括墙 体的局部尺寸和构件的支承长度等结构局部抗倒塌能力有影响的方面,一般取最小值。

25

## 体系影响系数取值如下表格所示。

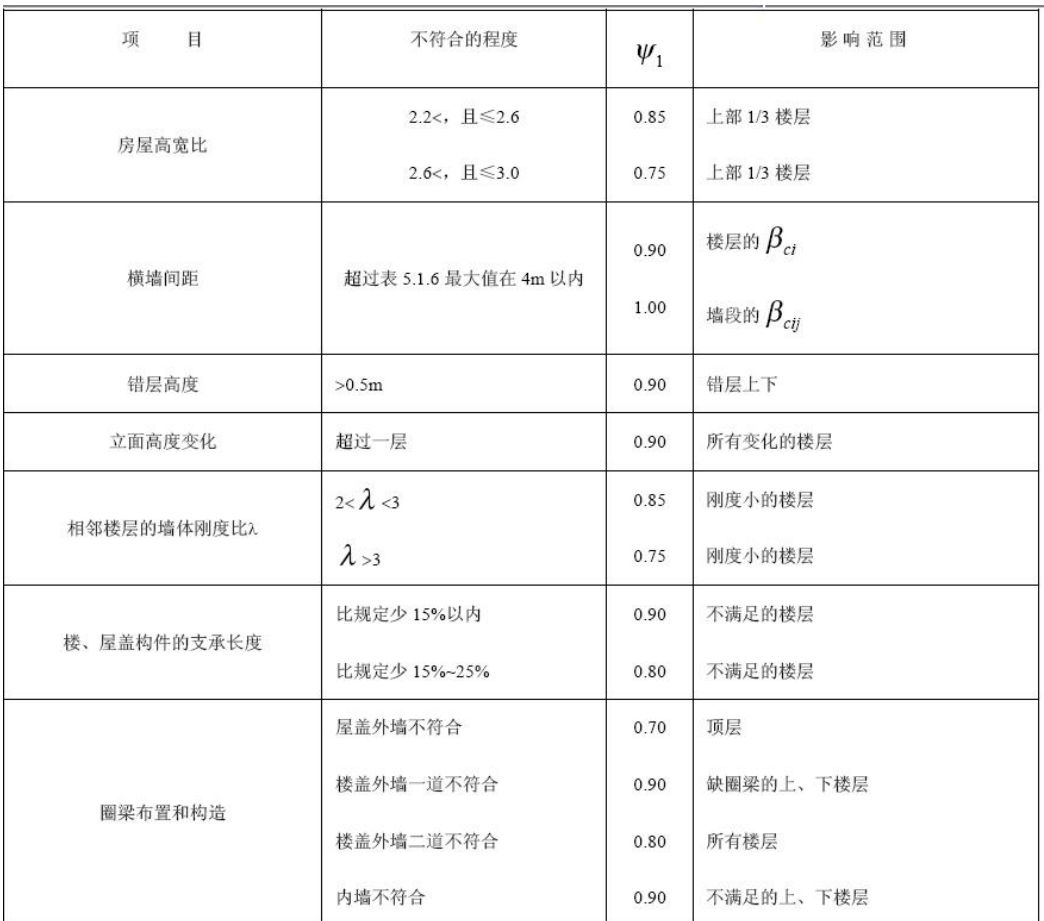

局部影响系数取值如下表所示。

| 项<br>$\Box$<br>不符合的程度 |                      | $\Psi_2$ | 影响范围                                       |
|-----------------------|----------------------|----------|--------------------------------------------|
|                       | 比规定少10%以内            | 0.95     | 不满足的楼层                                     |
| 墙体局部尺寸                | 比规定少 10%~20%         | 0.90     | 不满足的楼层                                     |
| 楼梯间等大梁的支承长度 I         |                      | 0.80     | 该楼层的 $\beta_{ci}$                          |
|                       | $370$ mm< $l$ <490mm | 0.70     | 该墙段的 $\beta_{\scriptscriptstyle \it{c}ij}$ |
|                       | 出屋面小房间               | 0.33     | 出屋面的小房间                                    |
|                       | 支承悬挑结构构件的承重墙体        | 0.80     | 该楼层和墙段                                     |
|                       | 房屋尽端设过街楼或楼梯间         | 0.80     | 该楼层和墙段                                     |
| 有独立砌体柱承重的房屋           | 柱顶有拉接                | 0.80     | 楼层、柱两侧相邻墙段                                 |
|                       | 柱顶无拉接                | 0.80     | 楼层、柱两侧相邻墙段                                 |

第二章 钢筋混凝土结构的鉴定与加固

## <span id="page-31-0"></span>第三节 梁、柱实配钢筋

### <span id="page-31-1"></span>一、梁实配钢筋的录入

此处的实配钢筋指的是加固前原有建筑的梁实配钢筋,这是因为在对原有建筑的鉴 定计算中,在加固后梁加固的构件截面设计中都要用到原有建筑梁的实配钢筋。 柱、梁的实配钢筋需要在【柱施工图】和【梁施工图】中完成,也就是说,需要先进行 一次结构计算,然后到【柱施工图】中输入柱实配钢筋、然后到【梁施工图】中输入梁 实配钢筋,然后返回前处理,设置好鉴定加固相关参数,再重新进行计算。

#### <span id="page-31-2"></span>二、柱实配钢筋的录入

录入方法与梁类似。

## <span id="page-31-3"></span>第四节 钢筋混凝土结构的鉴定

#### <span id="page-31-4"></span>一、混凝土结构鉴定的操作步骤

#### 1、将待鉴定的建筑做模型输入和荷载输入

与传统的结构模型建立相同,但要输入混凝土结构实测的构件的强度等级,对于混

凝土结构的构件,在这里输入其实测强度等级。

#### 2、输入梁、柱实配钢筋

进行结构计算,这时不勾选"鉴定加固"选项,直接计算,然后在【施工图】中输 入梁、柱实配钢筋数据。

#### 3、计算参数中对鉴定加固页上的"鉴定加固"项勾选

输入梁、柱实配钢筋后,回到前处理,打开计算参数对话框,首先应在鉴定加固页 参数中对"鉴定加固"项勾选,不勾选则软件不进行鉴定加固方面的计算。

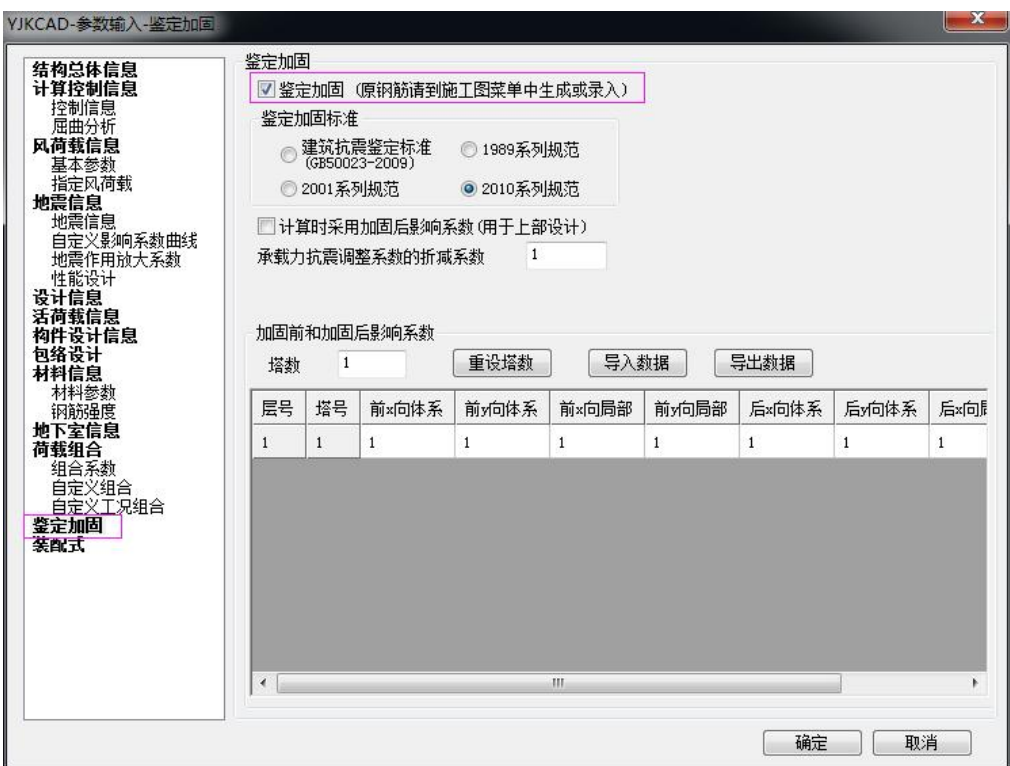

#### 4、选择鉴定规范或标准

在计算参数中,软件提供四种鉴定标准供用户选择:

(1)《建筑抗震鉴定标准》(GB50023-2009):A 类(适用后续使用年限 30 年建筑)

(2)1989 系列规范:B 类(适用后续使用年限 40 年建筑)

(3)2001 系列规范:C 类(适用后续使用年限 50 年建筑),按 2001 系列规范的设 计内力调整系数取值;

(4)2010 系列规范:C 类(适用后续使用年限 50 年建筑),按 2010 系列规范的设

计内力调整系数取值;

用户可根据建筑建造的年代、经济等条件选择,具体参照后面"鉴定标准的选用"。

#### 5、输入第二级鉴定的体系影响系数和局部影响系数

在前处理【计算参数】中输入体系和局部影响系数。

此影响系数由用户根据被鉴定建筑的实际情况,依据《建筑抗震鉴定标准》,由人工 确定后输入,每自然层分纵横向分别输入。由于加固前和加固后的影响系数不同,在鉴 定阶段,这里输入加固前影响系数即可。

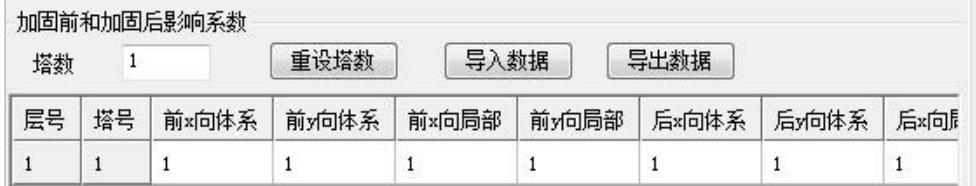

#### 图 2.28 影响系数设置

#### 6、输入实测钢筋强度

在前处理【计算参数】中输入实测钢筋强度。

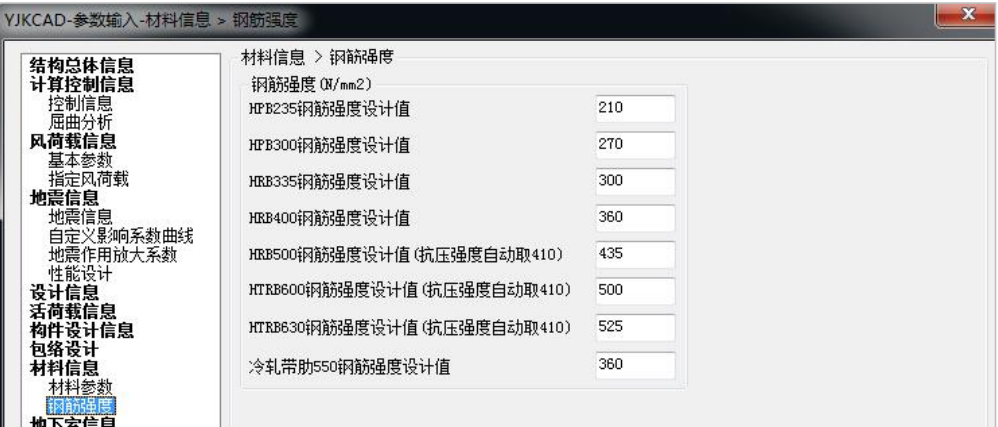

图 2.29 输入实测钢筋强度

7、执行"生成数据+全部计算"

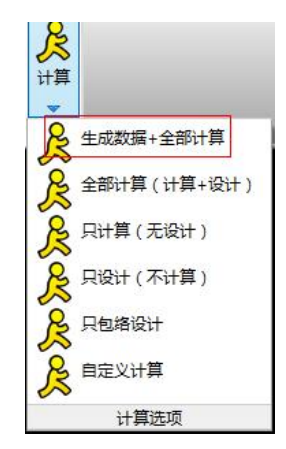

图 2.30 混凝土结构前处理对话框

#### 8、进入"设计结果菜单"

<span id="page-34-0"></span>这里查看 YJK 的计算结果。在原有计算结果的基础上,增加了【鉴定加固】菜单。

#### 二、鉴定标准的选用

根据《建筑抗震鉴定标准》及《建筑抗震加固技术规程》的相关规定,对于要求后 续使用年限为 50 年的 C 类建筑,应按现行《建筑抗震设计规范》的方法进行抗震鉴定; 对于要求后续使用年限为 40 年的建筑,应按《建筑抗震鉴定标准》GB50023-2009 中 B 类建筑进行抗震鉴定;对于要求后续使用年限为 30 年的建筑,应按《建筑抗震鉴定标准》 GB50023-2009 中 A 类建筑进行抗震鉴定。应注意的是,对于 A 类建筑,也可按 B 类建 筑进行抗震鉴定,对于 B 类建筑,也可按 C 类建筑进行抗震鉴定,但不得按 A 类建筑进 行鉴定。

#### <span id="page-34-1"></span>三、第二级鉴定计算

《建筑抗震鉴定标准》GB50023-2009 对混凝土结构的鉴定条文和《四川省建筑抗 震鉴定与加固技术规程》DB51/T5059-2008 对 1992 年 6 月 30 日以前设计的多层混凝土 房屋的鉴定条文规定:

钢筋混凝土房屋可按结构体系、结构构件的配筋、填充墙等与主体结构的连接及构 件的抗震承载力,对整幢房屋的综合抗震能力进行两级鉴定。对于 A 类建筑,当符合第 一级鉴定的各项规定时,可评为满足抗震鉴定要求,不再进行第二级鉴定;当不符合第 一级鉴定要求时,应由第二级鉴定做出判断。对于 B 类建筑,其与 A 类建筑的抗震鉴定 有所不同,B 类建筑第一级鉴定即抗震措施鉴定即便满足标准的各项要求,仍应进行第 二级鉴定,即抗震承载力验算。

《建筑抗震鉴定标准》GB50023-2009 对混凝土结构的鉴定条文说明中明确规定了 评定综合抗震能力的两种方法:楼层抗震能力指数法与考虑构造影响的规范抗震承载力 验算法。通常采用前者。

软件自动对混凝土结构进行了第二级鉴定计算,并且同时给出楼层抗震能力指数法 和抗震承载力验算法的结果。用户需要根据标准选用查看结果。

因此,这里做的应是不满足第一级鉴定要求,需要做第二级鉴定计算的工程。

楼层综合抗震能力指数应按房屋的 X、Y 两个方向分别计算。当最弱楼层综合抗震能 力指数大于等于 1.0 时,可评定为满足抗震鉴定要求; 当小于 1.0 时,应对房屋采取加固 或其他相应措施。

用户应注意:对于在楼层综合抗震能力指数和墙段综合抗震能力指数公式中用到的  $\psi_1$ 体系影响系数和 $\psi_2$ 局部影响系数, 程序不能自动给出。这两个系数需要用户按照规程 中相关表格的规定,自己去根据建筑的情况作判断后得出,再把它们填写在【影响系数】 对话框中。

#### <span id="page-35-0"></span>四、鉴定计算结果

如果进行鉴定计算,计算结果中将输出鉴定计算的各种结果;如果进行加固设计计 算,计算结果中将既包括鉴定计算的内容,又包括加固设计的内容。

鉴定计算和加固计算的结果都包括有两大方面的内容:综合抗震能力指数计算结果 和混凝土承载力计算结果。综合抗震能力指数计算是按照《建筑抗震鉴定标准》 GB50023-2009,作第二级鉴定计算的结果。混凝土承载力计算是指按照抗震设计系列规 范,对混凝土结构作抗震承载力计算的结果。加固计算中无论是综合抗震能力指数计算 结果,还是混凝土承载力计算结果都是考虑了加固设计方案作用之后的计算结果。

#### 1、鉴定加固菜单

在计算参数中勾选了"鉴定加固"参数、并完成全部计算后,在设计结果菜单中将 自动出现"鉴定加固"菜单。(非鉴定加固设计时,鉴定加固菜单不出现)

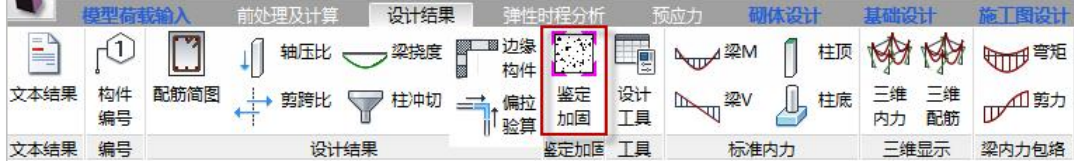

鉴定加固菜单的右侧菜单输出三项内容:加固做法、抗剪承载力、原有钢筋。
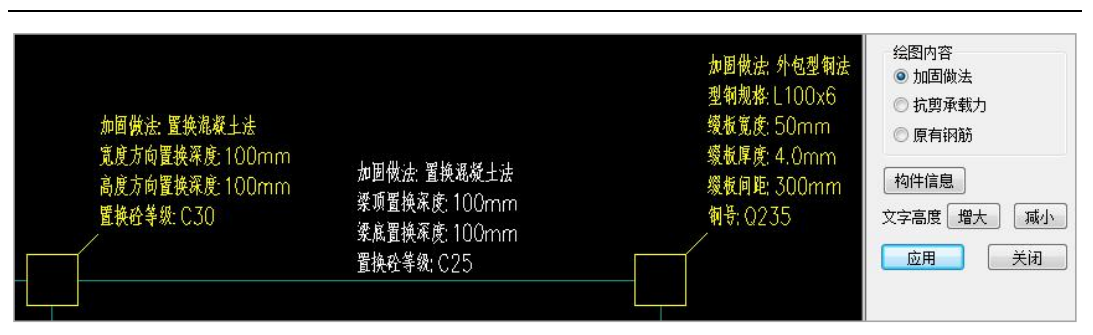

第二章 钢筋混凝土结构的鉴定与加固

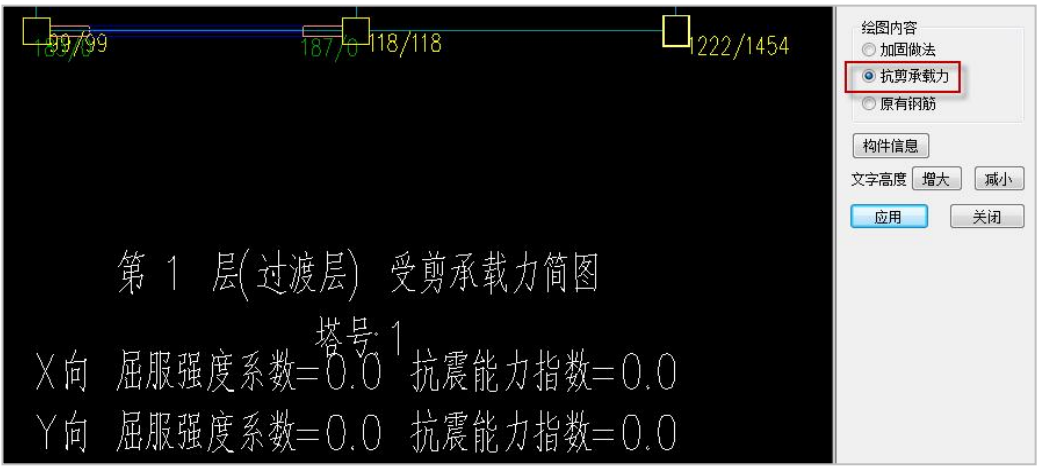

抗剪承载力项将在简图上显示每根柱子的两个方向的抗剪承载力,对于加固构件是 考虑了加固后的 X/Y 方向承载力。图下标注了楼层综合抗震能力指数和楼层屈服强度系 数。

原有钢筋项可查看梁柱的原有实配钢筋。如果梁或柱加固后的计算配筋仍大于原结构的 实配钢筋时,该梁或柱也将以红色显示出来。

## 2、综合抗震能力指数的文本输出

对于鉴定的结果也可在文本中查看,在结构信息文件(wmass.out)可以看到各个 楼层的楼层屈服强度系数和综合抗震能力指数,并给出了体系影响系数和局部影响系数 以便用户核对。按照《建筑抗震鉴定标准》GB50023-2009 原则,把各个楼层所有构件 抗剪承载力相加而得到各个楼层现有受剪承载力,这样可以得到空间结构的楼层抗剪承 载力,根据公式<sup>ゟ゙,, =  $^{V_y/V_e}$ 可求得空间结构的各个楼层屈服强度系数,其中楼层的弹性地</sup> 震剪力按照现行《建筑抗震设计规范》规定的方法计算所的,然后根据用户定义的考虑 加固有利作用后的影响系数(包括体系影响系数和局部影响系数)由公式 $^{\beta = \psi_1 \psi_2 \xi_y}$ 求得 空间结构楼层抗震能力指数,此时,楼层现有受剪承载力计算中已考虑加固部分的承载

加固做法项将在简图上直接标注柱构件、梁构件的加固做法描述,如图所示。

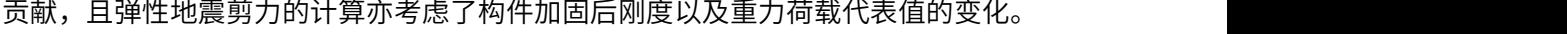

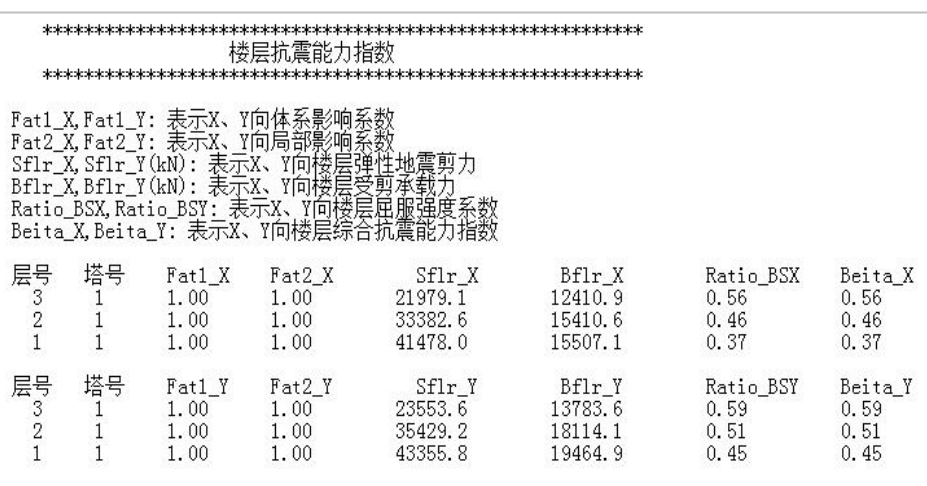

## 3、柱抗剪承载力和计算配筋的文本结果

在各层配筋文件(wpj\*.out)中可以查看单个柱的配筋信息和抗剪承载力信息,如 果计算配筋大于输入的原有实际配筋时,程序给出不满足要求的提示。

| Cover= 30(mm) Cx=1.00 Cy=1.00 Lcx=6.50(m) Lcy=6.50(m) Nfc=2 Nfc gz=2 Rcc=30.0 Fy=300 Fyv=270<br>砼柱 矩形<br>$livec=1.000$ $brc=1.250$<br>$n_{\text{mu}=1.000}$ $n_{\text{vu}=1.000}$<br>$n_{\text{md}=1.000}$ $n_{\text{vd}=1.000}$<br>$(10)$ M = -179.1 V = 51.8 $\lambda$ c = 4.078<br>( 30)Nu= -2340.0 Uc= 0.26 Rs= 1.14(%) Rsv= 0.60(%) Asc=  <br>380<br>(31)N= -1311.7 Mx= -539.5 My= 130.6 Asxt= 1620 Asxt0=<br>181<br>(28)N= −1643.4 Mx= 191.3 My= −611.9 Asyt= 1975 Asyt0=<br>723<br>(31)N= -1311.7 Mx= 1233.5 Mv= -232.0 Asxb= 2363 Asxb0= 2363 |
|----------------------------------------------------------------------------------------------------|
|                                                                                                    |
|                                                                                                    |
|                                                                                                    |
|                                                                                                    |
|                                                                                                    |
|                                                                                                    |
|                                                                                                    |
|                                                                                                    |
|                                                                                                    |
| (28)N= -1643.4 Mx= -320.5 My= 870.7 Asyb= 1975 Asyb0= 1883<br>$(28)N = -1643.4 \text{ Vx} = 228.0 \text{ Vy} = 78.7 \text{ Ts} = -18.8 \text{ Asv} =$<br>0<br>$210$ Asvx $0=$                                                                                                    |
| $\Omega$<br>30)N= $-2340.0 \text{ Vx} = 68.7 \text{ Vy} = 295.9 \text{ Ts} = -23.7 \text{ Asvy} =$<br>$210$ Asvy $0=$                                                                                                    |
| 节点核芯区设计结果:                                                                                                    |
| 28) N= -1100.5 Vjx= 1707.8 Asvjx= 186.0 Asvjxcal=<br>115.3                                                                                                    |
| 0.0                                                                                                    |
| (30) № -1400.0 Vjy= 1324.9 Asvjy=<br>186.0 Asvjycal=                                                                                                    |
| 鉴定或加固计算结果:                                                                                                    |
|                                                                                                    |
| 已有钢筋: AsB=3927<br>AsH=3436<br>$AsVX = 393$<br>$AsVY = 471$                                                                                                    |
| 计算配筋小于已有配筋<br>AsBCal=2363 < AsB=3927                                                                                                    |
| 计算配筋小于已有配筋<br>AsHCal=1975 < AsH=3436                                                                                                    |
| 计算配筋小于已有配筋<br>AsVXCal=210 < AsVX=393                                                                                                    |
| 计算配筋小于已有配筋<br>AsVYCal=210 < AsVY=471                                                                                                    |
|                                                                                                    |
| 抗剪承载力: CB_XF=<br>347.51<br>$CB$ $YF =$<br>495.67                                                                                                    |

图 2.35 构件鉴定结果输出

## 4、梁配筋的文本结果

梁的配筋信息除给出了梁的配筋情况外,由于存在原有钢筋面积,程序自动对比实 配钢筋(上部钢筋、下部钢筋、箍筋)和计算钢筋,如果计算钢筋大于实配钢筋则表明 该构件的承载力不足,需要对其加固。如下图所示为配筋文件中对梁配筋的具体说明。

| N-B=85 (I=1000032, J=1000037)(1)B*H(mm)=550*700<br>Lb=3.30(m) Cover= 30(mm) Nfb=2 Nfb_gz=2 Rcb=30.0 Fy=300 Fyv=270<br>砼梁 框架梁<br>$livec=1.000$ |                                                                                                    | 调幅梁 矩形<br>$\text{stif=1.000}$ | $\mathrm{brc=1.\,250}$ |                                    | $tf=1.000$ nj=0.400 |                        |        |        |        |
|----------------------------------------------------------------------------------------------------|----------------------------------------------------------------------------------------------------|-------------------------------|------------------------|------------------------------------|---------------------|------------------------|--------|--------|--------|
| $\eta$ v=1.000                                                                                                    |                                                                                                    |                               |                        |                                    |                     |                        |        |        |        |
|                                                                                                    | $-1-$                                                                                                    | $-2-$                         | $-3-$                  | $-4-$                              | $-5-$               | $-6-$                  | $-7-$  | $-8-$  | $-9-$  |
| $-M(kNm)$                                                                                                    | 0                                                                                                    | $-22$                         | $-102$                 | $-184$                             | $-270$              | $-363$                 | $-469$ | $-590$ | $-609$ |
| LoadCase                                                                                                    | €<br>$\left( 0\right)$                                                                                              | (28)                          | (28)                   | (28)                               | (28)                | (28)                   | (28)   | (28)   | (28)   |
| Top Ast                                                                                                    | $\theta$                                                                                                    | 1011                          | 1011                   | 1011                               | 1075                | 1466                   | 1920   | 2456   | 2541   |
| % Steel                                                                                                    | 0.00                                                                                                    | 0.26                          | 0.26                   | 0.26                               | 0.30                | 0.41                   | 0.54   | 0.69   | 0.71   |
| $+M(kNm)$                                                                                                    | 355                                                                                                    | 313                           | 272                    | 235                                | 197                 | 157                    | 112    | 83     | 75     |
| LoadCase                                                                                                    | (0)                                                                                                    | $\left( 0\right)$<br>⊖        | 0)<br>€                | $\left( 0\right)$<br>€             | (0)                 | $\left( 0\right)$<br>€ | (0)    | (29)   | (29)   |
| Btm Ast                                                                                                    | 1939                                                                                                    | 1695                          | 1465                   | 1258                               | 1049                | 1011                   | 1011   | 1011   | 1195   |
| % Steel                                                                                                    | 0.54                                                                                                    | 0.48                          | 0.41                   | 0.35                               | 0.29                | 0.26                   | 0.26   | 0.26   | 0.31   |
| V(kN)                                                                                                    | $-217$                                                                                                    | $-230$                        | $-234$                 | $-249$                             | $-265$              | $-281$                 | $-292$ | $-296$ | $-297$ |
| T(kNm)                                                                                                    | $-41$                                                                                                    | $-45$                         | $-45$                  | $-48$                              | $-49$               | $-50$                  | $-52$  | $-58$  | $-58$  |
| N(kN)                                                                                                    | 224                                                                                                    | 223                           | 162                    | 74                                 | $-30$               | $-137$                 | $-230$ | $-296$ | $-296$ |
| LoadCase                                                                                                    | (10)                                                                                                    | (10)                          | (10)                   | (10)                               | (10)                | (10)                   | (10)   | (10)   | (10)   |
| Asv                                                                                                    | 82                                                                                                    | 82                            | 82                     | 82                                 | 82                  | 82                     | 82     | 85     | 86     |
| Ast                                                                                                    | 660                                                                                                    | 678                           | 672                    | 669                                | 659                 | 650                    | 650    | 692    | 691    |
| Rsv                                                                                                    | 0.15                                                                                                    | 0.15                          | 0.15                   | 0.15                               | 0.15                | 0.15                   | 0.15   | 0.16   | 0.16   |
| 剪扭验算:                                                                                                    | $(10)$ V=-296.7                                                                                                    |                               | $T = -58.1$            | $N=-296.4$                         | $ast=692$           | $ast1=16$              |        |        |        |
| 非加密区箍筋面积: 82                                                                                                    |                                                                                                    |                               |                        |                                    |                     |                        |        |        |        |
| 鉴定或加固计算结果:                                                                                                    | 已有钢筋: AsUpL=3041<br>$AsUpLCal=1011 < AsUpL=3041$<br>$AsUpRCal = 2541 < AsUpR = 3041$<br>** AsDwCal=1939 > AsDw=1272 |                               | AsUpR=3041             | 计算配筋小于已有配筋<br>计算配筋小于已有配筋<br>计算配筋大于 | AsDw=1272<br>已有配筋   | $AsV = 201$            |        |        |        |
|                                                                                                    | $AsVCal=86 < AsV=201$                                                                                               |                               |                        | 计算配筋小于已有配筋                         |                     |                        |        |        |        |

图 2.36 梁配筋信息

#### 5、查看其它信息

如果出现了超限和不满足的构件时,也可以在超限信息文件(wgcpj.out)里查看。

## 五、选择不同鉴定规范时应关注的内容

根据《建筑抗震鉴定标准》GB50023-2009 的要求,A 类钢筋混凝土房屋应进行综合 抗震能力两级鉴定。当符合第一级鉴定的各项规定时,除 9 度外应允许不进行抗震验算 而评为满足抗震鉴定要求;不符合第一级鉴定要求和 9 度时,除有明确规定的情况外, 应在第二级鉴定中采用屈服强度系数和综合抗震能力指数的方法作出判断。

B 类钢筋混凝土房屋应根据所属的抗震等级进行结构布置和构造检查,并应通过内力调 整进行抗震承载力验算;或按照 A 类钢筋混凝土房屋计入构造影响对综合抗震能力进行 评定。

当采用抗震设计系列规范时,用户主要应该按照抗震承载力验算的结果,必要时可 参照程序给出的第二级鉴定的综合抗震能力指数等结果。

# 第五节 混凝土结构的加固设计

### 一、混凝土结构加固设计操作步骤

#### 1、新建加固设计的子目录并把鉴定阶段使用的模型数据全部拷入

在混凝土结构的鉴定阶段完成后,应新建立一个该工程加固设计的子目录,并把鉴 定阶段使用的模型等数据全部拷入作加固设计用的子目录,加固设计方案将在新的工作 子目录中进行。

这样可以在作加固设计以后,仍然可以保留加固之前的建筑模型。虽然在混凝土结 构加固设计计算时不再需要读取原来鉴定结果,但是建议另存原来鉴定结果,在新的工 作目录下进行加固设计计算。

#### 2、加固模型输入与荷载输入

在【建筑模型与荷载输入】菜单的【鉴定加固】字菜单中输入加固信息。

对于混凝土结构的构件,在这里输入实测强度等级。

#### 3、输入新增加的结构构件

如果在加固设计方案中需要新增构件,比如要增加混凝土柱、梁、剪力墙、支撑等, 包括对于新增的混凝土墙,都应该在这里输入。即在【构件布置】下的各菜单中输入。

在【构件布置】中输入完成的各类新增构件,建模存盘后程序将分辨不出它们是何 时输入的。因此还必须要在【鉴定加固】下的二级菜单中,使用【新增构件】菜单,对 前面已经布置的新增构件再赋值一个新增构件的属性,这样程序才能识别它们是新增的 构件,并按照相关规范、规程的要求在加固设计计算时便会对这类构件进行配筋等处理。 具体操作详见第二章说明。

#### 4、加固方案的输入

进入【鉴定加固】菜单,通过【柱加固】和【梁加固】布置加固方案。

柱的加固方法和梁的加固方法主要有:增大截面法、置换混凝土法、外包型钢法、 外粘钢板法、外粘纤维复合材法、钢绞线网-聚合物砂浆法,用户可逐一定义并赋予给构 件,只需点击下构件即可赋予加固属性,注意对于已经赋予"新增构件"属性的构件如 果再赋予加固信息则会替代掉原来属性,构件就不是新增构件了,即对新增构件不能同 时加固。加固方法的具体描述和定义参见后面以及第二章建模部分。

#### 5、输入加固计算相关参数

在前处理【鉴定加固】参数对话框中输入加固用相关参数,如鉴定标准、承载力抗

震调整系数的折减系数、体系和局部影响系数等。

#### 6、执行 【生成数据+全部计算】

这里是 YJK 的核心计算部分,可以求得结构内力、荷载效应组合和计算配筋,同时 作出综合抗震能力指数的计算。

#### 7、进入【设计结果】下的【鉴定加固】

这里查看 YJK 的计算结果。在原有计算结果的基础上,增加了被加固构件计算结果, 综合抗震能力指数结果等新的内容。

#### 二、混凝土构件加固方案输入

#### 1、混凝土构件加固方法

程序可对混凝土构件等加固,其中柱的加固方法和梁的加固方法都有增大截面法、 置换混凝土法、外包型钢法、外粘钢板法、外粘纤维复合材法。对于梁还有一种加固方 法,即钢绞线网-聚合物砂浆加固法。,一个构件不能同时采用两种加固方案,后面定义 的会自动替换已有的加固方案。具体的定义参照本书第二章建模部分。

#### 2、混凝土柱加固输入

进入【柱加固】菜单,可对柱进行加固方案定义和布置,五种方法各有特点和适用 范围。

1) 柱增大截面法

增大截面法是用增大柱截面面积进行加固的一种方法,同时也可以增加构件的纵筋 和箍筋。它不仅可以提高被加固构件的承载能力,而且加大其截面刚度,改变其自振频 率,使结构整体性能发生改变。用户需输入做法名称,柱的宽度、柱的高度的增加值, 新增部分的混凝土强度等级共 4 个参数。用户也可以只对宽度增大截面或只对高度增大 截面。根据规范构造要求新增混凝土层的最小厚度,采用人工浇筑时,不应小于 60mm, 采用喷射混凝土施工时,不应小于 50mm。在软件中填写的是两边总值,所以填写值不 应小于它们的两倍。

软件将计算出新增混凝土截面部分的纵筋和箍筋。计算中按新增大的截面计算,并 考虑到原有截面的实配钢筋的作用。

#### 2)柱置换混凝土法

置换混凝土法就是指用高等级的混凝土置换掉原来低等级的混凝土或已经疏松的混 凝土部分,适用于承重构件受压区混凝土强度偏低或有严重缺陷的局部加固。但对它的 使用要求新旧混凝土结合面处理得满足协同工作的假定。软件中需要填写两个方向的置

换深度,这里的置换深度指单侧的深度,软件中自动对称置换,即两边均置换同样的深 度,所以这里填写的置换深度不能大于截面尺寸的一半,且按照构造要求混凝土层的置 换深度,采用人工浇筑时,不应小于 60mm,采用喷射混凝土施工时,不应小于 50mm。 还需要填写新置换混凝土的强度等级,应当至少比原构件混凝土提高一级,且不应低于 C25。

软件将按照新的置换了部分截面的情况计算钢筋的纵筋和箍筋。如果用户输入了原 有截面的实配钢筋,程序将给出原有钢筋是否满足要求的提示。

3) 柱外包型钢法

外包型钢加固法是在结构构件四周包以型钢进行加固的方案。外包钢构架就可以完 全代替或部分代替构件工作,这种方法可以在不增大构件截面尺寸的情况下提高构件承 载力,增大延性和刚度,大幅度提高抗震能力,但造价比较昂贵。该方法适用于需要大 幅度提高截面承载能力和抗震能力的钢筋混凝土柱结构的加固。

角钢或槽钢都是人工选定输入的,软件将按照配置了角钢或槽钢的情况重新计算原截面 内需要的纵筋和箍筋。如果用户输入了原有截面的实配钢筋,程序将给出原有钢筋是否 满足要求的提示。

4) 柱外粘钢板法

外粘钢板加固法是用特制的结构胶粘剂将钢板粘贴在钢筋混凝土结构表面,能达到 加固和增强原结构承载力和抗震能力的目的。只适用于大偏心受压的加固。但不能用于 素混凝土结构构件和纵向钢筋配筋率小于现行国家标准《混凝土结构设计规范》GB50010 规定的最小配筋率的构件。在软件中自动在柱某个方向的两侧均外贴钢板,且钢板长自 动与柱纵向轴线长度一致。

加固钢板的尺寸是人工选定输入的,软件将按照配置了钢板的情况重新计算原截面内需 要的纵筋和箍筋。如果用户输入了原有截面的实配钢筋,程序将给出原有钢筋是否满足 要求的提示。

5)柱外粘纤维复合材法

外贴纤维复合材料和固法是采用高性能粘结剂将纤维复合材料粘贴在构件表面,使 得两者协同工作,提高结构的抗弯和抗剪承载力。适用于轴心受压、大偏心受压构件的 加固。但不能用于素混凝土结构构件和纵向钢筋配筋率小于现行国家标准《混凝土结构 设计规范》GB50010 规定的最小配筋率的构件。软件中要求提供纵向纤维布、环形箍的 参数,程序自动认为采用环形箍,且对于方形柱认为截面棱角经过圆化打磨。

外贴纤维复合材料是人工选定输入的,软件将按照配置了外贴纤维复合材料的情况

重新计算原截面内需要的纵筋和箍筋。如果用户输入了原有截面的实配钢筋,程序将给 出原有钢筋是否满足要求的提示。

#### 3、混凝土梁加固输入

进入【梁加固】菜单,可对梁进行加固方案定义和布置,六种方法各有特点和适用 范围。

1)梁增大截面法

增大截面法是用增大梁高度或宽度进行加固的一种方法,同时也可以增加构件的纵 筋和箍筋,通常受到施工条件的影响而只能增大梁底部而不能增大顶部,,所以软件中区 分了梁底、梁顶和梁侧的增大截面尺寸输入。在软件中需要输入梁构件原有的梁底梁顶 纵筋和箍筋,用户应当特别注意,梁的原有实配钢筋面积在初始鉴定阶段以及后面的几 种加固方法中均不要求输入,只有在此方法加固梁时有要求输入,这样,程序计算输出 的梁计算配筋将是加大截面部分的配筋面积,实配钢筋输入格式见第二章的第十三小节。 软件中进行斜截面承载力计算时自动认为受拉区增设配筋混凝土层,并采用 U 形箍与原 箍筋逐个焊接。另外根据规范构造要求新增混凝土层的最小厚度,采用人工浇筑时,不 应小于 60mm,采用喷射混凝土施工时,不应小于 50mm。该方法可以用于任何受弯构 件的加固。

2)梁置换混凝土法

置换混凝土法就是指用高等级的混凝土置换掉原来低等级的混凝土或已经疏松的混 凝土部分,适用于梁受压区混凝土强度偏低或有严重缺陷的局部加固。但对它的使用要 求新旧混凝土结合面处理得满足协同工作的假定。梁的置换混凝土只在梁顶和梁底置换, 而通常混凝土置换应位于构件的受压区,虽然软件中提供了梁顶和梁底置换深度两个参 数,但对于受拉区可建议设置为 0.0,对于置换部分按照构造要求混凝土层的置换深度, 采用人工浇筑时,不应小于 60mm,采用喷射混凝土施工时,不应小于 50mm。还需要 填写新置换混凝土的强度等级,应当至少比原构件混凝土提高一级,且不应低于 C25。

3)梁外包型钢法

外包型钢加固法是在结构构件四周包以型钢进行加固的方案。这种方法可以在不增 大构件截面尺寸的情况下提高构件承载力,增大延性和刚度,大幅度提高抗震能力,但 造价比较昂贵。软件中区分了梁底和梁顶的型钢,但若在梁的受压区有翼缘或楼板时, 应将梁顶面两隅的角钢改为钢板。而梁侧粘贴钢板按照梁外粘贴钢板法的做法。

4)梁外粘钢板法

外粘钢板加固法是用特制的结构胶粘剂将钢板粘贴在钢筋混凝土结构表面,能达到

加固和增强原结构承载力和抗震能力的目的。适用于梁受拉区和受压区的加固。在软件 中区分梁顶和梁底粘贴钢板,且钢板长自动与梁纵向轴线长度一致。此外对于梁侧箍板 的抗剪作用自动按加锚封闭箍折减。软件认为在达到受弯承载力极限前,外贴钢板与混 凝土之间不致出现粘结剥离破坏;软件也没有考虑二次受力的影响。

5)梁外粘纤维复合材法

外贴纤维复合材料和固法是采用高性能粘结剂将纤维复合材料粘贴在构件表面,使 得两者协同工作,提高结构的抗弯和抗剪承载力。适用于受弯构件和受拉构件的加固。 但不能用于素混凝土结构构件和纵向钢筋配筋率小于现行国家标准《混凝土结构设计规 范》GB50010 规定的最小配筋率的构件。纤维复合材抗压能力基本没有,所以纤维复合 材粘贴在长期受压的部分起不到加固的效果。软件中虽然提供了梁顶和梁底的纤维定义, 用户可以根据实际情况对梁受压区设定为 0。对梁侧纤维程序自动认为环形箍。软件认为 在达到受弯承载力极限前,外贴纤维与混凝土之间不致出现粘结剥离破坏;对此法加固 的梁计算时软件也没有考虑二次受力的影响。

6)钢绞线网-聚合物砂浆加固法

钢绞线网-聚合物砂浆加固法是在原有的钢筋混凝土梁表面外抹一定厚度的钢绞线 网-聚合物砂浆面层的加固方法,提高构件的抗弯和抗剪承载力。适用于受弯构件和受拉 构件的加固。

# 三、加固设计规范标准的选用

根据《建筑抗震鉴定标准》及《建筑抗震加固技术规程》的相关规定,对于要求后 续使用年限为 50 年的 C 类建筑,应按现行《建筑抗震设计规范》的方法进行抗震鉴定; 对于要求后续使用年限为 40 年的建筑,应按《建筑抗震鉴定标准》GB50023-2009 中 B 类建筑进行抗震鉴定;对于要求后续使用年限为 30 年的建筑,应按《建筑抗震鉴定标准》 GB50023-2009 中 A 类建筑进行抗震鉴定。应注意的是,对于 A 类建筑,也可按 B 类建 筑进行抗震鉴定,对于 B 类建筑,也可按 C 类建筑进行抗震鉴定,但不得按 A 类建筑进 行鉴定。

## 四、加固设计计算结果

加固计算的结果有两大方面的内容:综合抗震能力指数计算结果和混凝土承载力计 算结果。

综合抗震能力指数计算是按照《建筑抗震鉴定标准》GB50023-2009,作第二级鉴定 计算的结果。

混凝土承载力计算是指抗震设计系列规范,对混凝土结构作抗震承载力计算等。

这里无论是综合抗震能力指数计算结果,还是混凝土承载力计算结果都是考虑了加 固设计方案作用之后的计算结果。

进入【设计结果】的【鉴定加固】菜单可以查看加固计算结果,输出包括图形界面 显示和文本结果输出。查看混凝土结构加固后的计算输出结果类似于混凝土结构的鉴定 计算结果查看,也是通过"加固做法简图"、结构信息文件(wmass.out)、各层配筋文 件(wpj\*.out)和超配筋信息(wgcpj.out),只是对布置了加固方案的构件有不同的说 明。

#### 1、图形界面显示

点击【设计结果】的【鉴定加固】菜单,右侧对话框选择承载力简图,打开柱受剪 承载力简图。图中标注了楼层综合抗震能力指数和楼层屈服强度系数,并显示每根柱子 的两个方向的抗剪承载力,对于加固构件是考虑了加固后的 X/Y 方向承载力。

选择右侧对话框的"原有钢筋"查看梁柱的原有钢筋。如果梁或柱加固后的计算配 筋仍大于原结构的实配钢筋时,该梁或柱也将以红色显示出来。

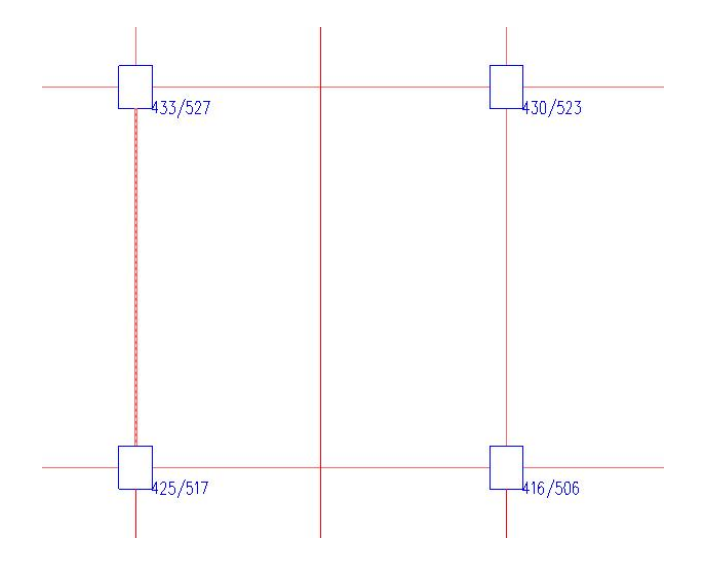

图 2.36 柱受剪承载力

可以采用构件信息中的梁、柱信息来方便查看单根构件的配筋信息。

#### 第二章 钢筋混凝土结构的鉴定与加固

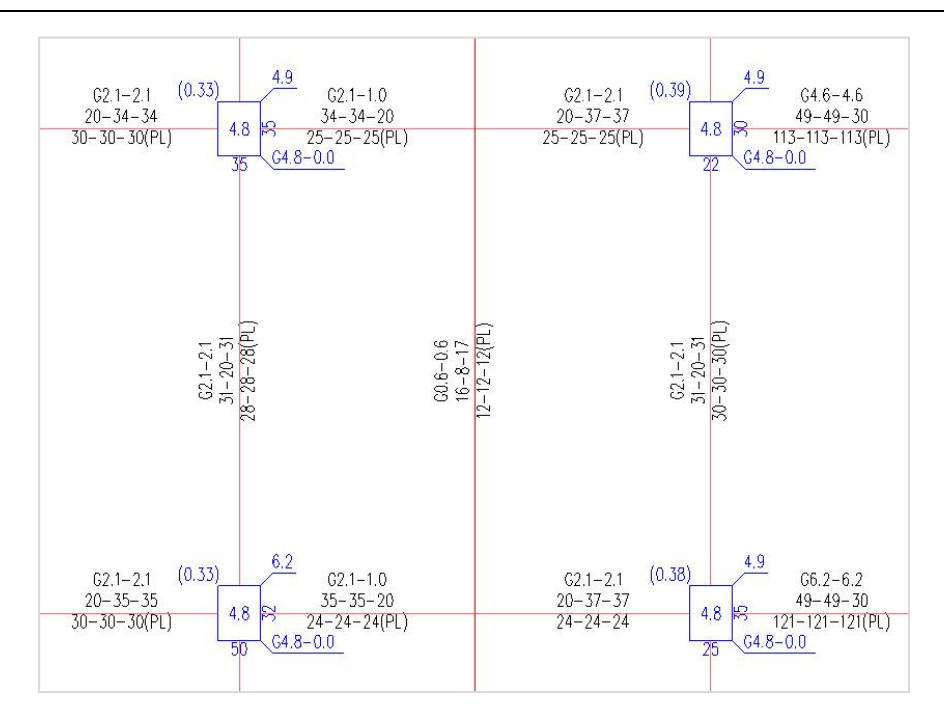

图 2.37 原有钢筋面积

## 2、文本结果输出

### 2.1、综合抗震能力指数

对于鉴定的结果也可在文本中查看,在结构信息文件(wmass.out)可以看到各个 楼层的楼层屈服强度系数和综合抗震能力指数,并给出了体系影响系数和局部影响系数 以便用户核对。按照《建筑抗震鉴定标准》GB50023-2009 原则,把各个楼层所有构件 抗剪承载力相加而得到各个楼层现有受剪承载力,这样可以得到空间结构的楼层抗剪承 载力,根据公式<sup>*ξ,, = V*,, / *V<sub>e</sub>* 可求得空间结构的各个楼层屈服强度系数,其中楼层的弹性地</sup> 震剪力按照现行《建筑抗震设计规范》规定的方法计算所的,然后根据用户定义的考虑 加固有利作用后的影响系数(包括体系影响系数和局部影响系数)由公式  $\beta = \psi_1 \psi_2 \xi_y$  求 得空间结构楼层抗震能力指数,此时,楼层现有受剪承载力计算中已考虑加固部分的承 载贡献,且弹性地震剪力的计算亦考虑了构件加固后刚度以及重力荷载代表值的变化。

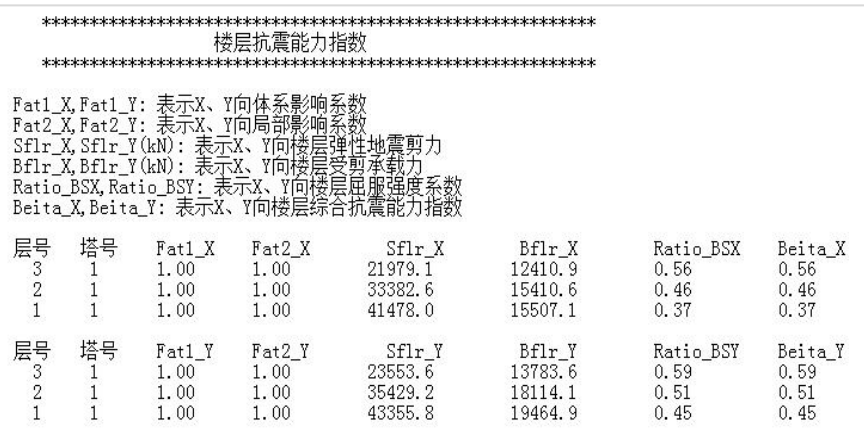

#### 图 2.38 楼层抗震能力指数

## 2.2、柱抗剪承载力查看

在各层配筋文件文本中可以查看各种加固方案下抗剪承载力说明,如下柱的五种加 固方案的结果说明:

1)柱增大截面法

如下图所示,其中截面尺寸是加固前的,Ast0 是按增大截面后所计算的计算钢筋配 筋,Ast 则为按增大截面后并考虑最小配筋率后的配筋面积,该计算钢筋面积已经考虑了 柱原有实配钢筋的作用。受剪承载力的计算是加上新增钢筋后的承载力。在该方法中最 后还提示了用户构件在未加固时的截面尺寸以及原有的钢筋面积。通常增大截面法会增 加足够的钢筋来满足承载力,只有出现超筋时才会不满足要求。另外,Asv 显示的箍筋 也是需要新增的箍筋面积。

| $N-C=3$ (1) $B*H(mn) = 500*500$                                                                                            |                        |
|----------------------------------------------------------------------------------------------------|------------------------|
| Cover= 20(mm) $Cx=1.00$ Cy=1.00 Lcx=3.30(m) Lcy=3.30(m) Nfc=2 Nfc_gz=2 Rcc=30.0 Fy=360 Fyv=360                             |                        |
| 砼柱 矩形                                                                                                    |                        |
| $live=1.000$                                                                                                    |                        |
| $\eta$ md=1,000<br>$7 v d = 1.000$<br>$n_{\text{mu}=1.000}$ $n_{\text{vu}=1.000}$                                          |                        |
| $\lambda$ c=3, 607                                                                                                    |                        |
| $-93.2$ Uc= 0.03 Rs= 1.47(%) Rsv= 0.53(%)<br>$Asc =$<br>0                                                                  |                        |
| $1)N = -128.8$ Mx= 48.3 My= 50.1 Asxt= 919 Asxt0=                                                                          | 0                      |
| $1)N=$<br>$-128.8$ Mx= 48.3 My= 50.1 Asyt= 919 Asyt0=                                                                      | 0                      |
| $1)N=$<br>$-128.8$ Mx= $-21.4$ My= $-25.2$ Asxb= 919 Asxb0=<br>$1)N=$<br>$-128.8$ Mx= $-21.4$ My= $-25.2$ Asyb= 919 Asyb0= | 0<br>0                 |
| $1)N=$<br>$-128.8 \text{ Vx} = -22.8 \text{ Vv} = 21.1 \text{ Ts} = 0.1 \text{ Asv} =$                                     | 115<br>$115$ Asvx $0=$ |
| 1) N= $-128.8$ Vx= $-22.8$ Vy= $21.1$ Ts= $0.1$ Asyy=                                                                      | 115<br>$115$ Asvy $0=$ |
| 节点核芯区设计结果:                                                                                                    |                        |
| 0.0 $V_{j}x = -111.7$ Asv $jx = 108.8$ Asv $jx =$<br>$29)$ N=                                                              | 0.0                    |
| $(30)$ N=<br>$0.0$ Vjy= $109.8$ Asvjy= $108.8$ Asvjycal=                                                                   | 0.0                    |
|                                                                                                    |                        |
| 鉴定或加固计算结果.                                                                                                    |                        |
| 已有钢筋. AsB=1137<br>$AsVY = 314$<br>AsH=1137<br>$AsVX = 314$                                                                 |                        |
| 加固做法名称: COL_ZDJM1(增大截面法)                                                                                                   |                        |
| B向增加宽度=200(mm) H向增加宽度=200(mm) 新增砼标号=35.0                                                                                   |                        |
|                                                                                                    |                        |
| 抗剪承载力: CB_XF= 392.38 CB_YF=<br>392.38                                                                                      |                        |

图 2.39 柱增大截面法

2)柱置换混凝土法

如下图所示,对于用户输入实配钢筋的柱,当选用置换混凝土法时,程序将计算相 应的计算置换深度,并与用户设置的置换深度做比较,如果现计算的置换深度大于原设 置的置换深度,程序会给出验算不满足要求的提示,如现计算的置换深度小于原设置的 置换深度,程序会给出验算满足要求的提示。

| $N-C=6$ (1) $B*H(mn) = 500*500$<br>Cover= 20(mm) Cx=1.00 Cy=1.00 Lcx=3.30(m) Lcy=3.30(m) Nfc=2 Nfc gz=2 Rcc=30.0 Fy=360 Fyy=360<br>砼柱 矩形<br>$live = 1.000$ |                 |     |
|----------------------------------------------------------------------------------------------------|-----------------|-----|
| $\eta$ mu=1.000 $\eta$ vu=1.000 $\eta$ md=1.000 $\eta$ vd=1.000                                                                                            |                 |     |
| $\lambda$ c=3, 607                                                                                                    |                 |     |
| ( 30)Nu= -163.7 Uc= 0.05 Rs= 0.80(%) Rsv= 0.53(%) Asc= 0                                                                                                   |                 |     |
| $(1)$ N= -230.4 Mx= 82.9 My=<br>$0.4 \text{ Asxt} = 500 \text{ Asxt} = 0$<br>$(1)$ N=<br>$-230.4$ Mx= 82.9 My= 0.4 Asyt= 500 Asyt0=                        | 0<br>0          |     |
| $-230.4$ Mx= $-38.2$ My= $-1.6$ Asxb= 500 Asxb0=<br>$(1)N=$                                                                                                | $\mathbf{0}$    |     |
| $-230.4$ Mx= $-38.2$ My= $-1.6$ Asyb= 500 Asyb0=<br>$(1)N=$                                                                                                | $\theta$        |     |
| $-230.4 \text{ Vx} = -0.6 \text{ Vy} = 36.7 \text{ Ts} = 0.1 \text{ Asv} = 115 \text{ Asv} = 0.1$<br>$(1)$ N=                                              |                 | 115 |
| $(1)N = -230.4 \text{ Vx} = -0.6 \text{ Vy} = 36.7 \text{ Ts} =$<br>$0.1$ Asy $v$ =                                                                        | $115$ Asvv $0=$ | 115 |
| 节点核芯区设计结果:                                                                                                    |                 |     |
| (29) N= 0.0 Vjx= -30.2 Asvjx= 108.8 Asvjxcal=                                                                                                    | 0.0             |     |
| (30) N= 0.0 Vjy= 176.8 Asvjy= 108.8 Asvjycal=                                                                                                    | 0.0             |     |
|                                                                                                    |                 |     |
| 鉴定或加固计算结果:                                                                                                    |                 |     |
| 已有钢筋: AsB=616<br>AsH=616 AsVX=314<br>AsVY=314                                                                                                    |                 |     |
| 加固做法名称: COL ZHHNT(置换混凝土法法)<br>B向置换深度=100(mm) H向置换深度=100(mm) 置换砼标号=30.0                                                                                     |                 |     |
| B向计算置换深度小于输入值 0(mm)<100(mm)                                                                                                    |                 |     |
| H向计算置换深度小于输入值 0(mm)<100(mm)                                                                                                    |                 |     |
|                                                                                                    |                 |     |
| 抗剪承载力: CB_XF= 103.51 CB_YF=<br>103.51                                                                                                    |                 |     |

图 2.40 柱置换混凝土法

3) 柱外包型钢法

如下图所示,对于用户输入实配钢筋的柱,当选用外包型钢法时,程序将计算相应 的型钢计算面积,并与用户设置的型钢面积做比较,如果现计算的型钢面积大于原设置 的型钢面积,程序会给出验算不满足要求的提示,如现计算的型钢面积小于原设置的型 钢面积,程序会给出验算满足要求的提示。

| $N-C=9$ (1) $B*H(mm) = 500*500$<br>Cover= 20(mm) Cx=1.00 Cy=1.00 Lcx=3.30(m) Lcy=3.30(m) Nfc=2 Nfc gz=2 Rcc=30.0 Fy=360 Fyv=360<br>砼柱 矩形<br>$live=1.000$                                                                                                    |                                                                  |            |
|----------------------------------------------------------------------------------------------------|------------------------------------------------------------------|------------|
| $\eta_{\text{mu}=1.000}$ $\eta_{\text{vu}=1.000}$ $\eta_{\text{md}=1.000}$<br>$7 v d = 1.000$<br>$\lambda$ c=3, 607<br>28)Nu=<br>-94.3 Uc= 0.03 Rs= 0.80(%) Rsv= 0.53(%) Asc=<br>$\mathbf{r}$<br>1) N= $-130.3$ Mx= 53.1 My= $-52.0$ Asxt=<br>500 Asxt0=<br>1)N= -130.3 Mx= 53.1 My= -52.0 Asyt= 500 Asyt0=<br>1)N= $-130.3$ Mx= $-23.6$ My= 22.2 Asxb= 500 Asxb0=<br>1)N= -130.3 Mx= -23.6 My= 22.2 Asyb= 500 Asyb0=<br>1) N= $-130.3$ Vx= 22.5 Vy= 23.2 Ts= 0.1 Asvx=<br>1) N= $-130.3$ Vx= 22.5 Vy= 23.2 Ts= 0.1 Asvy=<br>节点核芯区设计结果:<br>$0.0$ Vjx= 115.8 Asvjx= 108.8 Asvjxcal=<br>28) N=<br>$30)$ N=<br>$0.0 \, \text{V} \text{iv} = 108.8 \, \text{Asv} \text{iv} =$<br>108.8<br>Asv.jvcal= | 000<br>0<br>$115$ As $vx$ $0=$<br>$115$ Asvv $0=$<br>0.0<br>0, 0 | 115<br>115 |
| 鉴定或加固计算结果:<br>AsH=616 AsVX=314<br>$AsVY = 314$<br>已有钢筋: AsB=616<br>加固做法名称: COL_WBXG1(外包型钢法)<br>型钢:L100x6 柱侧缀板(宽度*厚度*间距):50*4*300(mm)<br>钢号:235<br>B边型钢计算面积小于输入值 0(mm2)<2386(mm2)<br>H迈型钢计算面积小于输入值 0(mm2)<2386(mm2)                                                                                                    |                                                                  |            |
| 抗剪承载力: CB XF=<br>$CB$ $YF =$<br>279.27<br>279.27                                                                                                    |                                                                  |            |

图 2.41 柱外包型钢法

4) 柱外粘钢板法

如下图所示,对于用户输入实配钢筋的柱,当选用外粘钢板法时,程序将计算相应 的钢板计算面积,并与用户设置的钢板面积做比较,如果现计算的钢板面积大于原设置 的钢板面积,程序会给出验算不满足要求的提示,如现计算的钢板面积小于原设置的钢 板面积,程序会给出验算满足要求的提示。

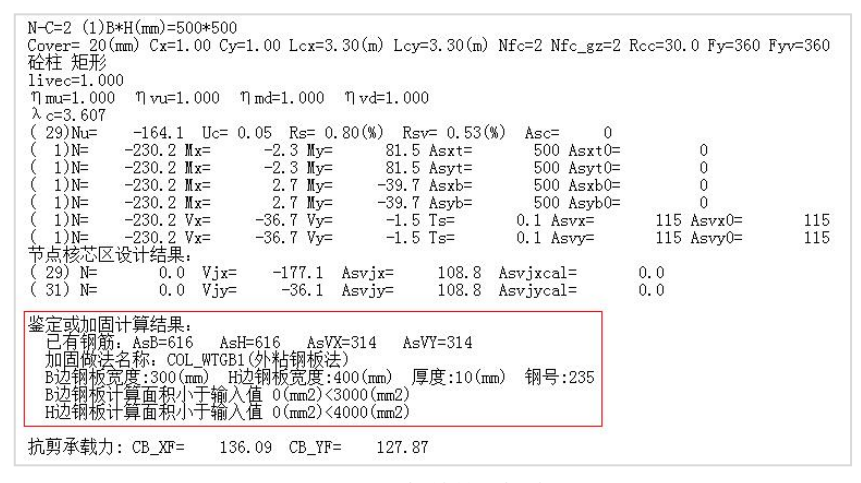

图 2.42 柱外粘钢板法

5) 柱外粘纤维法

如下图所示,对于用户输入实配钢筋的柱,当选用外粘纤维法时,程序将计算相应 的纤维计算面积,并与用户设置的纤维面积做比较,如果现计算的纤维面积大于原设置 的纤维面积,程序会给出验算不满足要求的提示,如现计算的纤维面积小于原设置的纤 维面积,程序会给出验算满足要求的提示。

| $N-C=5$ (1) $B*H(mm) = 500*500$<br>Cover= 20(mm) Cx=1.00 Cy=1.00 Lcx=3.30(m) Lcy=3.30(m) Nfc=2 Nfc_gz=2 Rcc=30.0 Fy=360 Fyv=360<br>砼柱 矩形                                                                                                    |     |            |
|----------------------------------------------------------------------------------------------------|-----|------------|
| $live=1.000$<br>$\eta$ mu=1.000 $\eta$ vu=1.000 $\eta$ md=1.000 $\eta$ vd=1.000<br>$\lambda$ c=3.607                                                                                                    |     |            |
| $(28)$ Nu=<br>$-300.6$ Uc= 0.08 Rs= 0.80(%) Rsv= 0.53(%) Asc= 0<br>(1)N= $-429.0$ Mx= $-2.0$ My= $-0.2$ Asxt= $500$ Asxt0= 0<br>(1)N= $-429.0$ Mx= $-2.0$ My= $-0.2$ Asxt= $500$ Asxt0= 0<br>(1)N= $-429.0$ Mx= 2.1 My= $-0.2$ Asxt= $500$ Asxt0= 0<br>(1)N= $-429.0$ Mx= 2.1 My= $-0.9$ Asxb= $500$ A<br>节点核芯区设计结果: |     | 115<br>115 |
| 29) N= $0.0 \text{ Vjx} = -29.2 \text{ Asvjx} = 108.8 \text{ Asvjx} = 0.0$<br>(31) N= 0.0 Vjy= -25.4 Asvjy= 108.8 Asvjycal=                                                                                                    | 0.0 |            |
| 鉴定或加固计算结果.<br>已有钢筋: AsB=616  AsH=616  AsVX=314  AsVY=314<br>加固做法名称: COL_WTXWFHCL1(外贴纤维复合材料法)<br>6边宽度:1300(mm)   H边宽度:410(mm)   賞各材料层数4单层厚度:3*0.100(mm)<br>B边纤维复合材料计算面积小于输入值 0(mm2)<90(mm2)<br>H边纤维复合材料计算面积小于输入值 0(mm2)<90(mm2)<br>抗剪纤维复合材料计算面积小于输入值 0(mm2)<15(mm2)                                                   |     |            |
| 抗剪承载力: CB_XF= 216.77 CB_YF=<br>193.84                                                                                                    |     |            |

图 2.43 柱外粘纤维法

#### 2.3、梁配筋查看

梁配筋结果的输出与柱配筋结果的输出相类似,对于用户输入实配钢筋的梁,当选 用某加固方法(如外粘型钢)时,程序将计算相应加固方法(如外粘型钢)计算面积, 并与用户设置的(如外粘型钢)面积做比较,如果现计算的面积大于原设置的面积,程 序会给出验算不满足要求的提示,如现计算的面积小于原设置的面积,程序会给出验算 满足要求的提示。

| N-B=9 (I=1000004. I=1000005)(1)B*H(mm)=300*500 按T形梁设计(900*100)<br>Lb=6.00(m) Cover= 20(mm) Nfb=2 Nfb gz=2 Rcb=30.0 Fy=360 Fyv=360<br>砼梁 框架梁 调幅梁 矩形                                                                                |                                                                                                    |                                                                                                   |                                                                                                    |                                                                                               |                                                                                           |                                                                                                 |                                                                                                    |  |
|----------------------------------------------------------------------------------------------------|----------------------------------------------------------------------------------------------------|---------------------------------------------------------------------------------------------------|----------------------------------------------------------------------------------------------------|-----------------------------------------------------------------------------------------------|-------------------------------------------------------------------------------------------|-------------------------------------------------------------------------------------------------|----------------------------------------------------------------------------------------------------|--|
| $live=1.000$<br>$\eta v=1.000$                                                                                                    | $\text{sti}$ $f=1.000$<br>$tf=0.850$                                                                                                    | $nj=0.400$                                                                                        |                                                                                                    |                                                                                               |                                                                                           |                                                                                                 |                                                                                                    |  |
| $-M(kNm)$<br>$-71$<br>9)<br>LoadCase<br>450<br>Top Ast<br>% Steel<br>0.00<br>$+$ M(kNm)<br>0<br>$_{0}$<br>LoadCase<br>450<br>Btm Ast<br>% Steel<br>0.00<br>V(kN)<br>86<br>1)<br>LoadCase<br>33<br>Asv<br>0.11<br>Rsv<br>非加密区箍筋面积: | -2-<br>$-9$<br>0<br>$\left( 0\right)$<br>29)<br>375<br>$\Omega$<br>0.00<br>0.00<br>62<br>34<br>$\left( 0\right)$<br>$_{0}$<br>375<br>384<br>0.25<br>0.28<br>78<br>59<br>9)<br>1)<br>€<br>33<br>33<br>0.11<br>0.11<br>33 | 0<br>$_{0}$<br>0<br>0.00<br>82<br>$\left( 0\right)$<br>508<br>0.37<br>31<br>€<br>9)<br>33<br>0.11 | 0<br>$_{0}$<br>0<br>0.00<br>90<br>$\left( 0\right)$<br>554<br>0.40<br>$-7$<br>8)<br>€<br>33<br>0.11 | 0<br>$_{0}$<br>0<br>0.00<br>82<br>$\left( 0\right)$<br>508<br>0.37<br>-45<br>8)<br>33<br>0.11 | 0)<br>0<br>0.00<br>62<br>€<br>$_{0}$<br>384<br>0.28<br>$-74$<br>$_{1}$<br>€<br>33<br>0.11 | -8-<br>$-36$<br>8)<br>375<br>0.00<br>34<br>$_{0}$<br>375<br>0.25<br>-92<br>$_{1}$<br>33<br>0.11 | -9-<br>$-108$<br>8)<br>450<br>0.00<br>0<br>$_{0}$<br>450<br>0.00<br>$-101$<br>$_{1}$<br>33<br>0.11 |  |
| 鉴定或加固计算结果:<br>已有钢筋.<br>AsUpL=556<br>加固做法名称:<br>页型钢 :L45x4                                                                                                    | $AsUpR = 710$<br>- BEAM WBXG1(外包型钢法)<br>梁底型钢:L45x4<br>梁顶型钢计算面积小于输入值 15(mm2)<698(mm2)<br>梁底型钢计算面积小于输入值 76(mm2)<698(mm2)<br>梁侧型钢计算面积小于输入值 በ(mm2)<400(mm2)                                                                 | $AsDw = 556$                                                                                      |                                                                                                    | $AsV = 101$                                                                                   | 梁侧缀板(宽度*厚度*间距):100*4*600(mm)                                                              |                                                                                                 | 钢号:235                                                                                             |  |

图 2.44 梁配筋信息

## 2.4、超限信息

如果出现了超限和不满足的构件时,可以在超限信息文件(wgcpj.out)里查看。

#### 2.5、加固后薄弱层查看

由于结构局部加固后会改变整个结构体系的刚度,影响其动力特性而使得产生薄弱 层,用户应查看薄弱层验算结果(wbrc.out)。

用户尚应注意使用加大截面法加固构件时应尽量避免形成剪跨比过小的"短柱粗梁" **等。**

### 五、选择不同加固设计规范时应关注的内容

根据《建筑抗震鉴定标准》GB50023-2009 的要求,A 类钢筋混凝土房屋应进行综合 抗震能力两级鉴定。当符合第一级鉴定的各项规定时,除 9 度外应允许不进行抗震验算 而评为满足抗震鉴定要求;不符合第一级鉴定要求和 9 度时,除有明确规定的情况外,

应在第二级鉴定中采用屈服强度系数和综合抗震能力指数的方法作出判断。

B 类钢筋混凝土房屋应根据所属的抗震等级进行结构布置和构造检查,并应通过内 力调整进行抗震承载力验算;或按照 A 类钢筋混凝土房屋计入构造影响对综合抗震能力 进行评定。

当采用抗震设计系列规范时,用户主要应该按照抗震承载力验算的结果,必要时可 参照程序给出的第二级鉴定的综合抗震能力指数等结果。

## 六、震损建筑构件的修复和加固设计

对于经历地震震损的钢筋混凝土构件,它的震害常表现为混凝土裂缝、混凝土压屈 或钢筋进入屈服甚至拉断。

对于震损构件,在加固前应先对其采用如下方法进行修复:

对裂缝视其宽度大小进行修复或灌浆处理;

对受压破坏的砌体或混凝土进行替换;

对拉断或受压屈服的受压钢筋,用等强度等截面的新钢筋替换;

仅对受损的混凝土做置换,对受损钢筋不做替换时,应不考虑该构件的实配钢筋对 加固方案的贡献,该构件的实配钢筋可输入为零。

对经历地震等作用后的建筑结构进行加固时,按《四川省建筑抗震鉴定与加固技术 规程》DB51/T5059-2008 中推荐做法,应考虑震损对构件承载能力的影响,震损后构件 强度应折减。

程序在对结构进行加固设计时,对震损构件按《四川省建筑抗震鉴定与加固技术规 程》DB51/T5059-2008 中 3.2.2 条进行修复,且按构件震损程度输入 0.7~0.9 的强度折 减系数。

对于震损构件按上述方法进行修复后,再按软件提供的五种加固方案进行加固,加 固后的承载力计算中,原结构部分的承载力乘以震损折减系数来体现,而新增部分的承 载力仍按混凝土加固设计规范中的规定进行计算。但置换混凝土法中由于《四川省建筑 抗震鉴定与加固技术规程》明确规定不对原钢筋进行折减,输入的震损系数对此方法加 固后承载力验算时不起作用,用户应当注意。

现有房屋可按下列原则确定其震损等级:

1. 基本完好:承重构件完好,个别非承重构件轻微破坏;附属构件有不同程度破 坏。一般不需修理即可继续使用。

2. 轻微损坏:个别承重构件轻微裂缝,个别非承重构件明显破坏;附属构件有不

同程度破坏。不需修理或稍加修理,仍可继续使用。

3. 中等破坏:多数承重构件轻微裂缝,部分明显裂缝;个别非承重构件严重破坏。 需一般修理,采取安全措施后可适当使用。

4. 严重破坏:多数承重构件严重破坏或部分倒塌。应采取排险措施;需大修、局 部拆除。

5. 倒塌:多数承重构件倒塌。需拆除。

承重构件系指承受竖向荷载的构件。

非承重构件系指隔墙、填充墙、围护墙等。

附属构件系指出屋面小烟囱、女儿墙及其它装饰构件。

数量用词通常可采用如下考虑:

个别:5%以下

部分:30%以下

多数:超过 50%

# 第六节 楼层受剪承载力计算

## 一、说明

本部分技术条件只对普通(非预应力结构)钢筋混凝土多层框架及底框砖房的底层 适用,使用时对结构的具体要求如高度、层数和楼盖类型等,同国家标准《建筑抗震鉴 定标准》中 6.1.1 条及 7.1.1 条的规定。本部分内容分两大部分,第一大部分是第二级鉴 定;第二大部分是加固设计。

## 二、第二级鉴定

对现有结构进行第二级鉴定计算时,用户对所需鉴定结构进行建模、荷载及影响系 数等信息输入后,程序根据输入信息自动计算出楼层综合抗震能力指数(具体计算方法 见本章第三节中的说明),而楼层综合抗震能力指数计算过程中将用到楼层现有受剪承载 力,其计算方法按《建筑抗震鉴定标准》附录 C 中规定执行,现说明如下:

$$
V_y = \sum V_{cy} + 0.7 \sum V_{my} + 0.7 \sum V_{wy} \tag{4-1}
$$

式中:

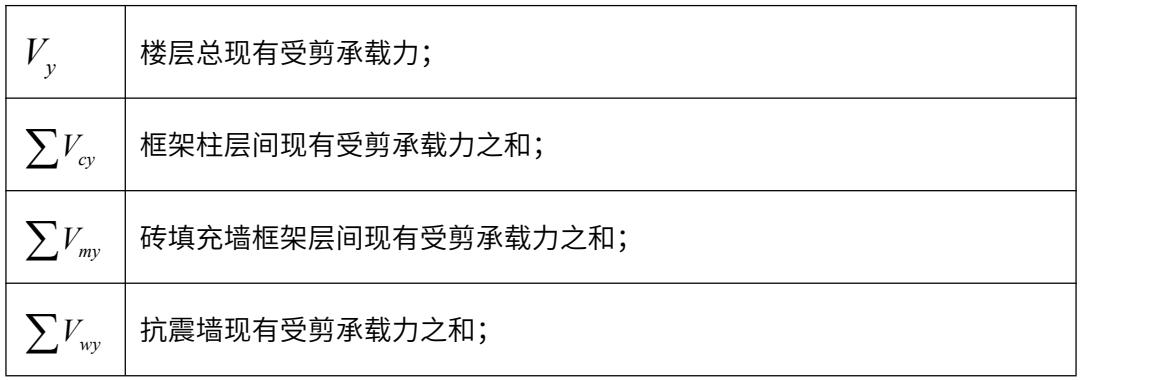

# 1、框架柱的受剪承载力

式(4-1)中每根框架柱的现有受剪载力<sup> $V$ </sup>″ 对应附录 C 中(C 0.2.1)与(C 0.2.2)式 的较小值,其实质是混凝土设计规范中对柱"强剪弱弯"与"斜截面抗剪承载力"要求 体现。当柱受压与受拉时,柱的抗剪承载力值计算方法不一,故*Vcy* 分两种情形讨论。

## 1.1、对应于柱受压的情况:

$$
V_{cy} = \min \left\{ \frac{W_{cy}^{u} + M_{cy}^{l}}{H_{n}} \right\}
$$
 (4-2)

$$
V_{cy} = \frac{0.16}{\lambda + 1.5} f_{ck} bh_0 + f_{yvk} \frac{A_{sv}}{s} h_0 + 0.056 N
$$
 (4-3)

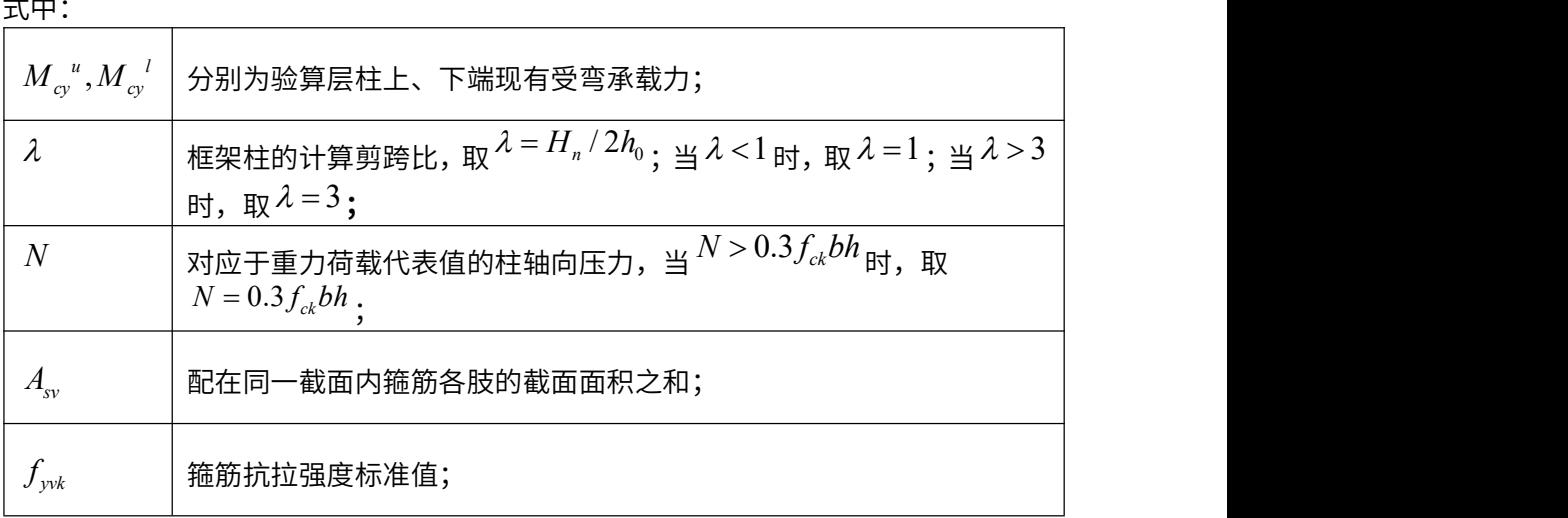

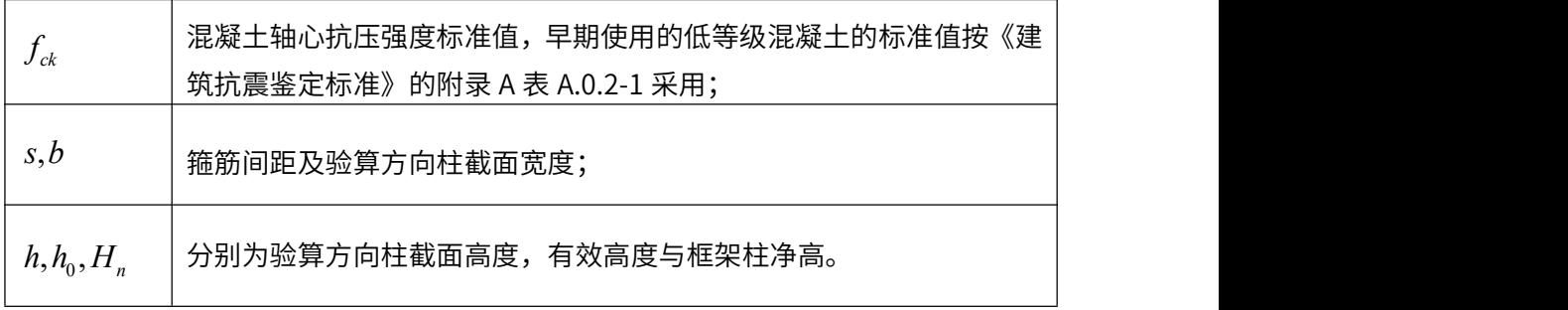

注:当按实测的混凝土等级介于标准与规范中提供的各种强度等级之间时,程序将 按线性插值的方法取定混凝土的各种强度值。

对称配筋时,(4-2)式中矩形截面偏压柱现有受弯承载力 *Mcy* 的计算公式为  $\exists N \leq \alpha_1 \xi_{bk} f_{cmk} bh_0$ 时:

$$
M_{cy} = 0.5Nh\left(1 - \frac{N}{\alpha_1 f_{cmk}bh}\right) + f_{yk}A_s\left(h_0 - a_s\right) \tag{4-4}
$$

当  $N > \alpha_1 \xi_{bk} f_{cmk} bh_0$ 时:

$$
M_{cy} = \alpha_1 f_{cmk} b h_0^2 \xi (1 - 0.5 \xi) + f_{yk} A_s (h_0 - a_s) - N \left(\frac{h}{2} - a_s\right)
$$
 (4-5)

$$
\xi = \frac{N(\xi_{bk} - \beta_1) - f_{yk}A_s \xi_{bk}}{\alpha_1 f_{cmk} b(\xi_{bk} - \beta_1) h_0 - f_{yk}A_s}
$$
(4-6)

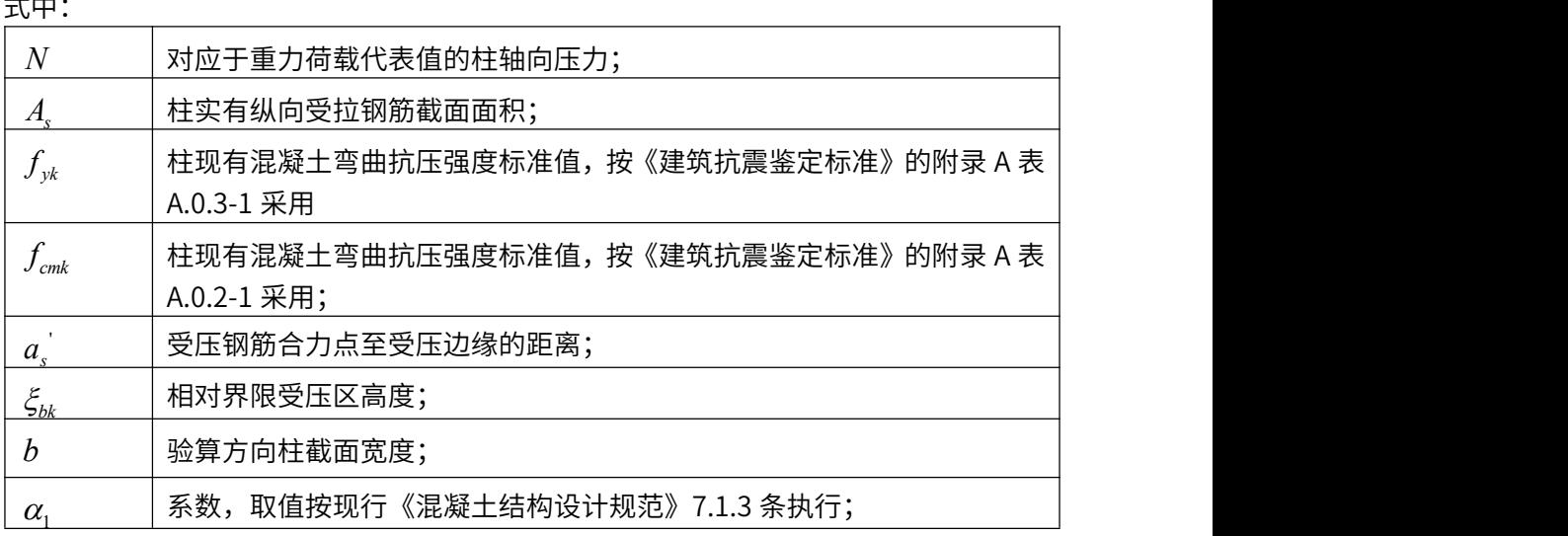

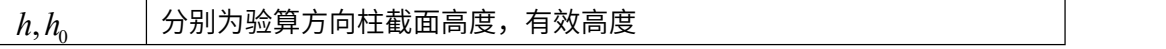

 $\dot{\mathcal{B}}$ 《建筑抗震鉴定标准》中的提法, $f_{\mathit{cmt}}$  为现有混凝土弯曲抗压强度标准值。(C0.3-3) 式在鉴定标准中是 0.8,程序用为了提高适用范围,故将其改成 $\beta_1$ ,其值按现行《混凝 土结构设计规范》7.1.3 条取定。

现对柱受压时斜截面抗剪承载力做些说明,《建筑抗震鉴定标准》中附录 C 中(C.0.2-2) 式即本节的(4-3)式给出的柱的受剪承载力计算公式为:

$$
V_{cy} = \frac{0.16}{\lambda + 1.5} f_{ck} bh_0 + f_{yvk} \frac{A_{sv}}{s} h_0 + 0.056N
$$
 (4-7)

这个公式和《混凝土结构设计规范》(GBJ 10-89)中的公式(8.4.6)形式上是统一的:

$$
V_{cy} = \frac{1}{\gamma_{RE}} \left[ \frac{0.16}{\lambda + 1.5} f_c bh_0 + f_{yy} \frac{A_{sv}}{s} h_0 + 0.056N \right]
$$
 (4-8)

以上两个公式,在混凝土抗剪贡献部分分别取了混凝土的抗压强度标准值与抗拉强 度设计值;因轴向压力 N 值对柱抗剪承载力起有利作用对承载力提高值计算方法没变, 均取 0.056N,且提高值范围限制采用同样的格式,只是鉴定标准中是限制 $^{\textstyle N}$   $\leq$   $0.3 f_{\textit{ck}}$  $bh$   $\textit{,}$  $m$ 《混凝土结构设计规范》(GBJ 10-89) 中是限制  $N$  ≤ 0.3 $f_cA$ .

#### 1.2、对应于柱受拉的情况:

对某些特殊情形下,重力荷载代表值作用下,可能会出现柱受拉情形,而对受拉情 形,《建筑抗震鉴定标准》没有给出具体的计算公式,软件中对加固前的柱以及后面所提 到的各种加固方法加固后柱的斜截面抗剪承载力计算公式的提法是:类比柱受压情形时 《建筑抗震鉴定标准》与《混凝土结构设计规范》中受剪承载力的作法(见上一节最后 一段),直接将《混凝土结构设计规范》(GBJ 10-89)中 8.4.7 式改成下式中第二式,且 最终的总抗剪承载力下限值取法同该规范中 8.4.7 条中的规定,但将各种材料强度设计值 用标准值替代,也就是说 $V_{\scriptscriptstyle{cy}}$  ≥ $f_{\scriptscriptstyle{\gamma v k}} \stackrel{\varDelta_{\scriptscriptstyle{\gamma v}}}{\rightharpoonup} h_{\scriptscriptstyle{0}}$ ,从而有柱受拉情形时的受  $V_{cv}$  ≥  $f_{v\star k}$   $\frac{A_{sv}}{A_0}$ ,从而有柱受拉情形时的受剪承载力计算公式 *s*  $\geq$  $\int_{\scriptscriptstyle{\cal \gamma} \nu k}\frac{A_{\scriptscriptstyle{\rm SV}}}{a_0}$ ,从而有柱受拉情形时的受剪承载力计算公式 为 的复数医无子宫的 医心脏性 医心脏性 医心脏性

$$
V_{cy} = \min \begin{cases} V_{cy} = \frac{M_{cy}^{u} + M_{cy}^{l}}{H_n} \\ V_{cy} = \frac{0.16}{\lambda + 1.5} f_{ck} bh_0 + f_{yvk} \frac{A_{sv}}{s} h_0 - 0.16 N \end{cases}
$$
(4-10)

且当式(4-10)中第二式的'算値小于
$$
\frac{A_{_{\rm sv}}}{s}h_{_0}\,,\,\,\,\overline{\text{R}}\text{)}\text{)}\text{+}f_{\text{yvk}}\,\frac{A_{_{\rm sv}}}{s}h_{_0}\,,
$$

当柱对称配筋时,式中 *Mcy* 计算方法:

$$
M_{cy}^{u} = M_{cy}^{l} = f_{yk} A_y \left( h_0 - a_s^{l} \right) - N \left( \frac{h}{2} - a_s^{l} \right)
$$
 (4-11)

当用户选用 2001 或 2010 系列结构设计规范进行承载力计算时,柱的受剪承载力计算中 第二个限制条件改为:

$$
V_{cy} = \frac{1.05}{\lambda + 1} f_{ik} bh_0 + f_{yvk} \frac{A_{sv}}{s} h_0 - 0.2N
$$
 (4-12)

上式的计算值尚应满足 $V_{cy} \ge \max \left| \int_{yvk} \frac{P_{sv}}{a} h_0, 0.36 f_{ik} bh_0 \right|$  $V_{c\nu} \ge \max \left( f_{\nu k} \frac{A_{s\nu}}{A} h_0, 0.36 f_{ik} b h_0 \right)$  $\geq$  max  $\left(f_{yvk} \frac{A_{sv}}{s} h_0, 0.36 f_{lk} bh_0\right)$  $\left(\begin{array}{cc} 0 & \frac{1}{2} & \frac{1}{2} & \frac{1}{2} \\ \frac{1}{2} & \frac{1}{2} & \frac{1}{2} & \frac{1}{2} \\ \frac{1}{2} & \frac{1}{2} & \frac{1}{2} & \frac{1}{2} \end{array}\right)$ 

式中:

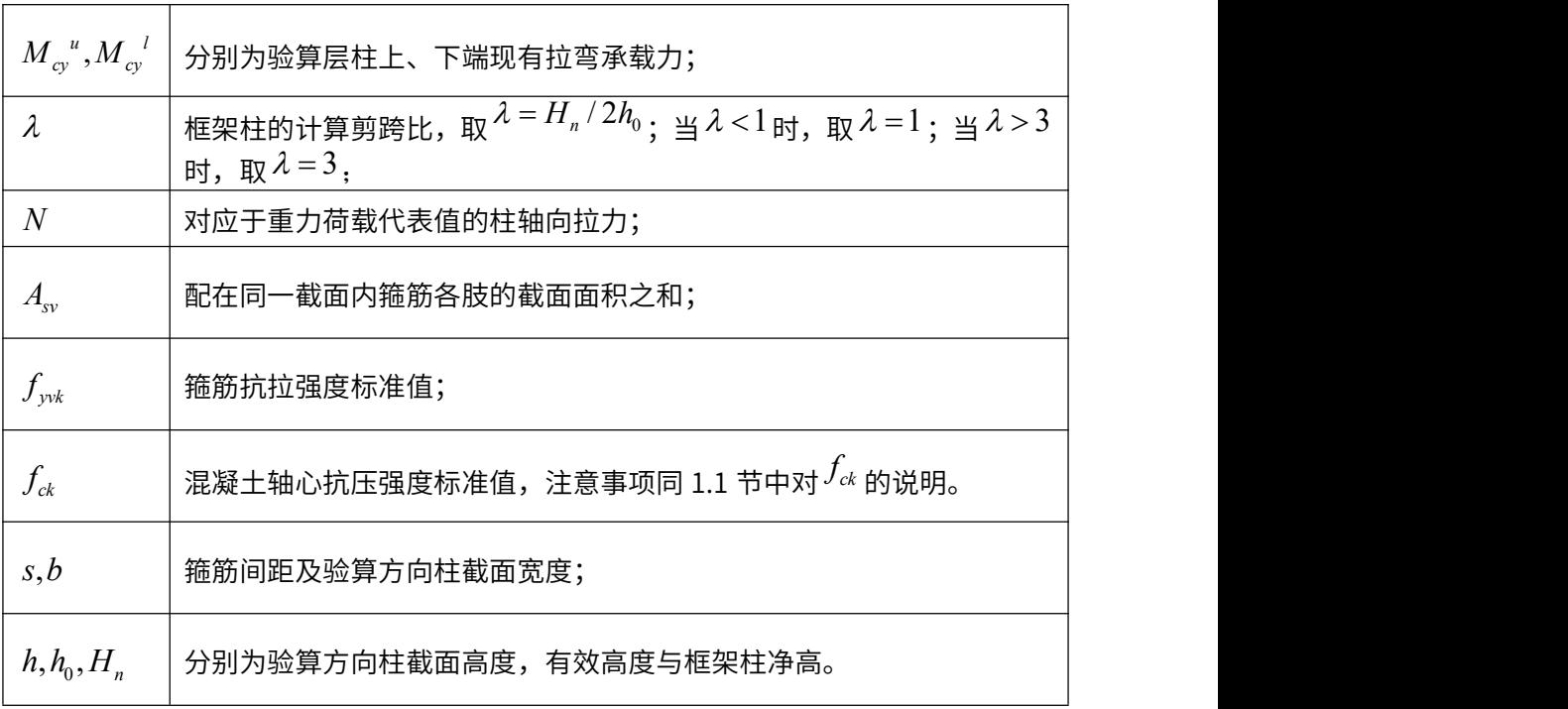

后面章节加固之后柱的受剪承载力计算公式当中,如果未做特殊说明,其原柱部分 的斜截面受剪承载力*Vy*<sup>0</sup> 系指本节中柱斜截面受剪承载力*Vcy* ,只是选用 A 类建筑抗震鉴 定方法与 B 类建筑抗震鉴定方法进行鉴定加固时,其值采用(4-3)与(4-10)计算;而选用 2001 或 2010 规范时,其值采用(4-9)、(4-12)计算。

# 2、带边框柱的钢筋混凝土抗震墙的层间现有受剪承载力*Vwy*

软件计算时直接套用《建筑抗震鉴定标准》附录 C 中公式 (C.0.5) 计算。

## 三、加固设计

依据《建筑抗震鉴定标准》的要求,经第二级鉴定后结构的楼层综合抗震能力指数 小于 1 与符合该标准 6.2.8 条中 5 种情况之一的结构,应采取加固或其它相应措施。《混 凝土结构加固设计规范》推荐了大致十种加固方案,目前软件能提供其中增大截面法、 置换混凝土法、外包钢法、外粘钢板法及外贴纤维复合材料法五种方案的加固作法及加 固后鉴定结果。加固后柱的受剪承载力计算按各种规范及加固规程中规定的原则经推导 或直接采用而得,且各类方法加固后柱的受剪承载力计算公式推导均只是针对原柱对称 配筋与对称布置加固措施的情形,若有不对称的情况,请用户另行计算。软件中使用的 各种方法加固柱的正截面受弯承载力与受剪承载力计算公式如下。

#### 1、加固后框架柱受压时的受剪承载力

#### 1.1、增大截面法

1) 柱正截面受弯承载力计算原理:

加固设计规范中受压构件正截面承载力计算公式为:

$$
N \leq \alpha_1 f_{cc} bx + 0.9 f_y A_s + f_{y0} A_{s0} - 0.9 \sigma_s A_s - \sigma_{s0} A_{s0}
$$
\n(4-13)

$$
Ne \le \alpha_1 f_{cc} bx \left( h_0 - \frac{x}{2} \right) + 0.9 f_y A_s \left( h_0 - a_s \right) + f_{y0} A_{s0} \left( h_0 - a_{s0} \right) - \sigma_{s0} A_{s0} \left( a_{s0} - a_s \right)
$$
\n(4-14)

$$
\sigma_{s0} = \left(\frac{0.8h_{01}}{x} - 1\right)E_{s0}\varepsilon_{cu} \le f_{y0} \tag{4-15}
$$

$$
\sigma_s = \left(\frac{0.8h_0}{x} - 1\right) E_s \varepsilon_{cu} \le f_y \tag{4-16}
$$

根据以上计算公式,柱受压破坏可能有四种情况出现:新增钢筋与原钢筋在混凝土

压碎时均受拉屈服,即后面所说的大偏压破坏;新增钢筋受拉屈服而原钢筋未拉屈;新 增钢筋未拉屈而原钢筋受拉屈服;新增钢筋与原钢筋均未拉屈,即后面所说的小偏压。 按《四川省建筑抗震鉴定与加固技术规程》中部分条文规定,考虑对震损修复后再加固 的构件进行受剪承载力计算时,原构件部分承载力应乘上折减系数,程序对增大截面法  $m$ 固后柱的受弯承载力 ${}^{{\cal M}}{}_{^{\scriptscriptstyle{\cal G}}}$ 计算公式如下,如果待加固设计结构只是轻微震损甚至是完 好时,只须在建模时将震损系数设为 1 即可。

1. 在 N 作用下, 柱按大偏压破坏情况, 则

$$
N = \alpha_z f_{cck} bx + 0.9 f_{yk} A_s + \varphi_f f_{y0k} A_{s0} - 0.9 f_{yk} A_s - \varphi_f f_{y0k} A_{s0}
$$
(4-17)

对称配筋时,求得 *x* <sup>为</sup>

$$
x = \frac{N}{\alpha_z f_{cck} b}
$$
  

$$
(\vec{x} + \vec{f}_{cck} = \frac{1}{2} (\varphi_f f_{c0k} + 0.9 f_{ck}) )
$$

受弯承载力为

$$
M_{cy} = 0.5hN\left(1 - \frac{N}{\alpha_z f_{cck}bh}\right) + 0.9f_{yk}A_s\left(h_0 - a_s\right) + \varphi_f f_{y0k}A_{s0}\left(h - 2a_{s0}\right) \tag{4-18}
$$

2. 新增钢筋受拉屈服而原钢筋未拉屈情形

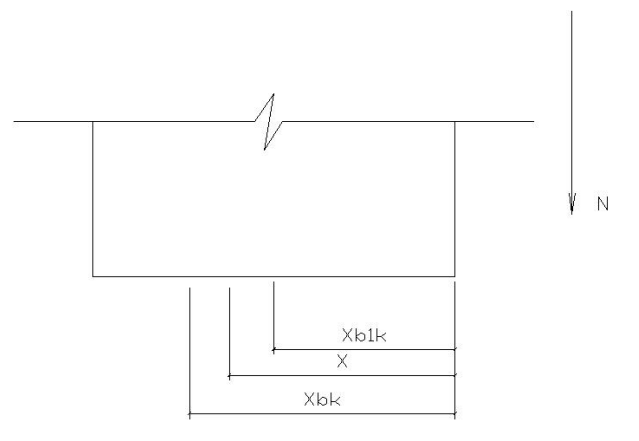

图 2.45 计算受压区高度与界限受压区高度之间的关系

此时对未受拉屈服的原钢筋合力点取矩列平衡式,经变形后即可得:

$$
M_{cy} = N\eta e_i = \alpha_z f_{cck} b h_0^2 \xi \left( \frac{h_{01}}{h_0} - 0.5\xi \right) + 0.9 f_{yk} A_s \left( h - 2a_s \right) + \varphi_f f_{y0k} A_{s0} \left( h - 2a_{s0} \right) - N \left( 0.5 h - a_{s0} \right)
$$
\n(4-19)

其中<sub>的</sub>人物的人物,但是我们的人物的人物,但是我们的人物的人物,

$$
\xi = \frac{x}{h_0}, \quad x = \frac{N(\xi_{b1k} - \beta_z) - \varphi_f f_{y0k} A_{s0} \xi_{b1k}}{\alpha_z f_{cck} b(\xi_{b1k} - \beta_z) - \varphi_f \frac{f_{y0k} A_{s0}}{h_{01}}}
$$

3. \_\_\_新增钢筋未拉屈而原钢筋受拉屈服时,对新增钢筋合力点取矩列平衡式,经变 形后即可得: **2000年** 

$$
M_{cy} = N\eta e_i = \alpha_z f_{cck} bh_0^2 \xi (1 - 0.5\xi) + 0.9f_{yk} A_s (h_0 - a_s)
$$
  
+  $\varphi_f f_{y0k} A_{s0} (h - 2a_{s0}) - N (0.5h - a_s)$  (4-20)

其甲<sub>的</sub>是如果,但是我们的人们就会不会

$$
\xi = \frac{x}{h_0}, \quad x = \frac{N(\xi_{bk} - \beta_z) - 0.9f_{yk}A_s\xi_{bk}}{\alpha_z f_{cck}b(\xi_{bk} - \beta_z) - 0.9\frac{f_{yk}A_s}{h_0}}
$$

4. 新增钢筋与原钢筋均未拉屈情况,此时

$$
M_{cy} = \alpha_z f_{cck} bh_0^2 \xi \left(1 - 0.5\xi\right) + 0.9 f_{yk} A_s \left(h_0 - a_s\right) + \varphi_f f_{y0k} A_{s0} \left(h_0 - a_{s0}\right)
$$
  

$$
- \varphi_f \frac{f_{y0k}}{\xi_{b1k} - \beta_z} \left(\xi_1 - \beta_z\right) A_{s0} \left(a_{s0} - a_s\right) - N \left(0.5h - a_s\right)
$$
 (4-21)

其甲:  $\zeta = \frac{\cdot}{\cdot}$  ,  $\zeta_1 = \frac{\cdot}{\cdot}$  , 0  $\mathbf{u}_{01}$  $x \in x$  $\xi = \frac{x}{h_0}$ ,  $\xi_1 = \frac{x}{h_{01}}$ , 01 *x h*  $\zeta_1 = \frac{\lambda}{\lambda},$ 

$$
x = \frac{N - \left(0.9f_{yk}A_s + \varphi_f f_{y0k}A_{s0} + 0.9\frac{f_{yk}A_s\beta_z}{(\xi_{bk} - \beta_z)} + \varphi_f \frac{f_{y0}A_{s0}\beta_z}{(\xi_{bk} - \beta_z)}\right)}{\alpha_z f_{cck}b - 0.9\frac{f_{yk}A_s}{(\xi_{bk} - \beta_z)h_0} - \frac{f_{y0k}A_{s0}}{(\xi_{bk} - \beta_z)h_{01}}}
$$

以上后三中情形中,最终代入<sup>ゟ゙</sup>、<sup>ゟ゙゚</sup>ı 的 *x* 程序均给予了上限值限制,目的是避免受压钢 筋应力大于钢筋受压屈服强度标准值的情形出现。

式中:

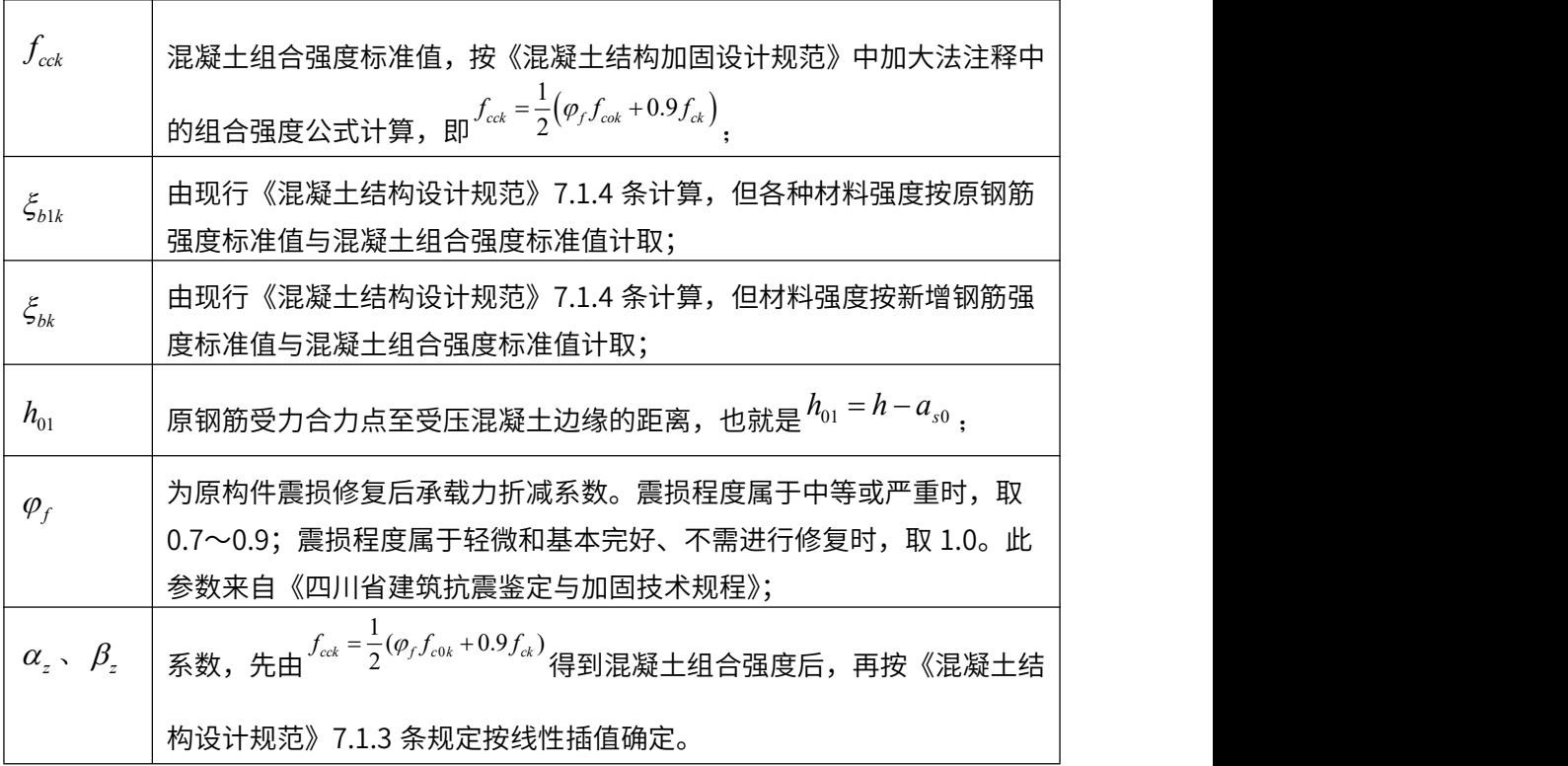

注:其余未做说明符号的意义与《建筑抗震鉴定标准》中的附录 C 及《混凝土结构 加固设计规范》中增大截面法中的注释相同,只是带下标 k 的均表示强度标准值,以下 类同。

2) 柱斜截面抗剪承载力:

选用 A 类鉴定方法与 B 类鉴定方法时:

$$
V_{cy} = \varphi_f V_{y0} + \alpha_c \frac{0.16}{\lambda + 1.5} f_{ck} A_c + \alpha_s f_{yvk} \frac{A_{sv}}{s} h_0
$$
 (4-22)

选用 C 类鉴定方法时:

$$
V_{cy} = \varphi_f V_{y0} + \alpha_c \frac{1.05}{\lambda + 1} f_{tk} A_c + \alpha_s f_{yvk} \frac{A_{sv}}{s} h_0
$$
 (4-23)

式中:

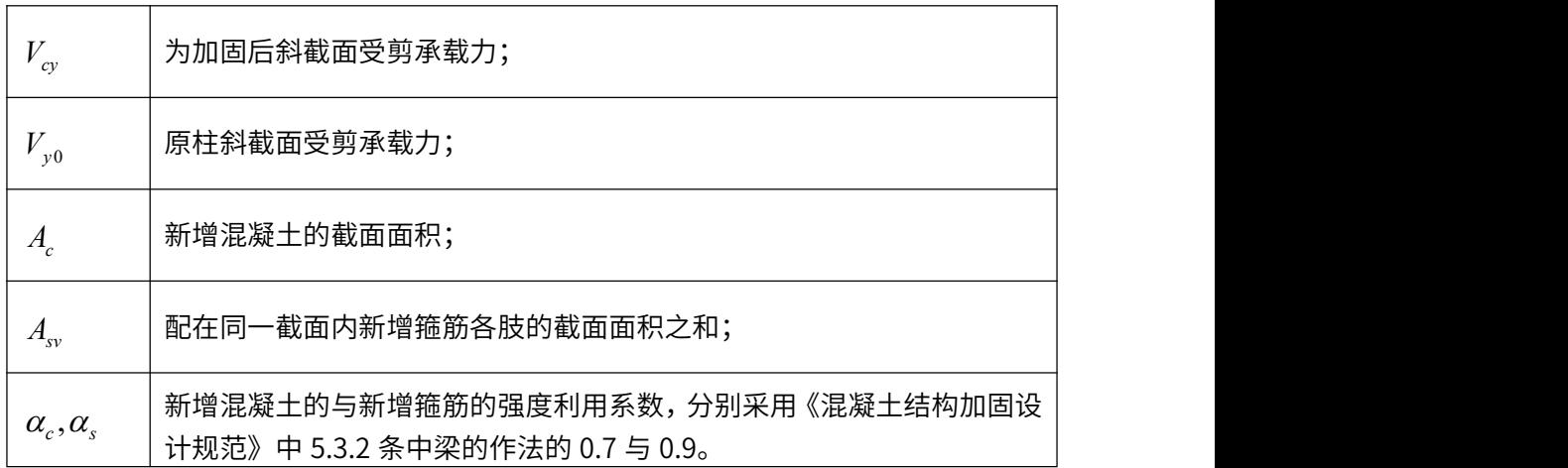

说明:混凝土加固设计规范中未对受压柱加固后的斜截面受剪承载力作出具体规定, 软件采取的作法是,在加固后梁的斜截面受剪承载力计算公式中附加一项,此项即轴向 压力对抗剪承载力提高值,两项之和构成受压柱加固后的斜载面受剪承载力,这种作法 与《混凝土结构设计规范》的作法形式上也是统一的,各种材料强度与混凝土抗剪贡献 项前的系数取法原因同 1.1 节中的说明,经整理后即为上式。下面的置换混凝土法对受 压柱加固后的抗剪承载力计算公式作法原因亦如此,而对于外包钢法与外贴纤维复合材 料法,因《建筑抗离加固技术规程》与《混凝土结构加固设计规范》中有明确规定,软 件直接引用。

#### 1.2、置换混凝土法

1) 柱的抗弯承载力:

混凝土加固设计规范中规定了两种情形的计算公式:

<sup>⑴</sup> 计算混凝土受压区高度 *<sup>n</sup> <sup>x</sup>* 置换深度 *<sup>n</sup> <sup>h</sup>* 时,按新增混凝土强度等级和现行混凝 土设计规范规定进行正截面承载力计算,只是各种强度代表值均采用强度标准值。

 $\mathcal{O}(n)$  受压区高度 $\overset{\circ}{x}_n >$ 置换深度 $\overset{h_n}{h}$ 时,正截面承载力计算公式

$$
N \leq \alpha_1 f_c b h_n + \alpha_1 f_{c0} b \left( x_n - h_n \right) + f_y A_s - \sigma_s A_s \tag{4-24}
$$

$$
Ne \le \alpha_1 f_c b h_n h_{on} + \alpha_1 f_{c0} b \left( x_n - h_n \right) h_{00} + f_y A_s \left( h_0 - a_s \right) \tag{4-25}
$$

而在本加固设计软件中的采用的是对称置换混凝土法,在荷载组合作用下,计算得 到的受压区高度与置换深度的关系有以下图示三种可能,而在每一种情形下又有大偏压 与小偏压破坏两种可能,程序自动对各种情形进行判断并计算出受弯承载力。

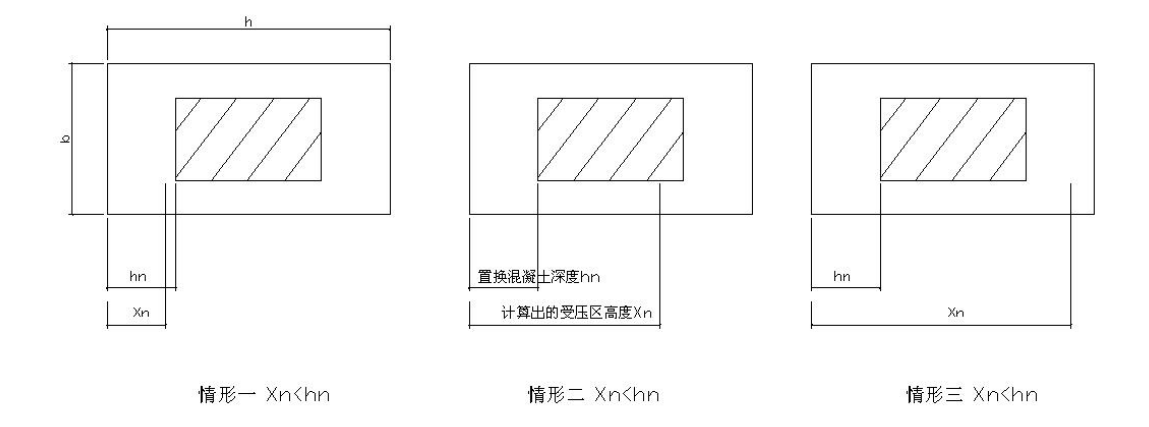

图 2.46 柱计算得受压区高度 Xn 的三种情形示意

各种情形的计算方法如下,此法加固后的承载力计算公式《四川省建筑抗震鉴定与 加固技术规程》中已明确列出,未见有震损修复折减系数,所以程序也没做体现:

① 小偏 1 情形:

 $x_{\textit{n}}$  与  $h_{\textit{n}}$  的关系属图 30 中情形一,且是小偏压,按《建筑抗震鉴定标准》附录 B 中  $\bigoplus$ 偏压情形计算  $^x$  及  $M_{\alpha}$  其中,只是  $f_{\alpha n k}$  改用置换后新增混凝土的抗压强度标准 值 *ck f* ,计算公式如下:

$$
M_{cy} = \alpha_1 f_{ck} b h_0^2 \xi \left( 1 - 0.5 \xi \right) + f_{yk} A_s \left( h_0 - a_s \right) - N \left( \frac{h}{2} - a_s \right) \tag{4-26}
$$

$$
x_n = \frac{N(\xi_{bk} - \beta_1) - f_{yk}A_s\xi_{bk}}{f_{ck}b(\xi_{bk} - \beta_1) - \frac{f_{yk}A_s}{h_o}}, \quad \xi = \frac{x_n}{h_0}
$$

② 大偏 1 情形:

 $x_{\textit{n}}$  与  $h_{\textit{n}}$  的关系属图 30 中情形一,且是大偏压,按《建筑抗震鉴定标准》附录 B 中  $\operatorname{\textsf{f}}$ 的大偏压情形时受弯承载力计算方式计算 ${}^{{M}_{\scriptscriptstyle O}}$ ,只是其中 $f_{\scriptscriptstyle cmk}$  改用置换后新增混凝  $\pm$ 的抗压强度标准值 $^{f_{ck}}$ ,具体计算式为

$$
M_{cy} = 0.5Nh\left(1 - \frac{N}{\alpha_1 f_{ck}bh}\right) + f_{yk}A_s\left(h_0 - a_s\right) \tag{4-27}
$$

③ 小偏 2 情形:

*<sup>n</sup> x* 与 *<sup>n</sup> h* 的关系属图 30 中情形二,且是小偏压,此时

$$
M_{cy} = \alpha_1 f_{ck} bh_n h_{0n} + \alpha_0 f_{c0k} bh_0^2 \left( \xi - \frac{h_n}{h_0} \right) \left( \frac{h_{0n}}{h_0} - 0.5 \xi \right)
$$
  
+  $f_{yk} A_s (h_0 - a_s) - N (0.5h - a)$   

$$
x_n = \frac{N (\xi_{bk} - \beta_1) - bh_n (\alpha_1 f_{ck} - \alpha_0 f_{c0k}) (\xi_{bk} - \beta_1) - f_{yk} A_s \xi_{bk}}{\alpha_0 f_{c0k} b (\xi_{bk} - \beta_1) - \frac{f_{yk} A_s}{h_0}}
$$
(4-28)

$$
\xi = \frac{x_n}{h_0}
$$

④ 大偏 2 情形:

 $x_n$ 与 $h_n$ 的关系属图 30 中情形二,且是大偏压,此时

$$
M_{cy} = \alpha_1 f_{ck} bh_n h_{0n} + (N - \alpha_1 bh_n f_{ck}) \left[ h_{0n} - 0.5 \frac{N - bh_n (\alpha_1 f_{ck} - \alpha_0 f_{c0k})}{\alpha_0 f_{c0k} b} \right] + f_{yk} A_s (h_0 - a_s) - N (0.5h - a)
$$
\n(4-29)

⑤ 小偏 3 情形:

*<sup>n</sup> x* 与 *<sup>n</sup> h* 的关系属图 30 中情形三,且是小偏压,此时

$$
M_{cy} = \alpha_1 f_{ck} bh_n h_{0n} + \alpha_1 f_{c0k} b (h - 2h_n) \left( h_0 - \frac{h}{2} \right) + \alpha_0 f_{ck} bh_0^2 \left( \xi - \frac{h - h_n}{h_0} \right)
$$
  

$$
\left( 1 - \frac{h - h_n}{2h_0} - 0.5 \xi \right) + f_{yk} A_s (h_0 - a_s) - N \left( \frac{h}{2} - a_s \right)
$$
 (4-30)

其中:

$$
x_{n} = \frac{(\xi_{bk} - \beta_{1})N - \left[b(h - 2h_{n})(\xi_{bk} - \beta_{1})(\alpha_{0}f_{c0k} - \alpha_{1}f_{ck}) + f_{yk}A_{s}\xi_{bk}\right]}{\alpha_{1}f_{ck}b(\xi_{bk} - \beta_{1}) - \frac{f_{yk}A_{s}}{h_{0}}}
$$

$$
\xi = \frac{x_n}{h_0} \, ;
$$

⑥ 大偏 3 情形:

*<sup>n</sup> x* 与 *<sup>n</sup> h* 的关系属图 30 中情形三,且是大偏压。

$$
M_{cy} = \alpha_1 f_{ck} bh_n h_{0n} + \alpha_0 f_{c0k} b (h - 2h_n) \left( h_0 - \frac{h}{2} \right) + \alpha_1 f_{ck} bh_0^2 \left( \xi - \frac{h - h_n}{h_0} \right)
$$
  

$$
\left( 1 - \frac{h - h_n}{2h_0} - 0.5 \xi \right) + f_{yk} A_s (h_0 - a_s) - N \left( \frac{h}{2} - a_s \right)
$$
  

$$
\xi = \frac{x_n}{h_0} = \frac{N + b (h - 2h_n) (\alpha_1 f_{ck} - \alpha_0 f_{c0k})}{\alpha_1 f_{ck} bh_0}
$$
 (4-31)

以上各种小偏压情形中,最终代入 中的 *<sup>x</sup>* 程序均给予了上限值限制,目的是避免 受压钢筋应力大于钢筋受压屈服强度标准值的情形出现。

2)置换混凝土加固后柱的斜截面抗剪承载力: 受压柱置换法加固后的受剪承载力由新增混凝土、原混凝土与原钢筋共同构成,取以下 公式来计算置换混凝土加固后柱的斜截面抗剪承载力。

选用 A 类鉴定方法与 B 类鉴定方法时:

$$
V_{cy} = \frac{0.16}{\lambda + 1.5} f_{c0k} \left( b - 2b_n \right) \left( h - 2h_n \right) + 2\alpha_c \frac{0.16}{\lambda + 1.5} f_{ck} \left( bh_n + b_n h - 2b_n h_n \right) + f_{yvk} \frac{A_{sv}}{s} h_0 + 0.056N
$$

(4-32)

选用 C 类鉴定方法时:

$$
V_{cy} = \frac{1.05}{\lambda + 1} f_{t0k} \left( b - 2b_n \right) \left( h - 2h_n \right) + 2\alpha_c \frac{1.05}{\lambda + 1} f_{tk} \left( bh_n + b_n h - 2b_n h_n \right) + f_{yvk} \frac{A_{sv}}{s} h_0 + 0.056N
$$
\n(4-33)

仍须对轴力有利作用对抗剪承载力提高值部分予以限制,即当上式中

 $N$  >  $0.3 f_{c0k} (b - 2 b_n) (h - 2 h_n) + 0.3 \times 2 \times f_{ck} \alpha_c (b h_n + b_n h - 2 b_n h_n)$ 时,取

 $N = 0.3 f_{c0k} (b - 2b_n) (h - 2h_n) + 0.3 \times 2 \times f_{ck} \alpha_c (bh_n + b_n h - 2b_n h_n)$ 

在以上抗剪承载力的计算过程当中,验算方向上原混凝土高度范围之内的新增混凝 土已按原混凝土处理,通常因其面积不太大,且对受弯承载力的影响不十分明显,为了 简化计算,程序故做此简化处理。

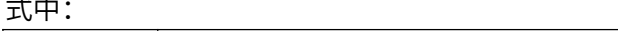

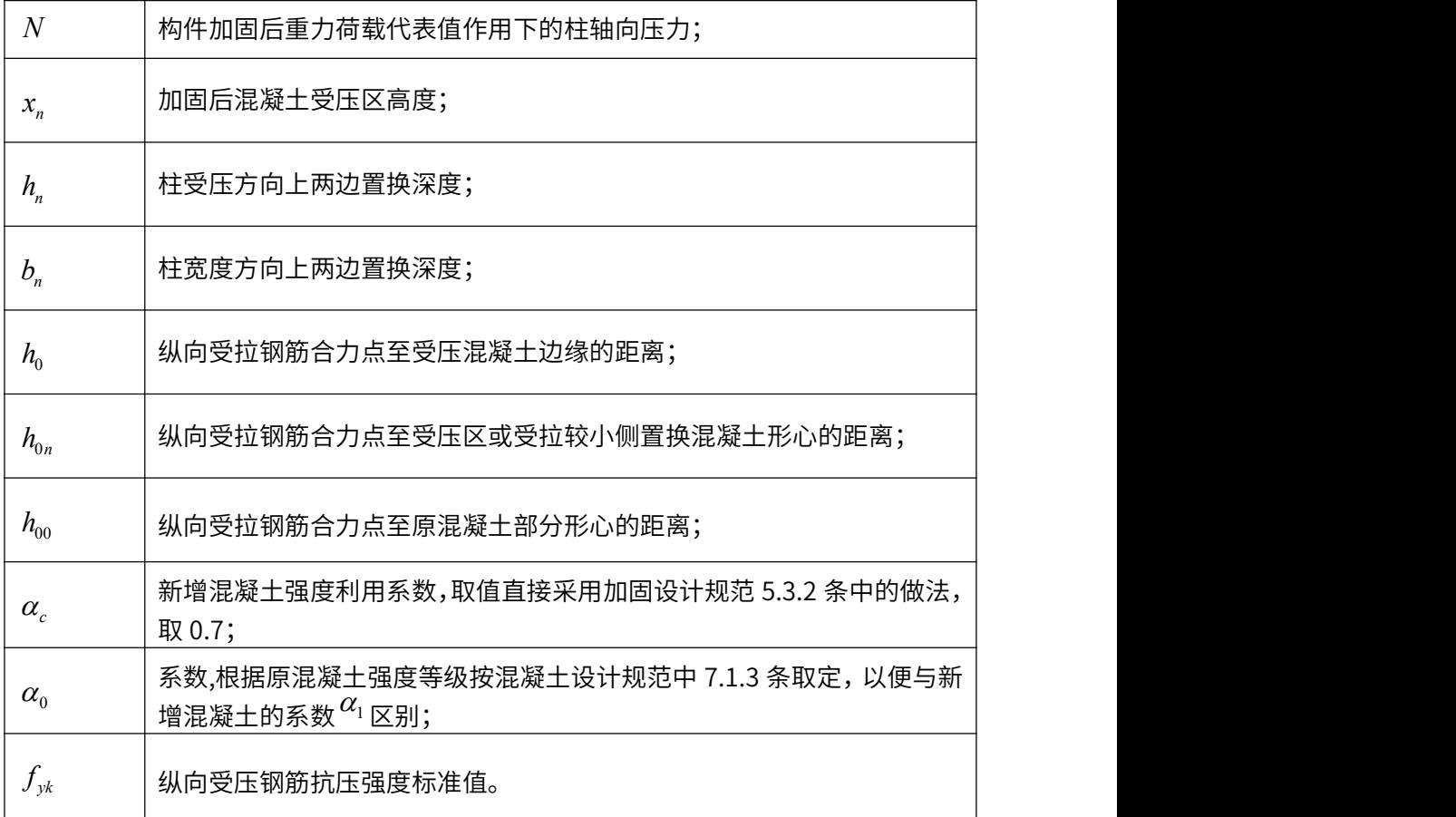

# 1.3、外包钢法

此类加固方法加固后的承载力计算公式《建筑抗震加固技术规程》中与《四川省建 筑抗震鉴定与加固技术规程》有明确的规定,软件直接引用:

1)柱的抗弯承载力:

$$
M_{cy} = \varphi_f M_{y0} + 0.7 A_a f_{ayk} h \tag{4-34}
$$

2) 加固后柱的斜截面抗剪承载力:

$$
V_{cy} = \varphi_f V_{y0} + 0.7 f_{ayk} \frac{A_s}{s} h \tag{4-35}
$$

式中:

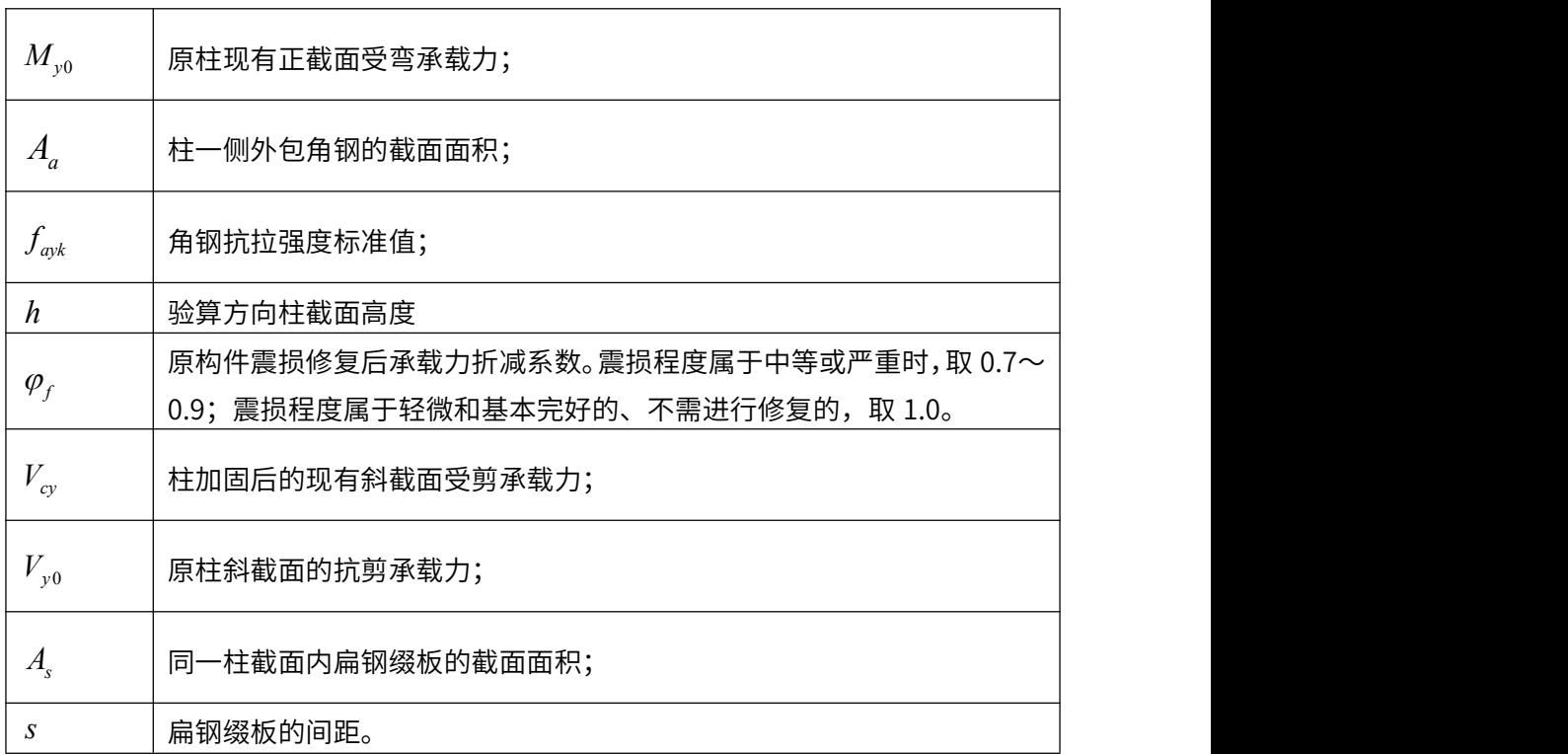

## 1.4、外粘钢板法

1) 柱的抗弯承载力:

由于《混凝土结构加固设计规范》只推荐粘贴钢板的方法用于柱大偏压承载力不够的情 形,所以程序只对于大偏压柱采用此法加固时才有效。《混凝土结构加固设计规范》中规 定的大偏心受压构件正截面承载力计算公式为

$$
N \leq \alpha_1 f_{c0} bx + f_{y0} A_{s0} + f_{sp} A_{sp} - f_{y0} A_{s0} - f_{sp} A_{sp}
$$
(4-36)

$$
Ne \le \alpha_1 f_{c0} bx \left( h_0 - \frac{x}{2} \right) + f_{y0} A_{s0} \left( h_0 - a' \right) + f_{sp} A_{sp} h_0 + f_{sp} A_{sp} \left( h - h_0 \right) \tag{4-37}
$$

根据以上公式,若在轴压力 N 作用下柱大偏压破坏时,受弯承载力计算公式如下(公式 中已考虑震损修复系数,其确定原则见《四川省建筑抗震鉴定与加固技术规程》3.2.6 条);

$$
M_{cy} = 0.5hN\left(1 - \frac{N}{\alpha_1 \varphi_f f_{c0k} bh}\right) + \varphi_f f_{y0k} A_{s0} \left(h_0 - a^2\right) + f_{spk} A_{sp} h \tag{4-38}
$$

当不满足大偏压破坏条件时,按小偏情形计算受弯承载力,此时程序在计算柱的受弯承 载力时不计任何加固钢板的贡献。

2)粘贴钢板加固后柱的斜截面受剪承载力:

外粘钢板对柱加固后,钢板的作用相当于纵向钢筋的作用,因此,在柱斜截面受剪承载 力计算公式没做体现,外粘钢板加固后受压柱的受剪承载力计算公式为

$$
V_{cy} = \varphi_f V_{y0} \tag{4-39}
$$

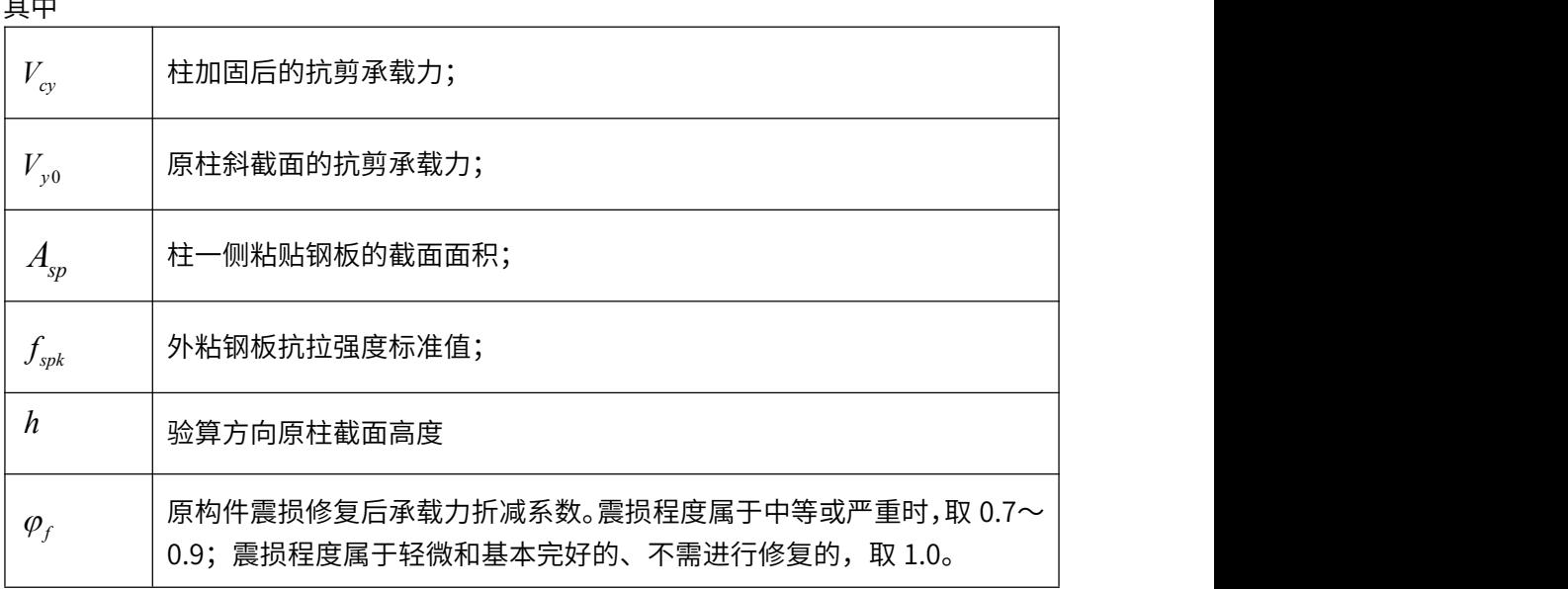

## 1.5、外贴纤维复合材料法

1)柱的受弯承载力:

同柱外粘贴钢板法,《混凝土结构加固设计规范》规定此方法只适用于柱大偏压,所 以只推导这种情况。《混凝土结构加固设计规范》中规定的大偏心受压构件正截面承载力 计算公式为

$$
N \le \alpha_1 f_{c0} bx + f_{y0} A_{s0} - f_{y0} A_{s0} - f_f A_{sf}
$$
\n(4-40)

$$
Ne \le \alpha_1 f_{c0} bx \left( h_0 - \frac{x}{2} \right) + f_{y0} A_{s0} \left( h_0 - a' \right) + f_f A_{sf} \left( h - h_0 \right)
$$
 (4-41)

根据以上公式得到柱大偏压破坏时受弯承载力;

$$
M_{cy} = 0.5h(N + f_{jk}A_{sf})\left(1 - \frac{N + f_{jk}A_{sf}}{\alpha_1 \varphi_f f_{ck}bh}\right) + \varphi_f f_{y0k} A_{s0} (h_0 - a') + 0.5hf_{jk}A_{sf}
$$

 $(4-42)$ 

否则,按不计加固钢板作用的小偏情形承载力计算,因此可能会出现加固后,抗剪 承载力不变的情形。出现此种情况有两种可能:其一,该柱为小偏压,不宜采用纤维法 加固;其二是布置的纤维布太多;此时用户可以通过加最少量的纤维布来初步判断是哪 种原因,然后采取相应措施——更改加固方法或选取合适的纤维布数量。

2)纤维加固后柱的斜截面抗剪承载力,对于大偏压的情形《混凝土结构加固设计规范》 上已提出计算公式,如下,程序直接采用:

$$
V_{cy} = \varphi_f V_{y0} + V_{cf}
$$
\n(4-43)\n
$$
V_{cf} = \frac{\psi_{vc} f_{jk} A_f h}{s_f}
$$

 $A_f = 2n_f b_f t_f$ 

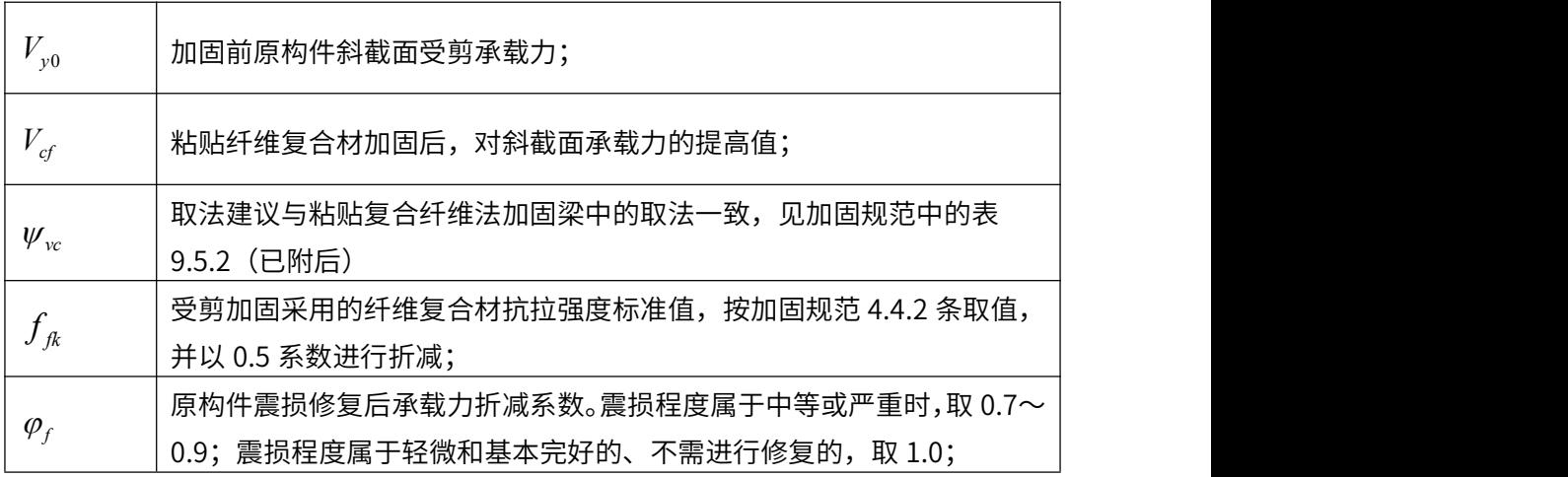

| $A_{\rm sf}$          | 柱一侧粘贴纤维复合材的截面面积;        |
|-----------------------|-------------------------|
|                       | 配置在同一截面处纤维复合材环形箍的全截面面积; |
| $n_f$ , $b_f$ , $t_f$ | 依次分别为条带粘贴的层数,条带宽度和单层厚度; |
| $S$ ,                 | 环形箍的中心间距;               |
| h                     | 柱截面验算方向的高度。             |

第二章 钢筋混凝土结构的鉴定与加固

式中:

表 1 加固设计规范中表 9.5.2 对纤维加固柱时,材料抗剪强度折减系数

| 轴压比  |                             | $\leq 0.1$ | 0.3  | 0.5  | 0.7  | 0.9  |
|------|-----------------------------|------------|------|------|------|------|
| 受力条件 | 均布荷载或<br>$\lambda_c \geq 3$ | 0.95       | 0.84 | 0.72 | 0.62 | 0.51 |
|      | $\lambda_c \leq 1$          | 0.9        | 0.72 | 0.54 | 0.34 | 0.16 |

注: i .表中 *λ* <sub>c</sub>为柱的剪跨比;对框架柱 *λ <sub>c</sub> = H <sub>n</sub> /* 2*h* ,; *H* ,为柱净高; *h* 。为柱截面有效高 extra the contract of the contract of the contract of the contract of the contract of the contract of the contract of the contract of the contract of the contract of the contract of the contract of the contract of the con

ⅱ.中间值按线性内插法确定;

ⅲ.目前程序中处理没有按受力情况,而只是根据柱的剪跨比这一个条件来选择折减系数。

## 2、加固后框架柱受拉时的受剪承载力

## 2.1、增大截面法

1) 柱正截面受弯承载力:

大小偏拉时均用:

$$
M_{cy} = f_{yk} A_y \left( h_0 - a_s \right) + \varphi_f f_{y0k} A_0 \left( h_{01} - a_{s0} \right) - N \left( \frac{h}{2} - a_s \right) \tag{4-44}
$$

2) 柱斜截面抗剪承载力:

选用 A 类鉴定方法与 B 类鉴定方法时:

$$
V_{cy} = \varphi_f V_{y0} + \alpha_c \frac{0.16}{\lambda + 1.5} f_{ck} A_c + \alpha_s f_{yvk} \frac{A_{sy}}{s} h_0
$$
 (4-45)

且当上式的计算值小士  $\varphi _f f_{\mathcal{W} 0 k} \, \frac{ A_{\mathcal{SW}} }{g} h_0 + \alpha_s f_{\mathcal{W} k} \, \frac{ A_{\mathcal{SW}} }{g} h_0$ ,取等士  $\varphi _f f_{\mathcal{W} 0 k} \, \frac{ A_{\mathcal{SW}} }{g} h_0$  .  $\sim$  0  $f_{\mathcal{S}} f_{\mathcal{S}} f_{\mathcal{S}} f_{\mathcal{S}} f_{\mathcal{S}} f_{\mathcal{S}} f_{\mathcal{S}} f_{\mathcal{S}} f_{\mathcal{S}}$ , 取等于 $\varphi_{f} f_{\mathcal{S}} f_{\mathcal{S}} f_{\mathcal{S}} f_{\mathcal{S}} f_{\mathcal{S}} f_{\mathcal{S}} f_{\mathcal{S}} f_{\mathcal{S}} f_{\mathcal{S}} f_{\mathcal{S}} f_{\mathcal{S}} f_{\mathcal{S}} f_{\mathcal{S}}$  $S_0$  <sup>0</sup> *so yvk* **s** <sup>0</sup> *so so so so*.  $\varphi_{f} f_{yv0k} \frac{A_{sv0}}{z} h_0 + \alpha_s f_{yvk} \frac{A_{sv}}{z} h_0$ ,  $\mathbb{R}^{\frac{1}{\infty}} \pm \varphi_{f} f_{yv0k} \frac{A_{sv0}}{z} h_0 + \alpha_s f_{yvk} \frac{A_{sv}}{z} h_0$  $\sim$  0  $f_{\gamma v0k} \frac{A_{\gamma v0}}{A} h_0 + \alpha_s f_{\gamma vk} \frac{A_{\gamma v}}{A} h_0$  $S_0$  *s*  $\frac{1}{2}$  $\frac{1}{2}$  *\*  $\varphi_{f}f_{_{VV}0k} \frac{A_{_{SV}0}}{A_{0}} h_{0} + \alpha_{s}f_{_{VVk}} \frac{A_{_{SV}}}{A_{0}} h_{0}$ 

选用 C 类鉴定方法时:

$$
V_{cy} = \varphi_f V_{y0} + \alpha_c \frac{1.05}{\lambda + 1} f_{tk} A_c + \alpha_s f_{ytk} \frac{A_{sy}}{s} h_0
$$
 (4-46)

且应满足:

$$
V_{cy} \ge \max \begin{cases} \varphi_f f_{yv0k} \frac{A_{sv0}}{s_0} h_0 + \alpha_s f_{yvk} \frac{A_{sv}}{s} h_0 \\ 0.36 \left( \varphi_f f_{ik0} b_0 h_{01} + \alpha_c f_{ik} A \right) \end{cases}
$$
(4-47)

$$
A = bh_0 - b_1 h_1
$$

式中:

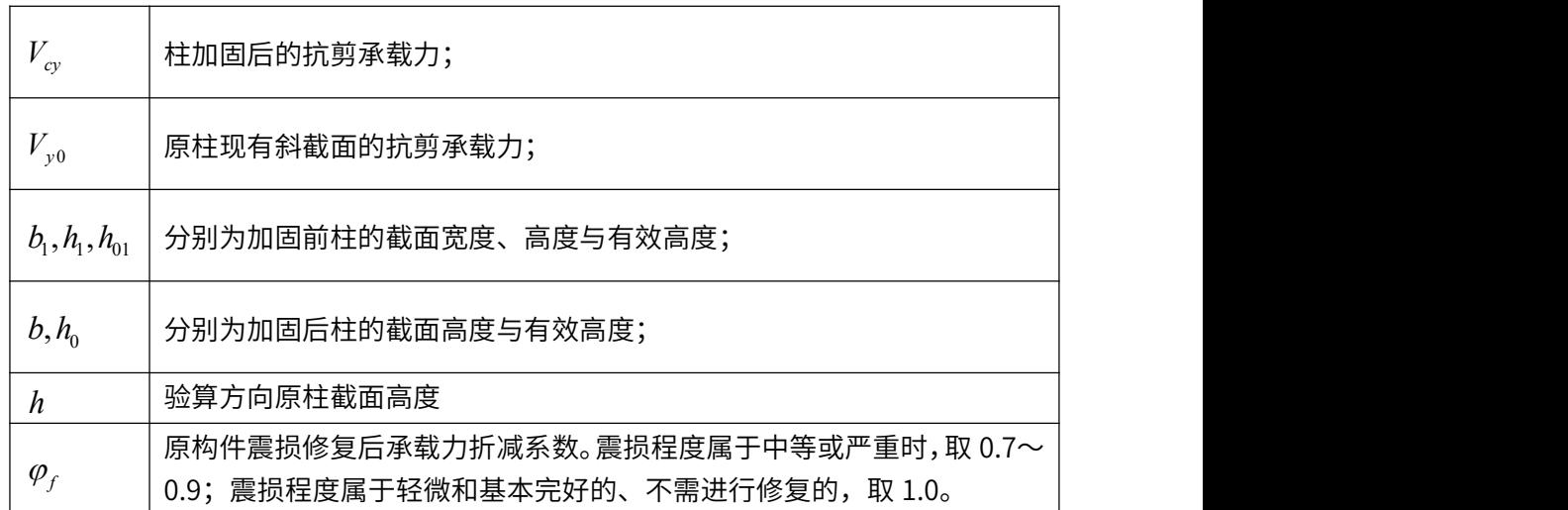

注:其余未做说明符号所代表的物理意义同柱受压中的增大截面法注释,以下类同。

# 2.2、置换混凝土法

1) 柱的抗弯承载力:

$$
M_{cy} = f_{y0k} A_y \left( h_0 - a_s \right) - N \left( \frac{h}{2} - a_s \right) \tag{4-48}
$$

 $(4-49)$ 

## 2)置换混凝土加固后柱的斜截面抗剪承载力:

选用 A 类鉴定方法与 B 类鉴定方法时:

$$
V_{cy} = \frac{0.16}{\lambda + 1.5} f_{c0k} \left( b - 2b_n \right) \left( h - 2h_n \right) + 2\alpha_c \frac{0.16}{\lambda + 1.5} f_{ck} \left( bh_n + b_n h - 2b_n h_n \right) + f_{yvk} \frac{A_{sv}}{s} h_0 - 0.16N
$$

且当上式的计算值小于 $f_{\scriptscriptstyle{\mathcal{Y}}\scriptscriptstyle{\mathcal{W}}\scriptstyle{K}} \stackrel{I_{\scriptscriptstyle{\mathcal{S}}\scriptscriptstyle{\mathcal{W}}}}{=} h_{\scriptscriptstyle{0}}$ ,取等于 $f_{\scriptscriptstyle{\mathcal{Y}}\scriptscriptstyle{\mathcal{W}}\scriptstyle{K}} \stackrel{I_{\scriptscriptstyle{\mathcal{S}}\scriptscriptstyle{\mathcal{W}}}}{=} h_{\scriptscriptstyle{0}}$ 。  $f_{\scriptscriptstyle\rm yvk}\, \frac{A_{\scriptscriptstyle\rm sv}}{s} h_{\scriptscriptstyle\rm 0}^{}$ ,取等于 $f_{\scriptscriptstyle\rm yvk}\, \frac{A_{\scriptscriptstyle\rm sv}}{s} h_{\scriptscriptstyle\rm 0}^{}$ 。  $f_{\rm ynk} \frac{A_{\rm sv}}{s} h_0$  .

选用 C 类鉴定方法时:

$$
V_{cy} = \frac{1.05}{\lambda + 1} f_{t0k} \left( b - 2b_n \right) \left( h - 2h_n \right) + 2\alpha_c \frac{1.05}{\lambda + 1} f_{tk} \left( bh_n + b_n h - 2b_n h_n \right) + f_{yvk} \frac{A_{sv}}{s} h_0 - 0.2N
$$
\n(4-50)

且应满足:

$$
V_{cy} \ge \max \left\{ \begin{array}{c} f_{yvk} \frac{A_{sv}}{s} h_0 \end{array} \right. \tag{4-51}
$$
\n
$$
0.36 \Big[ f_{t0k} \big( b - 2b_n \big) \big( h_0 - 2h_n \big) + 2\alpha_c f_{tk} \big( bh_n + b_n h_0 - 2b_n h_n \big) \Big]
$$

注:式中各符号所代表的物理意义同受压情形中的置换混凝土法注释。

# 2.3、外包钢法

此类加固方法的计算公式加固规程中有明确的规定,软件直接使用:

1) 柱的抗弯承载力:

$$
M_{cy} = \varphi_f M_{y0} + 0.7 A_a f_{ayk} h \tag{4-52}
$$

$$
M_{y0} = f_{y0k} A_y \left( h_0 - a_s \right) - N \left( \frac{h}{2} - a_s \right) \tag{4-53}
$$

2) 加固后柱的抗剪承载力:

$$
V_{cy} = \varphi_f V_{y0} + 0.7 f_{ayk} \frac{A_{av}}{s} h \tag{4-54}
$$

选 A 类鉴定方法与 B 类鉴定方法时, 当上式的计算值小于

$$
\varphi_{f} f_{yvk} \frac{A_{sv}}{s} h_0 + 0.7 f_{ayk} \frac{A_{av}}{s} h
$$
,  $\overline{R} \equiv \varphi_{f} f_{yvk} \frac{A_{sv}}{s} h_0 + 0.7 f_{ayk} \frac{A_{av}}{s} h$ .

选用 C 类鉴定方法时,上式计算*Vcy* 应满足:

$$
V_{cy} \ge \max \begin{cases} \varphi_f f_{yvk} \frac{A_{sv}}{s} h_0 + 0.7 f_{ayk} \frac{A_{av}}{s} h \\ 0.36 \varphi_f f_{t0k} bh_0 \end{cases}
$$
 (4-55)

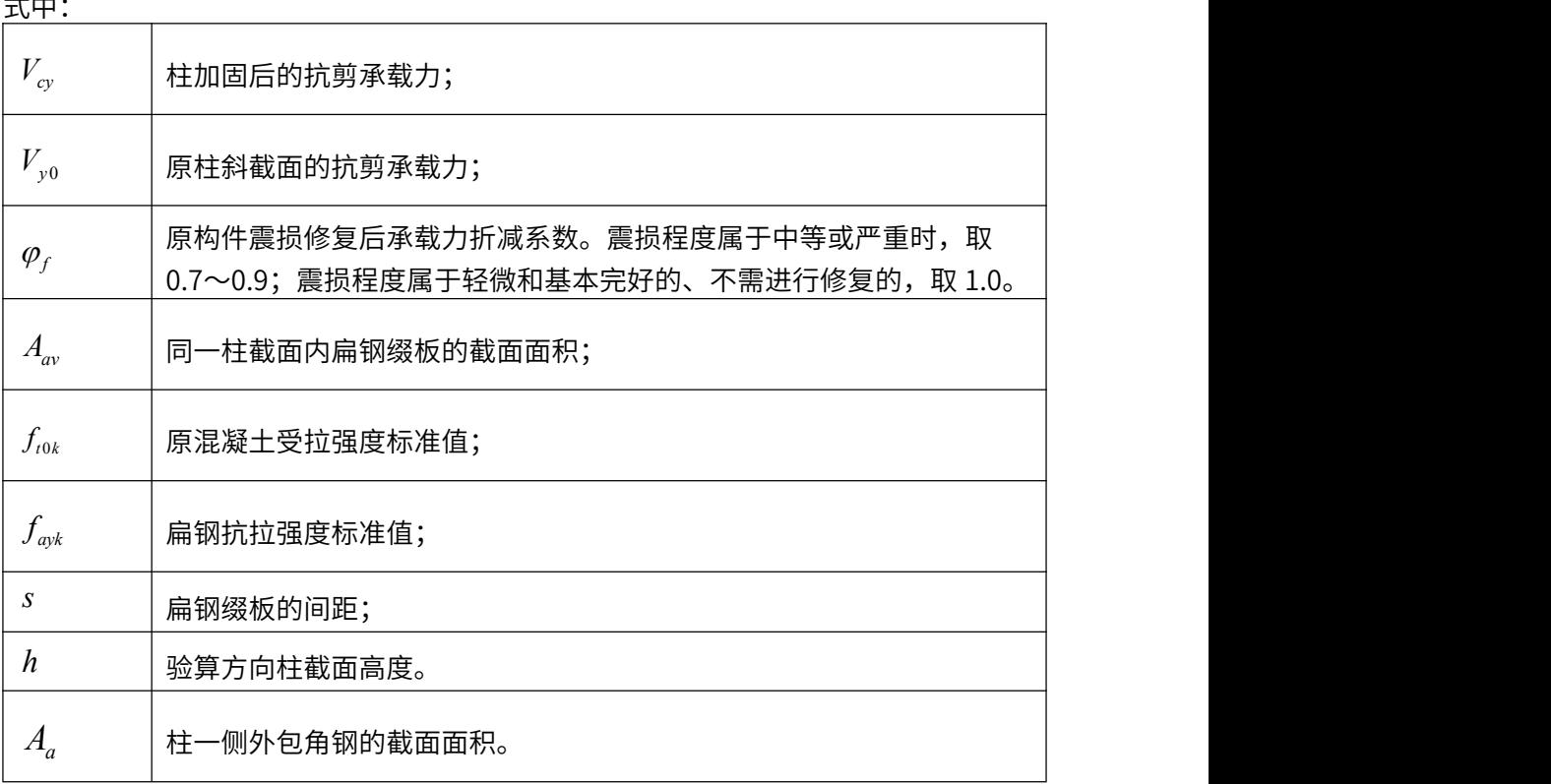

# 2.4、外粘钢板法

1) 柱的抗弯承载力:
$$
M_{cy} = f_{spk} A_{sp} h + \varphi_f f_{y0k} A_{s0} \left( h_0 - a_{s0} \right) - N \frac{h}{2}
$$
 (4-56)

2)粘贴钢板加固后柱的斜截面受剪承载力:

$$
V_{cy} = \varphi_f V_{y0} \tag{4-57}
$$

选用 A 鉴定方法与 B 类鉴定方法时,当上式的计算值小于 $\varphi _f f_{\tiny \it yw}\stackrel{\varphi _s}{\stackrel{\sim}{\sim}}h_0}$ ,取等于  $f_{_{\mathrm{vv}k}}$   $\frac{A_{_{\mathrm{sv}}}}{A_{_{0}}}$ ,取等于  $\varphi_f f_{\scriptscriptstyle{\text{yv}k}} \frac{\textcolor{red}{\bar{\textbf{w}}}}{\textcolor{red}{\bar{\textbf{s}}}} h_{\scriptscriptstyle{0}}$ ,耿等于  $0^{\circ}$  $f_{yvk} \frac{H_{sv}}{g} h_0$  $f_{\scriptscriptstyle\rm \!Wk}^{\phantom i} \, \frac{A_{\scriptscriptstyle\rm SV}}{A_0} \, h_{\!\scriptscriptstyle 0}^{\phantom i}$  . *s*  $\varphi_{f} f_{\mathrm{v}v} \stackrel{\text{1--}v}{=} h_{0}$ 

选用 C 类鉴定方法时,上式计算*Vcy* 应满足:

$$
V_{cy} \ge \max \begin{cases} \varphi_f f_{yvk} \frac{A_{sv}}{s} h_0 \\ 0.36 \varphi_f f_{t0k} bh_0 \end{cases}
$$
 (4-58)

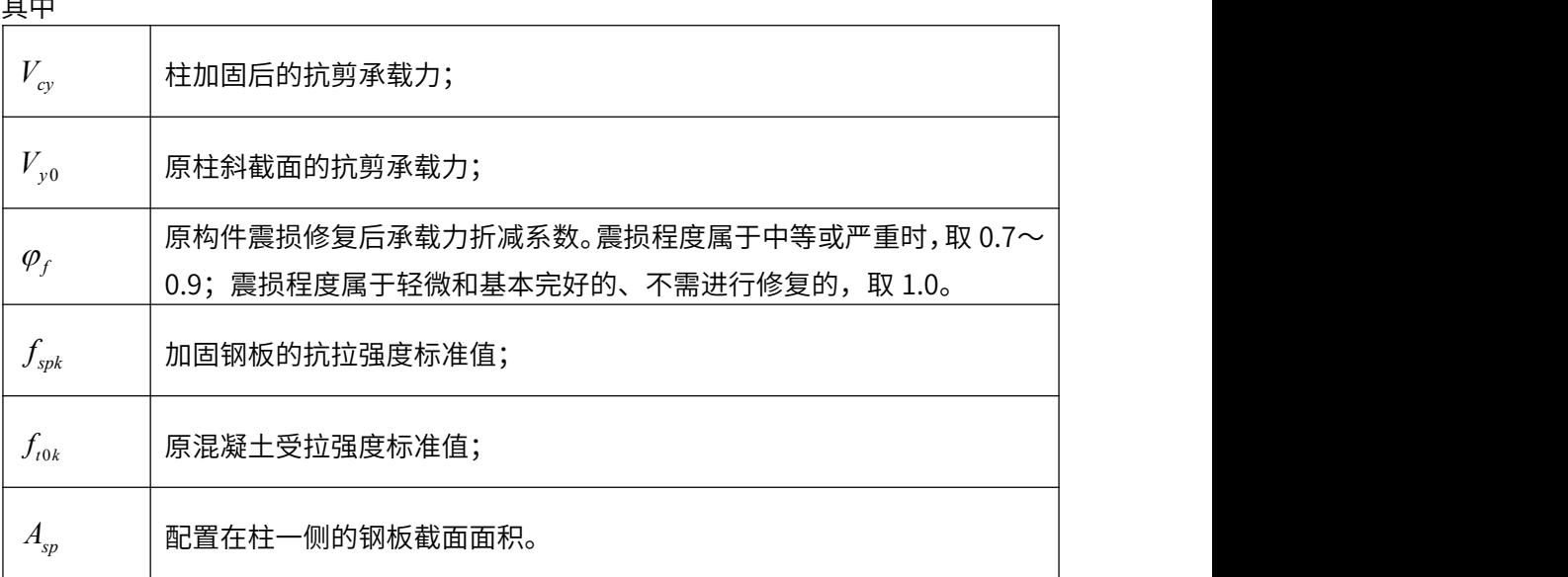

# 2.5、外贴纤维复合材料法

受压区高度:

$$
x = \frac{A_f f_{jk} - N}{\varphi_f \alpha_1 f_{c0k} b}
$$
 (4-59)

1)柱的受弯承载力:

 $\,$ a、大偏心且混凝土受压区高度 $\,^{\,x\,\geq\,2a_{s}}\,$ 时:

$$
M_{cy} = \varphi_f f_{y0k} A_{s0} \left( h_0 - a_s \right) - 0.5 \frac{\left( f_{jk} A_f - N \right)^2}{\alpha_1 \varphi_f f_{c0k} b} + f_{jk} A_f h + N \left( \frac{h}{2} - a_s - h_0 \right)
$$
\n(4-60)

b、大偏心且混凝土受压区高度<sup>…………</sup>" 与小偏心受拉时:  $x < 2a_s$ <sub>与</sub>小偏心受拉时:

$$
M_{cy} = f_{jk} A_f \left( h_0 - a_s^{\dagger} \right) + \varphi_f f_{y0k} A_{s0} \left( h_0 - a_s^{\dagger} \right) - N \left( \frac{h}{2} - a_s^{\dagger} \right) \tag{4-61}
$$

2)纤维加固后柱的斜截面抗剪承载力:

$$
V_{cy} = \varphi_f V_{y0} + V_{cf}
$$
\n
$$
V_{cf} = \frac{\psi_{vc} f_{jk} A_{sf} h}{s_f}
$$
\n
$$
A_f = 2n_f b_f t_f
$$
\n(4-62)

选用 A 类鉴定方法与 B 类鉴定方法时,当上式的计算值小于 $\varphi_f f_{\scriptscriptstyle\rm yvk} \stackrel{\scriptscriptstyle\rm f\!f_{\scriptscriptstyle\rm Jvk}}{\scriptscriptstyle\sim} h_{\scriptscriptstyle 0}$  +  $V_{\scriptscriptstyle c\!f}$  ,取  $f_{\rm wk}$   $\frac{A_{\rm sv}}{A_0}$  +  $V_{\rm cf}$  ,取  $S$  *cf*  $\cdot$  *cf*  $\cdot$  **.**  $\cdot$  $\varphi_{f} f_{\scriptscriptstyle{\cal{V}}\scriptscriptstyle{\cal{W}}\scriptstyle{k}} \stackrel{I\text{-}s_{\scriptscriptstyle{\cal{V}}}}{=} h_{0} + V_{cf}$ , 取 等于  $\varphi_{f} f_{yvk} \frac{P_{sv}}{r} h_0 + V_{cf}$ 。  $f_{\rm v} \frac{A_{\rm sv}}{A_0} h_0 + V_{\rm cf}$  .  $S$  *cf*  $\varphi_{f}f_{\rm vv} \stackrel{I_{\rm sv}}{\longrightarrow} h_0 + V_{cf}$ 

选用 C 类鉴定方法时,上式计算*Vcy* 应满足:

$$
V_{cy} \ge \max \begin{cases} \varphi_f f_{yvk} \frac{A_{sv}}{s} h_0 + V_{cf} \\ 0.36 \varphi_f f_{tok} bh_0 \end{cases}
$$
 (4-63)

式中:

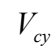

 $V_{cy}$  | 构件加固后抗剪力承载力值;

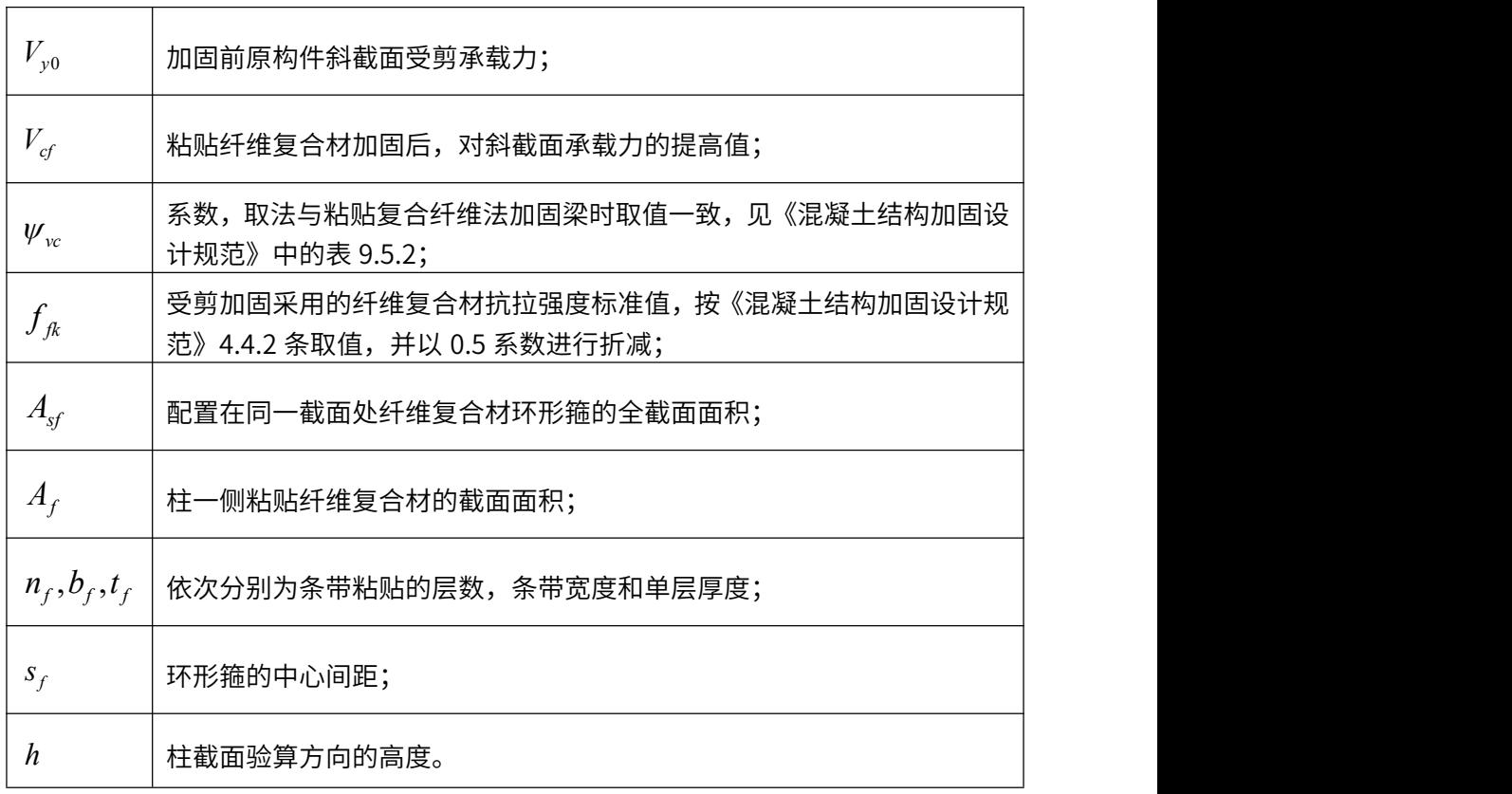

# 3、带边框柱的钢筋混凝土抗震墙加固设计

目前加固设计规范与加固规程中尚未对钢筋混凝土墙加固后的承载力计算作出明确规 定,故软件未提供加固设计方法,用户可根据成熟经验与理论自行计算。

# 第三章 钢筋混凝土构件加固设计条件

# 第一节 钢筋混凝土构件加固设计技术条件

# 一、增大截面法

### 1、受弯构件

矩形截面受弯构件正截面加固设计按以下公式计算:

$$
\alpha_{s} f_{y} A_{s} + \sigma_{s0} A_{s0} = \alpha_{1} f_{c0} bx + f_{y0}' A_{s0}'
$$
  

$$
M = \alpha_{1} f_{c0} bx (h_{0} - \frac{x}{2}) + f_{y0}' A_{s0}' (h_{0} - a') - \sigma_{s0} A_{s0} (h_{0} - h_{01})
$$

 $(n_0 - h_{01})$ 

$$
\sigma_{s0} = \left(\frac{\beta_1 h_{01}}{x} - 1\right) \varepsilon_{cu} E_s \le f_{y0}
$$

 $2a' \leq x \leq \xi_b h_0$ 

式中 M—— 构件加固后弯矩设计值;

 $\alpha$ <sub>s</sub> —— 新增钢筋强度利用系数,  $\alpha$ <sub>s</sub> =0.9;

*<sup>y</sup> f* —— 新增钢筋抗拉强度设计值;

*A*<sup>s</sup> —— 新增受拉钢筋的截面面积;

 $h_0$ ,  $h_{01}$  —— 构件加固后和加固前的截面有效高度;

*x*—— 混凝土受压区高度;

- $f_{\mathsf{y0}}$ 、 $f_{\mathsf{y0}}^{\prime}$ 一一 原受拉、受压钢筋设计强度;
- $A_{\rm s0}$ 、  $A_{\rm s0}^{\prime}$  ―― 原受拉、受压钢筋设计强度;

$$
a' \,\text{---}\quad \ \ \oplus \text{E} \ \text{S} \ \text{S}
$$

- $f_\mathrm{c0}$ —— 原构件混凝土轴心抗压强度设计值;
- *b* —— 构件截面宽度;
- $\xi$  —— 构件增大截面加固后的相对界限受压区高度,按以下公式计算:

$$
\xi_{\rm b} = \frac{\beta_{\rm l}}{1 + \frac{\alpha_{\rm s} f_{\rm y}}{\varepsilon_{\rm cu} E_{\rm s}} + \frac{\varepsilon_{\rm s1}}{\varepsilon_{\rm cu}}}
$$

$$
\varepsilon_{\rm s1} = (1.6 \frac{h_0}{h_{\rm 01}} - 0.6) \varepsilon_{\rm s0}
$$

$$
\varepsilon_{\rm s0} = \frac{M_{\rm 0k}}{0.85h_{\rm 01}A_{\rm s0}E_{\rm s0}}
$$

式中  $\varepsilon_{\text{cu}}$  —— 混凝土极限压应变,取 $\varepsilon_{\text{cu}}$  =0.0033;  $\varepsilon_{\text{sl}}$  -- 新增钢筋初始应变;  $M_{\alpha k}$  —— 加固前受弯构件验算截面上原作用的弯矩标准值;  $\epsilon_{\rm so}$  —— 加固前在初始弯矩  $M_{\rm 0k}$  作用下原受拉钢筋的应变。

受弯构件加固后的斜截面应符合下列条件:

当 $h_w / b \leq 4$ 时

$$
V \leq 0.25 \beta_c f_c b h_0
$$

当 $h_w / b \ge 6$ 时

 $V \leq 0.20 \beta_c f_c bh_0$ 

当 4 <  $h_w / b$  < 6 时, 按线性内插法确定。

- 
- 式中 *V* —— 构件加固后剪力设计值;
	- $\beta$ <sub>c</sub> —— 混凝土强度影响系数;
	- *b* —— 截面宽度;
	- <sup>w</sup>*h* —— 截面有效高度。

斜截面受剪承载力按以下公式计算:

$$
V = 0.7f_{t0}bh_{01} + 0.7\alpha_c f_t b(h_0 - h_{01}) + f_{\mu\nu 0} \frac{A_{s\nu 0}}{s_0} h_0
$$

式中  $\alpha_{\textrm{\tiny c}}$  —— 新增混凝土强度利用系数,取 $^{\alpha_{\textrm{\tiny c}}=0.7}\,;$ ;

$$
f_{\scriptscriptstyle \rm t} \; , \;\; f_{\scriptscriptstyle \rm t0} \,{\rm ==}\, \, \text{\#}
$$
、旧汲経土ם和心抗拉強度没有

 $f_{_{\rm vvo}}$ —— 原箍筋抗拉强度设计值;

 $A_{\scriptscriptstyle{\text{sv0}}}$  —— 同一截面内原箍筋各肢截面面积之和;

$$
s_0^{---}
$$
原施節回距。

## 2、受压构件

采用增大截面法加固钢筋混凝土轴心受压构件时,其正截面受压承载力按以下公式计算:

$$
N = 0.9\varphi \big[ f_{c0} A_{c0} + f_{y0}' A_{s0}' + \alpha_{cs} (f_c A_c + f_y' A_s' ) \big]
$$

式中 *N* —— 构件加固后的轴向压力设计值;

 $\varphi$ —— 构件稳定系数,根据加固后的截面尺寸,按现行混凝土规范规定采用;  $A_{c0}$ 、 $A_c$ —— 构件加固前混凝土截面面积和加固后新增部分混凝土截面面积;

 $f'_{\mathsf{y}} \,$ 、 $f'_{\mathsf{y}0}$ 一一 新增纵向钢筋和原纵向钢筋的抗压强度设计值;

*A*s—— 新增纵向受压钢筋的截面面积;

 $\alpha_{\rm cs}$  —— 新增混凝土和钢筋强度利用系数,取 $\alpha_{\rm cs} = 0.8$ 。

采用增大截面法加固钢筋混凝土偏心受压构件时,其正截面承载力按以下公式计算:

 $N = \alpha_1 f_{\rm c} b x + \alpha_{\rm s} f_{\rm v}^{\prime} A_{\rm s} + \sigma_{\rm s0}^{\prime} A_{\rm s0}^{\prime} - \sigma_{\rm s0} A_{\rm s0} - \alpha_{\rm s} \sigma_{\rm s} A_{\rm s}$ 

$$
N\eta e_{i} = 0.5\alpha_{1}f_{\text{cc}}bx(h - x) + \alpha_{s}f_{y}^{\prime}A_{s}(\frac{1}{2}h - a_{s}^{\prime}) + \sigma_{s0}^{\prime}A_{s0}^{\prime}(\frac{1}{2}h - a_{s0}^{\prime})
$$
  
+  $\sigma_{s0}A_{s0}(h_{01} - \frac{1}{2}h_{1}) + \alpha_{s}\sigma_{s}A_{s}(h_{0} - \frac{1}{2}h)$   
-  $f_{y0} \leq \sigma_{s0}^{\prime} = (1 - \frac{\beta_{1}a_{s0}^{\prime}}{x})E_{s0}\varepsilon_{cu} \leq f_{y0}$   
-  $f_{y0} \leq \sigma_{s0} = [\frac{\beta_{1}(h - a_{s0})}{x} - 1]E_{s0}\varepsilon_{cu} \leq f_{y0}$   
-  $f_{y} \leq \sigma_{s} = (\frac{\beta_{1}h_{0}}{x} - 1)E_{s}\varepsilon_{cu} \leq f_{y}$ 

- 式中  $f_{\rm cc}$  —— 新旧混凝土组合轴心抗压强度设计值,可取 $f_{\rm cc}$  =  $0.5(f_{\rm c0}$  +  $0.9f_{\rm c})$  ;
	- $f_{\rm c}$ 、 $f_{\rm c0}$ 一一 新、旧混凝土轴心抗压强度设计值;
		- $\sigma_{\rm s0}^{\prime}$  —— 原构件靠近偏心压力一侧纵向钢筋应力;
		- $\sigma_{\rm s}$  —— 原构件远离偏心压力一侧纵向钢筋应力;
		- $\sigma$  —— 远离偏心压力一侧新增纵向钢筋应力;
		- $A_{\rm s0}^{\prime}$ —— 原构件靠近偏心压力一侧纵向钢筋面积;
		- $A_{\scriptscriptstyle{60}}$  —— 原构件远离偏心压力一侧纵向钢筋面积;
		- *A*<sup>s</sup> —— 单侧新增纵向钢筋面积;
		- $\alpha$  —— 新增钢筋强度利用系数, 可取  $\alpha$  = 0.9;
		- s0 *a* —— 原构件靠近偏心压力一侧纵向钢筋合力点到加固后截面近边缘的距离;
		- a<sub>co</sub> —— 原构件远离偏心压力一侧纵向钢筋合力点到加固后截面近边缘的距离;
		- <sup>s</sup> *a*—— 靠近偏心压力一侧新增纵向钢筋合力点到加固后截面近边缘的距离;
		- <sup>1</sup> *h* —— 原构件截面高度;
		- <sup>01</sup> *h* —— 原构件截面有效高度;
			- *h* —— 构件加固后截面高度;
			- *h* —— 构件加固后截面有效高度;
			- <sup>i</sup> *e* —— 初始偏心距,按现行《混凝土设计规范》GB50010 的规定进行计算;
			- $n \rightarrow \emptyset$ 偏心距增大系数,按现行《混凝土设计规范》GB50010 的规定进行计 算,但尚应乘以以下修正系数

 $\equiv e_0 / h$  ≥ 0.3 时:  $w=1.1$ ;

当 $e_0 / h < 0.3$ 时:  $\psi = 1.2$  。

# 二、置换混凝土法

### 1、受弯构件

矩形截面受弯构件正截面加固设计按以下两种情况分别计算:

1、压区混凝土置换深度 *h*<sub>n</sub> ≥ *x*<sub>n</sub>,按新混凝土强度等级和和现行《混凝土设计规范》 GB50010 的规定进行正截面承载力计算;

2、压区混凝十置换深度  $h_n < x_n$  ,其正截面承载力应按下列公式计算:

 $\alpha_1 f_c bh_n + \alpha_1 f_{c0} b(x_n - h_n) = f_y A_s - f_y A_s$ '

$$
M=\alpha_1 f_c b h_n h_{0n}+\alpha_1 f_{c0} b\left(x_n-h_n\right)h_{00}+f_{y}^\top A_s\left(h_0-a_s^\top\right)
$$

式中 *M* —— 构件加固后的弯矩设计值;

 $f_{\mathsf{y0}}\,$ 、 $f_{\mathsf{y0}}$  <sup>——</sup> 分别为原构件纵向钢筋的抗拉、抗压强度设计值;

### 2、受压构件

采用置换混凝土法加固钢筋混凝土轴心受压构件时,其正截面受压承载力按以下公式计 算:

$$
N=0.9\varphi\big(f_{\rm c0}A_{\rm c0}+\alpha_{\rm c} f_{\rm c}A_{\rm c}+f_{\rm y0}'A_{\rm s0}'\big)
$$

式中 *N* —— 构件加固后的轴向压力设计值;

 $\phi$  —— 构件稳定系数,根据加固后的截面尺寸,按现行混凝土规范规定采用;

 $A_{\rm c0}$ 、 $A_{\rm c}$  —— 分别刀原有构件截面扣去直换部分后的剩余截面面积和直换部分的截<br> $A_{\rm c0}$ 、  $A_{\rm c}$  —— <sub>而而和</sub> 面面积;

$$
f_{\rm c0} \cdot f_{\rm c} \rightarrow f_{\rm c} \rightarrow f_{\rm c
$$

采用置换混凝土法加固钢筋混凝土偏心受压构件时,其正截面承载力应按下列两种情况 分别计算:

1、压区混凝土置换深度 *h<sub>n</sub>* ≥ *x<sub>n</sub>*,按新混凝土强度等级和和现行《混凝土设计规范》 GB50010 的规定进行正截面承载力计算;

2、压区混凝土置换深度  $h_n < x_n$ , 其正截面承载力计算公式为

$$
N = \alpha_1 f_c b h_n + \alpha_1 f_{c0} b \left( x_n - h_n \right) + f_y A_s - \sigma_s A_s
$$

$$
Ne = \alpha_1 f_c bh_n h_{on} + \alpha_1 f_{c0} b (x_n - h_n) h_{00} + f_y A_s (h_0 - a_s)
$$

$$
-f_{y} \leq \sigma_{s} = (\frac{\beta_{1}h_{0}}{x} - 1)E_{s}\varepsilon_{cu} \leq f_{y}
$$

式中 *N* —— 构件加固轴向压力设计值;

*e* —— 轴向压力作用点至受拉钢筋合力点的距离;

<sup>c</sup> *f* —— 构件置换用混凝土抗压强度设计值;

 $f_{\rm c0}$ 一一 原构件混凝土的抗压强度设计值;

- <sup>n</sup> *x* —— 加固后混凝土受压区高度;
- h<sub>n</sub> —— 受压区混凝土的置换深度;
- h<sub>0</sub> —— 纵向受拉钢筋合力点至受压区边缘的距离;
- $h_{0n}$  —— 纵向受拉钢筋合力点至置换混凝土形心的距离;
- $h_{00}$  —— 纵向受拉钢筋合力点至原混凝土  $(x_n h_n)$ 部分形心的距离;
- $A\!\mathbf{s}}$ 、 $A\mathbf{s}$  <sup>'</sup>—— 分别为受拉区、受压区纵向钢筋的截面面积;
	- *b* —— 矩形截面的宽度;
	- <sup>s</sup> *a*—— 纵向受压钢筋合力点至截面近边的距离;
	- $f_{\rm v}$ ' —— 纵向受压钢筋的抗压强度设计值;
	- *<sup>s</sup>* —— 纵向受拉钢筋的应力;

# 三、外粘型钢加固法

#### 1、受弯构件

此法用于混凝土受弯构件加固时的承载力计算公式见外粘钢板加固法。

### 2、受压构件

采用外粘角钢或槽钢加固钢筋混凝土轴心受压构件时,其正截面受压承载力按以下 公式计算:

$$
N = 0.9\varphi \left( f_{c0} A_{c0} + f_{y0} A_{s0}^{\prime} + \alpha_a f_a^{\dagger} A_a^{\dagger} \right)
$$

- 式中 *N* —— 构件加固后的轴向压力设计值;
	- $\varphi$  —— 构件稳定系数, 根据加固后的截面尺寸, 按现行混凝土规范规定采用;
	- $\alpha_{a}$ —— 新增型钢强度利用系数,除抗震设计取 $\alpha_{a}$  = 1.0 ,其他取 $\alpha_{a}$  = 0.9 *a*
	- $f_a^{\, \prime}\!\!=\!\!-\!\!-\!\!$  新增型钢抗压强度设计值,按现行混凝土规范规定采用;
	- $A_a^{'}$ ——全部受压肢型钢的截面面积;

采用外粘型钢法加固钢筋混凝土偏心受压构件时,其矩形截面正截面承载力应按下 列公式计算:

$$
N = \alpha_1 f_{c0} bx + f_{y0} A_{s0} - \sigma_{s0} A_{s0} + \alpha_a f_a A_a - \alpha_a \sigma_a A_a
$$

$$
Ne = \alpha_1 f_{c0} bx \left( h_o - \frac{x}{2} \right) + f_{y0} A_{s0} \left( h_0 - a_{s0} \right) + \sigma_{s0} A_{s0} \left( a_{s0} - a_a \right) + \alpha_a f_a A_a \left( h_0 - a_a \right)
$$
  

$$
-f_{y0} \le \sigma_{s0} = \left( \frac{\beta_1 h_{01}}{x} - 1 \right) E_{s0} \varepsilon_{cu} \le f_{y0}
$$
  

$$
-f_a \le \sigma_a = \left( \frac{\beta_1 h_0}{x} - 1 \right) E_a \varepsilon_{cu} \le f_a
$$

- $\vec{x}$ 中  $N \rightarrow$  构件加固轴向压力设计值;
	- *b* —— 矩形截面的宽度;
	- *x* —— 混凝土受压区高度;
	- $f_{\rm c0}$  —— 原构件混凝土轴心抗压强度设计值;
	- $f_{y0}^{\phantom{\dag}}$ —— 原构件受压区钢筋的抗压强度设计值;
	- $A_{\mathrm{so}}^{+}$ —— 原构件受压较大边纵向钢筋截面面积;
	- *<sup>s</sup>*<sup>0</sup>—— 原构件受拉边或受压较小边纵向钢筋应力;
	- *As*<sup>0</sup> —— 原构件受拉边或受压较小边纵向钢筋截面面积;
	- $a_a$  —— 新增型钢强度利用系数,除抗震设计取 $\alpha_a = 1.0$ ,其他取 $\alpha_a = 0.9$ ;
	- $f_a^{\,i}$ —— 型钢抗压强度设计值;
	- $A_a^{'}$ —— 全部受压肢型钢截面面积;
	- $\sigma_{a}$  —— 受拉肢或受压较小肢型钢的应力, 也近似取 $\sigma_{a} = \sigma_{so}$ ;
	- *A<sup>a</sup>* —— 全部受拉肢型钢截面面积;
	- $e$ —— 偏心矩,为轴同压刀设计值作用点全受拉区型钢形心的距离,且按混凝土结 构加固设计规范第 5.4.3 条调整;
	- $h_{01}$  —— 加固前原截面有效高度;
	- <sup>0</sup> *h* —— 加固前原截面有效高度;

 $a_{\rm s0}$ '—— 原截面受压较大边纵向钢筋合力点至原构件截面近边的距离;

 $a_a^{+}$ —— 受压较大肢型钢截面形心至原构件截面近边的距离;

*<sup>s</sup>*<sup>0</sup> *a* —— 原构件受拉边或受压较小边纵向钢筋合力点至原截面近边的距离;

*<sup>a</sup> a* —— 受拉或受压较小肢型钢截面形心至原构件截面近边的距离;

*E<sup>a</sup>* —— 型钢的弹模量;

# 四、粘贴纤维复合材加固法

## 1、受弯构件

受弯构件加固后的相对界限受压区高度  $\xi_a$  应按下列规定确定:

$$
\xi_{fb} = 0.85 \xi_b
$$

式中 *<sup>b</sup>* —— 构件加固前的相对界限受压区高度,按现行混凝土结构设计规范的规定计算

矩形截面受弯构件的受拉边混凝土表面上粘贴纤维复合材进行加固时,其正截面承 载力就按下列公式确定:

$$
\alpha_1 f_{c0} bx = f_{y0} A_{s0} + \psi_f f_f A_{fe} - f_{y0} A_{s0}
$$
  

$$
M = \alpha_1 f_{c0} bx \left( h - \frac{x}{2} \right) + f_{y0} A_{s0} \left( h - a \right) - f_{y0} A_{s0} \left( h - h_0 \right)
$$

$$
\psi_f = \frac{\frac{\beta_1 \varepsilon_{cu} h}{x} - \varepsilon_{cu} - \varepsilon_{f0}}{\varepsilon_f}
$$

 $x \geq 2a'$ 

式中 *M* —— 构件加固后弯矩设计值;

*x*—— 等效矩形应力图形的混凝土受压区高度,简称混凝土受压高度;

- *b* 、 *h* ——矩形截面宽度和高度;
- $f_{\mathsf{y0}}\hspace{-0.04cm},\hspace{0.04cm}~f_{\mathsf{y0}}'\hspace{-0.04cm}-\hspace{-0.04cm}-$ 原截面受拉和受压钢筋的抗拉、抗压强度设计值;
- $A_{\rm s0}$  、  $A_{\rm s0}^{\prime}$  ——原截面受拉和受压钢筋的截面面积;
	- *a* ——纵向受压钢筋合力点至截面近边缘距离;
	- <sup>0</sup> *h* ——构件加固前的截面有效高度;
	- *<sup>f</sup> f* —— 纤维复合材的抗拉强度设计值,应根据纤维复合材的品种,分别按混凝土结 构加固设计规范表 9.1.6-1 及表 9.1.6-2 采用(已附后);
	- *Afe* ——纤维复合材的有效截面面积;
	- $\psi_f$  —— 考虑纤维复合材实际抗拉应变达个到设计值而引入的强度利用系数,当<br> $\psi_f$  —— <sub>w</sub> \_ 、1 时 取 w \_ \_ 1 ·  $\psi_f > 1$ 时,取 $\psi_f = 1$ ;
	- $\varepsilon_{cu}$  ——混凝土极限压应变, 取 $\varepsilon_{cu}$  = 0.0033;

 $\mathcal{E}_f$  —— 纤维复合材拉应变设计值,应根据纤维复合材的品种,分别按混凝土结构加<br> $\mathcal{E}_f$  —— <sub>田</sub>边注抑益素 0.1.6.1 及表 0.1.6.2 亚用 固设计规范表 9.1.6-1 及表 9.1.6-2 采用;

 $\mathcal{E}_{f0}$ ——考虑—次受刀影响时,纤维复合材的滞后应变,应按混凝土结构加固设计规<br> $\mathcal{E}_{f0}$ <sup>——</sup> 益笃 0.2.9 冬的规宝计算,若不老虎二次乎力影响,取 。 -0. 范第 9.2.8 条的规定计算,若不考虑二次受力影响,取 $\varepsilon_{\scriptscriptstyle f0}$  =  $0$  ;

受弯构件加固后的斜截面应符合下列条件:

当 $h_w / b \leq 4$ 时

$$
V \leq 0.25 \beta_c f_{c0} b h_0
$$

当 $h$ <sup>w</sup> /b ≥ 6时

$$
V \le 0.20 \beta_c f_{c0} b h_0
$$

当 4 < hw / b < 6 时, 按线性内插法确定。

式中 *V* ——构件斜截面加固后的剪力设计值;

 $\beta_c$  ——混凝土强度影响系数,按现行混凝土结构设计规范 GB50010 的规定值采用;

 $f_{c0}$ ——原构件混凝土轴心抗压强度设计值;

*b* ——矩形截面的宽度;

<sup>w</sup>*h* ——截面有效高度。

斜截面受剪承载力按以下公式计算:

$$
V = V_{b0} + V_{bf}
$$

$$
V_{bf} = \psi_{\nu b} f_f A_f h_f / s_f
$$

式中  $V_{b0}$ ——加固前梁的斜截面承载力,按现行混凝土结构设计规范 GB50010 计算;

 $V_{bc}$ ——粘贴条带加固后,对梁斜截面承载力的提高值;

 $\nu^{~}_{\nu b}$  —— <sub>设计规范表 9.3.3,已附后);</sub> 与条带加固方式及受力条件有关的抗剪强度折减系数(见混凝土结构加固

*<sup>f</sup> f* ——受剪加固采用的纤维复合材抗拉强度设计值,按混凝土结构加固设计规范 表 9.1.6 的规定的抗拉强度设计值乘以调整系数 0.56 确定; 当为框架或悬 挑构件时,调整系数改取 0.28;

 $A_f$ <sup>——</sup>  $n^{}_{f}$  为条带粘贴的层数, $b^{}_{f}$  和 $t^{}_{f}$  分别为条带宽度和条带单层厚度; 配置在同一截面处纤维复合材条带的全部截面面积:  $A_f = 2n_f b_f t_f$ , 此处:

*<sup>f</sup> h* ——梁侧面粘贴的条带竖向高度;

*<sup>f</sup> s* ——纤维复合材条带的间距

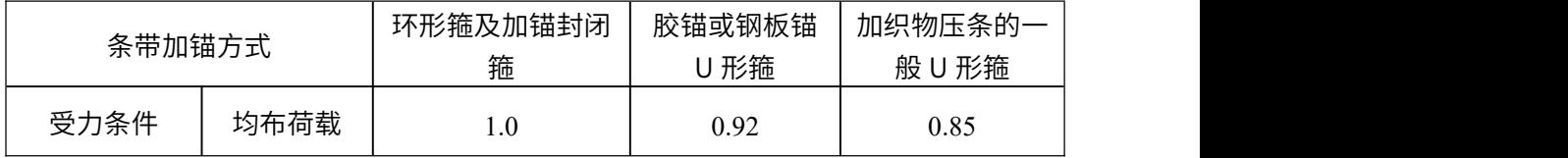

 $\frac{1}{100}$  号 5.3.3 抗剪强度折减系数 $\frac{\psi_{\psi}}{4}$ 值

### 2、受压构件

采用环向围束的轴心受压构件,其正截面受压承载力按以下公式计算:

$$
N = 0.9 \left[ \left( f_{c0} + 4\sigma_1 \right) A_{cor} + f_{y0} A_{s0} \right]
$$

 $\sigma_1 = 0.5 \beta_c k_c \rho_f E_f \varepsilon_f$ 

- 式中 *N* —— 轴向压力设计值;
	- $f_\mathrm{c0}$  —— 原构件混凝土轴心抗压强度设计值;
	- $\sigma$ <sup>--</sup> 有效约束应力;

*Acor* —— 环向围束内混凝土面积;圆形截面: 2 / 4 *Acor D* ,正方形和矩形截面:  $A_{cor} = bh - (4 - \pi) r^2$ ;

- *D* —— 圆形截面柱的直径;
- *b* —— 正方形截面连长或矩形截面宽度;
- *h* —— 矩形截面高度;
- *r* —— 截面棱角的圆化半径(倒角半径);
- $\beta_c$ —— 混凝土强度影响系数;当混凝土强度等级不大于 C50 时, $\beta_c$  = 1.0; 当混凝<br><del>(contributed the contributed the contributed the contributed the contributed the contributed the contributed th</del> 土强度等级为 C80 时,  $\beta_{_c}$  =  $0.8\,$ ,其间按线性内插法确定;
- *<sup>c</sup> k* —— 环向围束的有效约束系数,按混凝土结构加固设计规范第 9.4.4 条的规定采 用;
- $\rho_f$ <sup>——</sup> 环向围束体积比,按混凝土结构加固设计规范第 9.4.4 条的规定计算;
- *E<sup>f</sup>* —— 纤维复合材的弹性模量;
- $\varepsilon_{fe}$  —— 纤维复合材的有效拉应变设计值;重要构件取  $\varepsilon_{fe}$  = 0.0035; 一般构件取<br><del>c</del> = 0.0045  $\varepsilon_{fe} = 0.0045$

 $F$ 向围束的计算参数  $k_c$  和  $\rho_f$ , 应按下列规定确定:

⑴ 有效约束系数 *<sup>c</sup> k* 的确定:

$$
k_c = 1 - \frac{(b - 2r)^2 + (h - 2r)^2}{3A_{cor} (1 - \rho_s)}
$$

 $(2)$  环向围束体积比  $\rho_f$  值的确定:

$$
\rho_f = \frac{2n_f t_f (b+h)}{A_{cor}}
$$

式中  $\rho$  ——柱中纵向钢筋的配筋率;

*<sup>f</sup> n* ——纤维复合材层数;

*<sup>f</sup> t* ——纤维复合材单层厚度

矩形截面大偏心受压柱采用纤维复合材加固后的正截面承载力计算公式如下:

$$
N = \alpha_1 f_{c0} bx + f_{y0} A_{s0} - f_{y0} A_{s0} - f_f A_f
$$
  
\n
$$
N e = \alpha_1 f_{c0} bx \left( h_o - \frac{x}{2} \right) + f_{y0} A_{s0} \left( h_0 - a \right) + f_f A_f \left( h - h_0 \right)
$$
  
\n
$$
e = \eta e_i + \frac{h}{2} - a
$$

$$
e_i = e_0 + e_a
$$

式中 *e* ——轴向压力作用点至纵向受拉钢筋 As 合力点的距离;

 $\eta$ ——偏心受压构件考虑二阶弯矩影响的轴向压力偏心距增大系数,除应按现 行《混凝土设计规范》GB50010 的规定进行计算,尚应乘以混凝土结构 加固设计规范 5.4.3 条规定的修正系数  $f_c$ ;

*<sup>i</sup> e* ——初始偏心矩;

 $e_0$  ——轴向压力对截面重心的偏心矩:  $e_0 = M/N$ ;

*<sup>a</sup> e* —— 附加偏心矩,按偏心方向截面最大尺寸 h 确定:当 *h* 600 mm 时,  $e_a = 20 \text{ mm}$ ;  $\frac{14}{3} h > 600 \text{ mm}$  时,  $e_a = h/30 \text{ mm}$ ;

*a* 、 *a* ——纵向受拉钢筋合力点、纵向受压钢筋合力点至截面近边的距离;

*<sup>f</sup> f* —— 纤维复合材抗拉强度设计值,应根据其品种,分别按混凝土结构加固设 计规范表 9.1.6-1 及表 9.1.6-2 采用

当采用外贴纤维复合材加固钢筋混凝土受拉构件时,正截面承载力按以下两种情况 计算:

⑴轴心受拉构件的加固,其正截面承载力应按正式确定:

$$
N = f_{y0}A_{s0} + f_fA_f
$$

式中 *N* ——轴向拉力设计值;

*<sup>f</sup> f* —— 纤维复合材抗拉强度设计值,应根据其品种,分别按混凝土结构加固设计规 范表 9.1.6-1 及表 9.1.6-2 采用

⑵矩形截面大偏心受拉构件的加固,其正截面承载力应按下式计算:

$$
N = f_{y0}A_{s0} + f_fA_f - \alpha_1 f_{c0}bx - f_{y0}A_{s0}
$$

$$
Ne = \alpha_1 f_{c0} b x \left( h_0 - \frac{x}{2} \right) + f_{y0} A_{s0} \left( h_0 - a^+ \right) + f_f A_f \left( h - h_0 \right)
$$

# 式中 *N* ——轴向拉力设计值;

*e* ——轴向拉力作用点至纵向受拉钢筋 As 合力点的距离; *<sup>f</sup> f* —— 纤维复合材抗拉强度设计值,应根据其品种,分别按混凝土结构加固设计规 .<br>·范表 9.1.6-1 及表 9.1.6-2 采用

# 五、粘贴钢板加固法

## 1、受弯构件

受弯构件加固后的相对界限受压区高度 *<sup>b</sup>*,*sp* 应按下列规定确定:

$$
\xi_{b,sp} = 0.85 \xi_b
$$

式中 *為,--*-构件加固前的相对界限受压区高度,按现行混凝土结构设计规范的规定计算

矩形截面受弯构件的受拉面和受拉面粘贴钢板进行加固时,其正截面承载力就按下 列公式确定:

$$
\alpha_{1}f_{c0}bx = \psi_{sp}f_{sp}A_{sp} + f_{y0}A_{s0} - f_{y0}A_{s0} - f_{sp}A_{sp}
$$
\n
$$
M = \alpha_{1}f_{c0}bx\left(h - \frac{x}{2}\right) + f_{y0}A_{s0}\left(h - a\right) + f_{sp}A_{sp}h - f_{y0}A_{s0}\left(h - h_{0}\right)
$$
\n
$$
\psi_{sp} = \frac{\frac{\beta_{1}\varepsilon_{cu}h}{x} - \varepsilon_{cu} - \varepsilon_{sp,0}}{\frac{f_{sp}}{E_{sp}}}
$$

$$
\frac{f_{sp}}{E_{_{sp}}}
$$

$$
x\geq 2a
$$

式中 *M* ——构件加固后弯矩设计值;

*x*——等效矩形应力图形的混凝土受压区高度,简称混凝土受压高度; *b* 、 *h* ——矩形截面宽度和高度;

 $f_{_{sp}}$  、 $f_{_{sp}}^{\prime}$  ——加固钢板的抗拉、抗压强度设计值;

$$
A_{_{sp}}\;*\;\;A'_{_{sp}}\!=\!\!-\!
$$
原載面受拉和受sm節的載面面和;

*a* ——纵向受压钢筋合力点至截面近边缘距离;

<sup>0</sup> *h* ——构件加固前的截面有效高度;

 *sp* —— 考虑二次受力影响时,受拉钢板抗拉强度有可能达不到设计值而引用的折减 系数;当 $\psi_{_{sp}} > 1$ 时,取 $\psi_{_{sp}} = 1$ ;

$$
\varepsilon_{\scriptscriptstyle cu} \overline{\vphantom{a}}^{\phantom{\dagger}}= \overline{\vphantom{a}}^{\phantom{\dagger}}_{\phantom{\dagger}}\mathbb{R} \mathbb{R} \pm \mathbb{W} \mathbb{R} \mathbb{E} \bar{\mathfrak{W}} \mathbb{E} \mathbb{E} \mathbb{P} \mathbb{E} \mathbb{R} \ , \ \mathbb{W} \, \varepsilon_{\scriptscriptstyle cu} = 0.0033 \ ;
$$

 $\mathcal{E}_{sp,0}$ ——考虑二次受刀影啊时,受拉钢板的滞后应变,应按混凝土结构加固设计规范<br> $\mathcal{E}_{sp,0}$ ——签 10.3.6 冬的把它认答,艾芙老点了次乎大影响,那 第 10.2.6 条的规定计算;若不考虑二次受力影响,取 $\varepsilon_{sp,0} = 0$ ;

采用扁钢条带对受弯构件加固后的斜截面应符合下列条件:

当 $h_w / b \leq 4$ 时

$$
V \leq 0.25 \beta_c f_{c0} b h_0
$$

当 $h$ <sub>w</sub> /b≥6时

$$
V \le 0.20 \beta_c f_{c0} b h_0
$$

当 4 < hw / b < 6 时, 按线性内插法确定。

式中 *V* ——构件斜截面加固后的剪力设计值;

 $\beta_{\rm c}$ ——混凝土强度影响系数,按现行混凝土结构设计规范 GB50010 的规定值采用;

 $f_{c0}$ ——原构件混凝土轴心抗压强度设计值;

*b* ——矩形截面的宽度;

<sup>w</sup>*h* ——截面有效高度。

斜截面受剪承载力按以下公式计算:

$$
V = V_{b0} + V_{b,sp}
$$

$$
V_{b,sp} = \psi_{\nu b} f_{sp} A_{sp} h_{sp} / s_{sp}
$$

式中 $V_{b0}$ <sup>——</sup>加固前梁的斜截面承载力,按现行混凝土结构设计规范 GB50010 计算;

 $V_{\scriptscriptstyle bf}$ <sup>-----</sup>粘贴条带加固后,对梁斜截面承载力的提高值;

- *vb* —— 与钢板粘贴方式及受力条件有关的抗剪强度折减系数(见混凝土结构加固设 计规范表 10.3.3);
- $A_{sp}$  ——配置在同一截面处箍板的全部截面面积:  $A_{sp} = 2b_{sp}t_{sp}$ ,此处:  $b_{sp}$ 和 $t_{sp}$ 分别 为箍板宽度和箍板厚度;

*<sup>f</sup> h* ——梁侧面粘贴箍板的竖向高度;

*<sup>f</sup> s* ——箍板的间距

### 2、受压构件

矩形截面大偏心受压柱采用粘贴钢板加固后的正截面承载力计算公式如下:

$$
N = \alpha_1 f_{c0} bx + f_{y0} A_{s0} + f_{sp} A_{sp} - f_{y0} A_{s0} - f_{sp} A_{sp}
$$
  
\n
$$
N e = \alpha_1 f_{c0} bx \left( h_o - \frac{x}{2} \right) + f_{y0} A_{s0} \left( h_0 - a \right) + f_{sp} A_{sp} h_0 + f_{sp} A_{sp} \left( h - h_0 \right)
$$
  
\n
$$
e = \eta e_i + \frac{h}{2} - a
$$
  
\n
$$
e_i = e_0 + e_a
$$

式中 *N* ——轴向压力设计值;

$$
e
$$
——ם}\n
$$
e
$$

 $\eta$ ——偏心受压构件考虑二阶弯矩影响的轴向压力偏心距增大系数,除应按现行《混 凝土设计规范》GB50010 的规定进行计算,尚应乘以混凝土结构加固设计规 范 5.4.3 条规定的修正系数 $\psi_n$ ;

*<sup>i</sup> e* ——初始偏心矩;

 $e_0$  ——轴向压力对截面重心的偏心矩:  $e_0 = M/N$ ;

*<sup>a</sup> e* —— 附加偏心矩,按偏心方向截面最大尺寸 h 确定:当 *h* 600 mm 时,  $e_a = 20$  mm;  $\exists h > 600$  mm  $\forall h$ ,  $e_a = h/30$  mm;

*a* 、 *a* ——纵向受拉钢筋合力点、纵向受压钢筋合力点至截面近边的距离;

 $f_{sp}$   $f_{sp}^{\phantom{\dag}}$ 一一加固钢板的抗拉、抗压强度设计值

当采用外贴钢板加固钢筋混凝土受拉构件时,正截面承载力按以下两种情况计算:

⑴ 轴心受拉构件的加固,其正截面承载力应按正式确定:

$$
N = f_{y0}A_{s0} + f_{sp}A_{sp}
$$

式中 *N* ——轴向拉力设计值;

 $f_{_{sp}}$ ——加固钢板的抗拉强度设计值

⑵ 矩形截面大偏心受拉构件的加固,其正截面承载力应按下式计算:

$$
N = f_{y0}A_{s0} + f_{sp}A_{sp} - \alpha_1 f_{c0}bx - f_{y0}A_{s0}
$$

$$
Ne = \alpha_1 f_{c0} b x \left( h_0 - \frac{x}{2} \right) + f_{y0} A_{s0} \left( h_0 - a_s \right) + f_{sp} A_{sp} \left( h - h_0 \right)
$$

式中 *N* ——轴向拉力设计值

*e* ——轴向拉力作用点至纵向受拉钢筋 As 合力点的距离

# 第四章 B 类建筑抗震鉴定相关技术条件

《建筑抗震鉴定标准》GB50023-2009 提出了现有建筑加固的后续使用年限。根据 现有建筑设计建造年代及原设计依据规范的不同,将其后续使用年限划分为 30、40、50 年三个档次。同时根据不同的后续使用年限,给出了不同设防目标相对应的鉴定方法。 对于后续使用年限为40年的建筑采用现标准中B类建筑鉴定方法,该鉴定方法相当于《建 筑抗震设计规范》GBJ11-89 的要求,同时吸收了部分 GB50011 的内容。

建筑抗震鉴定与加固设计软件中包含了 1989 系列建筑设计规范的内容。软件中涉及 到的 1989 系列规范主要有:

《建筑抗震设计规范》GBJ11-89

《混凝土结构设计规范》GBJ10-89

《建筑结构荷载规范》GBJ9-87

《钢筋混凝土高层建筑结构设计与施工规程》JGJ 3-91 等

是用 1989 规范设计计算的效应和杆件截面配筋值要比 2001 系列规范偏小,造成偏 小的主要因素大致如下:

风荷载的基本风压:89 规范的基本值的重现期为 30 年一遇,比 01 规范的 50 年一 遇小;

地震作用特征周期值取值比 01 规范小,地震作用计算值偏小;

不考虑 01 规范的偶然偏心和双向地震作用;

没有 01 规范的地震作用调整;

钢筋混凝土基本构件强度取值不同,计算公式不同,构造要求不同,最小配筋率不 同;

下面列出软件中的 1989 系列规范在构件截面设计方面的技术条件的部分内容。

# 一、总则

## 1、截面设计有关的规范

本程序 1989 系列规范的截面设计依据的规范、规程有:

《建筑结构荷载规范》GBJ9—87

《混凝土结构设计规范》GBJ10—89

《建筑抗震设计规范》GBJ11—89

《钢结构设计规范》GBJ17-88

《钢筋混凝土高层建筑结构设计与施工规程》JGJ3—91

《高层民用建筑钢结构技术规程》JGJ99-98

《钢管混凝土结构设计与施工规程》CECS28:90

《钢骨混凝土结构设计与施工规程》YB9082-97

# 2、内力组合及调整

(1) 按有关要求对单工况下的计算内力进行调整,其中包括:竖向荷载作用下考虑内 力重分布的梁端弯矩调幅及考虑活荷载不利分布的梁跨中弯矩放大;地震作用下框架— 剪力墙结构中框架柱梁的剪力、弯矩按 0.2Q0 调整。

(2) 按上节所述原则,分别按抗震和非抗震的要求;完成梁、柱、墙各截面的内力组 合。

(3) 对地震作用组合下的内力,按强柱弱梁、强剪弱弯的要求,对组合内力设计值进 行调整,调整系数取值见第一节的说明。

### 3、承载力抗震调整系数

当内力设计值为地震作用组合时(包括水平地震作用及竖向地震作用),应考虑承 载力抗震调整系数 *γ <sub>»ε</sub>* ,根据不同的受力状态, *γ <sub>»ε</sub>* 按表 13 取值。

| 构件类别          | 梁      | 柱 $\mu_c \leq 15$ | 柱 $\mu_c$ > .15 | 剪力墙  | 各类构件      |
|---------------|--------|-------------------|-----------------|------|-----------|
| 受力状态          | 弯<br>受 | 偏压                | 偏压              | 偏压   | 偏拉,<br>受剪 |
| $\gamma_{RE}$ | 0.75   | 0.75              | 0.80            | 0.85 | 0.85      |

表 13 to the contract of the contract of  $\sim$ 

# 二、框架梁截面设计

#### 1、梁正截面配筋计算

(1) 梁正截面配筋按矩形截面受弯构件计算,计算时考虑了单排和双排配筋,当梁受 压区高度大于と、时,程序按双筋配筋,即会自动考虑受压钢筋的作用。

(2) 有地震作用的组合内力设计值,乘以相应的承载力抗震调整系数后再计算配筋面 积。

(3) 考虑地震作用时,梁受压区高度就满足下列要求:

一级抗震等级 X≤0.25ho

 $\Box$ 、三级抗震等级  $X \leqslant 0.35h_0$ 

在验算受压区高度 X 时,程序考虑了部分受压钢筋的作用:一级取 50%As,二级取 30%As, As 为计算的受拉钢筋面积。

#### 2、梁斜截面抗剪配筋计算

(1) 地震作用组合时,梁强剪弱弯要求对剪力设计值作调整:

一级抗震等级  $V<sub>b</sub>=1.271V$ 

 $\Box$ 、三级抗震等级  $V<sub>b</sub>=1.05V$ 

(2) 梁斜截面计算公式按《高规》第 5.2.28 条进行,即为

非抗震设计  $V_b \le 0.07 f_c b_b h_{b0} + 1.5 f_{\gamma \nu} \frac{f_{\gamma \nu} \sigma}{c} h_{b0}$  $A_{\rm sub}$ ,  $S_b \leq 0.07 f_c b_b h_{b0} + 1.5 f_{yv} \frac{A_{svb}}{S_b} h_{b0}$ *b*

$$
f\overline{\mathbf{h}}
$$

其中: Sb---梁箍筋间距

#### 3、梁抗扭配筋计算

梁在计算的弯矩、剪力及扭矩的共同作用下,首先分别按受弯和受剪计算配筋,然 后再按弯剪扭计算受扭附加纵筋和剪扭箍筋,这两项计算结果分别列出,供用户选择采 用。<br>————————————————————

梁剪扭配筋计算按 GBJ10—89 第 4.3.1 条~4.3.9 条的有关规定进行。

在实际工程中,由于现浇楼板分担了部分扭矩,因此在截面设计时可对计算的扭矩 进行折减,这一折减系数可由用户自定。对现浇楼盖可取 0.3~0.4,有经验的情况下还

90

可不考虑扭矩作用。

### 4、梁截面限制条件

(1) 受弯计算应满足 *<sup>b</sup>*

(2) 斜截面抗剪按《钢筋混凝土高层建筑结构设计与施工规程》(JGJ3—91)第 5.2.25 条应满足

非抗震设计  $V_{b} \leq 0.25 f_{c} b_{b} h_{b0}$ 

$$
f\overline{A} \mathbb{R} \mathbb{G} \mathbb{H} \qquad \qquad V_{b} \leq \frac{1}{\gamma_{RE}} (0.20 f_{c} b_{b})
$$

(3) 剪扭计算应满足

$$
\frac{V_b}{b_b h_{b0}} + \frac{T_b}{W_t} \le 0.25 f_c
$$

#### 5、梁构造要求

(1) 梁纵向受拉钢筋最小配筋率按《高规》第 5.2.29 条规定应满足表 14。

#### 表 14 抗震设计框架梁纵向受拉钢筋的最小配筋百分率

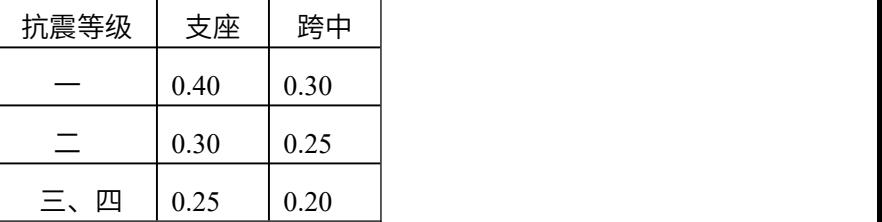

(2) 梁箍筋最小配筋率按《高规》第 5.2.35 条规定应满足

非抗震设计  $\rho_{SV} \geq 0.020 f_c / f_w$ 

抗震设计 一级  $\rho_{SV} \geq 0.035 f_c / f_w$ 

二级  $\rho_{SV} \geq 0.030 f_c / f_w$ 

三、四级  $\rho_{SV} \geq 0.025 f_c / f_w$ 

(3) 抗震设计梁端加密区构造要求应满足表 15

| 抗震等级 | 箍筋最大间距(取最小值)                                  | 箍筋最小直径           |
|------|-----------------------------------------------|------------------|
|      | $h_{\rm b}/4$ , 6d, 100mm                     | 10 <sub>mm</sub> |
|      | $h_b/4$ , 8d, 100mm                           | 8 <sub>mm</sub>  |
|      | $h_b/4$ , 8d, 150mm                           | 8 <sub>mm</sub>  |
| 四    | 8d,<br>$150$ mm<br>$\mathrm{h}\mathrm{h}/4$ , | 6 <sub>mm</sub>  |

表 15 梁端加密区箍筋构造要求

注:<br>注:

 $(1)$  d 为纵筋直径, hb 为梁截面高度。

② 当梁端纵向受拉钢筋配筋率大于 2%时,箍筋最小直径应按表内数值增大 2mm;

③ 箍筋直径不应小于 d/4。

# 三、框架柱截面设计

### 1、柱正截面配筋计算

(1) 矩形截面柱按对称配筋计算,根据受力状态分别按轴压、偏压或偏拉计算配筋面 下,<br>不知,<br>「<br>「<br>「<br>「<br>」

(2) 柱计算长度:底层 C1=Ch,其斜各层 C1=1.25Ch,其中 Ch 为层高,C1 为计算 长度。

(3) 当非地震作用组合内力时,根据 GBJ10—89 第 3.2.2 条,在轴心受压和小偏心 受压计算时考虑恒载为主,轴力乘以 1.1。

(4) 在地震作用组合内力时, 弯矩和轴力乘以相应的承载力抗震调整系数 γ <sub>ρε</sub> 。

(5) 按强柱弱梁要求,对地震作用组合下的柱弯矩乘以相应的调整系数。

(6) 有地震作用组合的内力,根据 GBJ10—89 第 8.4.3 条:

按一、二级抗震等级设计的框架结构底层柱的柱根截面计算中其弯矩设计值当一级 抗震等级时乘以 1.5 倍, 当二级抗震等经时乘以 1.25 倍。

(7) 圆柱截面按 GBJ10—89 第 4.1.9 条有关规定计算配筋,要求圆柱纵筋沿周边均 匀布置,并总数不得小于 6 根。

### 2、柱斜截面抗剪配筋计算

(1) 柱截面抗剪应满足

非抗震设计  $V_{\rm c} \le 0.25 f_{\rm c} b_{\rm c} h_{\rm c0}$ 

$$
f\overline{f}_c\overline{f}_c\overline{f}_c = \frac{1}{\gamma_{RE}}(0.20f_c b_c h_{c0})
$$

(2) 抗强剪弱弯的要求,对地震作用组合的剪力应乘以相应的调整系数。

(3) 抗剪配筋计算

柱承受压力时

非抗震设计 V f b h f A S <sup>c</sup> <sup>c</sup> <sup>c</sup> <sup>c</sup> yv h N svc <sup>c</sup> <sup>c</sup> 0 2 15 125 0 07 <sup>0</sup> <sup>0</sup> . . . .

$$
\text{2.14} \text{L} = \frac{0.16}{\lambda + 1.5} f_c b_c h_{c0} + f_{y} \frac{A_{\text{svc}}}{S_c} h_{c0} + 0.056 N
$$

柱承受拉力时

$$
\# \text{,} \mathbb{R} \oplus \text{;} \quad \mathbf{V}_{\text{c}} = \frac{0.2}{\lambda + 1.5} \mathbf{f}_{\text{c}} \mathbf{b}_{\text{c}} \mathbf{h}_{\text{c0}} + 1.25 \mathbf{f}_{\text{y}} \frac{\mathbf{A}_{\text{svc}}}{\mathbf{S}_{\text{c}}} \mathbf{h}_{\text{c0}} - 0.2 \mathbf{N}
$$

$$
\text{2.16} \quad \gamma_{RE} V_c = \frac{0.16}{\lambda + 1.5} f_c b_c h_{c0} + f_{y} \frac{A_{svc}}{S_c} h_{c0} - 0.16 N
$$

# 3、柱轴压比计算

抗震设计的柱轴压比应满足表 16

表 16 框架柱轴压比 $\mu_c$ 的限值

| 抗震等级        | __   | _<br>$-$ | —    |
|-------------|------|----------|------|
| 普通柱         | 0.7  | 0.8      | 0.9  |
| IV 类场地的柱或短柱 | 0.65 | 0.75     | 0.85 |
| 框支柱         | 0.6  | 0.7      | 0.8  |

当结构为框剪结构时,表 16 的值加 0.1 取用。

当 Ch/hb 小于 4 时,程序按短柱处理,其中 hb 为 h、b 中的大值。

当计算中出现轴压比超出限值时,将在配筋结果中输出轴压比值及相应的内力和组 合号。<br>————————————————————

### 4、柱截面构造要求

(1) 柱纵向钢筋最小配筋率应满足表 17

|           |       |          |     | $\triangleright$ c min |     |
|-----------|-------|----------|-----|------------------------|-----|
| 设计类别构件    | 非抗震设计 | 抗震设计     |     |                        |     |
|           |       | -级       | 二级  | 三级                     | 四级  |
| 边柱<br>中柱、 | 0.4   | 0.8      | 0.7 | 0.6                    | 0.5 |
| 角柱        | 0.4   | $_{1.0}$ | 0.9 | 0.8                    | 0.7 |

表 17 框架柱纵向钢筋最小配筋百分率 c

注:IV 类场地土上较高的高层建筑,按表中数值增加 0.1 采用。

(2) 柱主筋的最大配筋率按《钢筋混凝土高层建筑结构设计与施工规程》(JGJ3—91) 第 5.2.12 条应满足:

非抗震设计  $\rho_{\text{c max}} \leq 5\%$ 

抗震设计  $\rho_{\rm c \, max} \leq 4\%$ 

此处ρ<sub>cmax</sub> 和ρ<sub>cmin</sub> 均指全部钢筋面积与混凝土截面面积之比。

(3) 柱箍筋最小体积配箍率,应满足表 18。

表 18 柱箍筋加密区内箍筋最小体积配箍百分率

| 抗震等级 | 箍筋形式      |       | 柱轴压比        |       |
|------|-----------|-------|-------------|-------|
|      |           | $0.4$ | $0.4 - 0.6$ | > 0.6 |
|      | 普通箍筋,复合箍筋 | 0.8   | 1.2         | 1.6   |
|      | 普通箍筋,复合箍筋 | 0.7   | 1.0         | 1.4   |
| Ξ    | 普通箍筋,复合箍筋 | 0.5   | 0.7         | 1.0   |

注:① 混凝土强度等级高于 C40、或 IV 类场地土上较高的建筑取表中相应项较大值; ② 局部错层、夹层以及楼梯间等处的柱,当其柱净高与截面长边尺寸之比小于 4 时, 箍筋的体积配箍率宜按表内柱轴压比>0.6 规定的数值采用。

③ 柱箍筋当采 II 级钢筋时,表中数值可减少 15%。

其箍筋的最小直径和间距应满足《高规》第 5.2.16 条,如表 18 所示

(4) 抗震设计柱端加密区箍筋应满足表 19。

表 19 加密区箍筋间距及直径

| 抗震等级 | 箍筋最大间距(取最小值) | 箍筋最小直径           |
|------|--------------|------------------|
|      | 6d 或 100mm   | 10 <sub>mm</sub> |
|      | 8d或 100mm    | 8 <sub>mm</sub>  |
| Ξ    | 8d 或 150mm   | 8 <sub>mm</sub>  |
| 四    | 8d 或 150mm   | 8 <sub>mm</sub>  |

注: ① 筛筋直径不应小于 d/4, d 为纵筋直径;

② 角柱及柱净高与截面长边尺寸之比小于 4 的柱,箍筋间距应不大于 100mm。

## 四、剪力墙截面设计

#### 1、剪力墙正截面配筋计算

(1) 当 h/b≥4 时,以腹部均匀配筋的矩形剪力墙截面,按对称配筋的偏压或偏拉受 力计算端部暗柱的纵筋面积,计算配筋时 ho=H-aa,H 为墙长度,aa 为墙厚。腹部钢 筋面积根据用户输入的纵向分布钢筋配筋率计算。

(2) 当 h/b<4 时,按对称配筋的柱截面在弯矩作用平面内按偏压或偏拉。平面外按 轴压计算纵向配筋面积。

### 2、剪力墙斜截面配筋计算

(1) 地震作用组合内力应按强剪弱弯要求对剪力进行调整。

(2) 剪力墙斜截面抗剪按《钢筋混凝土高层建筑结构设计与施工规程》(JGJ3—91) 第 5.3.2 条的要求应满足

非抗震设计  $V_w \leq 0.25f_c b_w h_w$ 

$$
h. m_\mathrm{w} \leq \frac{1}{\gamma_\mathrm{RE}} 0.20 \mathrm{f_{e} b_w h_w}
$$

(3) 剪力墙斜截面计算按《高规》第 5.3.11 和第 5.3.12 条进行。

剪力墙受压力时

$$
\# \text{,} \mathbb{R} \oplus \text{;} \qquad \qquad V_{\text{w}} = \frac{1}{\lambda - 0.5} (0.05 f_{\text{c}} b_{\text{w}} h_{\text{w0}} + 0.13 N \frac{A_{\text{w}}}{A}) + f_{\text{yh}} \frac{A_{\text{sh}}}{S_{\text{w}}} h_{\text{w0}}
$$

$$
\text{2.11} \text{2.12} \text{ m}^2 \text{m}^2 \text{m}^2 \
$$

剪力墙受拉力时

$$
l\ddagger 2 \vec{B} \cdot \vec{B} + \vec{B} \cdot \vec{B} = \frac{1}{\lambda - 0.5} (0.05 f_c b_w h_{w0} - 0.13 N \frac{A_w}{A}) + f_{yh} \frac{A_{sh}}{S_w} h_{w0}
$$

$$
\text{2.11} \text{2.12} \text{ m}^2 \text{m}^2 \text{m}^2 \
$$

其中: Sw<sup>——</sup>剪力墙水平分布钢筋间距

# 3、剪力墙截面构造要求

(1)剪力墙端部纵筋应满足表 20

# 表 20 剪力墙端部暗柱、端柱的构造配筋要求

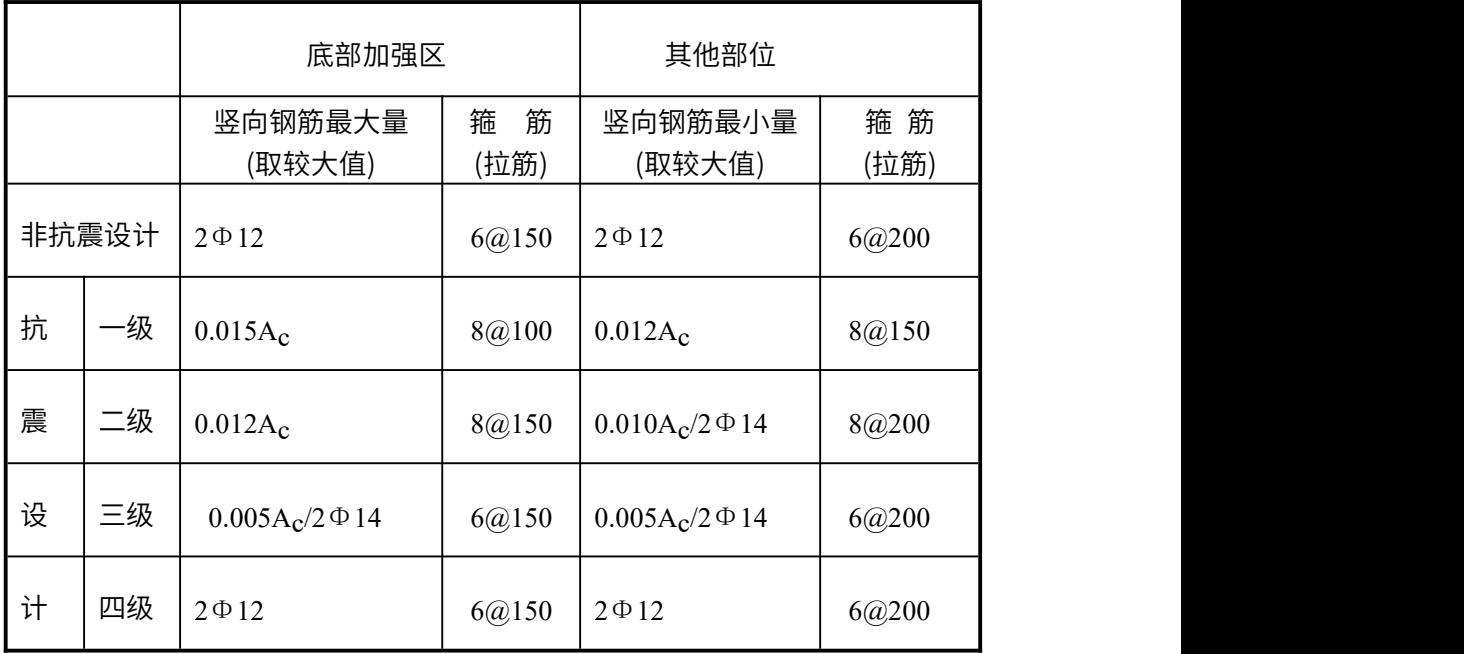

注:①  $\rm A_c$  为暗柱、端柱面积,当为暗柱时, $\rm A_c$  取  $\rm 2.0 \, b_w^2$  ; ;

② 纵向钢筋搭接范围内,箍筋间距不大于 5d,且不大于 100mm。

(2) 剪力墙端部暗柱、端柱的最大配筋率同柱,即按《钢筋混凝土高层建筑结构设计 与施工规程》(JGJ3—91)第 5.2.12 条。

(3) 剪力墙水平和竖向分布钢筋的最小配筋要求按《钢筋混凝土高层建筑结构设计与 施工规程》(JGJ3—91)第 5.3.15 条,满足表 21。

|              |          | 最小配筋率(%) |       | 最大间距<br>(mm) | 最小直径<br>(mm) |
|--------------|----------|----------|-------|--------------|--------------|
| 一般部位<br>加强部位 |          |          |       |              |              |
| 非抗震设计        |          | 0.15     | 0.20  | 横向 300       | 6            |
|              |          | 竖向 400   | $8\,$ |              |              |
| 抗震设计         | 一级       | 0.25     | 0.25  | 300          | 8            |
|              | 二级       | 0.20     | 0.25  | 300          | 8            |
|              | 四级<br>三、 | 0.15     | 0.20  | 300          | 8            |

表 21 剪力墙水平和竖向分布钢筋的配筋构造

注:对三级抗震等级 IV 类场地上较高的高层建筑其一般部位最小配筋百分率应按二 级抗震等级的数值采用。

(4) 剪力墙水平和竖向分布钢筋的最大配筋率宜小于 1.2%

# 五、连系梁截面设计

### 1、连系梁正截面配筋计算

连系梁正截面配筋计算与框架梁相同,但应取上下配筋的较大值按对称配筋。

## 2、连系梁斜截面配筋计算

(1) 连系梁斜截面按《钢筋混凝土高层建筑结构设计与施工规程》(JGJ3—91)第 5.3.20 条应满足

非抗震设计  $V_b \leq 0.25 f_c b_b h_b$ 

$$
\text{2.11} \quad \text{2.21} \quad \text{2.32} \quad \text{2.33} \quad \text{2.41} \quad \text{2.53} \quad \text{2.54} \quad \text{2.54} \quad \text{2.54} \quad \text{2.55} \quad \text{2.55} \
$$

路高比小于 2.5 时 
$$
V_b \le \frac{1}{\gamma_{RE}} (0.20 f_c b_b h_b)
$$

(2)连系斜截面计算按《钢筋混凝土高层建筑结构设计与施工规程》(JGJ3—91)第 5.3.22 条计算。

# 六、钢构件的截面验算

# 1、强度及调整系数

(1) 强度取值

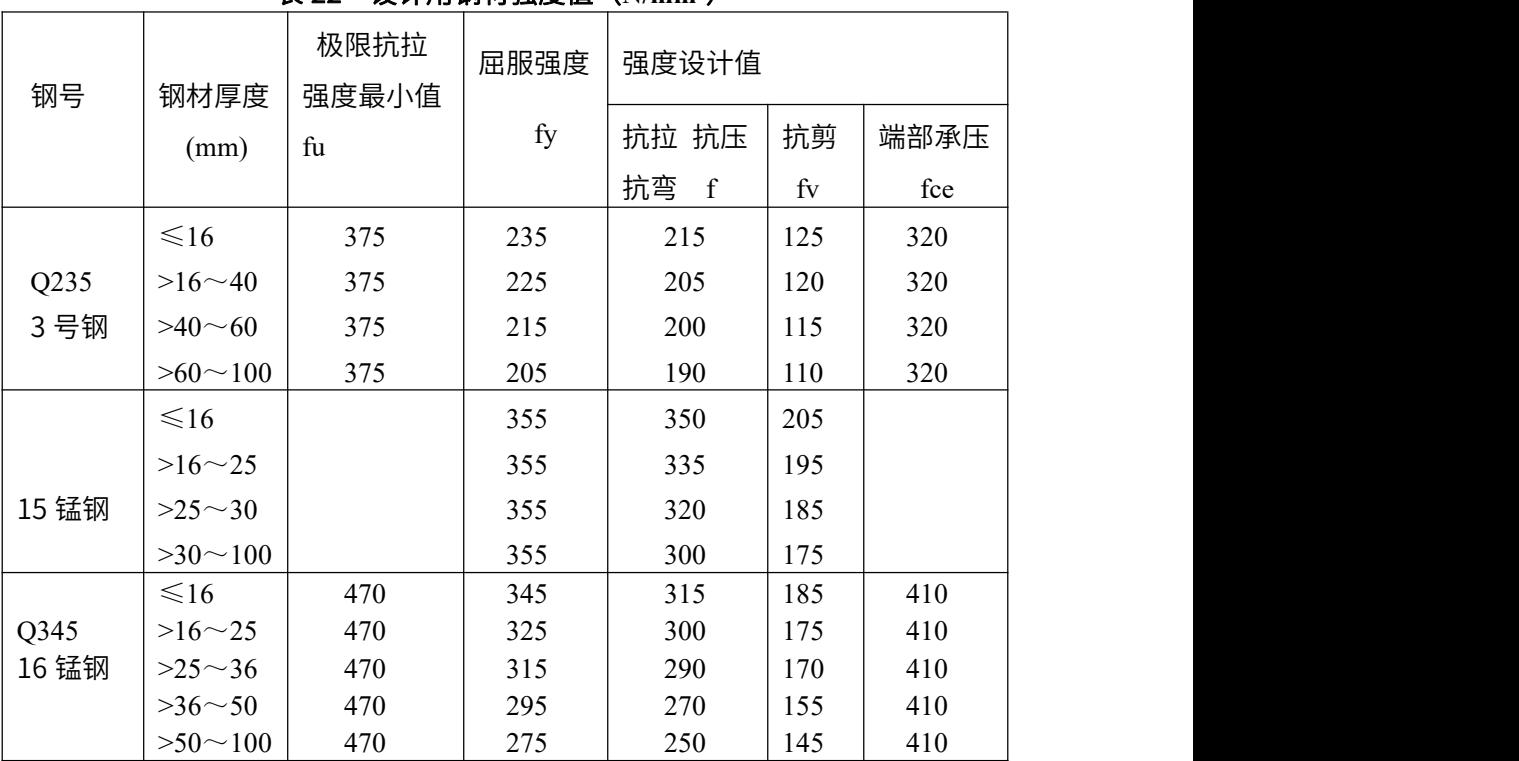

表 22 设计用钢材强度值(**N/mm<sup>2</sup>**)

(2) 调整系数

表 23 构件承载力的抗震调整系数

| 构件名称 | 梁    | --<br>м.<br>╌ | 支撑   | 共<br>-<br>–<br>ゖѬ | 节点螺栓<br>共 | 节点焊缝<br>共 |
|------|------|---------------|------|-------------------|-----------|-----------|
| RE   | 0.80 | 0.85          | 0.90 | 0.90              | 0.90      | 1.U       |

# 2、钢梁验算

(1) 主平面内受弯承载力验算按 GBJ17—88 第 4.1.1 条

(2) 主平面内受剪承载力验算按 GBJ17—88 第 4.1.2 条

- (3) 梁整体稳定按验算 GBJ17—88 第 4.2.2 条
- 其中稳定系数按 GBJ17—88 的附录一确定
- (4) 梁局部稳定要满足以下要求:
- $#$ 抗震或 6 度抗震设防: 工字形截面 宽厚比 B/Tf ≤ 11\*CF

高厚比  $H/Tw ≤ 85$ \*CF

大于等于 7 度抗震设防: 工字形截面 宽厚比 B/Tf ≤ 9\*CF

高厚比  $H/Tw$  ≤ 72\*CF

其中:<br>————————————————————

- B —— 翼缘悬臂长度
- Tf —— 翼缘厚度
- H —— 腹板高度

$$
CF = \sqrt{235/fy}
$$

Tw —— 腹板厚度

#### 3、钢柱验算

(1) 实腹式轴心受压承载力验算按 GBJ17—88 第 5.1.2 条

(2) 拉弯和压弯承载力验算按 GBJ17—88 第 5.2.1 条

(3) 弯矩作用在两个主平面内的双轴对称实腹式工字形和箱形截面的压弯构件,其稳 定性验算按 GBJ17—88 第 5.2.5 条

(4) 柱局部稳定要满足以下要求:

非抗震或 6 度抗震设防: 柱长细比 λ  $\leq 120^{\circ}$ CF

 $\pm$ 于等于 7 度抗震设防: 柱长细比  $\lambda \leq 60^{\circ}$ CF

非抗震或 6 度抗震设防:

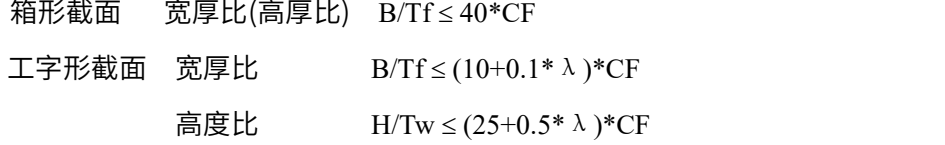

7 度抗震设防:

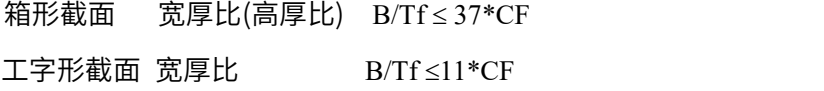

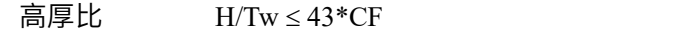

8 度及以上抗震设防:

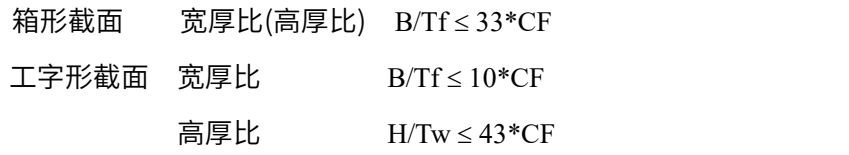

其中:<br>————————————————————

λ—— 柱长细比,其余参数同钢梁

#### 4、钢支撑验算

(1)钢支撑正应力强度按下式验算:

$$
\sigma = Fn/An \leq fy
$$

(2) 在多遇地震作用下,正应力强度还应按下式验算: 其中:<br>————————————————————

*An Fn*  $\varphi$ η $An$  $\sigma = \frac{Fn}{\sqrt{m}}$ 

- σ—— 计算正应力值
- Fn —— 设计轴力
- An —— 净截面面积
- φ —— 轴心受压稳定系数
- η —— 强度降低系数
- (3) 支撑局部稳定应满足以下要求:

非抗震:  $\leftarrow$  长细比 λ ≤ 150\*CF

- $6$  度或 7 度抗震设防: 长细比  $\lambda$   $\leq 120$ \*CF
- $8$  度抗震设防:  $\leftarrow$  长细比  $\lambda \leq 80$ \*CF
- 9 度抗震设防:  $\leftarrow$  长细比  $\lambda \leq 40^{\circ}$ CF

非抗震或 6 度抗震设防: 工字形截面 宽厚比  $B/Tf \leq (10+0.1 \lambda)$ \*CF

箱形截面 宽厚比  $B/Tf \leq 40$ \*CF

7 度及以上抗震设防:工字形或箱形截面 宽厚比 B/Tf 25\*CF

其中:

λ—— 支撑长细比,其余参数同钢梁

# 七、钢管混凝土构件的截面验算

钢管混凝土构件的验算依据《钢管混凝土结构设计与施工规程》 CECS 28:2012 的 部分条款进行。

# 八、钢骨混凝土构件的截面验算

钢骨混凝土构件的验算依据《钢骨混凝土结构设计与施工规程》 YB9082-2006 的 部分条款进行。

# 第五章 砌体结构的鉴定与加固

对于一般砌体结构的鉴定和加固设计,主要采用四个菜单完成,

(1) 在【建筑模型与荷载输入】中输入基本模型;

(2)在砌体设计【参数设计】的【砌体结构信息】页输入砌体材料强度等级及楼盖 类型;对于各个墙段强度等级与在【砌体结构信息】中定义的各层的砌体材料强度值不 同时,可以在【砌体设计】的二级菜单【砌体强度】下对单个墙段进行设定和修改。

(3)在砌体设计【参数设计】的【鉴定加固】页中输入与鉴定加固相关的参数,并 在加固布置菜单下补充输入与加固相关的信息;

(4)在鉴定结果和抗震结果菜单查看与鉴定加固相关的计算结果。

# 第一节 砌体结构建模、荷载和参数输入

### 一、加固设计前原有砌体结构建模和荷载输入

砌体结构建模和荷载输入在【建筑建模与荷载输入】中完成。 砌体结构软件的建模流程是:

(1)建立标准层,并建立轴网。

(2) 定义墙、梁、柱等构件,并进行构件布置、本层信息设置,包括本层砌体材料 强度等级及各个墙段强度等级。

(3)定义荷载,并进行荷载布置。

(4) 如需要多个标准层则重复 1 至 3 步, 然后进行楼层组装。

(5) 然后通过"砌体设计"菜单中的"参数设计"来设置计算参数。 详细操作可参考 YJK-M 砌体结构用户手册;

## 砌体材料强度的设定:

对于每层砌体的砌体强度等级和砂浆强度等级的修改可在【砌体设计】的【砌体结 构信息】中修改每层砌体的砌体强度等级和砂浆强度等级。

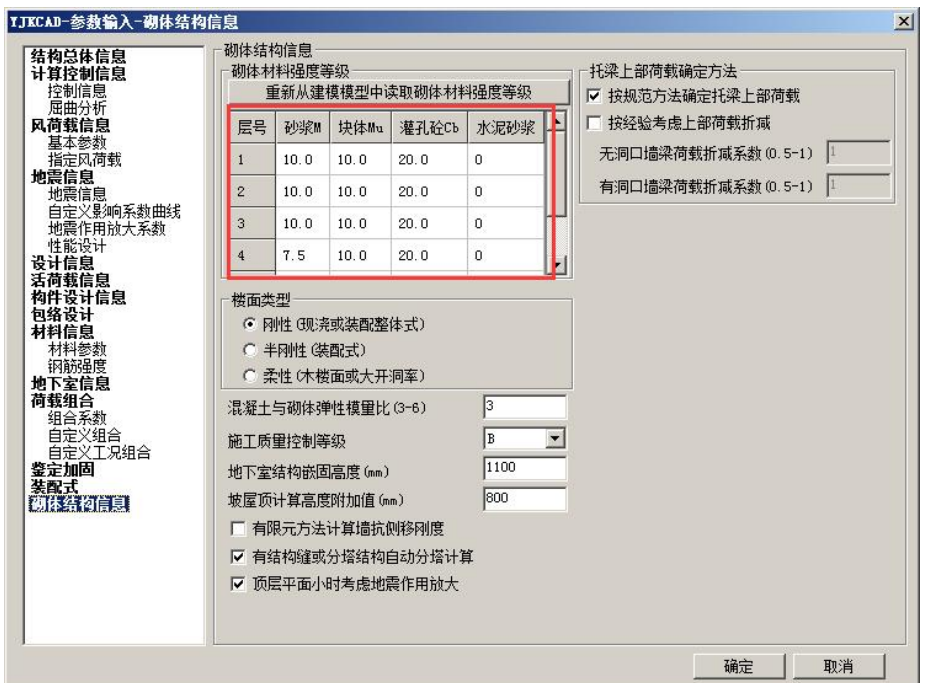

当层间各个墙段强度等级与每层值不同时,可在【砌体设计】中二级菜单【砌体强 度】下,对单个墙段的"砌体材料强度"作个别修改。

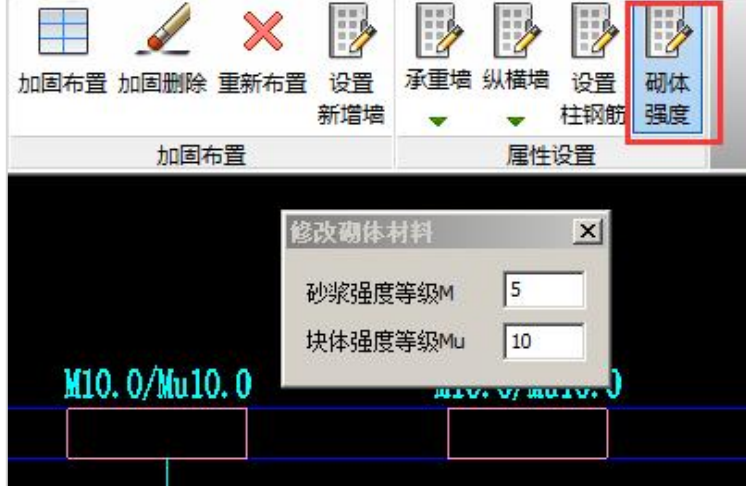

# 二、鉴定加固设计参数的输入

进入【砌体设计】菜单后,参数设计中设置鉴定加固参数如下图所示:
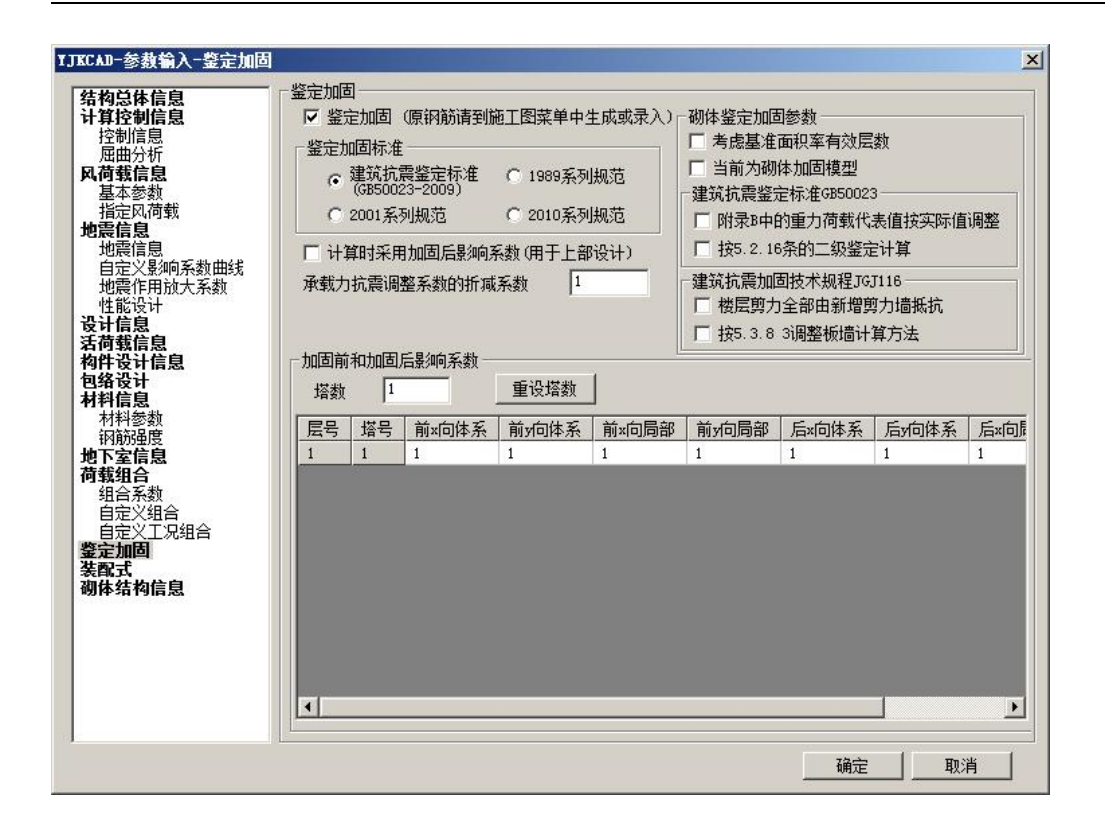

鉴定加固参数菜单,主要是选择鉴定加固的三个不同标准,设置承载力抗震调整系 数的折减系数等参数。

# 三、加固方案的布置及新增构件的输入

在砌体结构的鉴定阶段完成后,应新拷贝一份模型文件,加固设计方案将在新拷贝 的模型文件中进行。这样可以在作加固设计以后,仍然可以保留加固之前的建筑模型。 进入【砌体设计】菜单下的二级菜单进行加固信息布置如下图所示:

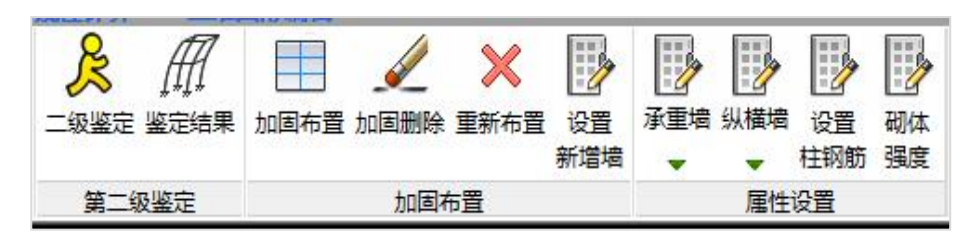

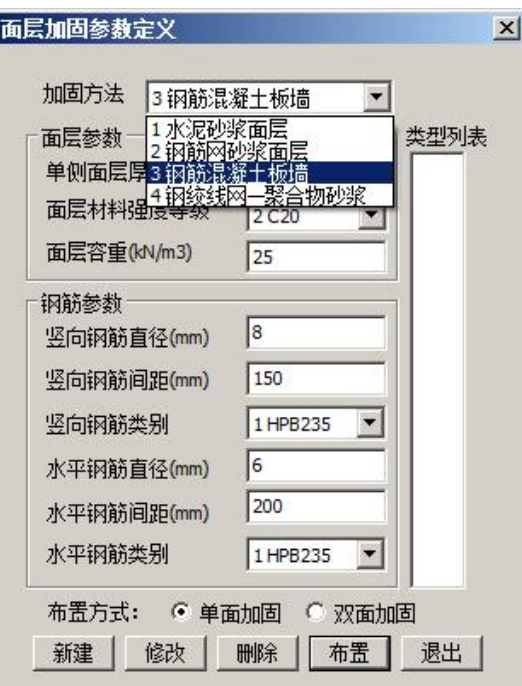

第五章 砌体结构的鉴定与加固

如果在加固设计方案中需要新增构件,比如要增加混凝土柱、梁、构造柱、剪力墙 以及新增砌体墙等时,除了在建模中布置新增构件外,还应在【模型荷载输入】中的二 级菜单【鉴定加固】下用"新增构件"菜单指定,这是给出后面计算所需的新增构件的 属性,如下图:

The common of the common contract of the

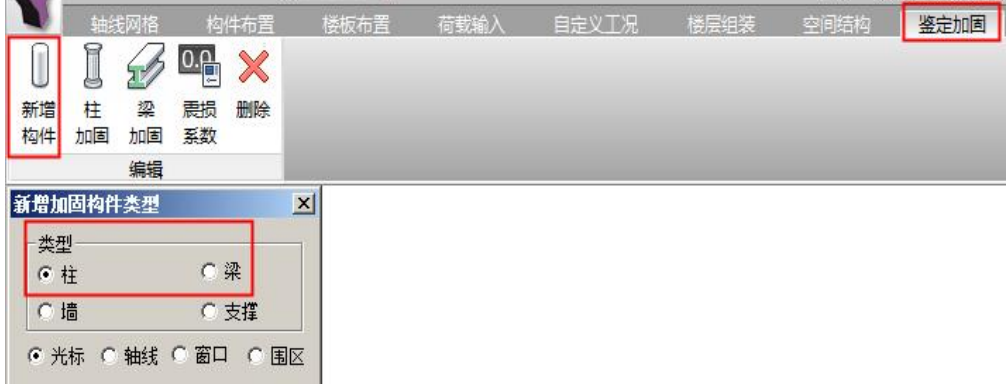

【砌体设计】菜单下也设置了"设置新增墙"菜单,对于新增的剪力墙和砌体墙, 也可在【砌体设计】的这个菜单下指定,如下图:

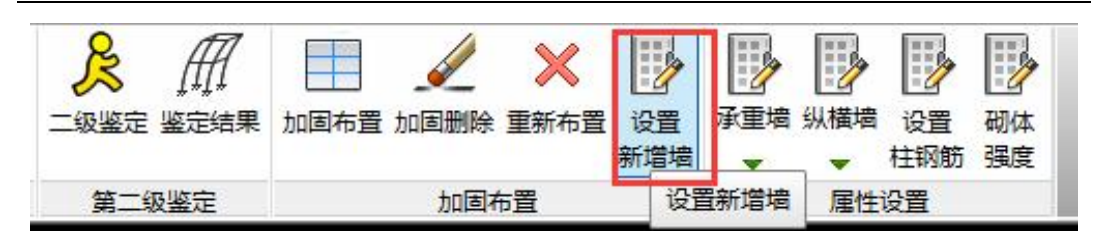

对新增构件赋值一个新增构件的属性,这样程序才能识别它们是新增的构件,并按 照相关规范、规程的要求处理。

# 第二节 砌体结构的鉴定

# 一、砌体结构鉴定的操作步骤

# 1、将待鉴定的建筑做模型输入和荷载输入

执行建筑模型输入和荷载输入主菜单输入。

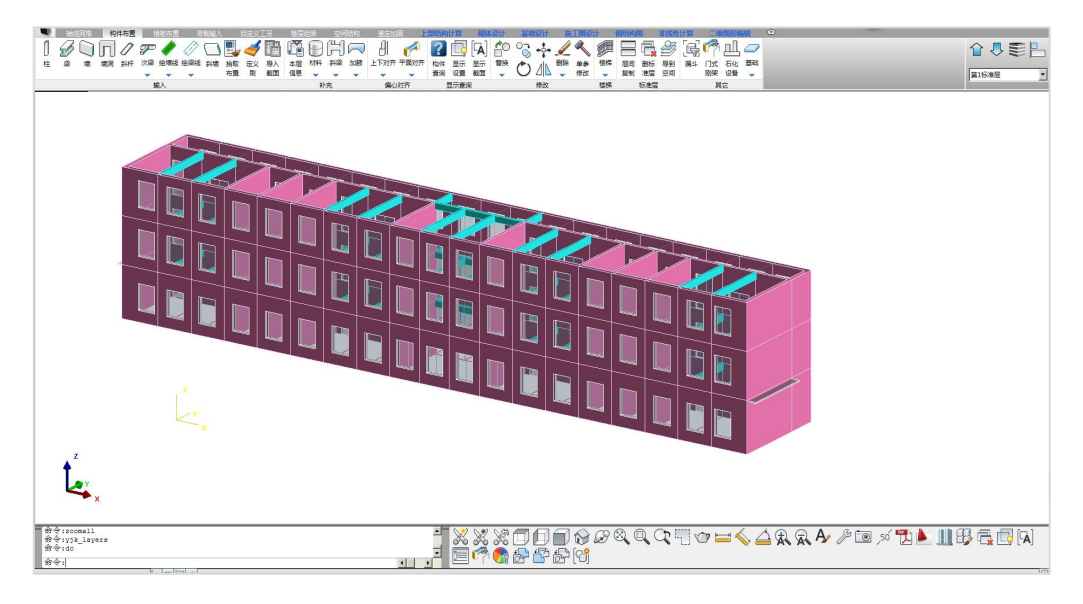

对于混凝土结构的构件,在这里输入其实测强度等级,砌体的砌体强度等级和砂浆 强度等级也可在这里输入;并且可在【构件布置】下的材料中修改各个墙段的砌体材料 强度。

对于每层砌体的砌体强度等级和砂浆强度等级的修改还可在【砌体设计】的【砌体 结构信息】中设置和修改每层砌体的砌体强度等级和砂浆强度等级。

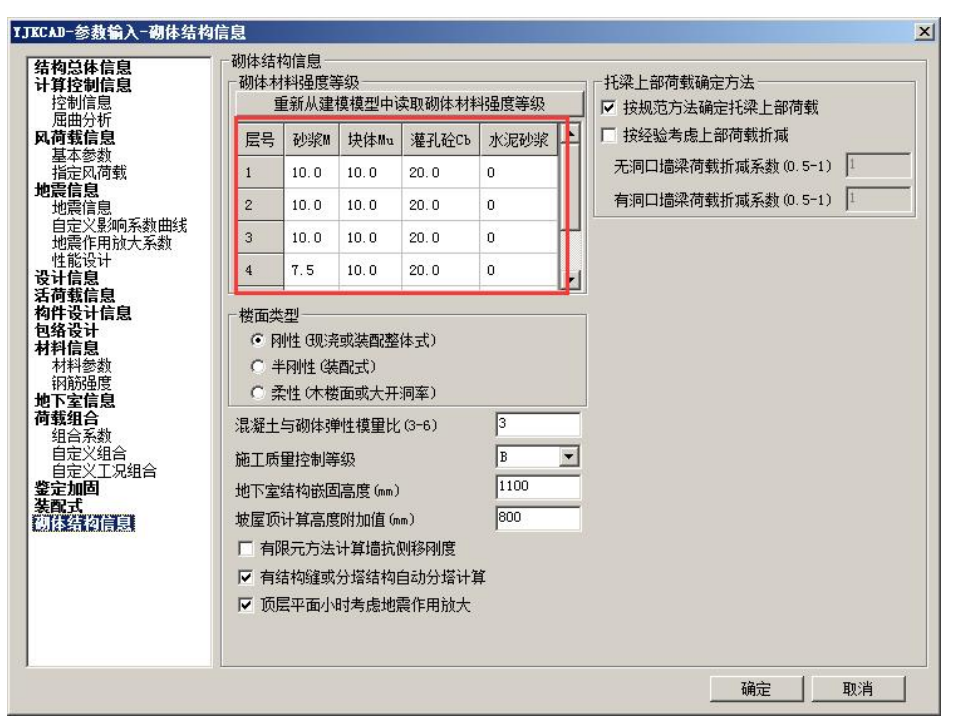

当层间各个墙段强度等级与每层值不同时,可在【砌体设计】中二级菜单【砌体强 度】下,对单个墙段的"砌体材料强度"作个别修改。

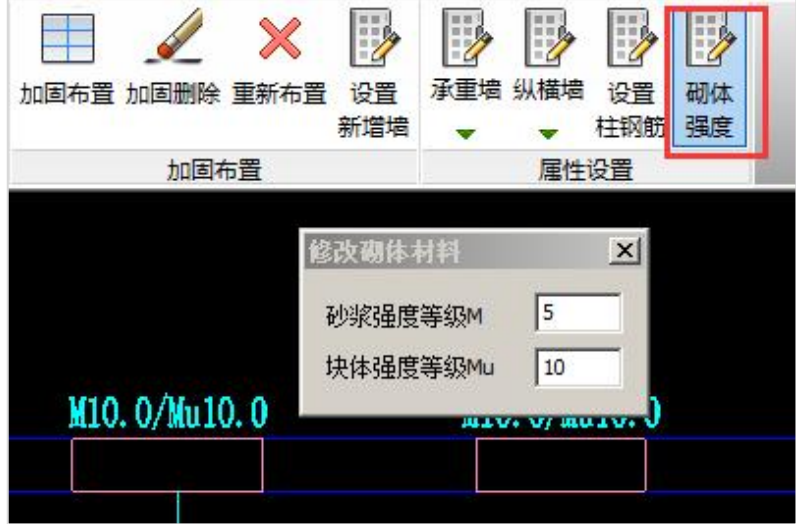

# 2、输入砌体结构鉴定加固设计参数

在【砌体设计】下的二级菜单【参数设计】点【鉴定加固】页。

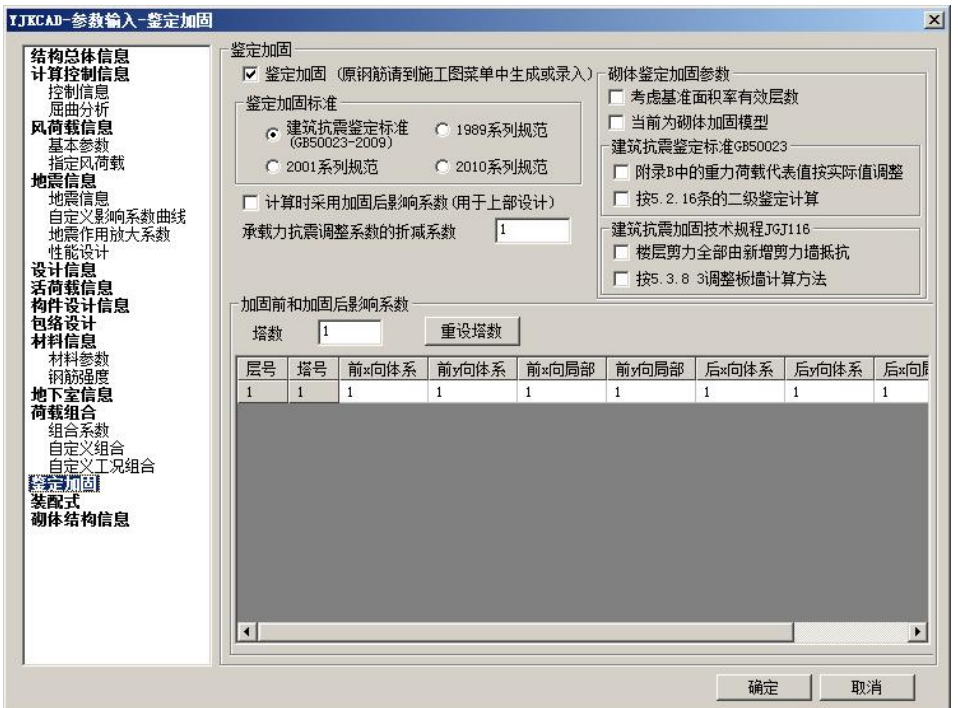

#### 2.1、对鉴定加固页上的"鉴定加固"项勾选

首先应在参数中对"鉴定加固"项勾选,不勾选则软件不进行鉴定加固方面的计算。

### 2.2、选择鉴定规范或标准

在鉴定加固参数中,软件提供四种鉴定标准供用户选择:

(1)《建筑抗震鉴定标准》(GB50023-2009):A 类(适用后续使用年限 30 年建筑)

(2)1989 系列规范:B 类(适用后续使用年限 40 年建筑)

(3)2001 系列规范:C 类(适用后续使用年限 50 年建筑),按 2010 系列规范的计 算设计。

(4)2010 系列规范:C 类(适用后续使用年限 50 年建筑),按 2010 系列规范计算 设计。

用户可根据建筑建的年代、经济等条件选择,具体参照后面"鉴定标准的选用"。 2.3、输入第二级鉴定的体系影响系数和局部影响系数

此影响系数由用户根据被鉴定建筑的实际情况,依据《建筑抗震鉴定标准》由人工 确定后输入,每自然层分纵横向分别输入。由于加固前和加固后的影响系数不同,在鉴 定阶段,这里输入加固前的系数即可。

#### 第五章 砌体结构的鉴定与加固

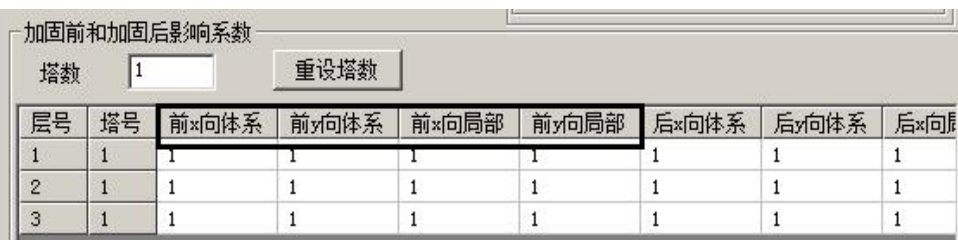

#### 2.4、承载力抗震调整系数的折减系数

用户可以根据建筑物加固后的使用年限、经济条件等因素,对该项进行调整。在进 行抗震计算时(原结构抗震和加固后抗震),程序将对承载力抗震调整系数乘以本系数。

#### 2.5、考虑基准面积率有效层数

对于屋顶有局部突出结构的多层砌体房屋,应考虑基准面积率有效层数。

屋顶有局部突出结构的多层砌体房屋其局部突出楼层和下一层的建筑面积相差较 大,不能直接采用基准面积率的方法。假定被鉴定对象包括屋顶突出部分共 n 层,计算 下部(n-1)层的楼层综合抗震能力指数时,按(n-1)层的房屋,不包含屋顶突出部分 的第 n 层,而是将局部突出部分作为静力荷载加到倒数第 n-1 层,这样来进行下部(n-1) 层的楼层综合抗震能力指数计算。

### 2.6、建筑抗震鉴定标准 GB50023

两个选项:

①附录 B 中的重力荷载代表值按实际值调整

在《建筑抗震鉴定标准》(GB -2009)附录 B 砖房抗震墙基准面积率的计算中,对 于楼层单位面积重力荷载代表值  $g<sub>v</sub>$  为 12 kN /  $m<sup>2</sup>$  时,可直接按查表的数值采用;当楼层 单位面积重力荷载代表值为其他数值时,程序可以将表中数值按照实际数值换算,即将 表中数值乘以实际值  $\frac{1}{2}$ 。程序对此项的调整设了一个选项,由用  $g_E$ ,  $g_E$ , 。程序对此项的调整设了一个选项,由用户确定是否按实际值 调整。

②按 5.2.16 条的二级鉴定计算

《建筑抗震鉴定标准》(GB 50023-2009)的 5.2.16 条规定,房屋的质量和刚度沿高 度分布明显不均匀,或 7、8、9 度时房屋的层数分别超过六、五、三层,可按现行国家规 范《建筑抗震设计规范》的方法验算其抗震承载力,并可按照本节的规定估算构造的影 响,由综合评定进行第二级鉴定。

如果用户选定这个选项,即按此条计算二级鉴定时,根据规范编制专家的建议,应

109

调整地震烈度影响系数 $\,{}^{\mathop{\hat{A}}}\!$ 。具体的地震烈度影响如下,7、8、9 度时,分别按 1.0、2.0、 4.0 采用。设计基本地震加速度为 0.15g 和 0.30g,分别按 1.5 和 3.0 采用。

# 2.7、建筑抗震加固技术规程 JGJ116

两个选项:

①楼层剪力全部由新增剪力墙抵抗

《建筑抗震加固技术规程》JGJ116-2009 第 5.1.3 节规定"当采用改变结构体系的 方案时,应在两个方向增设一定数量的钢筋混凝土墙体,新增的混凝土墙应计入竖向压 应力滞后的影响并承担结构的全部剪力作用。"应根据结构体系是否改变决定是否由新增 剪力墙承担全部剪力。

②按 5.3.8-3 调整板墙计算方法

《建筑抗震加固技术规程》JGJ116-2009 第 5.3.8 节第 3 项,双面板墙加固且总厚 度不小于 140mm 时,其增强系数可按增设混凝土抗震加固法取值。即,对于原有 240mm 厚的墙体,相当于双面加固的增强系数取为 3.8(≤M7.5)和 3.5(M10)。若勾选该项, 当布置满足上述条件的加固方法,程序则按此条规定执行;否则根据《加固技术规程》 JGJ116-2009 第 5.3.8-2 条规定取值。如果同时勾选①时,此墙也承担地震剪力。

# 3、输入砌体结构参数信息

对于砌体墙构件的实测的砌体强度等级和砂浆强度等级和楼面类型可放在 【砌体设 计】下的二级菜单【参数设计】的【砌体结构信息】页输入。

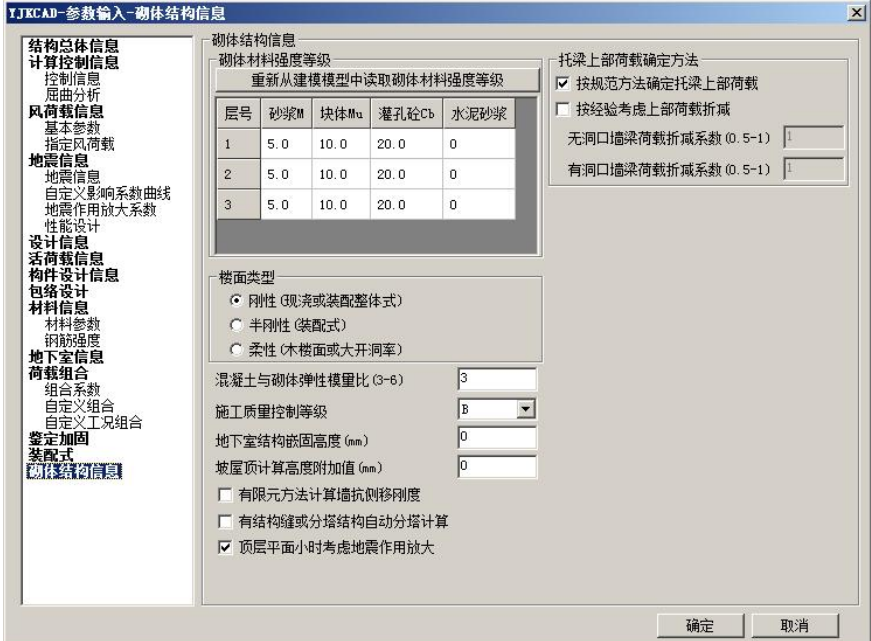

#### 3.1、砌体材料强度

各层砌体的块体强度等级、砂浆强度等级、灌孔混凝土等级及砂浆类型。

块体和砂浆强度等级既可以按砌体规范 3.2.1 条规定的标准规格输入,也可以输入任 意值,软件用线性插值法计算非标准块体强度等级或非标准砂浆强度等级的砌体强度设 计值。灌孔混凝土等级仅对砌块墙计算有效。砂浆类型参数是供用户选择是否采用水泥 砂浆砌筑,当选择采用水泥砂浆时,程序对砌体的抗压强度(乘 0.9)及抗剪强度(乘 0.8)作相应调整。

当层间各个墙段强度等级与每层平均值不同时,可在【砌体设计】中二级菜单【砌 体强度】下,对单个墙段的"砌体材料强度"作个别修改。

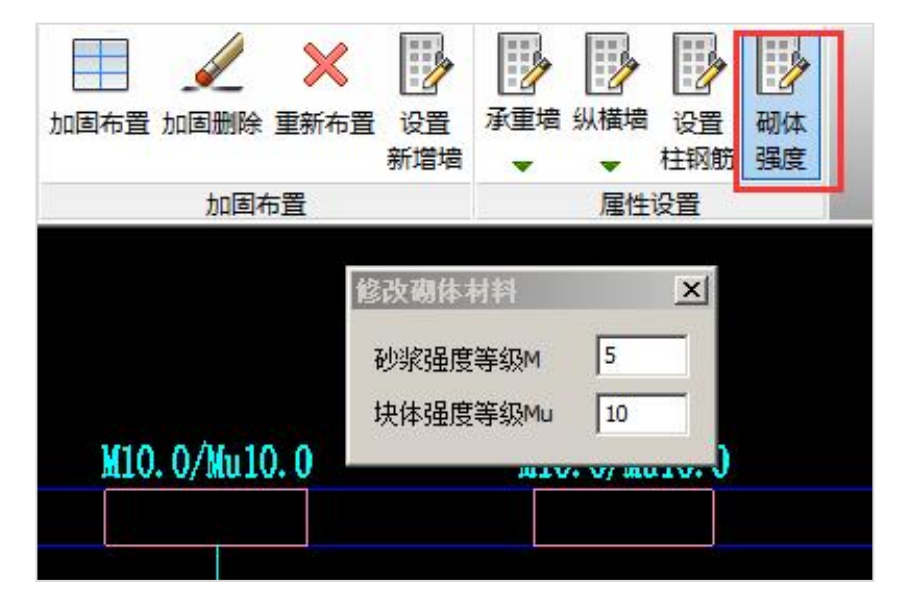

#### 3.2、楼面类型

楼面类型(1—刚性;2—半刚性;3—柔性)

现浇或装配整体式楼盖选刚性;装配式楼盖选半刚性;木楼盖或开洞率很大、平面 刚度很差的楼盖选柔性,楼面类型的选择直接影响地震层间剪力在各墙之间的分配。

### 4、纵、横墙指定

程序对于规则平面与 X 轴的夹角大于 45º 的墙,判定为横墙;与 X 轴的夹角小于等 于 45 <sup>0</sup>的墙,判定为纵墙;用户在设计过程中,可根据工程实际墙的开洞率区分纵横墙, 并自行对程序判断的结果进行人工修改调整。

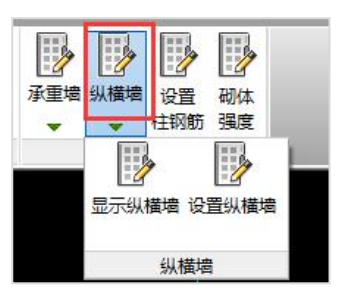

点击纵横墙可以显示当前纵横墙属性和设置纵横墙,点击设置纵横墙,根据左下窗 命令提示选择设定横墙或纵墙属性。

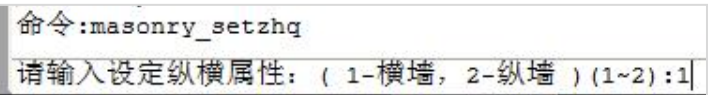

### 5、自承重墙的指定

当墙自重大干重力荷载代表值的 0.9 倍时,程序自动判断为自承重墙;反之为承重 墙;

同时用户可以人工交互承重墙属性;

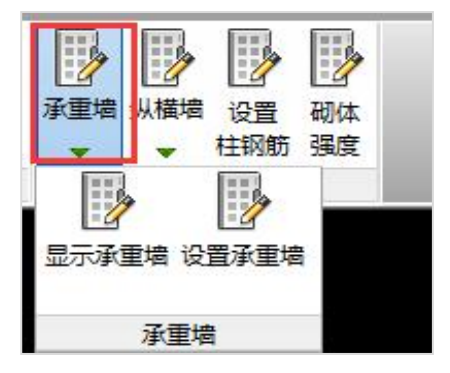

点击承重墙可以显示当前的承重墙属性和设置承重墙,点击设置承重墙,根据左下 窗命令提示选择设定承重墙属性为承重墙或自承重墙。

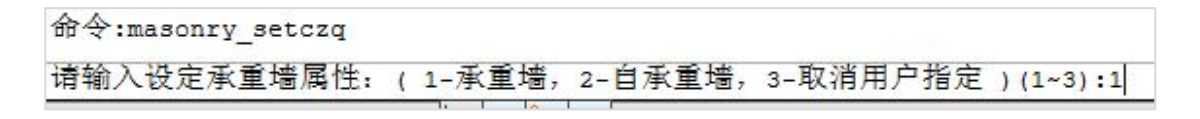

# 6、设置柱钢筋

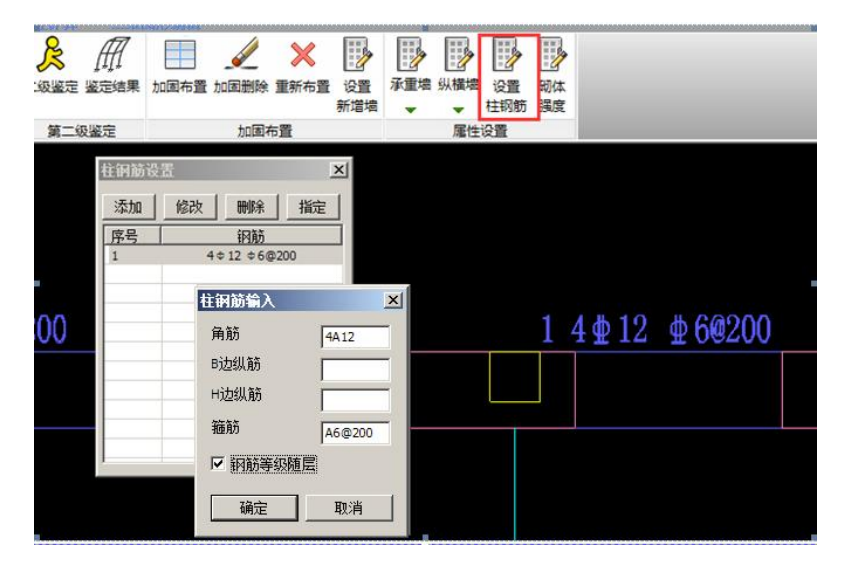

对于砌体中的混凝土柱,程序默认按钢筋列表中第一组钢筋计算,第一组钢筋默认 为纵筋 4 12,箍筋 6@200,同时钢筋等级取建模中柱所在层的钢筋等级。用户可通过 添加、修改、删除来生成多组不同配筋,同时通过指定按钮修改模型中各柱的配筋。在 柱钢筋输入对话框中,若选中"钢筋等级随层",则设定为该组钢筋的柱,其钢筋等级按 柱所在层的钢筋等级计算;若未选中该参数,则钢筋等级按输入值计算。

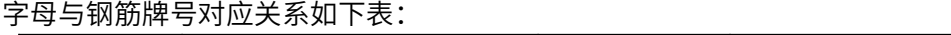

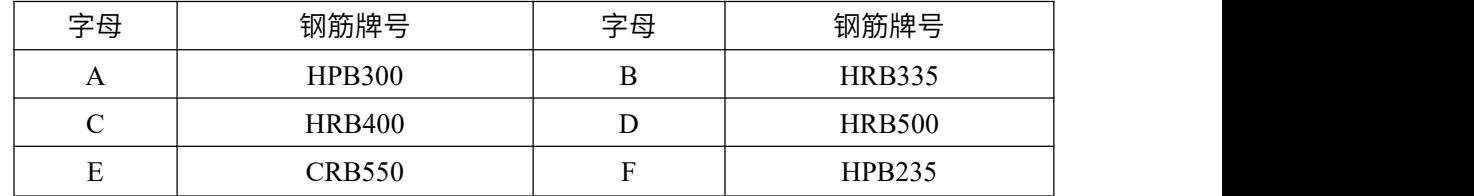

### 7、砌体结构的鉴定计算

如果在鉴定前执行过砌体计算或全部计算时,这时只需执行"二级鉴定"计算即可。 如果鉴定前没有执行砌体计算或全部计算,这时需执行全部计算,全部计算既可以做砌 体结构承载力的计算,又可以按照《建筑抗震鉴定标准》GB50023-2009 的第二级鉴定 计算。

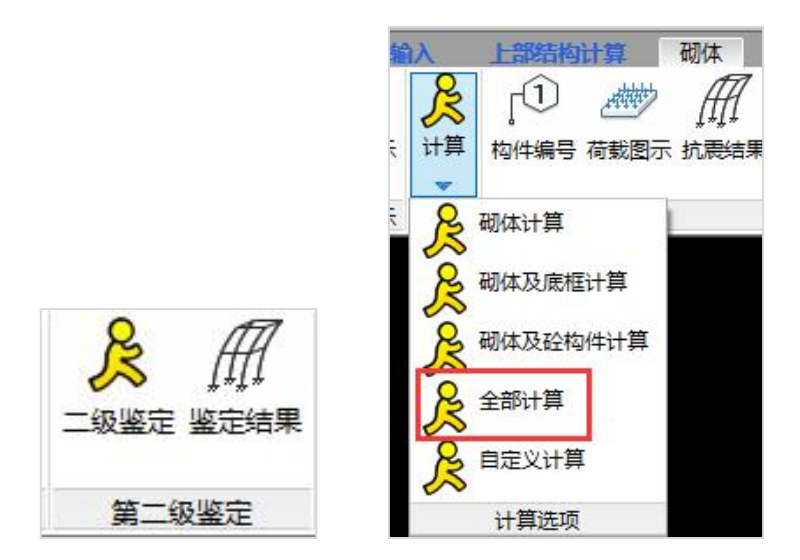

#### 7.1、砌体结构承载力的计算

包括抗震计算、受压计算、高厚比验算、局部承压计算等。

#### 7.2、第二级鉴定计算

点击【第二级鉴定】计算,程序输出楼层综合抗震能力指数、楼层平均抗震能力指 数、墙段综合抗震能力指数。当最弱楼层综合抗震能力指数、最弱楼层平均抗震能力指 数或最弱墙段综合抗震能力指数大于等于 1 时,可评定为满足抗震鉴定要求,否则应对 房屋采取加固或其他相应措施。

# 二、鉴定标准的选用

根据《建筑抗震鉴定标准》及《建筑抗震加固技术规程》的相关规定,对于要求后 续使用年限为 50 年的 C 类建筑,应按现行《建筑抗震设计规范》的方法进行抗震鉴定; 对于要求后续使用年限为 40 年的建筑,应按《建筑抗震鉴定标准》GB50023-2009 中 B 类建筑进行抗震鉴定;对于要求后续使用年限为 30 年的建筑,应按《建筑抗震鉴定标准》 GB50023-2009 中 A 类建筑进行抗震鉴定。应注意的是,对于 A 类建筑,也可按 B 类建 筑进行抗震鉴定,对于 B 类建筑,也可按 C 类建筑进行抗震鉴定,但不得按 A 类建筑进 行鉴定。

# 三、第二级鉴定计算

《建筑抗震鉴定标准》GB50023-2009 对 A 类多层砌体房屋的鉴定条文规定:

可按结构体系、房屋整体性连接、局部易损易倒部位的构造及墙体抗震承载力,对 整栋房屋的综合抗震能力进行两级鉴定。符合第一级鉴定的各项规定时,可评为满足抗 震鉴定要求;不符合第一级鉴定要求时,除有明确规定的情况外,应由第二级鉴定做出 判断。

因此,这里做的应是不满足第一级鉴定要求,需要做第二级鉴定计算的工程。

在规程中规定:多层砌体房屋采用综合抗震能力指数的方法进行第二级鉴定时,应 根据房屋不符合第一级鉴定的具体情况,分别采用楼层平均抗震能力指数方法、楼层综 合抗震能力指数方法和墙段综合抗震能力指数方法。

楼层平均抗震能力指数、楼层综合抗震能力指数和墙段综合抗震能力指数应按房屋 的纵横两个方向分别计算。当最弱楼层平均抗震能力指数、最弱楼层综合抗震能力指数、 最弱墙段综合抗震能力指数大于等于 1.0 时,可评定为满足抗震鉴定要求;当小于 1.0 时, 应对房屋采取加固或其他相应措施。

用户应注意:对于在楼层综合抗震能力指数和墙段综合抗震能力指数公式中用到的  $\mathsf{^{\mathit{V}}_1}$ 体系影响系数和 $\mathsf{^{\mathit{V}}_2}$ 局部影响系数,程序不能自动给出。这两个系数需要用户按照规程 中相关表格的规定,自己去根据建筑的情况作判断后得出,再把它们填写在 "影响系数" 对话框中。

# 四、鉴定计算结果

鉴定计算的结果有两大方面的内容:综合抗震能力指数计算结果和砌体承载力计算 结果。

综合抗震能力指数计算是按照《建筑抗震鉴定标准》GB50023-2009,作第二级鉴定 计算的结果。

砌体承载力计算是指按照抗震设计系列规范,对砌体结构作抗震承载力计算、受压 计算、高厚比计算、局部承压计算等。

点取屏幕右侧的不同菜单,即可显示不同内容的计算结果。

鉴定加固计算的结果输出均包括图形界面显示和文本结果输出。

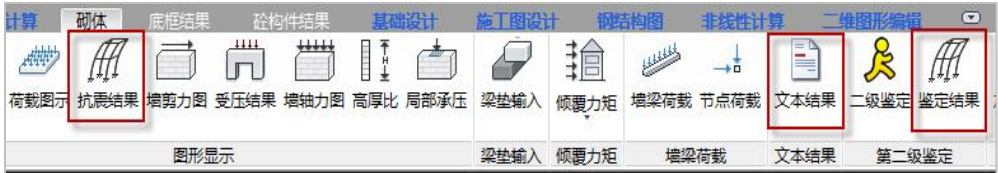

(1)图形界面显示

程序输出楼层综合抗震能力指数、楼层平均抗震能力指数、墙段综合抗震能力指数。 当最弱楼层综合抗震能力指数、最弱楼层平均抗震能力指数或最弱墙段综合抗震能力指

数大于等于 1 时,可评定为满足抗震鉴定要求,否则应对房屋采取加固或其他相应措施。

当结构体系、整体性连接和易引起倒塌的部位符合第一级鉴定要求,但横墙间距和 房屋宽度均超过或其中一项超过第一级鉴定限值的房屋,可采用楼层平均抗震能力指数。 当结构体系、楼屋盖整体性连接、圈梁布置和构造及易引起局部倒塌的结构构件不符合 第一级鉴定要求的房屋,可采用楼层综合抗震能力指数。

当横墙间距超过刚性体系规定的最大值、有明显扭转效应和易引起局部倒塌的结构 构建不符合第一级鉴定要求的房屋,当最弱楼层综合抗震能力指数小于 1.0 时,可采用 墙段综合抗震能力指数。

墙段综合抗震能力平行于墙段,楼层平均、综合抗震能力指数写于模型下方,其中 各参数含义参见技术说明。如下图所示。

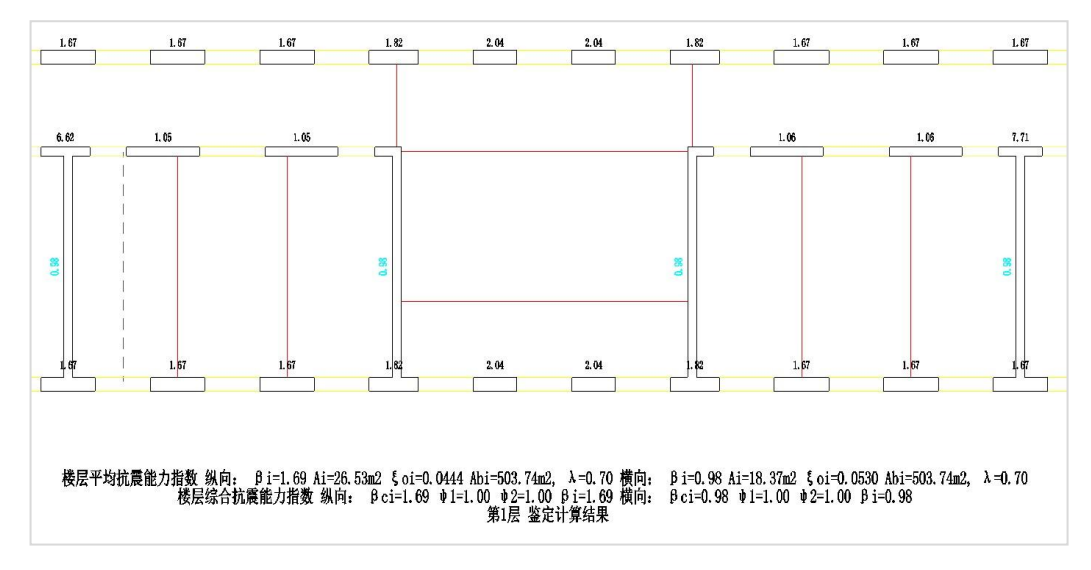

#### (2)文本结果输出

【文本结果】菜单生成结构计算书,可分为【鉴定总体信息】、【鉴定详细信息】子 菜单。其中,【第二级鉴定】用于生成加固前第二级鉴定的计算书。

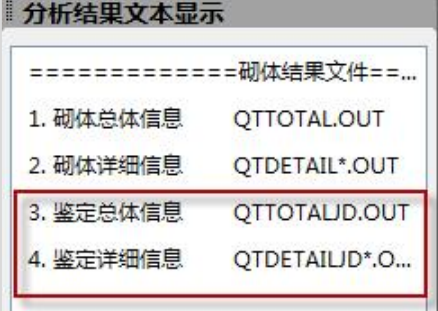

鉴定总体信息输出内容包括:

①设计参数的输出。

○2 总体计算结果

○3 各层的计算结果:各层体系、局部影响系数、各层块体强度等级 MU、砂浆强度等 级 M、纵横向 1/2 层高处墙体总截面面积、基准面积率、楼层平均、综合抗震能力指数 等等。

【鉴定详细信息】可给出进行墙段综合抗震能力指数计算的详细参数和结果。

# 五、其他菜单功能

"数据显示"菜单可以控制在图形上同时显示多项内容,如同时显示第二级鉴定结 果和抗震承载力计算结果。

加固数据显示内容 Ⅳ 显示面层/板墙参数 ▽ 显示撮编号 Ⅳ 显示钢筋参数 ▽ 显示第二级鉴定结果 Ⅳ 显示抗震计算结果

具体使用方法如下:

勾选"面层显示"选项,将在结构平面图上显示所加固的面层。

勾选"数据显示"。在"数据显示总信息"栏内,点选所要显示的内容,在"数据显 示内容"栏内选择所要显示结果的计算依据。

对于需要显示的计算内容,必须先要进行相应的计算,才能正常的显示数据。

图形显示中,第二级鉴定的计算结果以"RJ"为前缀,抗震承载力的计算结果以"KZ" 为前缀进行标识。

注意:如果对结构进行参数修改或加固布置修改,相关结果应先进行相关计算。否 则数据显示将显示未进行修改时的计算结果。

### 六、选择不同鉴定规范时应关注的内容

根据《建筑抗震鉴定标准》GB50023-2009 的要求,A 类砌体房屋应进行综合抗震能 力两级鉴定。当符合第一级鉴定的各项规定时,应评为满足抗震鉴定要求;不符合第一 级鉴定要求,除有明确规定的情况外,应在第二级鉴定中采用综合抗震能力指数的方法,

计入构造影响作出判断。

B 类砌体房屋,在整体性连接构造的检查中尚应包括构造柱的设置情况,墙体的抗 震承载力应采用现行国家标准《建筑抗震设计规范》GB50011 的底部剪力法等方法进行 验算,或按照 A 类砌体房屋计入构造影响进行综合抗震能力的评定。

当采用抗震设计系列规范时,用户主要应该按照抗震承载力验算的结果,必要时可 参照程序给出的第二级鉴定的综合抗震能力指数等结果。但是《建筑抗震鉴定标准》的 5.2.16 条规定:房屋的质量和刚度沿高度分布明显不均匀,或 7、8、9 度时房屋的层数 分别超过六、五、三层,可按现行国家规范《建筑抗震设计规范》的方法验算其抗震承 载力,并可按照《建筑抗震鉴定标准》第五节的规定估算构造的影响,由综合评定进行 第二级鉴定。

此时用户应主要以砌体承载力计算结果作为设计依据。

# 第三节 砌体结构的加固设计

## 一、砌体结构加固设计操作步骤

# 1、拷贝出一份模型文件并勾选当前为砌体加固模型

在砌体结构的鉴定阶段完成后,应新拷贝一份模型文件,加固设计方案将在新拷贝 的模型文件中进行,这样可以在作加固设计以后,仍然可以保留加固之前的建筑模型; 并在砌体设计参数的鉴定加固页勾选"当前为砌体加固模型",此时程序认为此模型为加 固模型,可在此模型下进行加固布置及设计。

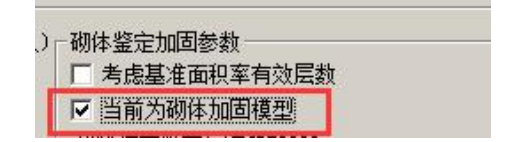

#### 2、输入新增加的结构构件

如果在加固设计方案中需要新增构件,比如要增加混凝土柱、梁、构造柱、剪力墙 以及新增砌体墙等时,除了在建模中布置新增构件外,还应在【模型荷载输入】中的二 级菜单【鉴定加固】下用"新增构件"菜单指定,这是给出后面计算所需的新增构件的 属性,如下图:

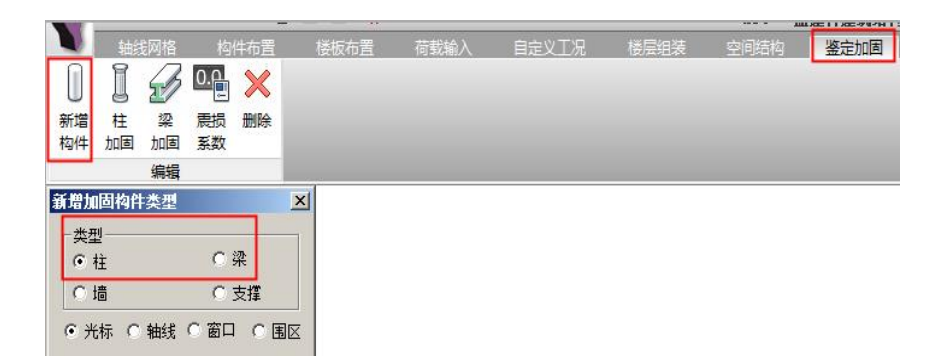

【砌体设计】菜单下也设置了"设置新增墙"菜单,对于新增的剪力墙和砌体墙, 也可在【砌体设计】的这个菜单下指定,如下图:

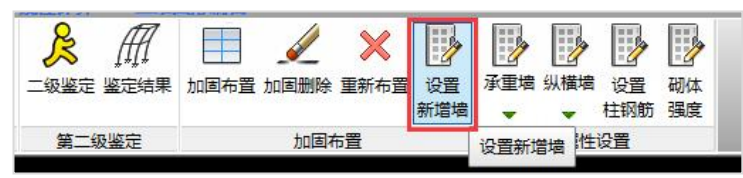

对【模型荷载输入】中已经布置的新增构件赋值一个新增构件的属性,这样程序才 能识别它们是新增的构件,并按照相关规范、规程的要求处理。

# 3、输入砌体结构鉴定加固设计参数

在【砌体设计】下的二级菜单【参数设计】中,点【鉴定加固】菜单页。

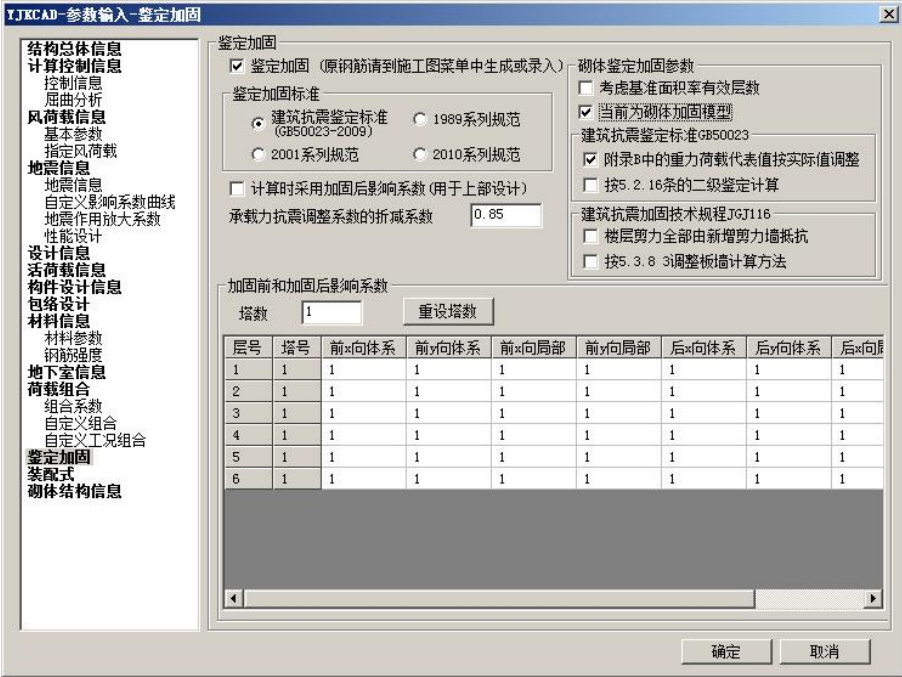

#### 3.1、对鉴定加固页上的"鉴定加固"项勾选

首先应在参数中对"鉴定加固"项勾选,不勾选则软件不进行鉴定加固方面的计算。

### 3.2、对鉴定加固页上的"当前为砌体加固模型"项勾选

应在参数中勾选"当前为砌体加固模型"项,软件根据此选项判断能否进行加固布 置及设计。

#### 3.3、选择加固设计规范或标准

软件提供四种鉴定标准供用户选择:

(1)《建筑抗震鉴定标准》(GB50023-2009):A 类(适用后续使用年限 30 年建筑)

(2)1989 系列规范:B 类(适用后续使用年限 40 年建筑)

(3)2001 系列规范:C 类(适用后续使用年限 50 年建筑),按 2010 系列规范计算 设计。

(4)2010 系列规范:C 类(适用后续使用年限 50 年建筑),按 2010 系列规范计算 设计。

用户可根据建筑建造的年代、经济等条件选择。

#### 3.4、输入第二级鉴定的体系影响系数和局部影响系数

此影响系数由用户根据被加固建筑的实际情况,由人工确定后输入,每自然层分纵 横向分别输入。由于加固前和加固后的影响系数不同,此时这里输入加固后的影响系数 即可。<br>————————————————————

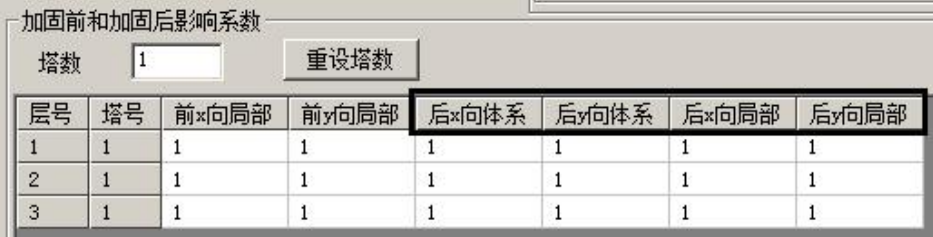

其余参数与鉴定参数相同。

#### 4、对砌体墙构件作面层/板墙加固布置

程序可对砌体房屋墙提供面层或板墙加固方法,具体是四种加固方法:即在墙体的 一侧或两侧采用水泥砂浆面层、钢筋网砂浆面层、钢绞线网-聚合物砂浆面层和现浇钢筋 混凝土板墙加固的方法。

水泥砂浆面层:在砌体墙表面增抹一定厚度的水泥砂浆的加固方法。

钢筋网砂浆面层:在砌体墙表面增抹钢筋、水泥砂浆的加固方法。

钢绞线-聚合物砂浆面层:在砌体墙表面外抹一定厚度的钢绞线-聚合物砂浆层的加固 方法。

现浇钢筋混凝土板墙:在砌体墙表面浇注或喷射钢筋混凝土的加固方法。

具体操作说明详见二、面层/板墙加固方案输入。

#### 5、加固设计计算

执行"全部计算"菜单计算。

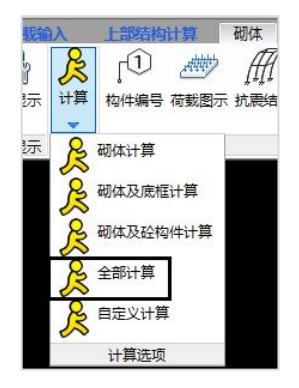

包括抗震计算和二级鉴定计算。

# 5.1、抗震计算

程序提供的加固后结构的抗震计算方法为"增强系数法"。"增强系数法"是指根据 《建筑抗震加固技术规程》(JGJ116-2009)计算加固后的增强系数,将原结构承载力乘以 增强系数的计算方法。

### 5.2、二级鉴定计算

程序输出加固后楼层和墙段综合抗震能力指数。加固后楼层综合抗震能力指数不应 小于 1.0,且不宜超过下一楼层综合抗震能力指数的 20%;当超过时应同时增强下一楼 层的抗震能力指数。

### 二、面层/板墙加固方案输入

#### 1、砌体房屋墙的四种加固方法

程序可对砌体房屋墙提供面层或板墙加固方法,具体是四种加固方法:即在墙体的 一侧或两侧采用水泥砂浆面层、钢筋网砂浆面层、钢绞线—聚合物砂浆面层和现浇钢筋 混凝土板墙加固的方法。

由于砌体结构加固方案的布置一般以两门或窗间的墙段为对象,而在这样的墙段中 间一般都存在节点,即该墙段在建模阶段节点两侧的小墙段分别属于两片不同的墙。

#### 2、面层/板墙加固输入

在"加固布置"菜单中可以对砌体墙进行面层、板墙加固方式的输入。

与面层/板墙加固有关的菜单有:"加固布置"、"加固删除"、"重新布置"、"数据显 示" 。<br>————————————————————

# 2.1、加固布置

点选"加固布置",弹出如下图对话框:

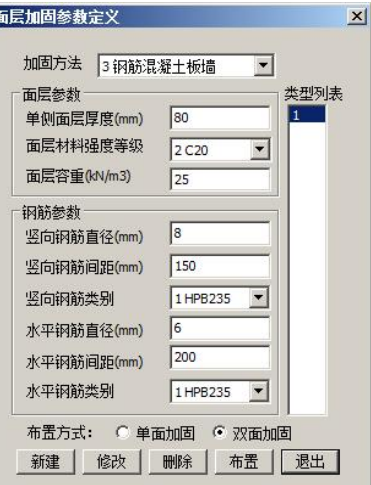

面层类型由加固方法、面层参数、钢筋网片参数确定,并在类型列表中显示类型号。

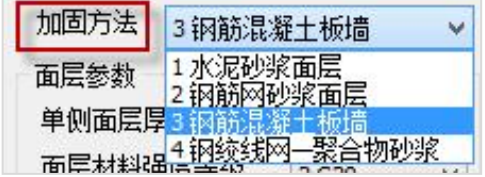

要新建一种类型,在设定好相应的参数后,点击"新建",将在类型列表增加一个新 的类型号。不同的加固参数组成一种类型,程序最多支持 20 种类型。

程序根据加固方法的不同,提供了三种默认参数。只要用户选择所需的加固方法, 程序就会调出相应的默认参数,用户只需进行少量数据改动或不需输入数据即可完成面 层参数的输入。

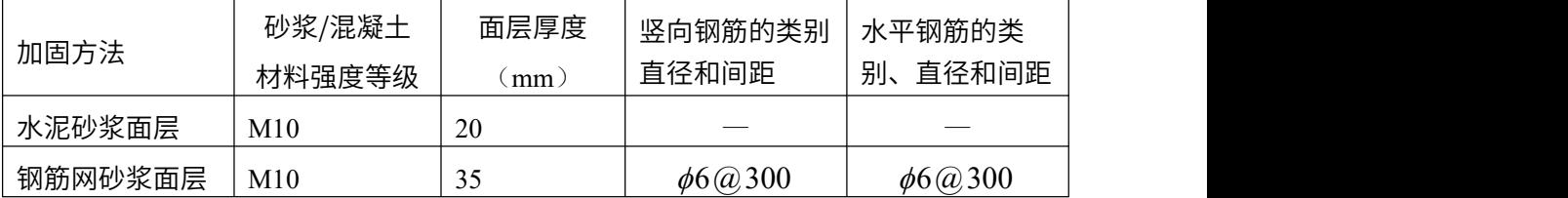

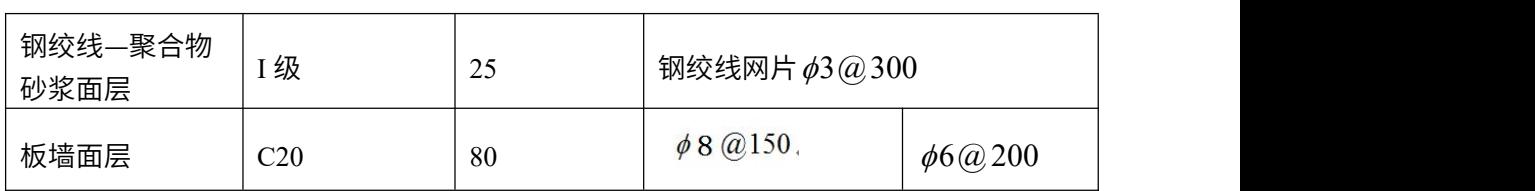

这四种加固做法分别需要填入的参数见如下各个对话框。

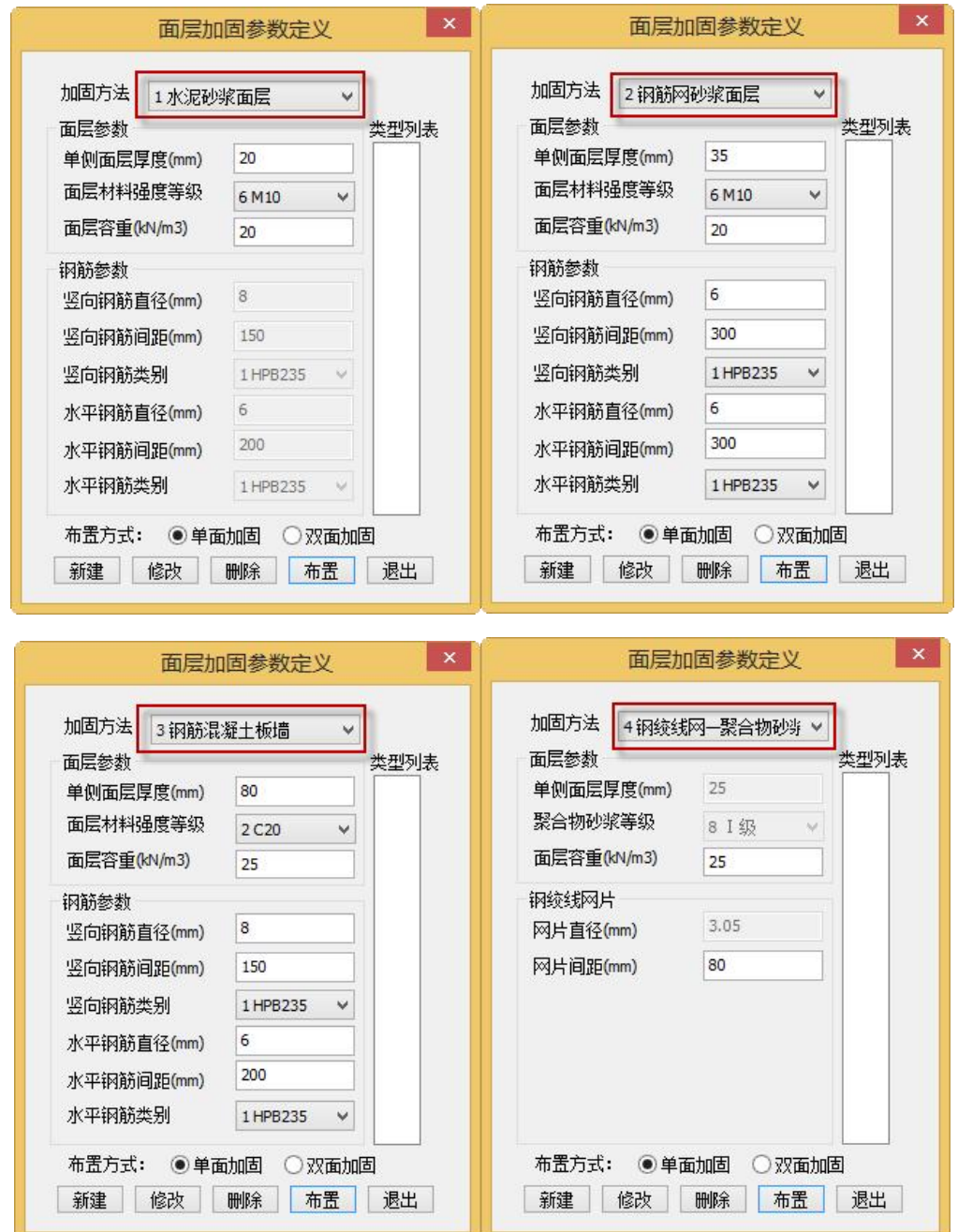

对于水泥砂浆面层加固方法,要输入砂浆的强度等级和砂浆面层的厚度 2 个参数。

对于钢筋网砂浆面层加固方法,要输入砂浆的强度等级、砂浆面层的厚度、钢筋网 竖向分布钢筋的直径和间距、钢筋网水平分布钢筋的直径和间距共 4 个参数。

对于钢绞线—聚合物砂浆面层只要输入钢绞线网片间距即可,其他参数一般取为默 认值。

对于板墙面层加固方法,要输入混凝土的强度等级、混凝土层的厚度、混凝土中钢 筋竖向分布钢筋的直径和间距、钢筋水平分布钢筋的直径和间距共 4 个参数。

用户可以点击类型列表中的类型号,查看该类型的相关属性,并可修改参数,修改 参数,点击"修改",弹出"修改成功"提示框,表明该类型号面层已经修改成功,此时 结构图中布置的此类面层的属性发生相应变化。

当点击新建或修改时,程序会对加固方法与面层材料强度等级进行检查,防止二者 不匹配。程序对一些参数的取值设置了限值,凡不符合限值要求,将给予提示。

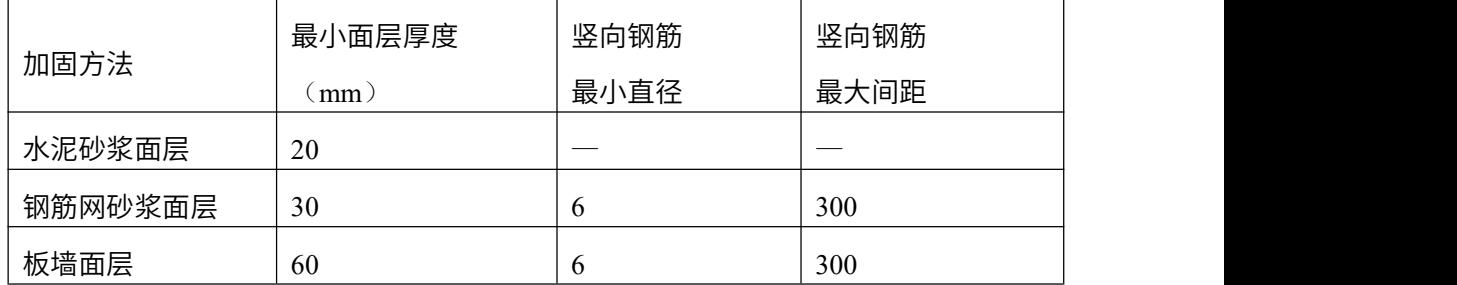

要删除某一面层类型,选中需删除的面层类型号,点击"删除"或按键盘'delete' 键,此时,原来结构上布置的对应此类型号的面层将同时全部删除。

注意修改及删除操作均为不可撤销的操作。

若要布置面层,选中将要布置的面层类型号并选择布置方式(单面加固或双面加固) 即可。<br>————————————————————

面层布置图中,分别以白色实线、白色宽虚线、白色中虚线、白色窄虚线分别表示 水泥砂浆面层、钢筋网水泥砂浆、钢绞线网-聚合物砂浆面层、板墙加固。

#### 2.2、面层删除

若需部分删除原先布置的面层,点"面层删除"按钮选取要删除的加固布置即可。 该操作只删除本层选中墙肢的加固布置。

#### 2.3、重新布置

点击"重新布置"按钮。程序弹出重新布置加固信息对话框,重布范围可以选择当 前层和全楼,根据选择程序将自动清除本层或全楼内面层/板墙布置信息。

124

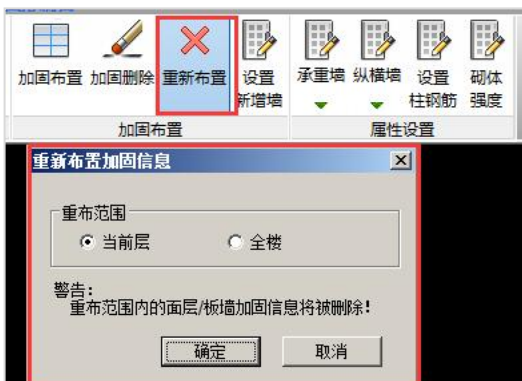

# 三、加固设计

依据《建筑抗震加固技术规程》JGJ 116-2009 进行加固后楼层、墙段综合抗震能力 指数的计算。主要思想是先计算出加固方案(包括新增构件)所产生的增强系数,在加 固前旧模型第二级鉴定的楼层、墙段平均抗震能力指数的基础上乘以增强系数。

# 四、砌体墙的加固计算方法

程序提供的加固后承载力计算方法是基于《建筑抗震加固技术规程》JGJ 116-2009。 这种方法,是根据《建筑抗震加固技术规程》JGJ 116-2009 计算加固方案所产生的增强 系数。依据抗震设计系列规范进行原结构抗震计算,在原结构抗震承载力的基础上乘以 增强系数,得到加固结构的抗震承载力,抗震承载力与效应之比大于 1 时满足抗震要求, 即增强系数法。

增强系数法将新增构件作为结构的一部分参与抗震计算,加固构件的抗震承载力乘以震 损结构承载力调整系数,将承载力抗震调整系数乘以承载力抗震调整系数的折减系数。

# 五、加固设计规范标准的选用

根据《建筑抗震鉴定标准》及《建筑抗震加固技术规程》的相关规定,对于要求后 续使用年限为 50 年的 C 类建筑,应按现行《建筑抗震设计规范》的方法进行抗震鉴定; 对于要求后续使用年限为 40 年的建筑,应按《建筑抗震鉴定标准》GB50023-2009 中 B 类建筑进行抗震鉴定;对于要求后续使用年限为 30 年的建筑,应按《建筑抗震鉴定标准》 GB50023-2009 中 A 类建筑进行抗震鉴定。应注意的是,对于 A 类建筑,也可按 B 类建 筑进行抗震鉴定,对于 B 类建筑,也可按 C 类建筑进行抗震鉴定,但不得按 A 类建筑进 行鉴定。

# 六、加固设计计算结果

加固计算的结果有两大方面的内容:加固后综合抗震能力指数计算结果和砌体承载 力计算结果。

综合抗震能力指数计算是按照《建筑抗震鉴定标准》GB50023-2009,作第二级鉴定 计算的结果。

砌体承载力计算是指按照抗震设计系列规范,对砌体结构作抗震承载力计算。

这里无论是综合抗震能力指数计算结果,还是砌体承载力计算结果都是考虑了加固 设计方案作用之后的计算结果。

加固计算的结果输出均包括图形界面显示和文本结果输出。

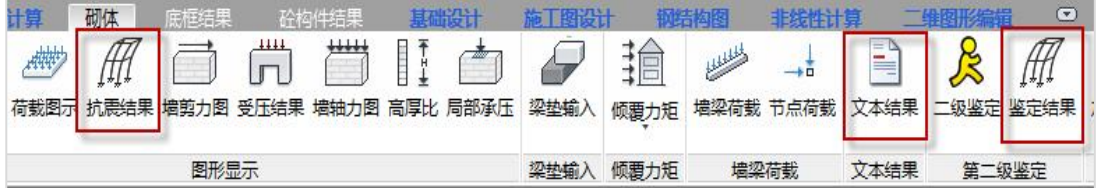

#### 1、图形界面显示

### 1.1、抗震结果

点击"抗震结果"按钮,软件将会把大小片墙上的抗震计算结果显示在图中,其中 黄色文字为大片墙结果,位于墙体下方或大片墙端部(文字方向与大片墙垂直),青色文 字为小片墙计算结果(文字方向与小片墙平行)。图中的计算结果表示当前墙体抗力与荷 载效应的比值,若数值大于 1,则表示该墙体满足规范要求。

在图形底部显示本层当前塔上荷载总体信息,形式为

Ge=\*\*\*, W=\*\*\*, D=\*\*\*, L=\*\*\* F=\*\*\*, V=\*\*\*, WAdd=\*\*\*

其中:

Ge——重力荷载代表值;

W——为墙体自重荷载标准值;

D——楼面恒荷载标准值;

L——楼面活荷载标准值;

F——地震作用标准值;

V——地震剪力标准值;

WAdd——加固面层的重量。

126

#### 1.2、鉴定结果

点击"鉴定结果"按钮,软件将加固后墙段的综合抗震能力指数平行标注于每个墙 段,楼层综合抗震能力指数列于整个平面图的下方:

βs=\*\*\*,η=\*\*\*,ψ1=\*\*\*,ψ2=\*\*\*β0=\*\*\*

其中:<br>————————————————————

βs——本层纵向(横向)加固后楼层抗震能力指数;

η——本层纵向(横向)加固后楼层增强系数;

ψ1——本层加固后纵向(横向)体系影响系数;

ψ2——本层加固后纵向(横向)局部影响系数;

β0——本层纵向(横向)平均抗震能力指数

# 2、文本文件输出

【文本结果】菜单生成结构计算书,可分为【总体信息】、【详细信息】子菜单。

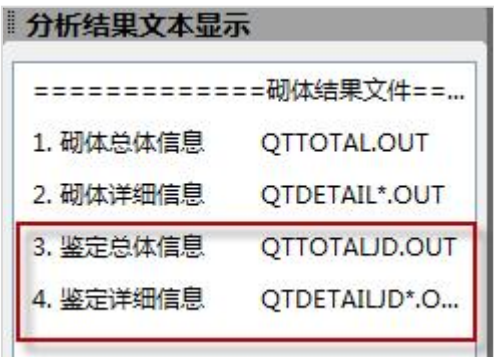

# 七、选择不同加固设计规范时应关注的内容

根据《建筑抗震鉴定标准》GB50023-2009 的要求,A 类砌体房屋应进行综合抗震能 力两级鉴定。当符合第一级鉴定的各项规定时,应评为满足抗震鉴定要求;不符合第一 级鉴定要求,除有明确规定的情况外,应在第二级鉴定中采用综合抗震能力指数的方法, 计入构造影响作出判断。

B 类砌体房屋,在整体性连接构造的检查中尚应包括构造柱的设置情况,墙体的抗 震承载力应采用现行国家标准《建筑抗震设计规范》GB50011 的底部剪力法等方法进行 验算,或按照 A 类砌体房屋计入构造影响进行综合抗震能力的评定。

当采用抗震设计系列规范时,用户主要应该按照抗震承载力验算的结果,必要时可 参照程序给出的第二级鉴定的综合抗震能力指数等结果。但是《建筑抗震鉴定标准》的 5.2.16 条规定:房屋的质量和刚度沿高度分布明显不均匀,或 7、8、9 度时房屋的层数 分别超过六、五、三层,可按现行国家规范《建筑抗震设计规范》的方法验算其抗震承 载力,并可按照《建筑抗震鉴定标准》第五节的规定估算构造的影响,由综合评定进行 第二级鉴定。

此时用户应主要以砌体承载力计算结果作为设计依据。

# 八、震损建筑构件的修复和加固设计

对于震损建筑构件的修复和加固设计将引用《四川省建筑抗震鉴定与加固技术规程》 DB51/T5059-2008》的相关条文予以说明。

1、3.1.7 第 3 条规定:对震损建筑的结构构件进行抗震验算时,对结构进行整体计 算分析时,对破坏的构件按完好对待,计算出该构件承担的组合内力,加固设计时,使 其能够承受内力,在结构刚度和重力荷载代表值变化分别不大于 10%和 5%时,不考虑 地震作用变化。

2、3.2.2 条规定:震损建筑的抗震加固设计应考虑震损情况,选择适当的加固方法 对房屋进行抗震加固。3.2.5 条规定:震损建筑物的非结构构件,视其受损程度,应对其 连接进行加固处理,对表面受损部分进行维修。

3、3.2.6 第 3 条规定:

对于按 3.2.2 条修复的震损构件,加固后进行承载力验算时,原结构部分的承载力应 折减,震损程度属于中等或严重的,该折减系数可取 0.7~0.9;震损程度属于轻微和基本 完好的、不需进行修复的,不折减。

4、5.1.36 条及 5.1.58 条规定抗震承载力验算,按 89 系列和 01 系列规范的相关规 定进行,并考虑震损程度的影响。

程序将对用户进行加固的构件的承载力乘以震损建筑加固构件承载力折减系数。

# 第四节 砌体结构鉴定加固技术条件

### 一、第二级鉴定的计算原理

#### 1、三个抗震能力指数

第二级鉴定主要进行楼层平均抗震能力指数、楼层综合抗震能力指数和墙段综合抗 震能力指数的计算。楼层平均抗震能力指数、楼层综合抗震能力指数按房屋的纵横两个

方向分别计算。当最弱楼层平均抗震能力指数、最弱楼层综合抗震能力指数、最弱墙段 综合抗震能力指数大于等于 1.0 时,可评定为满足抗震鉴定要求; 当小于 1.0 时,应对房 屋采取加固或其他相应措施。

### 2、楼层平均抗震能力指数

$$
\beta_i = A_i / A_{bi} \xi_{oi} \lambda \tag{4-1}
$$

公式中符号意义

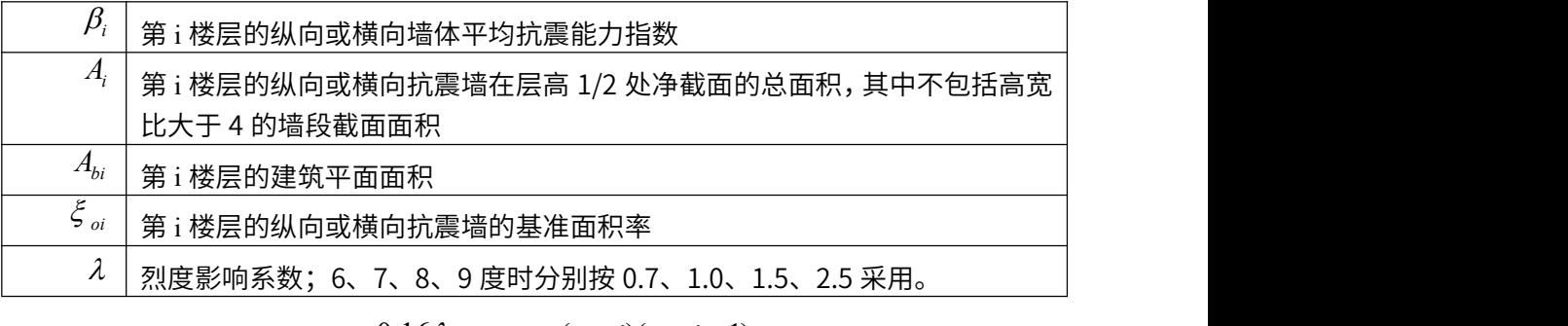

$$
\xi_{oi} = \frac{g_E}{12} \cdot \frac{0.16 \lambda_o g_o}{f_{vk} \sqrt{1 + \sigma_o / f_{v,m}}} \cdot \frac{(n+i)(n-i+1)}{n+1}
$$
\n(4-2)

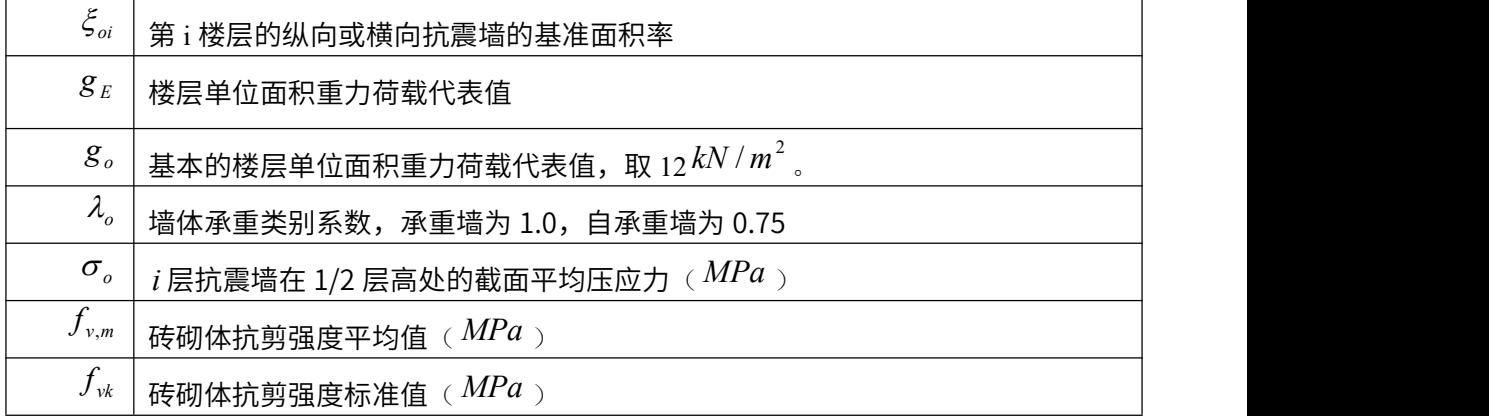

公式中符号意义

注:<br>注:

 $1. \sigma$ <sup>0</sup> 依据《鉴定标准》附录 B 表 B.0.1 取用。

2.自承重墙按上式计算值的 1.05 倍采用;同一方向有承重墙和自承重墙或砂浆强度等 级不同时,按各自的净面积比相应转换为同样条件下的数值;底层框架砖房的底层,折 减系数取 0.85。

# 3、楼层综合抗震能力指数

$$
\beta_{ci} = \psi_1 \psi_2 \beta_i \tag{4-3}
$$

公式中符号意义

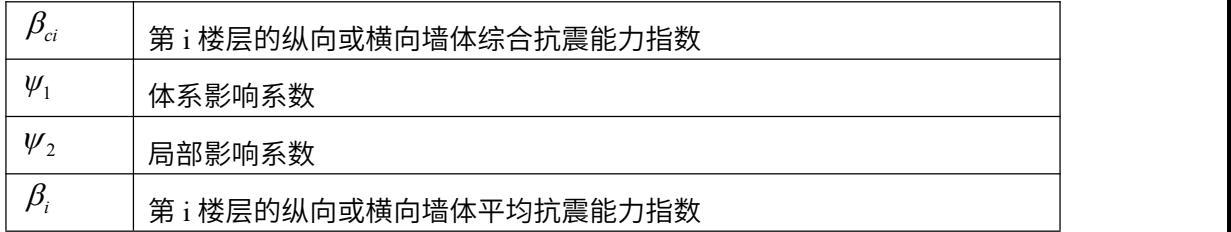

## 4、墙段综合抗震能力指数

$$
\beta_{cij} = \psi_1 \psi_2 \beta_{ij} \tag{4-4}
$$

$$
\beta_{ij} = A_{ij} / A_{bij} \xi_{oi} \lambda \tag{4-5}
$$

公式中符号意义

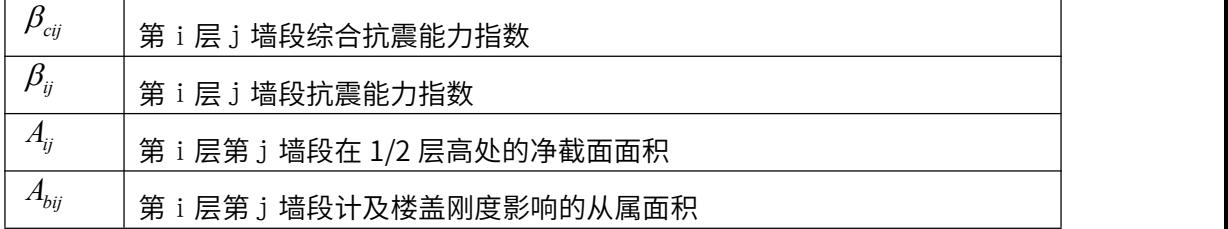

楼盖的刚度应根据《砌体结构设计规范》GB50003-20011 划分为刚性、中等刚性、 柔性楼盖,对于这三种情况, *<sup>A</sup>bij* 的计算方法是不同的,应分别考虑。

(1) 刚性楼盖

$$
A_{bij} = \frac{K_{ij}}{K_i} A_{bi}
$$
 (4-6)

 $(4-6)$ 

先将楼层的建筑面积分配给各片墙,对于同一层墙体材料相同,层高相同时,仅考 虑剪切变形,即分配系数取第 i 层第 j 片墙的净截面面积/第 i 层验算方向各片墙的净截面 面积之和;一片墙中各墙段的从属面积时,各墙段的抗侧刚度与墙段的高宽比 $P$ 有关, 有关, 可按下式进行计算:

$$
\begin{cases}\n\frac{\Delta t}{\Box \rho} = \frac{h}{b} \leq 1, & \text{R} \leq \frac{h}{b} \leq \frac{h}{b} \leq \frac{h}{b} \\
\frac{\Delta t}{\Box \rho} = \frac{h}{b} \leq 1, & \text{R} \leq \frac{h}{b} \leq \frac{h}{b} \leq \frac{h}{b} \\
\frac{\Delta t}{\Box \rho} & \text{L} \leq \frac{h}{b} \leq \frac{h}{b} \leq \frac{h}{b} \leq \frac{h}{b} \leq \frac{h}{b} \\
\frac{\Delta t}{\Box \rho} & \text{L} \leq \frac{h}{b} \leq \frac{h}{b} \leq \frac
$$

公式中符号意义

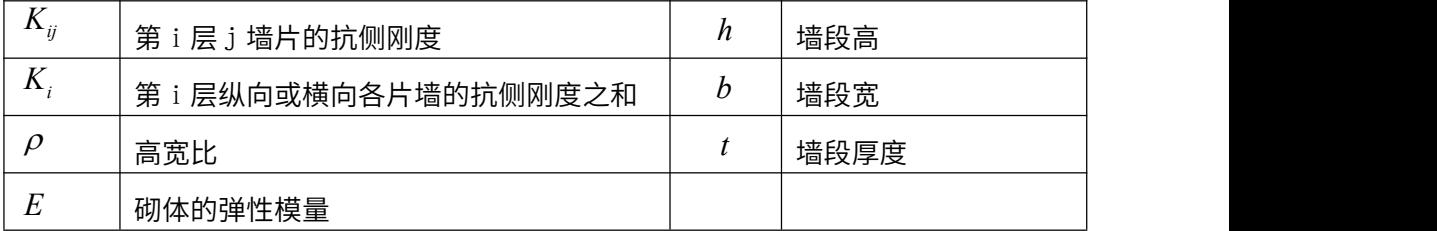

(2)柔性楼盖

$$
A_{bij} = \frac{G_{ij}}{G_i} A_{bi} \tag{4-8}
$$

 $(4-8)$ 

公式中符号意义

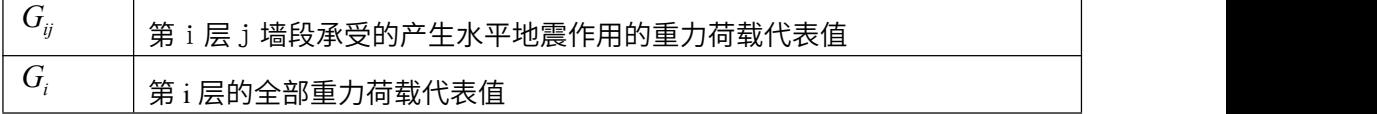

(3)中等刚性楼盖

$$
A_{bij} = \frac{1}{2} \left( \frac{K_{ij}}{K_i} + \frac{G_{ij}}{G_i} \right) A_{bi}
$$
 (4-9)

# 二、结构抗震计算原理

程序提供 89 系列和 10 系列的抗震承载力计算。

### 1、效应计算

采用底部剪力法计算水平地震作用。

# 2、抗力计算

10 规范总结了 89~10 之间新型砌体材料结构科研成果和工程经验,考虑了我国经 济条件的发展和工程实践经验的累积,对 89 规范进行修订。这次修订涉及到砌体结构抗 震设计的基本规定的主要有以下几条:

○1 对砌体材料的最低材料强度等级有了更高的要求。取消了烧结普通砖 MU7.5、砌 块 MU3.5 强度等级,增加混凝土砌块 MU20 强度等级。取消了低强度等级 M0.4、M1.0 **砂浆。**

○2 10 规范砌体强度指标比 89 规范相应降低 1.5/1.6。根据《建筑结构可靠度设计统  $-\pi$ 标准》可靠度的调整的要求,材料分项系数  $\gamma_{\ell}$  由 1.5 调整到 1.6。

○3 引入施工质量控制等级的概念。科学的反映了施工质量控制等级与管理水平、材 料消耗水平的关系。施工质量控制等级分为 A、B、C 三级,材料分项系数  $r_f$  的取值相应 为:1.5,1.6,1.8。

○4 增加了砌体结构抗震设计。89 规范不含抗震设计条文,砌体结构根据《建筑抗震 设计规范 GBJ 11-89》进行抗震设计。10 规范有专门一章讲砌体结构的抗震设计。表明 了工程界对砌体抗震设计的重视。

10 规范抗震设计与 89 规范抗震设计主要有 2 点区别。

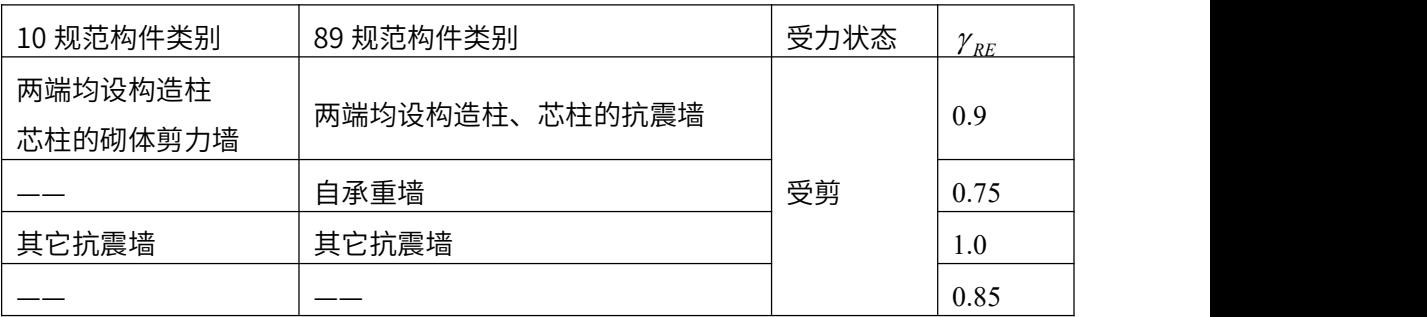

● 承载力调整系数的细化:

● 砖砌体和钢筋混凝土构造柱组合墙的抗震计算公式的差异

89 规范砖砌体的抗震承载力验算:

(1) 一般情况

$$
\gamma_{Eh} V_{im} < f_{VE} \cdot A / \gamma_{_{RE}}
$$
 (4-10)

式中: fve---验算抗震强度时, 砖砌体的抗剪强度。按下式计算:

$$
f_{VE} = \frac{f_v}{\xi} \sqrt{1 + \frac{0.45\sigma_0}{f_v}}
$$
(4-11)

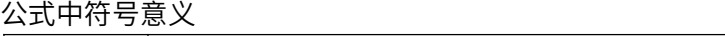

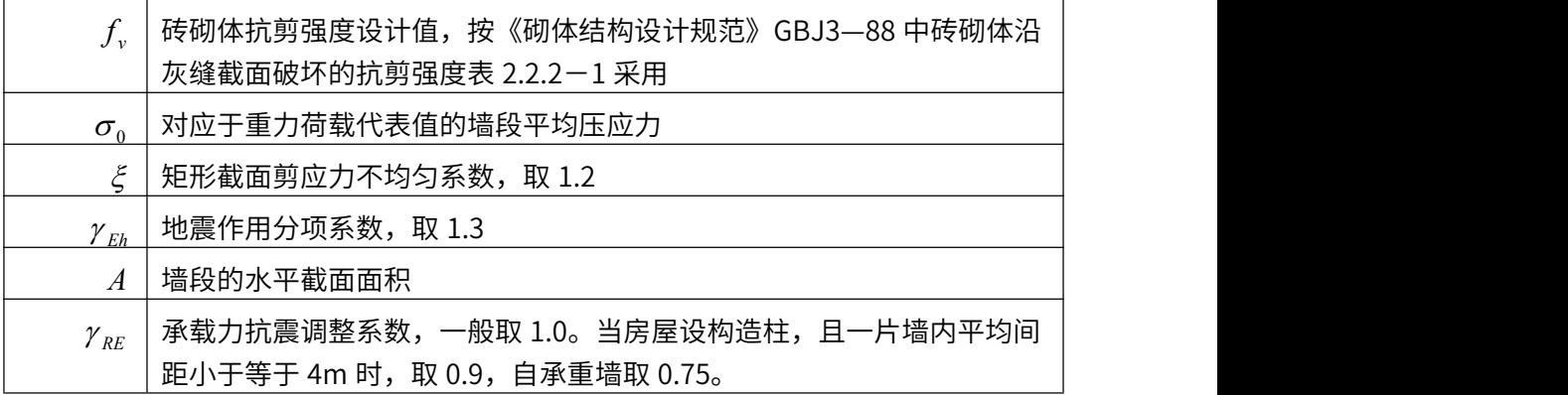

(2) 当不满足式(4-10)时,计算墙体所需水平钢筋面积,此时式(4-10)为:

$$
\gamma_{Eh} V_{im} \le (f_{VE} A + 0.15 f_y A_s) / \gamma_{RE}
$$
\n(4-10a)

公式中符号意义

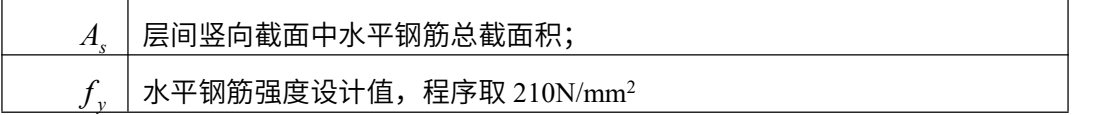

(3) 考虑构造柱参予墙体工作

当墙体中部存在构造柱时,  $V \leq 1/\gamma_{RE} (\eta_c f_{VF}(A-A_c) + \zeta f_c A_c + 0.08 f_v A_s)$  (4-12)

公式中符号意义

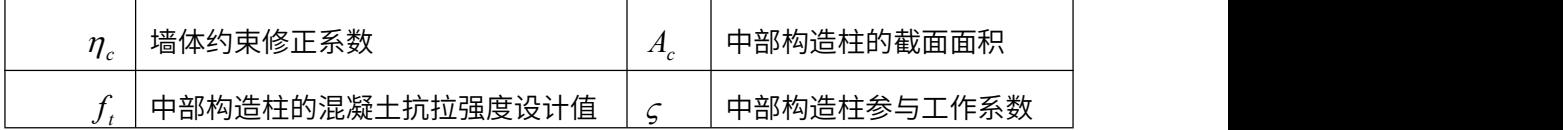

其中,程序会将  $\gamma_{kr}$  (承载力抗震调整系数) 乘以承载力抗震调整系数的折减系数。

### 3、抗力效应比

计算抗力效应比,即计算每片墙及墙段的抗剪承载力与每片墙及墙段所承担的地震 剪力的比值。当抗力效应比大于 1 时,满足抗震要求。当抗力效应比小于 1 时,则不满 足抗震要求。

# 三、加固设计的第二级鉴定计算

# 1、加固后楼层和墙段的综合抗震能力指数

$$
\beta_s = \eta \psi_1 \psi_2 \beta_0 \tag{4-13}
$$

# 公式中符号意义

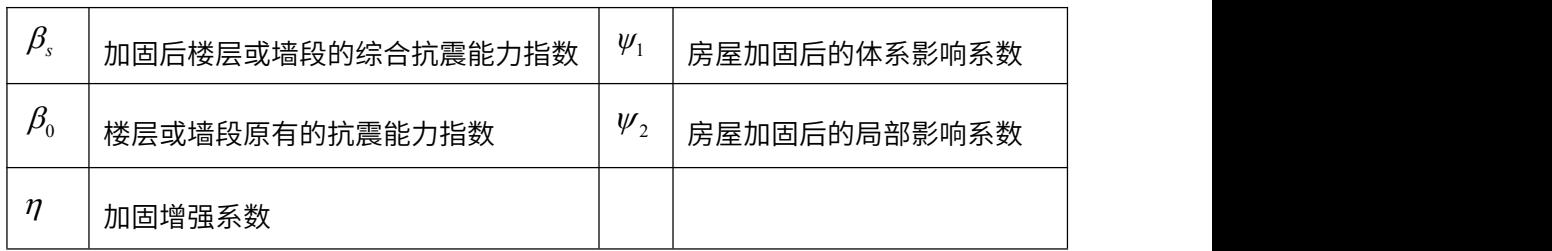

# 2、增强系数

(1)面层加固

楼层抗震能力的增强系数

$$
\eta_{pi} = 1 + \frac{\sum_{j=1}^{n} (\eta_{pi} - 1) A_{ij0}}{A_{i0}}
$$
\n(4-14)

对于水泥砂浆面层、钢筋网砂浆面层和钢绞线网—聚合物砂浆面层加固

$$
\eta_{\text{pi}} = \frac{240}{t_{\text{w0}}} [\eta_0 + 0.075(\frac{t_{\text{w0}}}{240} - 1) / f_{\text{vE}}] \ge 1.0
$$
\n(4-15)

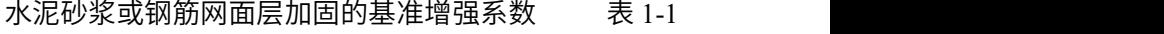

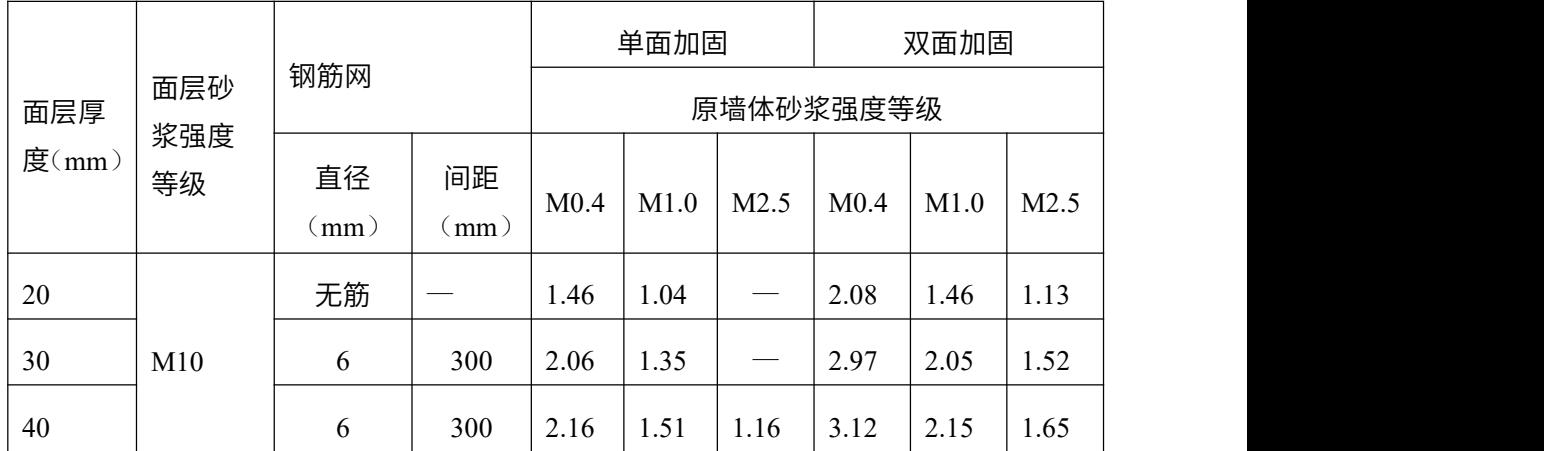

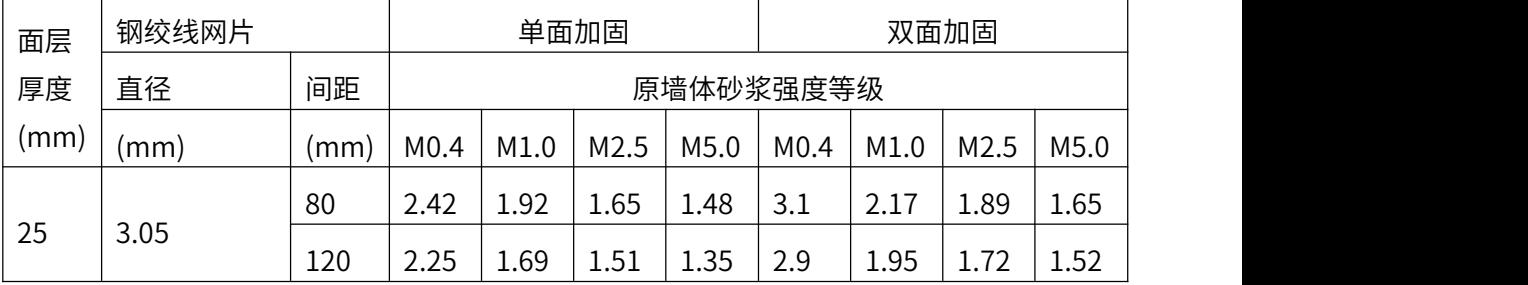

钢绞线网—聚合物砂浆面层加固 表 1-2

对于上表,程序插值取值,当插值后面层加固的基准增强系数小于 1 时,取 1。对 干面层厚度大于 40mm,面层砂浆强度等级大于 M10,钢筋直径大于 6mm,间距小于 300mm 的均按面层属性其他参数相同的最高值采用。例如加固面层参数为 30mm 厚, M10 砂浆,6@200,原墙体砂浆强度等级为 M1.0,双面加固,则基准增强系数为 2.05。

具体的边界条件见下表 表 2

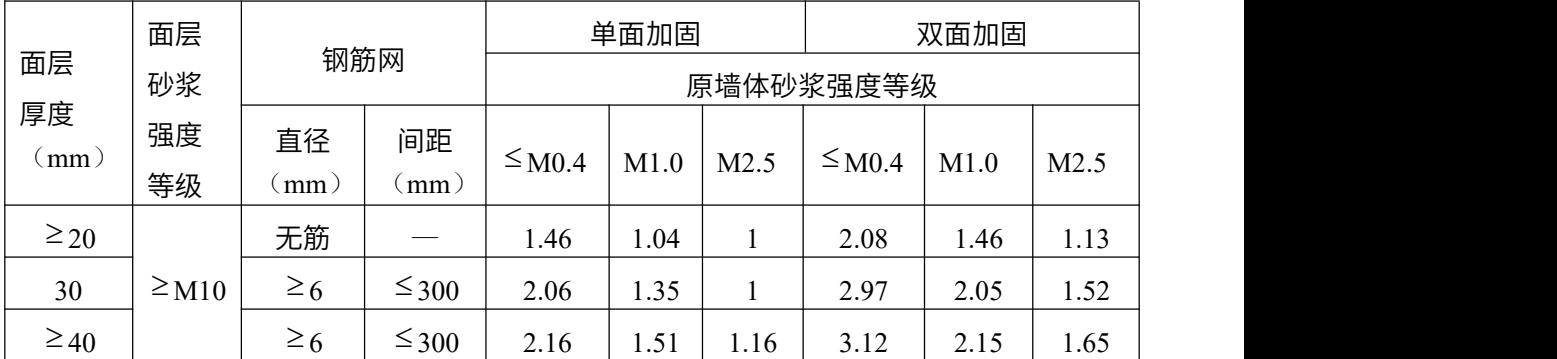

从上表可以看出,随着原墙体砂浆强度等级的增加,面层加固的基准增强系数减小。 当原墙体砂浆强度等级为 M5.0 及以上时,对表格中数据插值,发现基准增强系数已降至 1.0,因此对于原墙体砂浆强度等级为 M5.0 及以上墙体,采用面层加固,从计算结果将 看不出加固的增强效果,因此不建议采用面层加固方法。

(2) 板墙加固墙段的增强系数

板墙加固墙段的增强系数 表 3

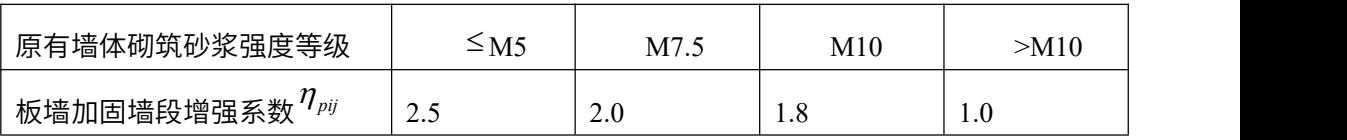

程序采用插值。从上表可以看出,板墙加固墙段的增强系数仅与原墙体砌筑砂浆强

度等级有关,而与板墙的属性无关,因此当原墙体砌筑砂浆强度等级相同时,采用不同 的面层参数或钢筋网片参数或改变加固的单双面都将得到同样的增强系数。

公式中符号意义

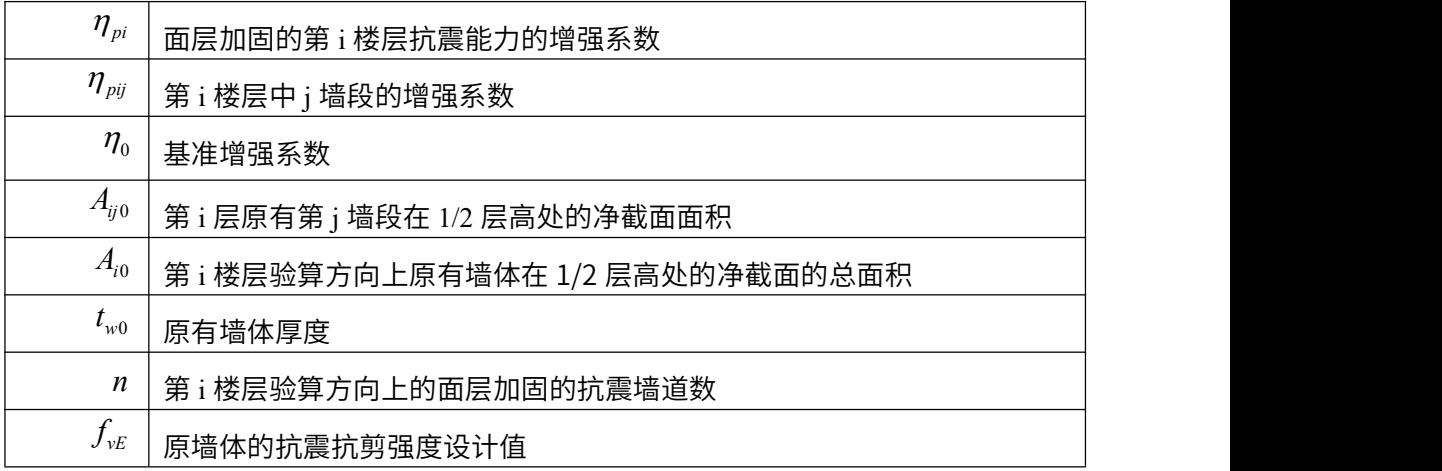

(3) 外加柱加固

$$
\eta_{ci} = 1 + \frac{\sum_{j=1}^{n} (\eta_{cij} - 1) A_{ij0}}{A_{i0}}
$$
\n(4-16)

 $(4-16)$ 

公式中符号意义

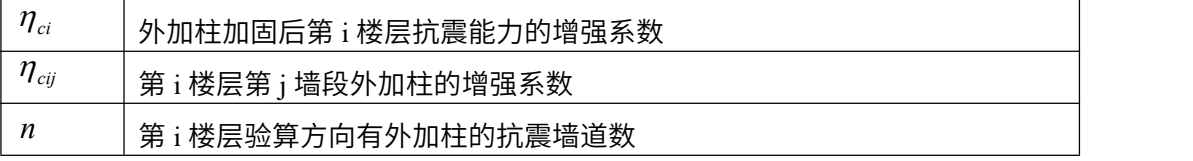

# 外加柱加固粘土砖墙的增强系数 有效的 医子宫

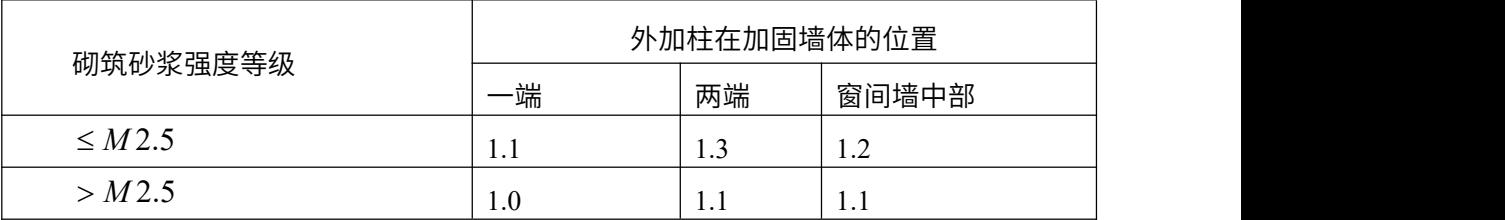

(4)新增墙加固

新增墙加固后,横墙间距的体系影响系数应作相应改变;楼层的抗震能力的增强系 数按下式计算:

$$
\eta_{wi} = 1 + \frac{\sum_{j=1}^{n} \eta_{ij} A_{ij}}{A_{i0}}
$$
\n(4-17)

 $(4-17)$ 

公式中符号意义

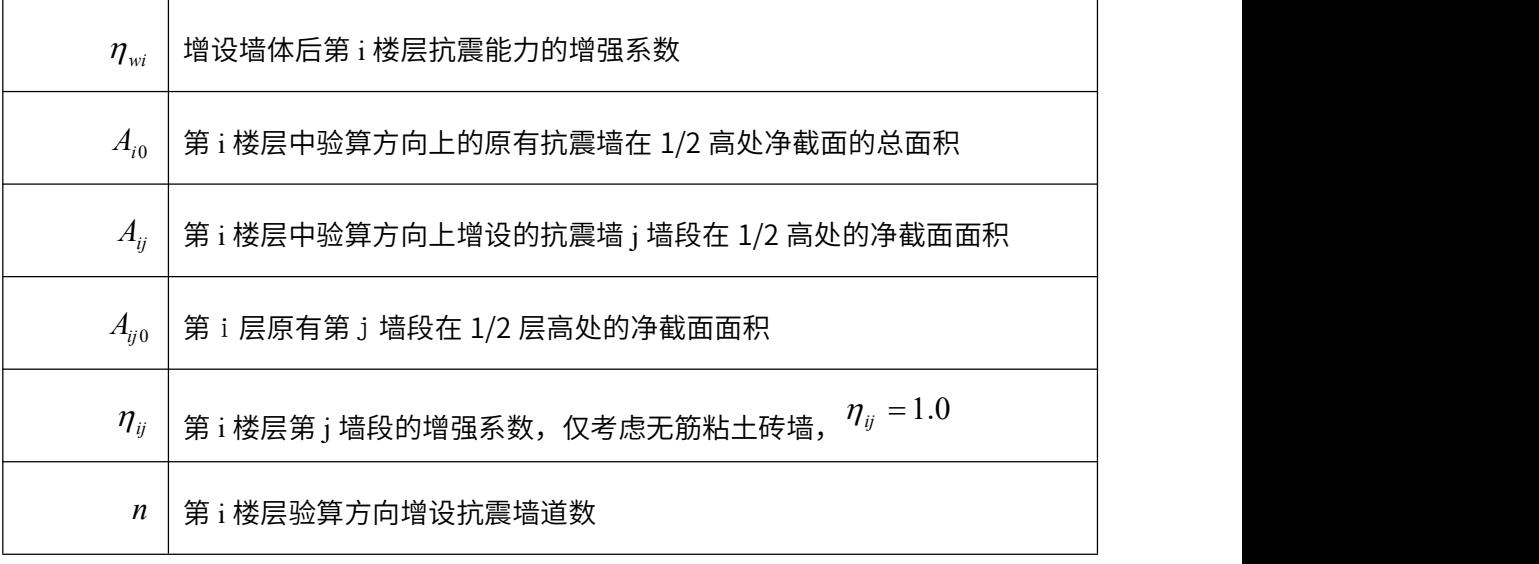

# 四、加固设计的抗震承载力计算和刚度计算

加固抗震计算提供增强系数方法。

### 1、效应计算

《建筑抗震加固技术规程》JGJ116-2009 第 3.0.3 条规定,"加固后结构刚度和重 力荷载代表值的变化分别不超过原来的 10%和 5%时,可不计入地震作用变化的影响。"

本版程序将新增构件作为结构的一部分,参与抗震,对面层加固根据第 5.3.2-4 条考 虑面层加固后粘土砖墙刚度提高系数。

面层加固后粘土砖墙体刚度的提高系数按以下公式计算:

单面加固实心砖墙:

$$
\eta_k = \frac{240}{t_{w0}} \eta_{k0} - 0.75(\frac{240}{t_{w0}} - 1) \tag{4-18}
$$

双面加固实心砖墙:

$$
\eta_k = \frac{240}{t_{w0}} \eta_{k0} - \left(\frac{240}{t_{w0}} - 1\right) \tag{4-19}
$$

 $\vec{h}$ 中 $\eta_k$ 为加固后墙体的刚度提高系数; $\eta_{k0}$ 为刚度的基准提高系数,见表 5。

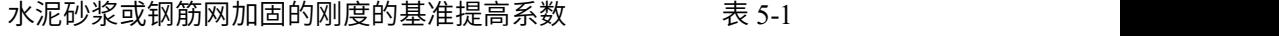

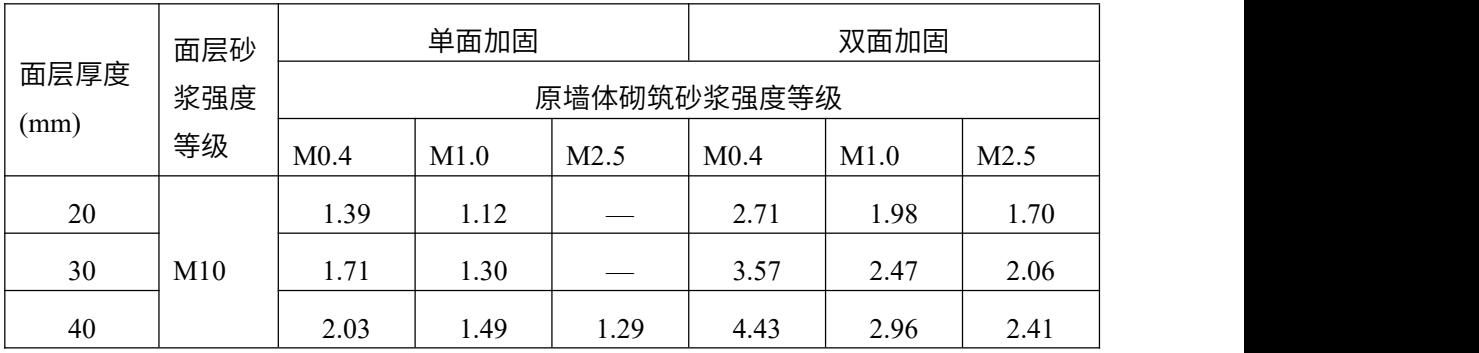

钢绞线网—聚合物砂浆面层加固表 表 5-2

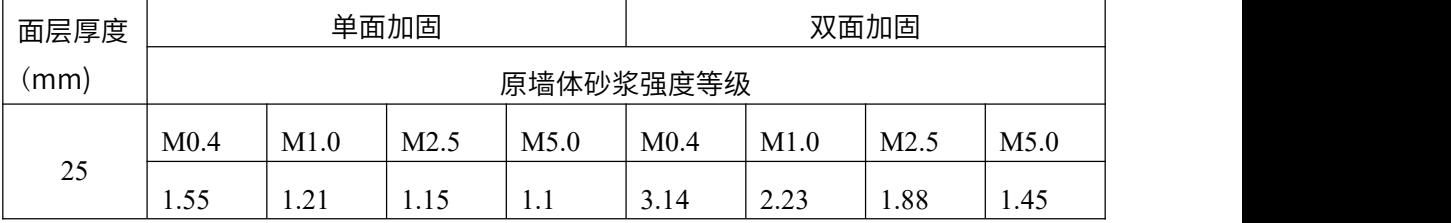

对板墙加固,增强系数法,根据规范编制精神,不再考虑刚度提高。

对于面层加固,程序对原结构(含新增构件)考虑刚度提高,重新进行地震作用分 配。对于板墙加固,增强系数法,墙段承受剪力采用原结构(含新增构件)分配的剪力。

# 2、抗力计算——增强系数法

增强系数法即在原结构抗震承载力的基础上乘以面层\板墙加固构件的增强系数。

$$
V \le \eta_{pij} \cdot \frac{1}{\gamma_{RE}} [\eta_c f_{VE} (A - A_c) + \zeta f_i A_c + 0.08 f_y A_s]
$$
 (4-21)

式中,  $\eta_{\scriptscriptstyle \! \! \rm ini}$ 为面层/板墙加固墙段增强系数。

其中,程序会将  $\gamma_{\scriptscriptstyle{k\:\!\:\!E}}$  (承载力抗震调整系数) 乘以承载力抗震调整系数的折减系数。

# 3、抗力效应比

计算加固后抗力效应比,即计算加固后每片墙的抗剪承载力与每片墙所承担的地震 剪力的比值。当抗力效应比大于 1 时,满足抗震要求。当抗力效应比小于 1 时,则加固 后仍不满足抗震要求,可返回加固布置菜单调整或增设加固布置。
# 第六章 底层框架砖房结构的鉴定与加固

底层框架砖房结构的包含了上部砌体结构和底层钢筋混凝土结构两个方面。关于砌 体结构的说明,用户应阅读第五章砌体结构鉴定与加固的相关部分,关于钢筋混凝土结 构方面的说明,用户应阅读第二、三章钢筋混凝土结构鉴定与加固的相关部分。 底层框架砖房结构的鉴定加固设计均在砌体设计菜单下进行。

# 第一节 底层框架砖房结构的一般计算原理回顾

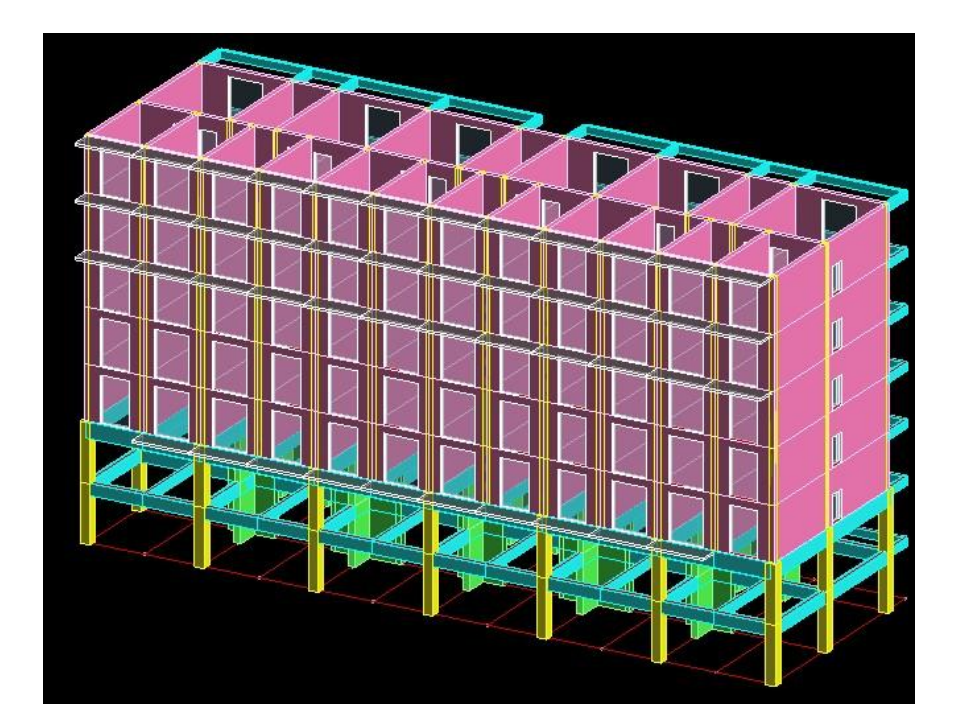

由于底层框架砖房结构的鉴定加固设计是在一般的底层框架砖房结构设计的基础上 进行的,这里首先将底层框架砖房结构的一般计算设计原理做一个简单回顾,更详细的 底层框架砖房结构的说明参照《砌体结构设计软件用户手册》。

### 一、基本计算原理

底部框架-抗震墙房屋由上部砌体结构和底部框架—抗震墙结构两部分组成。这种结 构的计算设计分两步进行:

第一步,采用底部剪力法对整体结构进行地震作用计算,完成上部砌体抗震验算及 其它计算,将上部砌体结构传来的恒载、活载和自重传导到底部框架层,根据规范要求 对整体计算产生的地震作用、风荷载(水平力和倾覆力矩)作必要的调整,并加载到底 框层部分。

第二步,进行底部框架—抗震墙层的计算,此时把房屋在底框顶层楼板处水平切开, 保留底部框架-抗震墙各层,将上部砌体的外荷载和结构自重作用在底框层顶部,不考虑 上部砌体的刚度贡献,把底框层作为独立结构来分析。经过三维结构计算分析,得到底 部框架-抗震墙各层的钢筋混凝土梁、柱、剪力墙的内力和配筋。

# 二、上部砌体结构传给底框结构的荷载

### 1、竖向荷载

- (a)恒荷载:墙体、构造柱自重,楼面恒荷载
- (b)活荷载:楼面活荷载

### 2、地震作用

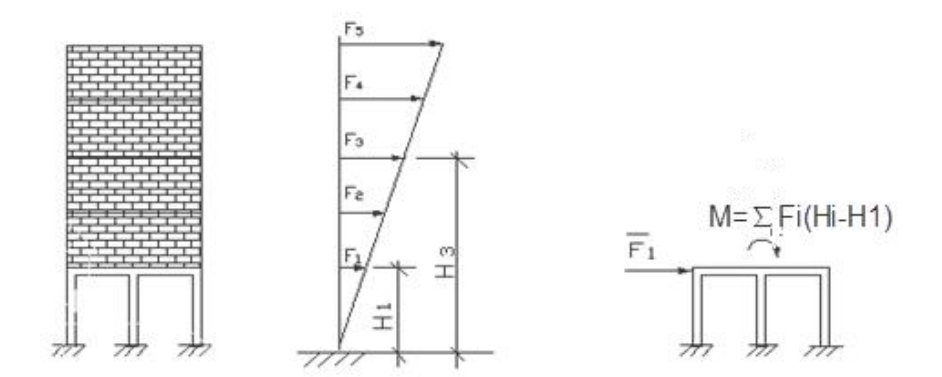

图 4.4.1 底框房屋水平地震作用

一层底框单独分析时,作用在一层楼板处的水平地震作用为:

$$
\overline{F}_1 = \sum_{i=1}^n F_i
$$

式中:

- $\overline{F_1}$  —— 底框单独分析时作用在一层楼板处的水平地震作用;
- *<sup>F</sup>i*—— 由底部剪力法计算的第 <sup>i</sup> 层水平地震作用;
- *<sup>n</sup>*—— 房屋层数。

二层底框单独分析时,作用在一层楼板处的水平地震作用为  $F_1$ , 作用在二层楼板处 的水平地震作用为:

$$
\overline{F_2} = \sum_{i=2}^{n} F_i
$$

式中:

*<sup>F</sup>*<sup>2</sup> —— 底框单独分析时作用在二层楼板处的水平地震作用;

### 3、倾覆弯矩

作用于上部砌体楼层的水平地震作用平移到底框顶层楼板处后,产生了作用于底框 顶层楼板处的倾覆弯矩,对一层底框:

$$
M = \sum_{i=2}^{n} F_i (H_i - H_1)
$$

式中:

$$
M \begin{array}{ll}\nM \longrightarrow & \text{ ^ (m 1) \& \newline \nH_i \longrightarrow & \text{ ^{\circ}\&} i \not\equiv \text{ ^{\circ}\&} \text{ ^{\circ}\&}
$$

对二层底框:

$$
M=\sum_{i=3}^n F_i(H_i-H_2)
$$

抗震规范 7.2.4 条规定,一层底框底层地震作用及二层底框底层和第二层地震作用应 乘以与侧移刚度比有关的增大系数,当 x 方向地震时,有:

$$
\eta_{x} = \begin{cases} 1 + 0.17(\frac{K_{2x}}{K_{1x}}) (-\bar{\Xi})\bar{\Xi}(\bar{\Xi}) \\ 1 + 0.17(\frac{K_{3x}}{K_{2x}}) (-\bar{\Xi})\bar{\Xi}(\bar{\Xi}) \end{cases}
$$
  
(1.2  $\leq \eta_{x} \leq 1.5$ )

式中:

*K1x*、*K2x*、*K3x* —— 房屋 1、2、3 层的 x 方向抗侧移刚度。

同理,y 方向地震时,有增大系数*ηy*。

#### 4、风荷载

水平风荷载以及由其产生的倾覆力矩与水平地震作用时处理方法类同。

### 三、倾覆弯矩在底框层的分配

当底框—抗震墙结构单独计算时,需将由地震作用和风荷载产生的倾覆弯矩转化为 作用于柱顶的附加轴力及作用于墙顶的附加轴力和附加弯矩。

假定上部砌体为刚体,底层及底部二层框架—抗震墙结构楼板竖向变形符合平截面 假定,则底层框架—抗震墙结构可视为一悬臂梁,底部二层框架—抗震墙结构可视为一变 截面悬臂梁。因此,求解由倾覆弯矩产生的墙、柱附加轴力问题即转化为梁弯曲应力计 算问题。

底层框架砖房结构的计算步骤

底框计算,底框计算需在构计算完成后进行,它接力砌体计算结果,将底 层框架部分抽取出来,启动三维结构计算分析程序计算。输出底框层的所有钢筋混凝土 构件的计算结果,包括柱、梁、钢筋混凝土剪力墙及边缘构件计算设计结果。

启动砌体菜单下的计算菜单上的"底框"项或者"全部计算"项即可进行底层框架 部分的计算。

### 1、柱子附加轴力

第 i 号柱的附加轴力可由其形心处附加应力*σc*求出:

$$
N_i \approx A_i \sigma_c
$$

式中:

*Ai*——第 *i* 号柱截面面积;

*σc*——由梁理论求得的第 i 号柱形心处附加应力。

#### 2、墙体附加轴力和弯矩

第 i 段墙在形心处的附加轴力和弯矩,可由墙段两端附加应力*σ1*和*σ2*确定。附加轴力 为:

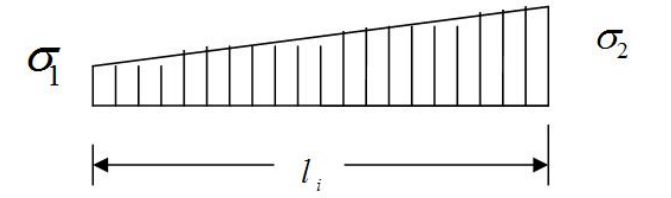

图 4.4.2 墙段应力

墙段应力:

$$
N_i = \frac{(\sigma_1 + \sigma_2)}{2} l_i t_i
$$

附加弯矩为:

$$
M_i = \frac{(\sigma_2 - \sigma_1)}{12} l_i^2 t_i
$$

式中:

*l<sup>i</sup>* —— 第 *i* 段墙长度;

*ti*—— 第 *i* 段墙厚度。

## 四、底层框架砖房结构的计算步骤

底层框架砖房结构的计算在砌体菜单下进行。

在参数设计菜单的总体信息中,结构类型选择"底框结构",且底框层数按实际填写。

底层框架部分的计算需要在砌体结构计算完成后进行,它接力砌体计算结果,将底 层框架部分抽取出来,启动三维结构计算分析程序计算。输出底框层的所有钢筋混凝土 构件的计算结果,包括柱、梁、钢筋混凝土剪力墙及边缘构件计算设计结果。

启动砌体菜单下的计算菜单上的"底框计算"项或者"全部计算"项即可进行底层 框架部分的计算。

上部几层砌体结构的计算结果在砌体菜单下查看;

底层框架部分的计算结果在"底框结果"菜单下查看;

在砼构件结果菜单下查看各层混凝土构件的设计结果。

# 第二节 底层框架砖房结构的鉴定

对于鉴定,底层框架砖房结构的一般设计流程如下:

# 一、将待鉴定或加固的建筑做模型输入和荷载输入

执行主菜单"模型和荷载输入"。

#### 1、输入待鉴定或加固的建筑模型与荷载

### 2、输入实测的混凝土结构的构件的强度等级

要输入结构实测的构件的强度等级,对混凝土结构的构件,在建模菜单输入其实测 强度等级;对砌体墙的强度等级和砂浆强度等级放在 "砌体设计"中输入。

#### 3、输入混凝土构件的实配钢筋

对于混凝土柱构件,应按照混凝土结构鉴定的流程,输入它的实配钢筋。

需要注意的是,底框模型的设计计算,应在"砌体设计"菜单下点击"全部计算" 进行计算,而不是在"上部结构计算"中计算。在全部计算后,进入施工图菜单输入实 配钢筋。

#### 4、必要参数菜单下勾选砌体工程

执行楼层组装菜单下的"必要参数"菜单,勾选"砌体工程"。

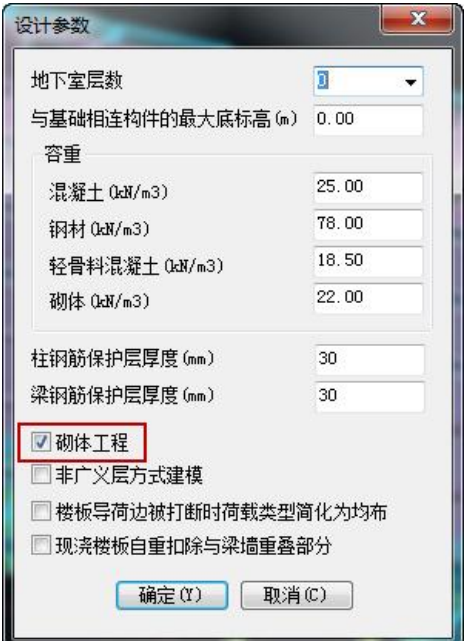

# 二、砌体设计菜单下填写参数设计

以下操作进入砌体设计菜单。

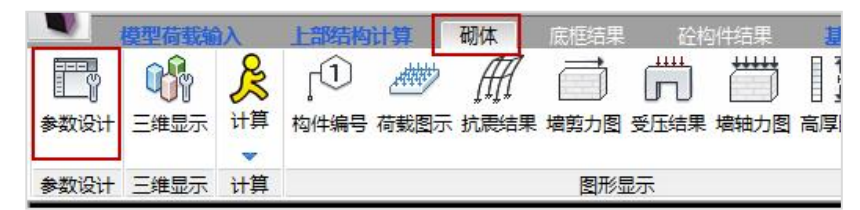

### 1、总体信息

总体信息中,结构类型选择"底框结构",且底框层数按实际填写。

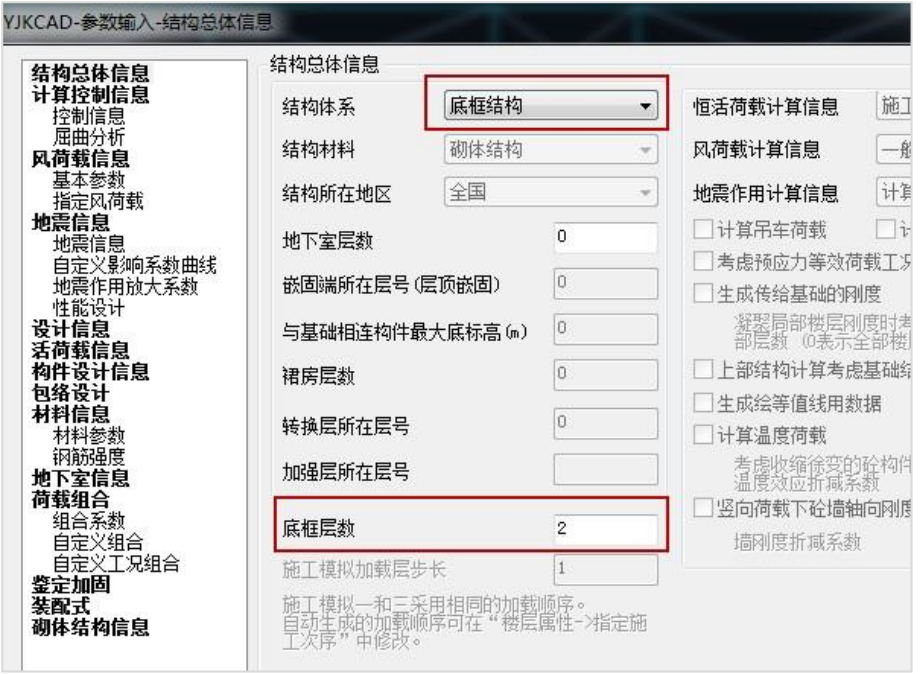

# 2、输入实测钢筋强度

在【参数设计】的材料信息中输入实测钢筋强度。

## 第六章 底层框架砖房结构的鉴定与加固

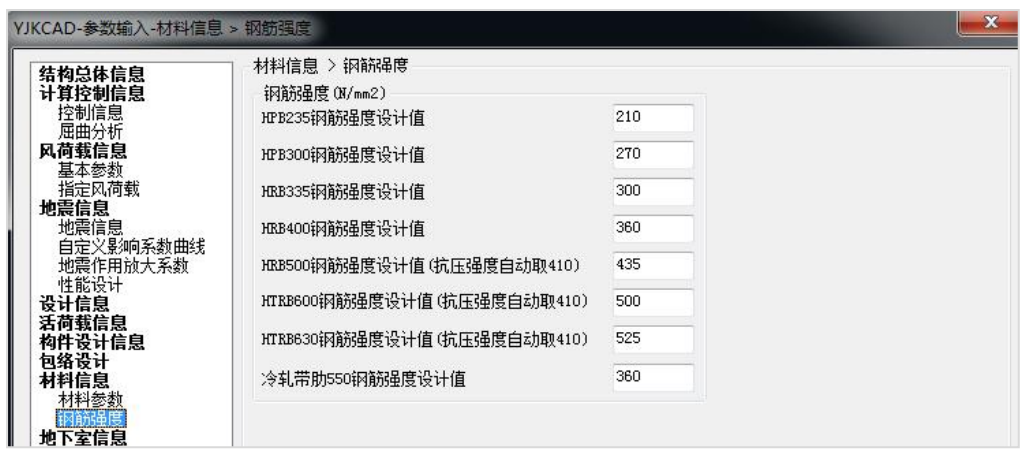

## 3、鉴定加固页

勾选"鉴定加固"项;

选择鉴定加固标准,填写砌体鉴定加固参数,填写第二级鉴定的各层体系影响系数 和局部影响系数等,填写方法详见第五章说明;

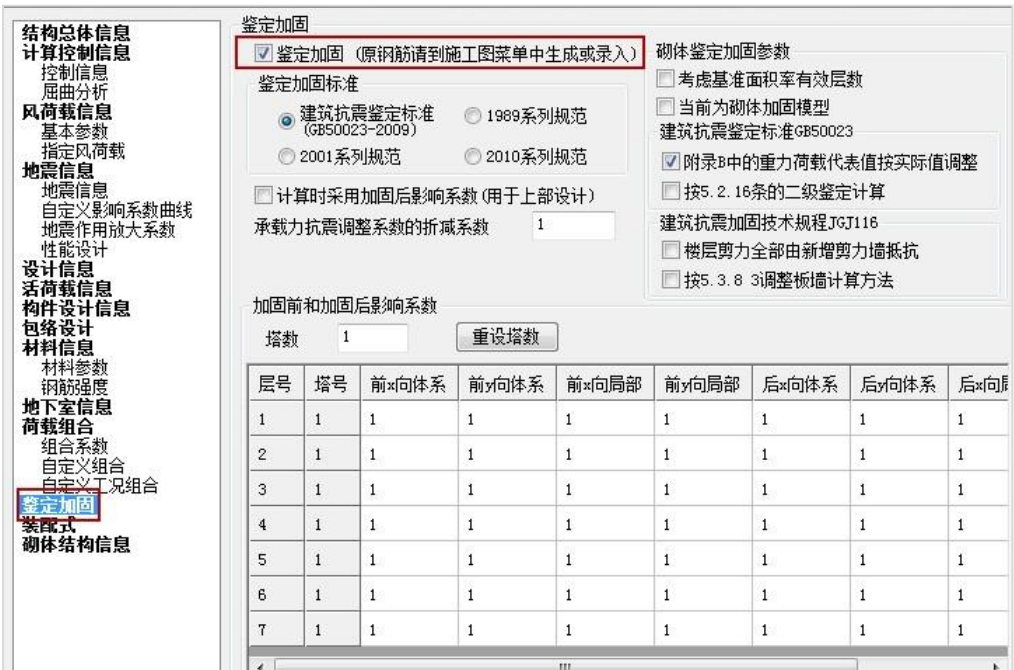

4、砌体结构信息页

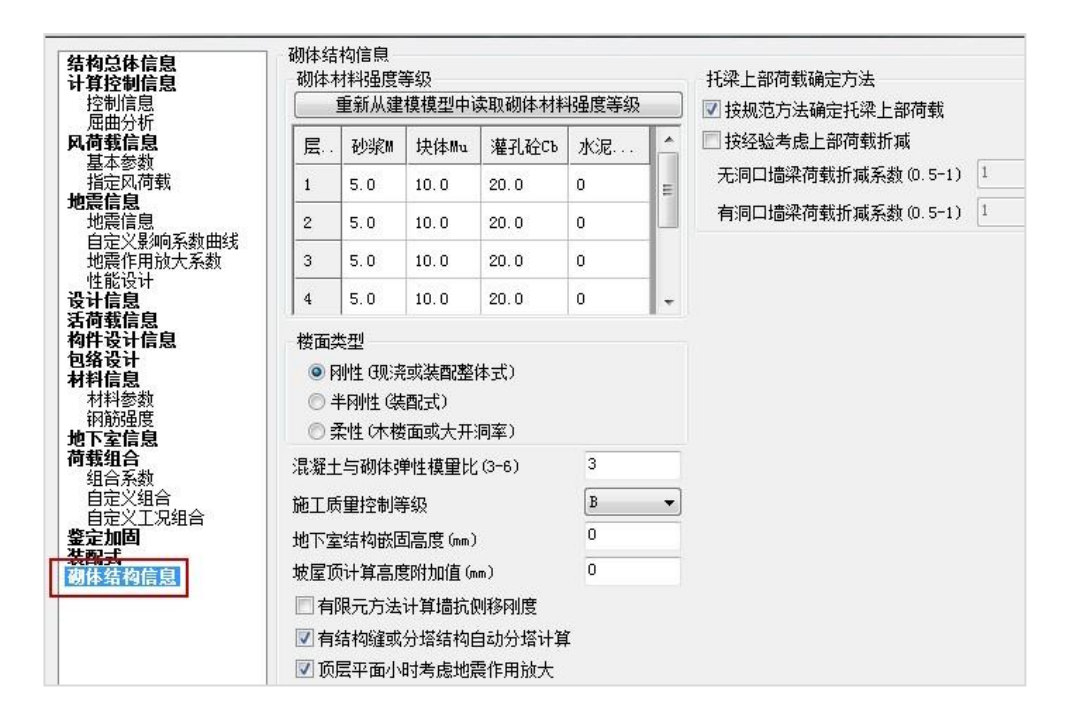

# 三、砌体和砂浆材料强度

在如上的砌体结构信息参数中输入各层砌体的块体强度等级、砂浆强度等级、灌孔 混凝土等级及砂浆类型。

当层间各个墙段强度等级与每层平均值不同时,可在【砌体设计】中二级菜单【砌 体强度】下,对单个墙段的"砌体材料强度"作个别修改。

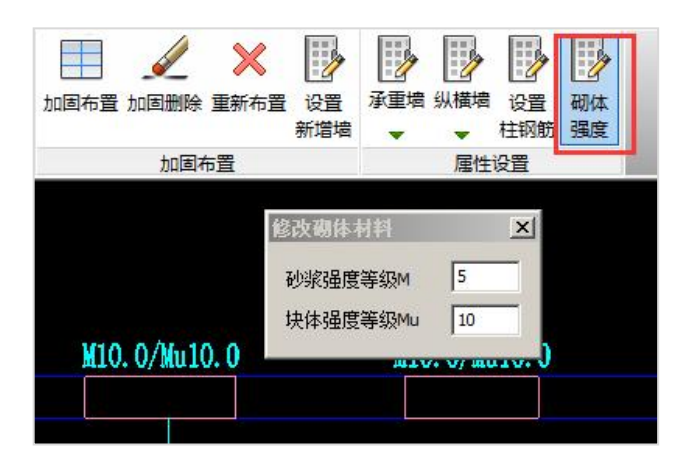

# 四、纵、横墙指定

程序对于规则平面与 X 轴的夹角大于 45º 的墙,判定为横墙;与 X 轴的夹角小于等 于 45 <sup>0</sup>的墙,判定为纵墙;用户在设计过程中,可根据工程实际墙的开洞率区分纵横墙, 并自行对程序判断的结果进行人工修改调整。

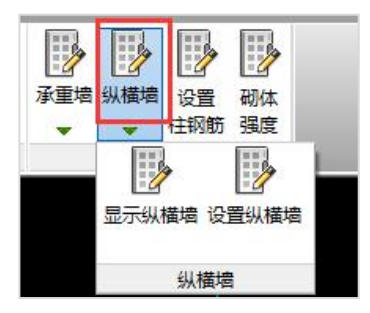

点击纵横墙可以显示当前纵横墙属性和设置纵横墙,点击设置纵横墙,根据左下窗 命令提示选择设定横墙或纵墙属性。

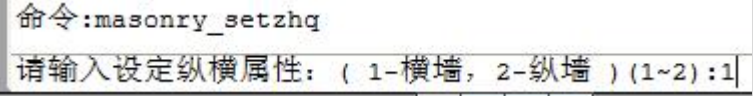

# 五、自承重墙的指定

当墙自重大干重力荷载代表值的 0.9 倍时,程序自动判断为自承重墙;反之为承重 墙;

同时用户可以人工交互承重墙属性;

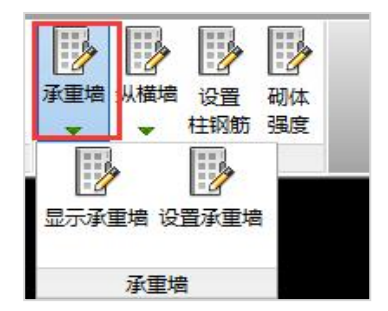

点击承重墙可以显示当前的承重墙属性和设置承重墙,点击设置承重墙,根据左下 窗命令提示选择设定承重墙属性为承重墙或自承重墙。

命令:masonry setczq

请输入设定承重墙属性: (1-承重墙, 2-自承重墙, 3-取消用户指定 )(1~3):1

# 六、设置柱钢筋

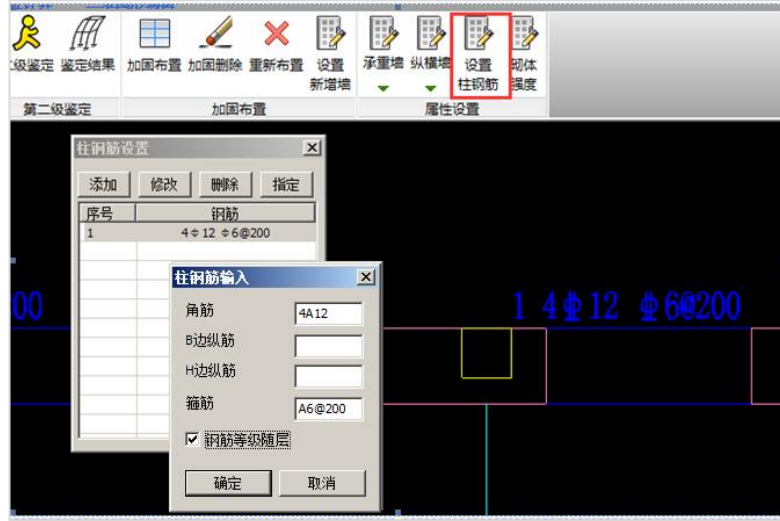

对于砌体中的混凝土柱,程序默认按钢筋列表中第一组钢筋计算,第一组钢筋默认 为纵筋 4 12,箍筋 6@200,同时钢筋等级取建模中柱所在层的钢筋等级。用户可通过 添加、修改、删除来生成多组不同配筋,同时通过指定按钮修改模型中各柱的配筋。在 柱钢筋输入对话框中,若选中"钢筋等级随层",则设定为该组钢筋的柱,其钢筋等级按 柱所在层的钢筋等级计算;若未选中该参数,则钢筋等级按输入值计算。

字母与钢筋牌号对应关系如下表:

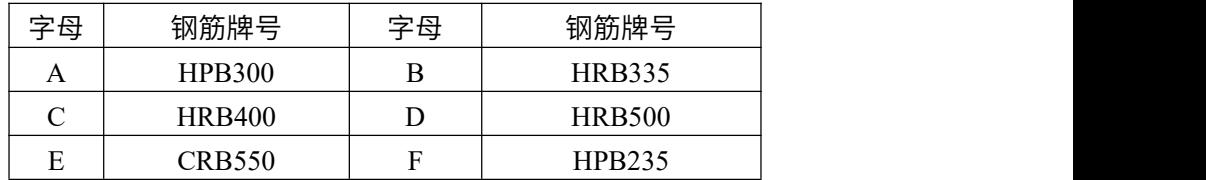

# 七、运行砌体菜单下的计算菜单

由于需要的计算包括砌体计算、砌体及底框计算、砼构件的计算,直接点菜单"全 部计算"即可连续完成所有需要的计算。

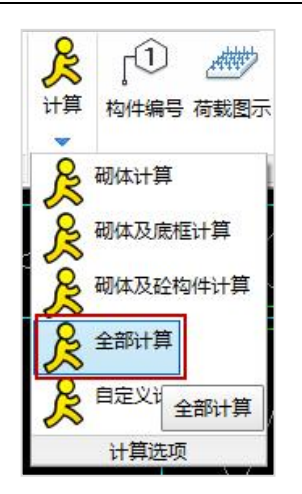

# 八、在砌体设计下的底框结果菜单下查看底部框架层的结果

其中的鉴定加固菜单可输出混凝土结构部分的鉴定计算结果。

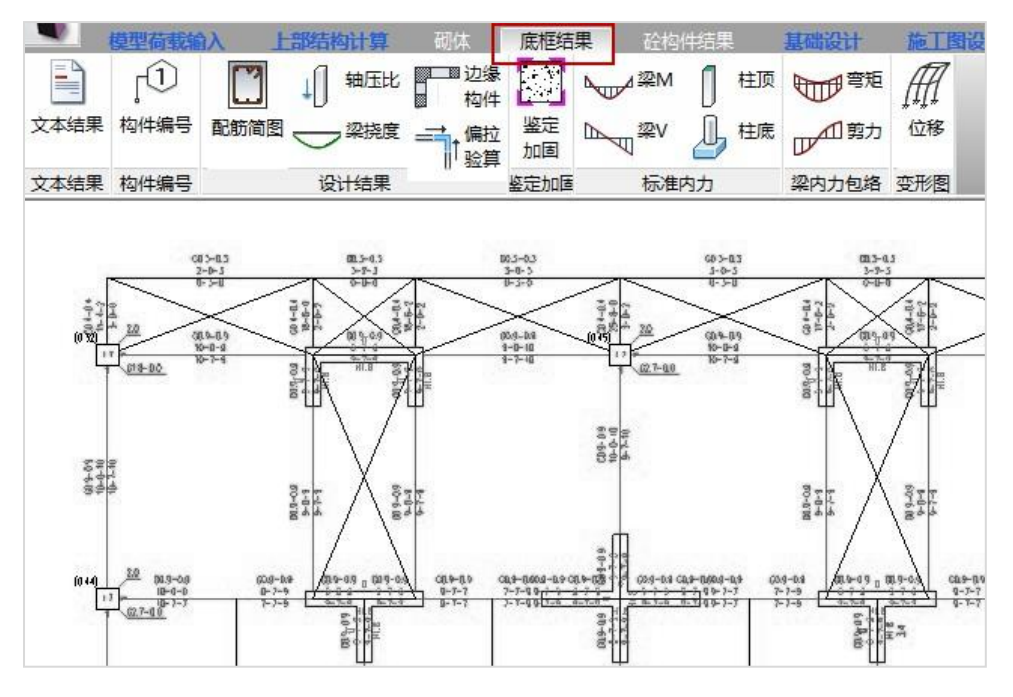

鉴定计算和加固计算的结果都包括有两大方面的内容:综合抗震能力指数计算结果 和混凝土承载力计算结果。综合抗震能力指数计算是按照《建筑抗震鉴定标准》 GB50023-2009,作第二级鉴定计算的结果。混凝土承载力计算是指按照抗震设计系列规 范,对混凝土结构作抗震承载力计算的结果。加固计算中无论是综合抗震能力指数计算 结果,还是混凝土承载力计算结果都是考虑了加固设计方案作用之后的计算结果。

# 九、在砌体菜单下查看砌体各层的设计结果

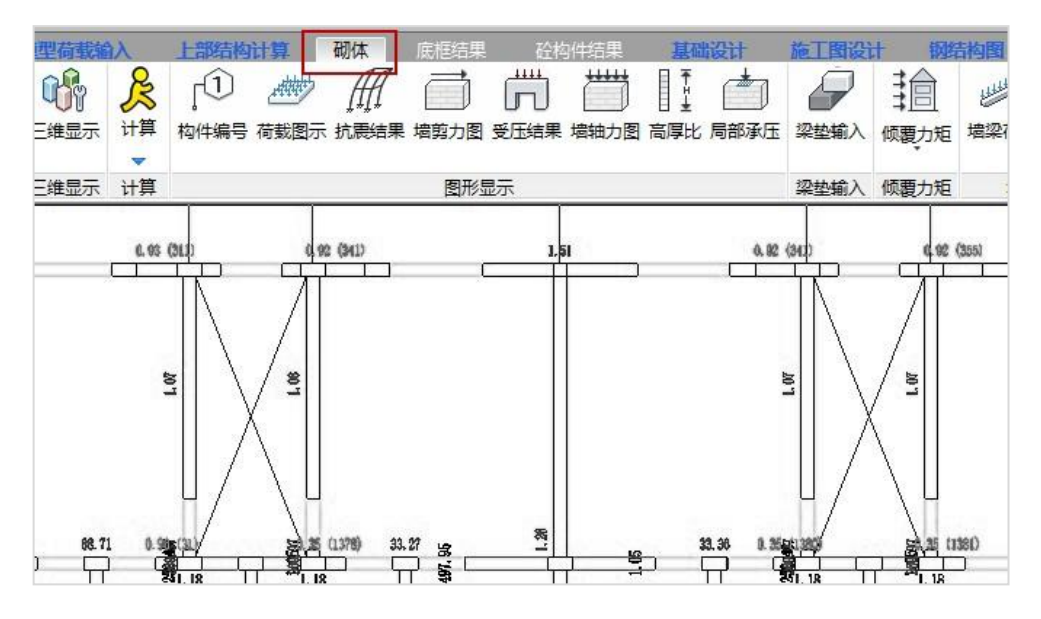

鉴定计算的结果有两大方面的内容:综合抗震能力指数计算结果和砌体承载力计算 结果。

综合抗震能力指数计算是按照《建筑抗震鉴定标准》GB50023-2009,作第二级鉴定 计算的结果。

砌体承载力计算是指按照抗震设计系列规范,对砌体结构作抗震承载力计算、受压 计算、高厚比计算、局部承压计算等。

# 十、在砼构件结果菜单下查看各层混凝土构件的设计结果

# 第三节 底层框架砖房结构的加固

### 一、拷贝出一份模型文件并勾选当前为砌体加固模型

在底层框架砖房结构的鉴定阶段完成后,应新拷贝一份模型文件,加固设计方案将 在新拷贝的模型文件中进行,这样可以在作加固设计以后,仍然可以保留加固之前的建 筑模型;并在砌体设计参数的鉴定加固页勾选当前为砌体加固模型,此时程序认为此模 型为加固模型,可在此模型下进行加固布置。

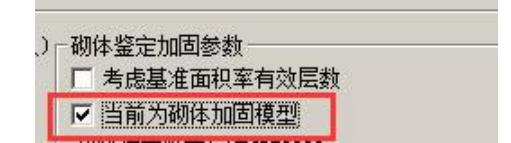

# 二、输入新增加的结构构件

如果在加固设计方案中需要新增构件,比如要增加混凝土柱、梁、构造柱、剪力墙 以及新增砌体墙等时,除了在建模中布置新增构件外,还应在「模型荷载输入】中的二 级菜单【鉴定加固】下用"新增构件"菜单指定,这是给出后面计算所需的新增构件的 属性,如下图:

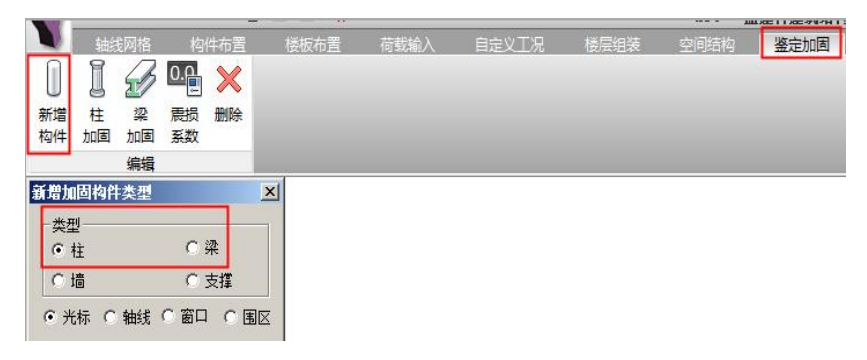

【砌体设计】菜单下也设置了"设置新增墙"菜单,对于新增的剪力墙和砌体墙, 也可在【砌体设计】的这个菜单下指定,如下图:

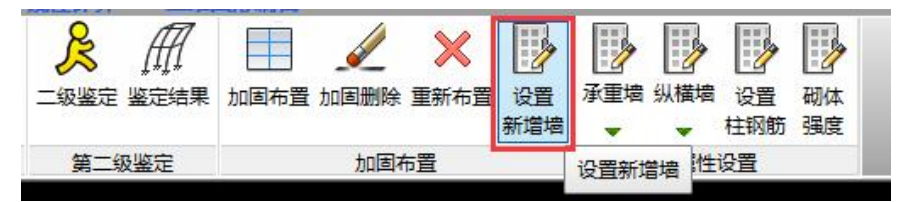

对【模型荷载输入】中已经布置的新增构件赋值一个新增构件的属性,这样程序才 能识别它们是新增的构件,并按照相关规范、规程的要求处理。

# 三、对混凝土构件加固方案的输入

在建模的【鉴定加固】菜单,通过【柱加固】和【梁加固】布置加固方案。

柱的加固方法和梁的加固方法主要有:增大截面法、置换混凝土法、外包型钢法、 外粘钢板法、外粘纤维复合材法、钢绞线网-聚合物砂浆法,用户可逐一定义并赋予给构 件,只需点击下构件即可赋予加固属性,注意对于已经赋予"新增构件"属性的构件如 果再赋予加固信息则会替代掉原来属性,构件就不是新增构件了,即对新增构件不能同

时加固。加固方法的具体描述和定义参见第二章建模部分。

# 四、输入砌体结构鉴定加固设计参数

在【砌体设计】下的二级菜单【参数设计】中,点【鉴定加固】菜单页。

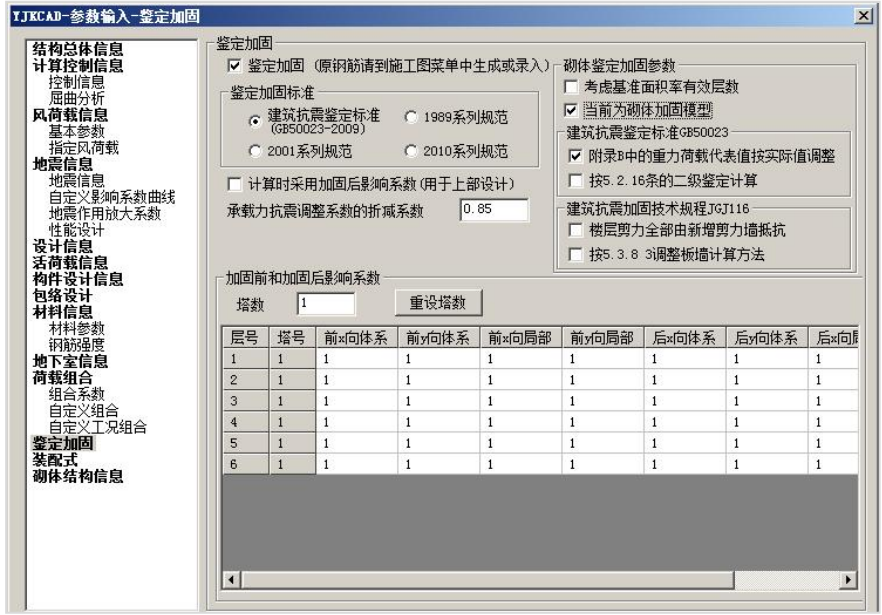

注意将参数"当前为砌体加固模型"勾选上。

## 五、选择加固设计规范或标准

软件提供四种鉴定标准供用户选择:

(1)《建筑抗震鉴定标准》(GB50023-2009):A 类(适用后续使用年限 30 年建筑)

(2)1989 系列规范:B 类(适用后续使用年限 40 年建筑)

(3)2001 系列规范:C 类(适用后续使用年限 50 年建筑),按 2010 系列规范计算 设计。

(4)2010 系列规范:C 类(适用后续使用年限 50 年建筑),按 2010 系列规范计算 设计。

用户可根据建筑建造的年代、经济等条件选择。

#### 六、输入第二级鉴定的体系影响系数和局部影响系数

此影响系数由用户根据被加固建筑的实际情况,由人工确定后输入,每自然层分纵 横向分别输入。由于加固前和加固后的影响系数不同,此时这里输入加固后的影响系数 即可。<br>————————————————————

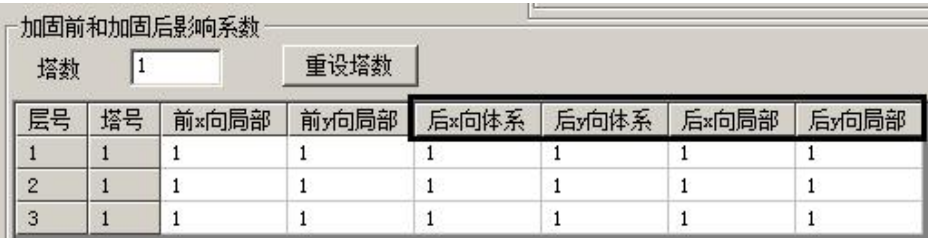

其余参数与鉴定参数相同。

# 七、对砌体墙构件作面层/板墙加固布置

在砌体设计菜单下对砌体房屋墙提供面层或板墙加固方法,具体是四种加固方法: 即在墙体的一侧或两侧采用水泥砂浆面层、钢筋网砂浆面层、钢绞线网-聚合物砂浆面层 和现浇钢筋混凝土板墙加固的方法。

水泥砂浆面层:在砌体墙表面增抹一定厚度的水泥砂浆的加固方法。

钢筋网砂浆面层:在砌体墙表面增抹钢筋、水泥砂浆的加固方法。

钢绞线-聚合物砂浆面层:在砌体墙表面外抹一定厚度的钢绞线-聚合物砂浆层的加固 方法。

现浇钢筋混凝土板墙:在砌体墙表面浇注或喷射钢筋混凝土的加固方法。

具体操作说明详见二、面层/板墙加固方案输入。

# 八、加固设计计算

执行砌体下的"全部计算"菜单计算。

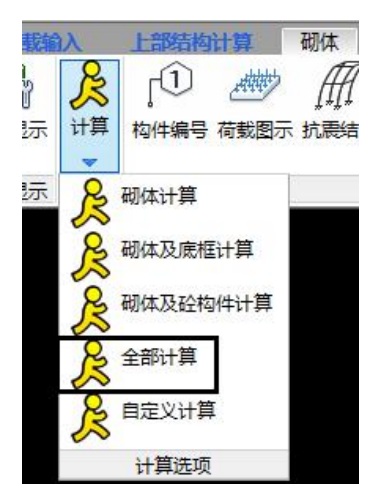

包括抗震计算和二级鉴定计算。

### 1.1、抗震计算

程序提供的加固后结构的抗震计算方法为"增强系数法"。"增强系数法"是指根据 《建筑抗震加固技术规程》(JGJ116-2009)计算加固后的增强系数,将原结构承载力乘以 增强系数的计算方法。

### 1.2、二级鉴定计算

程序输出加固后楼层和墙段综合抗震能力指数。加固后楼层综合抗震能力指数不应 小于 1.0,且不宜超过下一楼层综合抗震能力指数的 20%;当超过时应同时增强下一楼 层的抗震能力指数。

# 九、在砌体设计下的底框结果菜单下查看底部框架层的结果

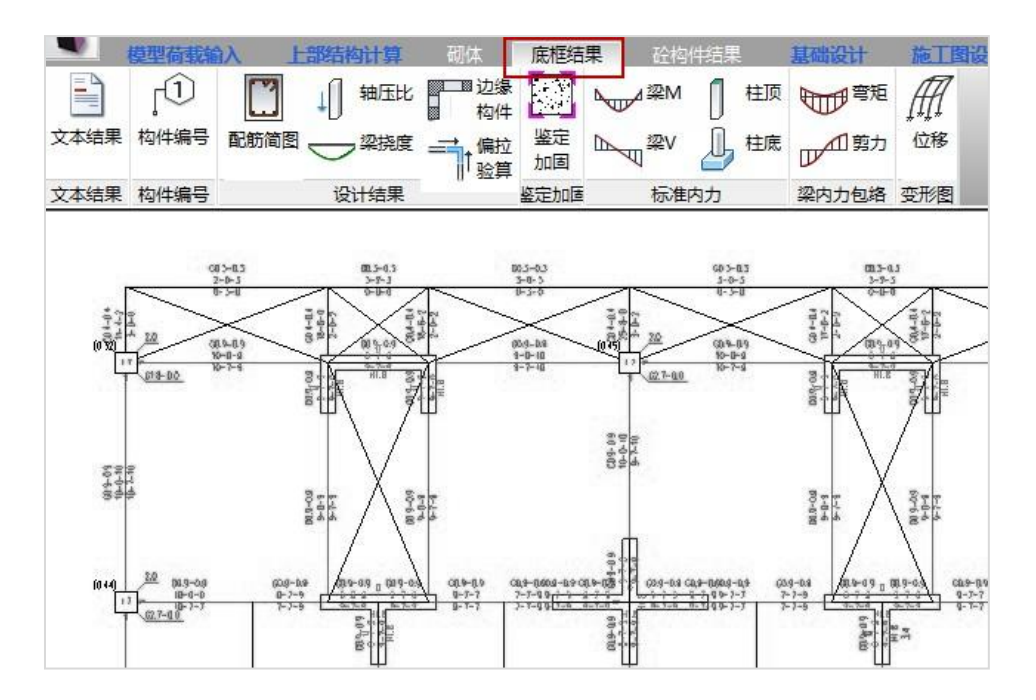

加固计算的结果有两大方面的内容:综合抗震能力指数计算结果和混凝土承载力计 算结果。

综合抗震能力指数计算是按照《建筑抗震鉴定标准》GB50023-2009,作第二级鉴定 计算的结果。

混凝土承载力计算是指抗震设计系列规范,对混凝土结构作抗震承载力计算等。 这里无论是综合抗震能力指数计算结果,还是混凝土承载力计算结果都是考虑了加 固设计方案作用之后的计算结果。

进入【设计结果】的【鉴定加固】菜单可以查看加固计算结果,输出包括图形界面 显示和文本结果输出。查看混凝土结构加固后的计算输出结果类似于混凝土结构的鉴定 计算结果查看,也是通过"加固做法简图"、结构信息文件(wmass.out)、各层配筋文 件(wpj\*.out)和超配筋信息(wgcpj.out),只是对布置了加固方案的构件有不同的说 明。

# 十、在砌体菜单下查看砌体各层的设计结果

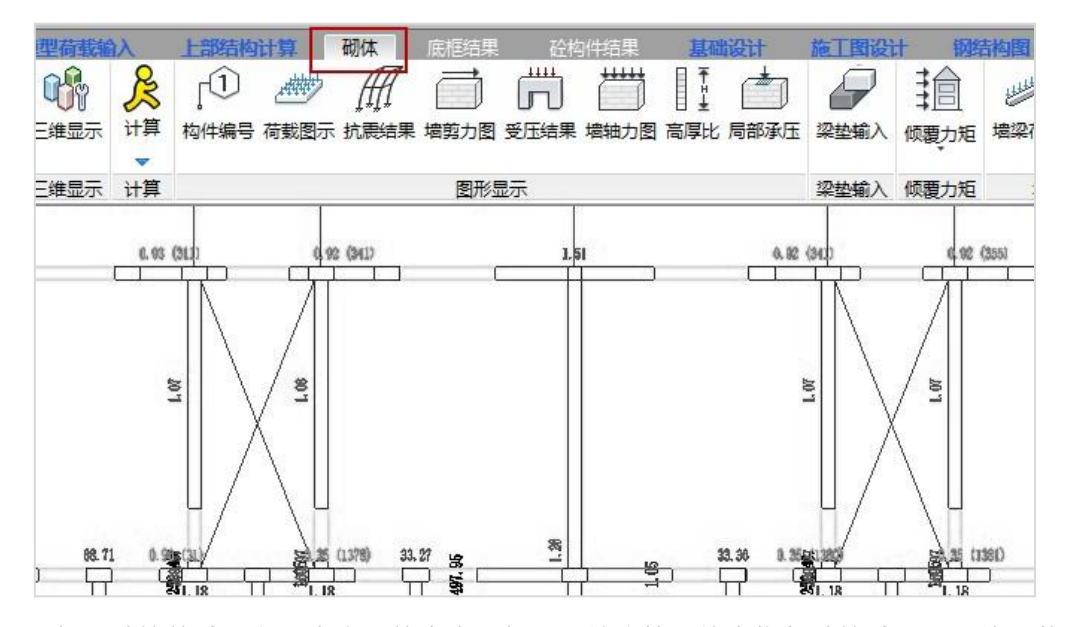

加固计算的结果有两大方面的内容:加固后综合抗震能力指数计算结果和砌体承载 力计算结果。

综合抗震能力指数计算是按照《建筑抗震鉴定标准》GB50023-2009,作第二级鉴定 计算的结果。

砌体承载力计算是指按照抗震设计系列规范,对砌体结构作抗震承载力计算。

这里无论是综合抗震能力指数计算结果,还是砌体承载力计算结果都是考虑了加固 设计方案作用之后的计算结果。

加固计算的结果输出均包括图形界面显示和文本结果输出。

### 十一、在砼构件结果菜单下查看各层混凝土构件的设计结果

结果查询方式参见第二章的相关说明。